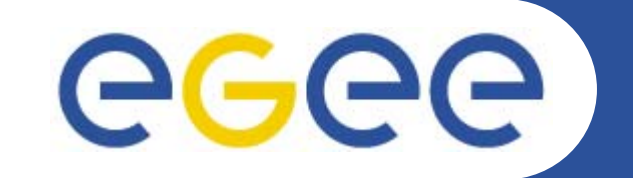

# **The EGEE middleware(and the GILDA t-Infrastructure)**

*Roberto BarberaUniversity of Catania and INFN Grids@work Sophia Antipolis, 10.10.2005*

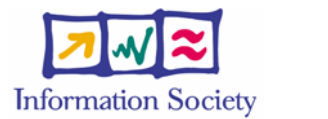

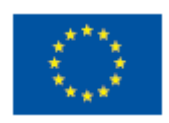

**www.eu-egee.org**

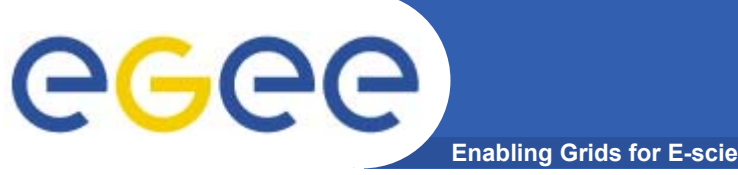

# **The EGEE Activities**

**Enabling Grids for E-sciencE**

#### **24% Joint Research 28% Networking**

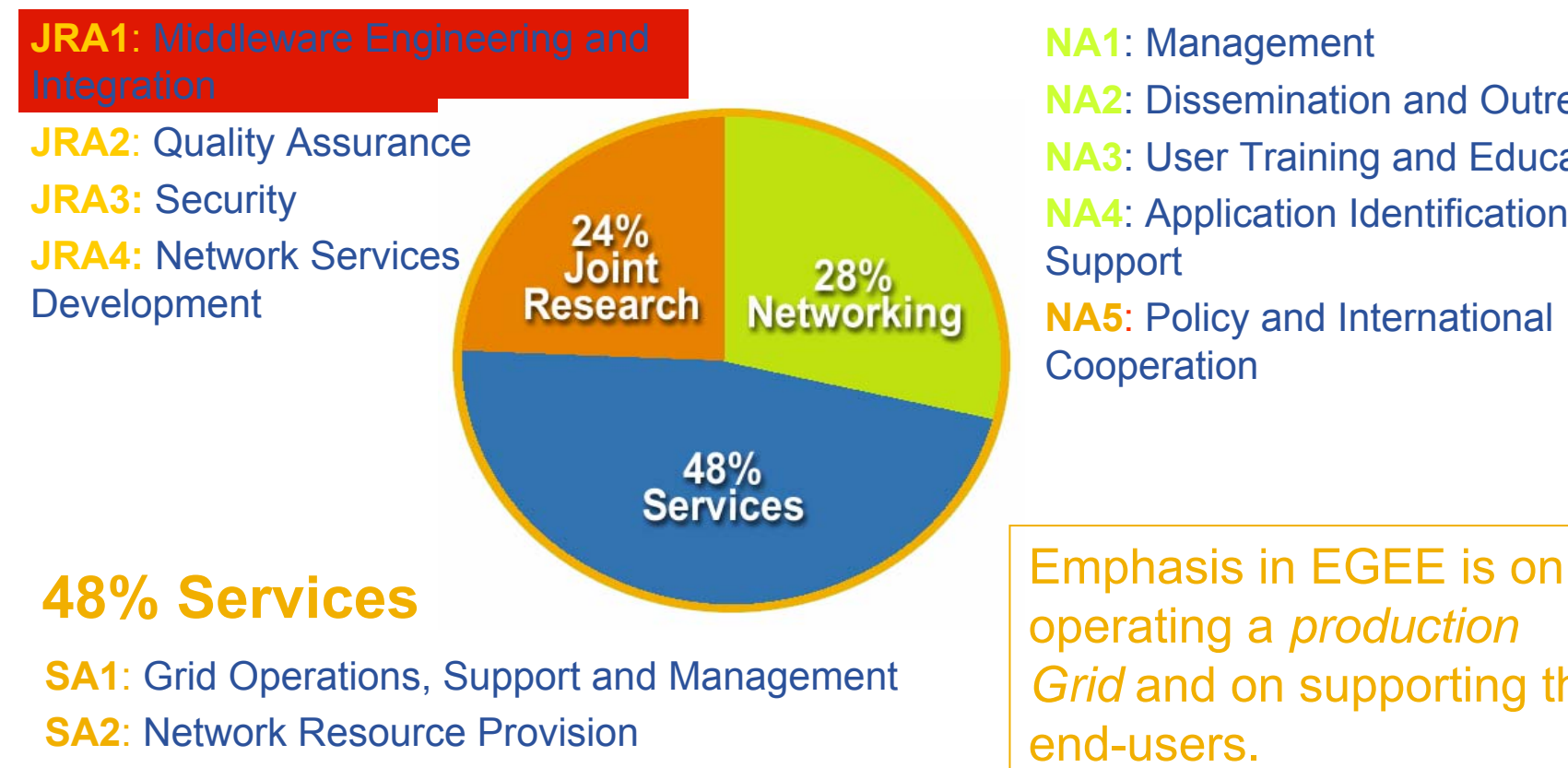

**NA1**: Management **NA2**: Dissemination and Outreach**NA3**: User Training and Education **NA4**: Application Identification and **Support NA5**: Policy and International **Cooperation** 

*Grid* and on supporting the end-users.

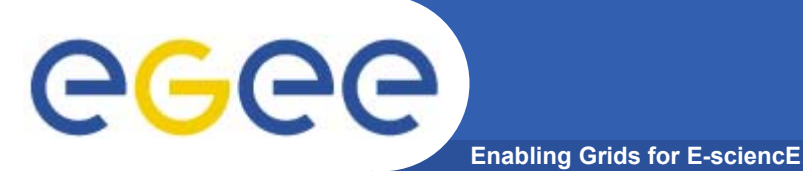

# **Outline**

- •**Generalities**
- • **Security System** 
	- GSI
	- VOMS
	- MyProxy
- • **Information System**
	- lcg-infosites
	- R-GMA
- $\bullet$ **Workload Management System**
- • **Data Management System**
	- LFC
	- FiReMan
- $\bullet$  **The GILDA t-Infrastructure**
	- services
	- tools
	- applications
	- $-$  tutorial lay-out
- •**Summary and conclusions**

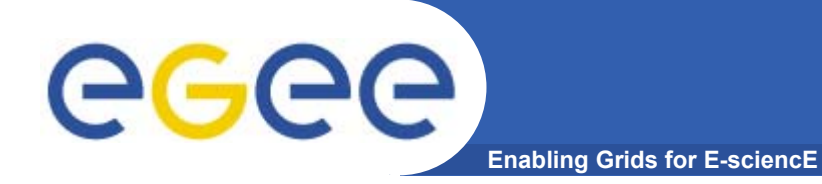

# **Generalities**

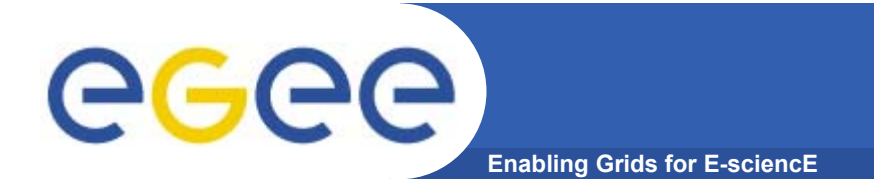

**Introduction**

# The Grid from a Services View

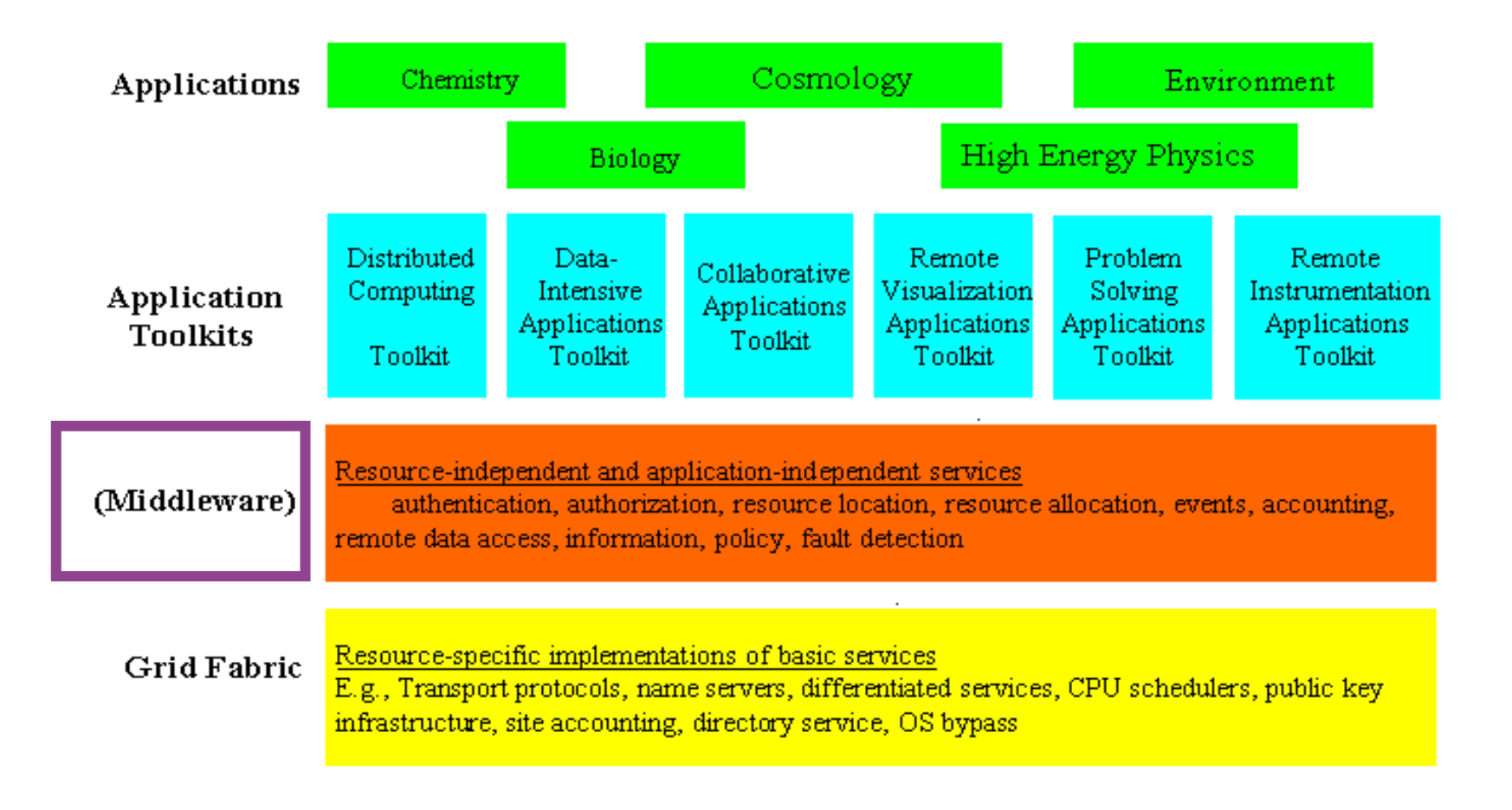

### **A typical job workflow**

**Enabling Grids for E-sciencE**

eeee

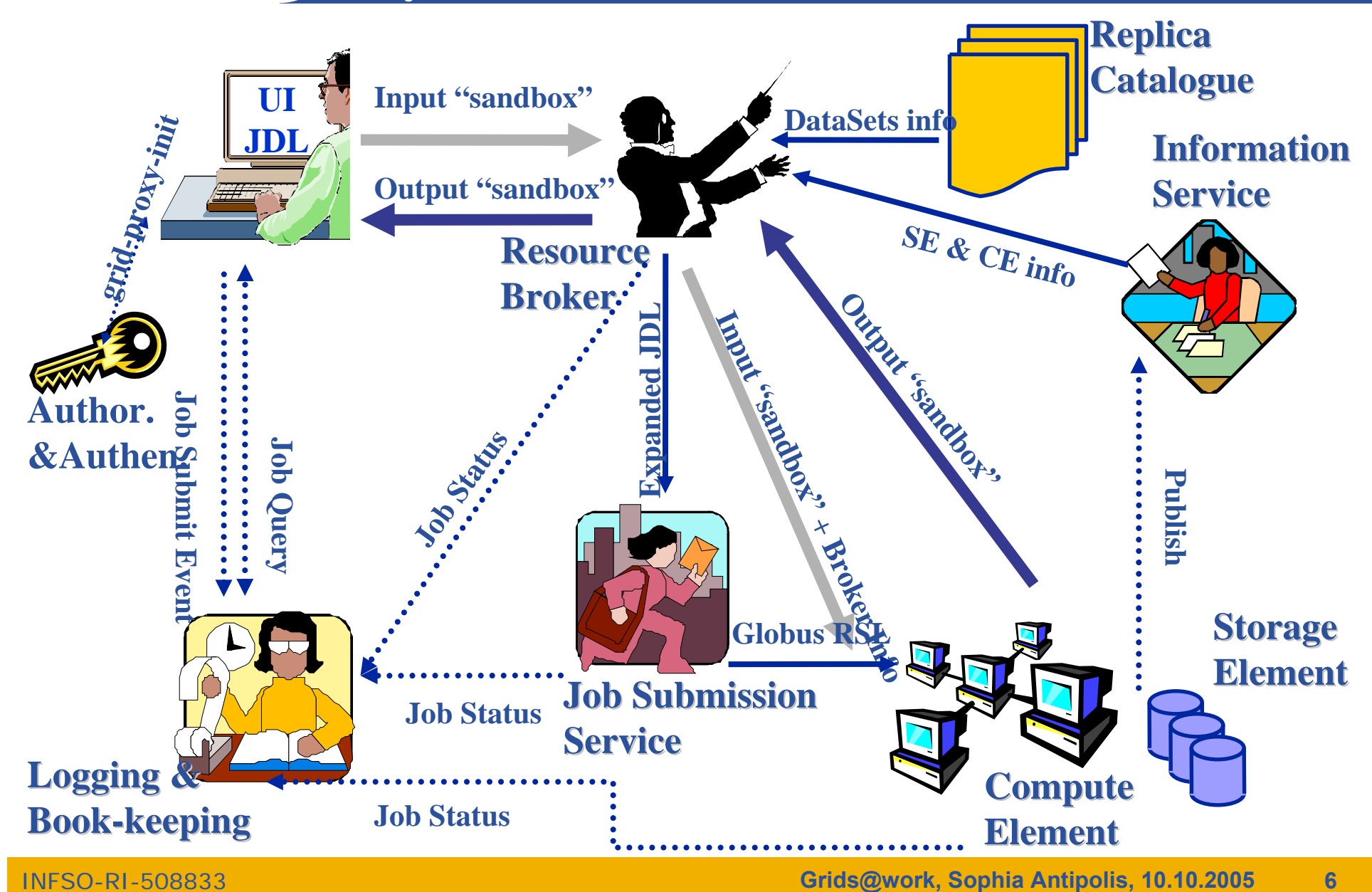

#### **EGEE middlewares face to face**egee **Enabling Grids for E-sciencE**

#### **LCG (the present)**

- • **Security** 
	- GSI
- • **Job Management** 
	- Condor + Globus
	- CE, WN
	- Logging & Bookkeeping
- • **Data Management**
	- LCG services
- • **Information & Monitoring**
	- BDII (evolution of MDS)
- • **Grid Access**
	- CLI + API

#### **gLite (the future)**

- **Security** 
	- GSI and VOMS
- **Job Management**
	- Condor + Globus + blahp
	- CE, WN
	- Logging & Bookkeeping
	- Job Provenance
	- Package management
- **Data Management**
	- LFC
	- gLite-I/O + FiReMan
- • **Information & Monitoring**
	- BDII
		- R-GMA + Service Discovery
- • **Grid Access**
	- CLI + API + Web Services

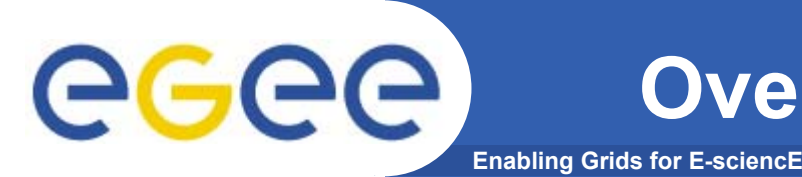

- • The gLite Grid services follow <sup>a</sup>*Service Oriented Architecture*
	- **facilitate interoperability among Grid services**
	- **allow easier compliance with upcoming standards**
- • Architecture is not bound to specific implementations
	- **services are expected to work together**
	- **services can be deployed and used independently**
- • The gLite service decomposition has been largely influenced by the work performed in the LCG project

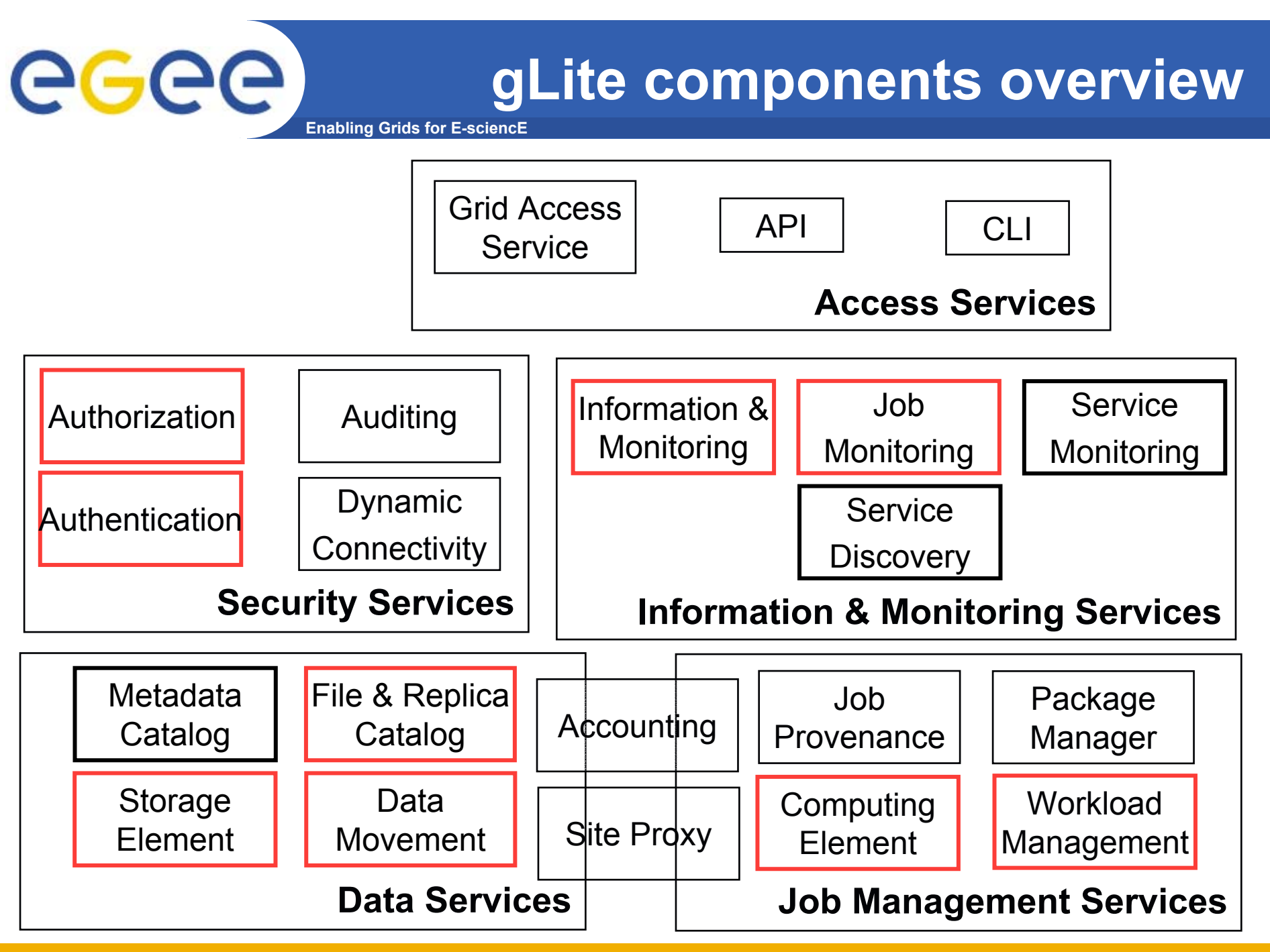

INFSO-RI-508833

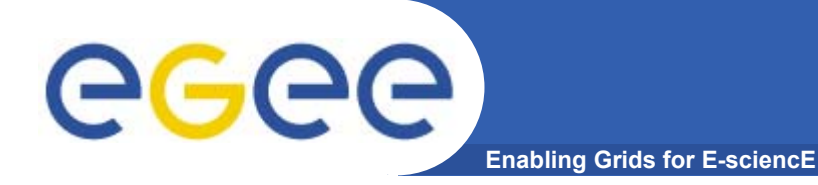

# **Security System (GSI, VOMS, and MyProxy)**

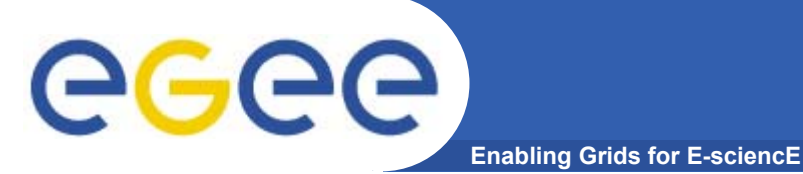

# **Symmetric Algorithms**

- • **The** same **key is used for encryption and decryption**
- $\bullet$  **Advantages:**
	- Fast
- • **Disadvantages:**
	- $-$  how to distribute the keys?
	- $-$  the number of keys is  $O(n^2)$
- • **Examples:**
	- **DES**
	- **3DES**
	- **Rijndael** (AES)
	- **Blowfish**
	- **Kerberos**

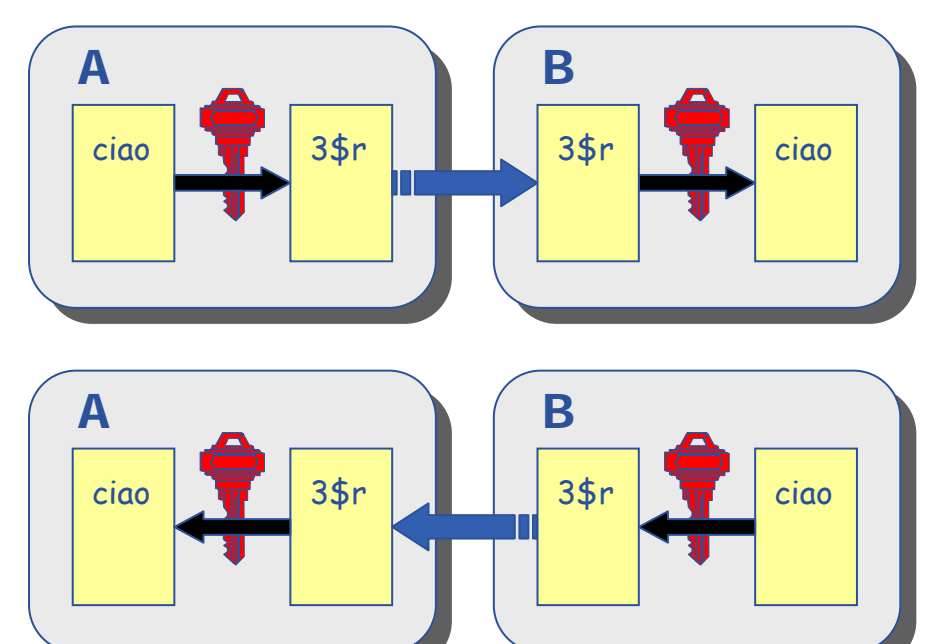

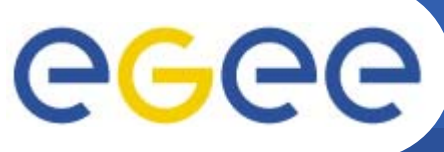

## **Public Key Algorithms**

- **Enabling Grids for E-sciencE**
- • **Every user has two keys: one**  *private* **and one** *public***:**
	- it is *impossible* to derive the private key from the public one;
	- a message encrypted by one key can be decripted **only** by the other one.
- • **No exchange of secrets is necessary**
	- the sender cyphers using the public key of the receiver;
	- the receiver decripts using his *private* key;
	- the number of keys is O(n).
- $\bullet$  **Examples:**
	- **Diffie-Helmann** (1977)
	- **RSA** (1978)

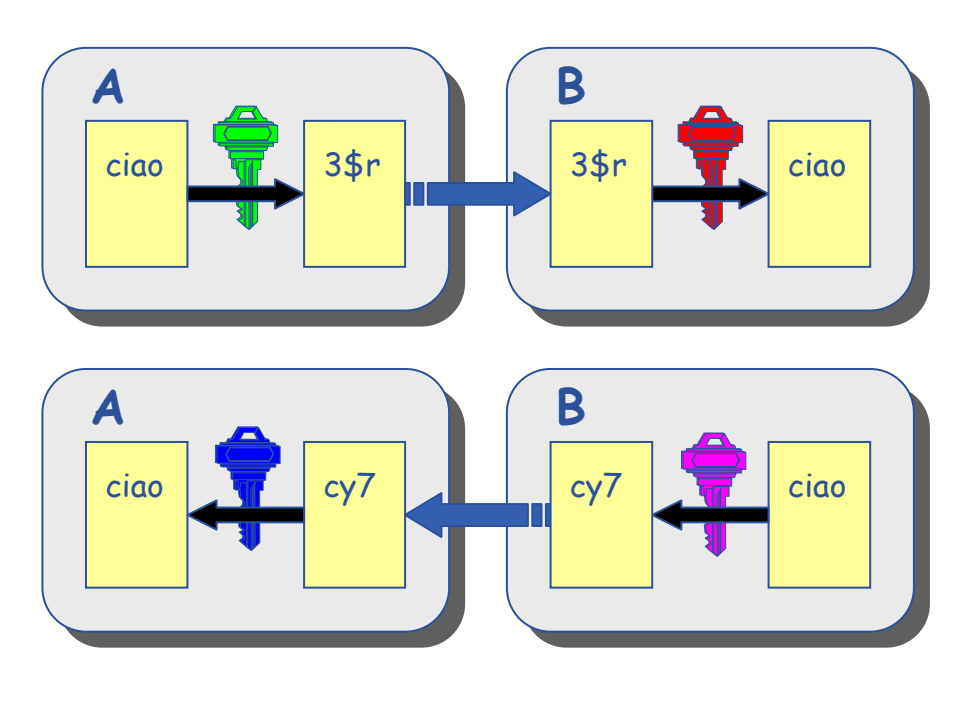

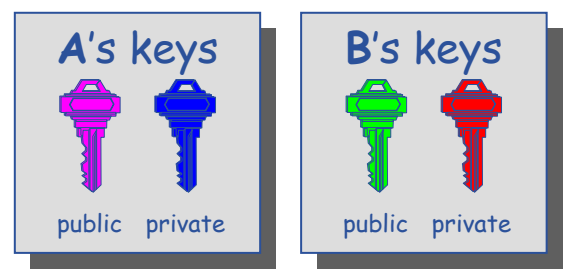

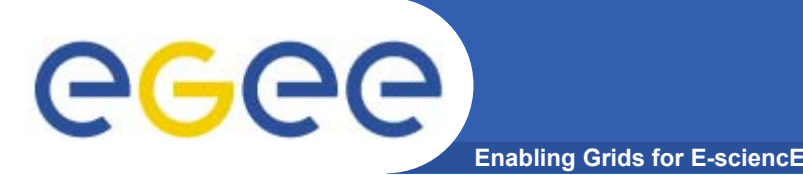

# **Digital Certificates**

- $\bullet$  **A's digital signature is safe if:**
	- 1. A's private key is not compromised
	- 2. B knows A's public key
- • **How can B be sure that A's public key is really A's public key and not someone else's?**
	- A *third party* guarantees the correspondence between public key and owner's identity, by signing a document which contains the owner's identity and his public key (**Digital Certificate**)
	- $-$  Both A and B must trust this third party
- $\bullet$  **Two models:**
	- PGP: "web of trust";
	- X.509: hierarchical organization.

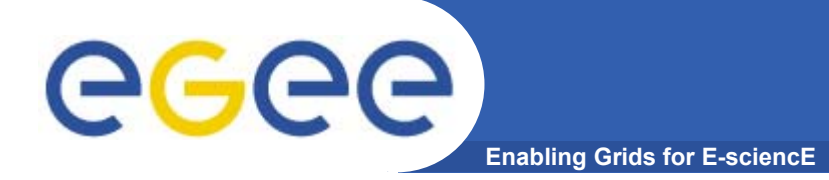

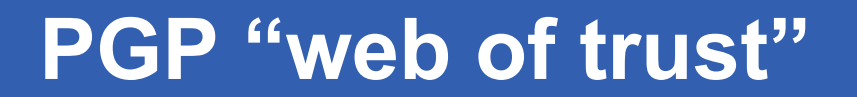

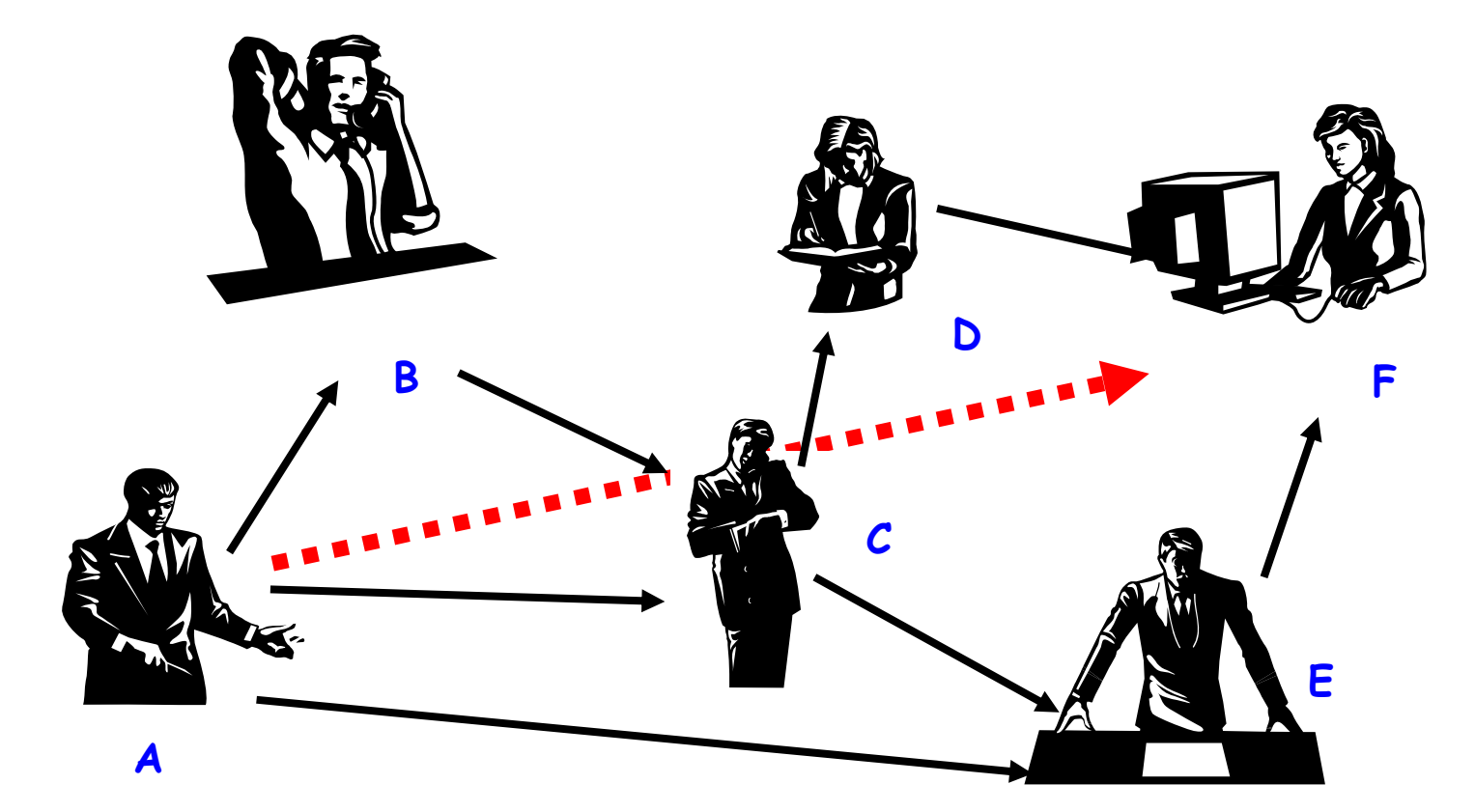

- •F **knows** D **and** E**, who knows** A **and** C**, who knows** A **and** B**.**
- •F **is reasonably sure that the key from** A **is really from** A**.**

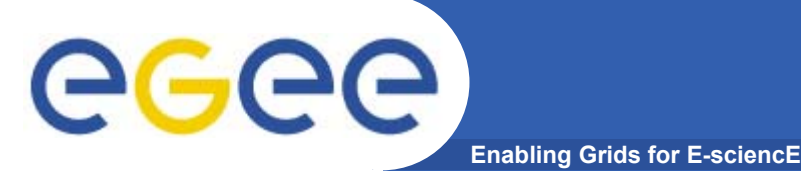

#### **The "third party" is called** *Certification Authority Certification Authority* **(CA).**

- •**Issue certificates for users, programs and machines**
- • **Check the identity and the personal data of the requestor**
	- Registration Authorities (RAs) do the actual validation
- $\bullet$  **CA's periodically publish a list of compromised certificates**
	- **Certificate Revocation Lists** (CRL)
		- **They contain all the revoked certificates yet to expire**
	- **Online Certificate Status Protocol** (OCSP).
- •**CA certificates are self-signed**

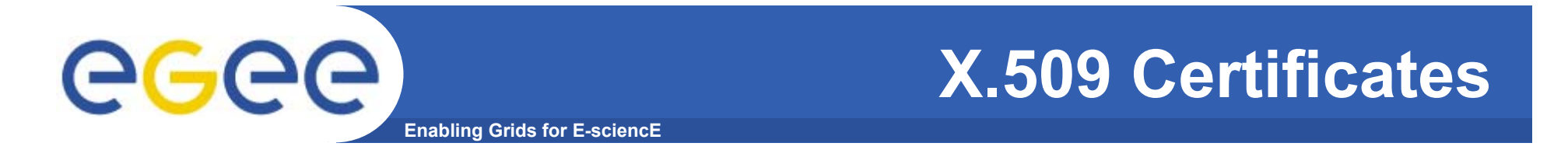

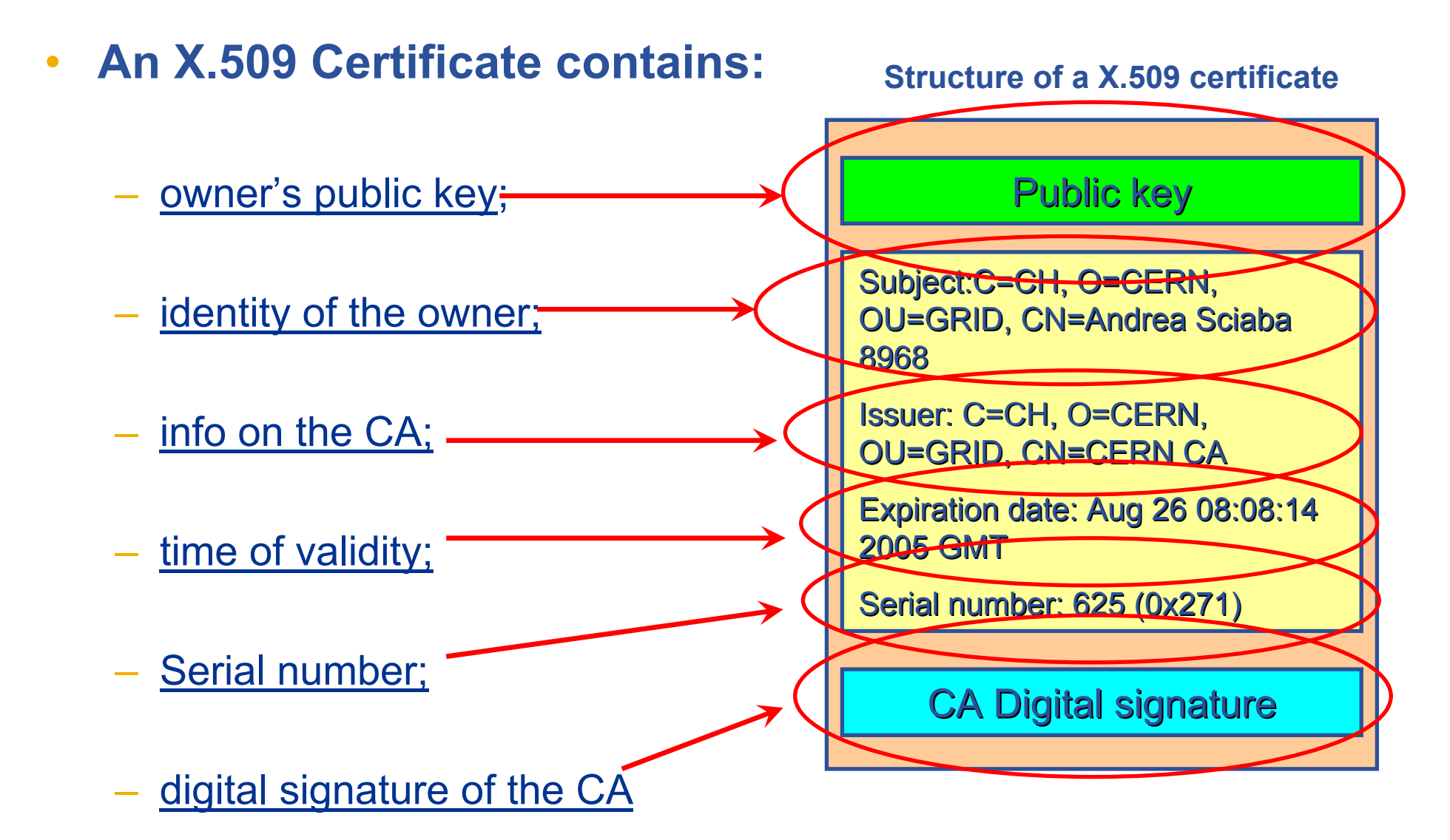

#### **The Grid Security Infrastructure**  eeee **(GSI) Enabling Grids for E-sciencE**

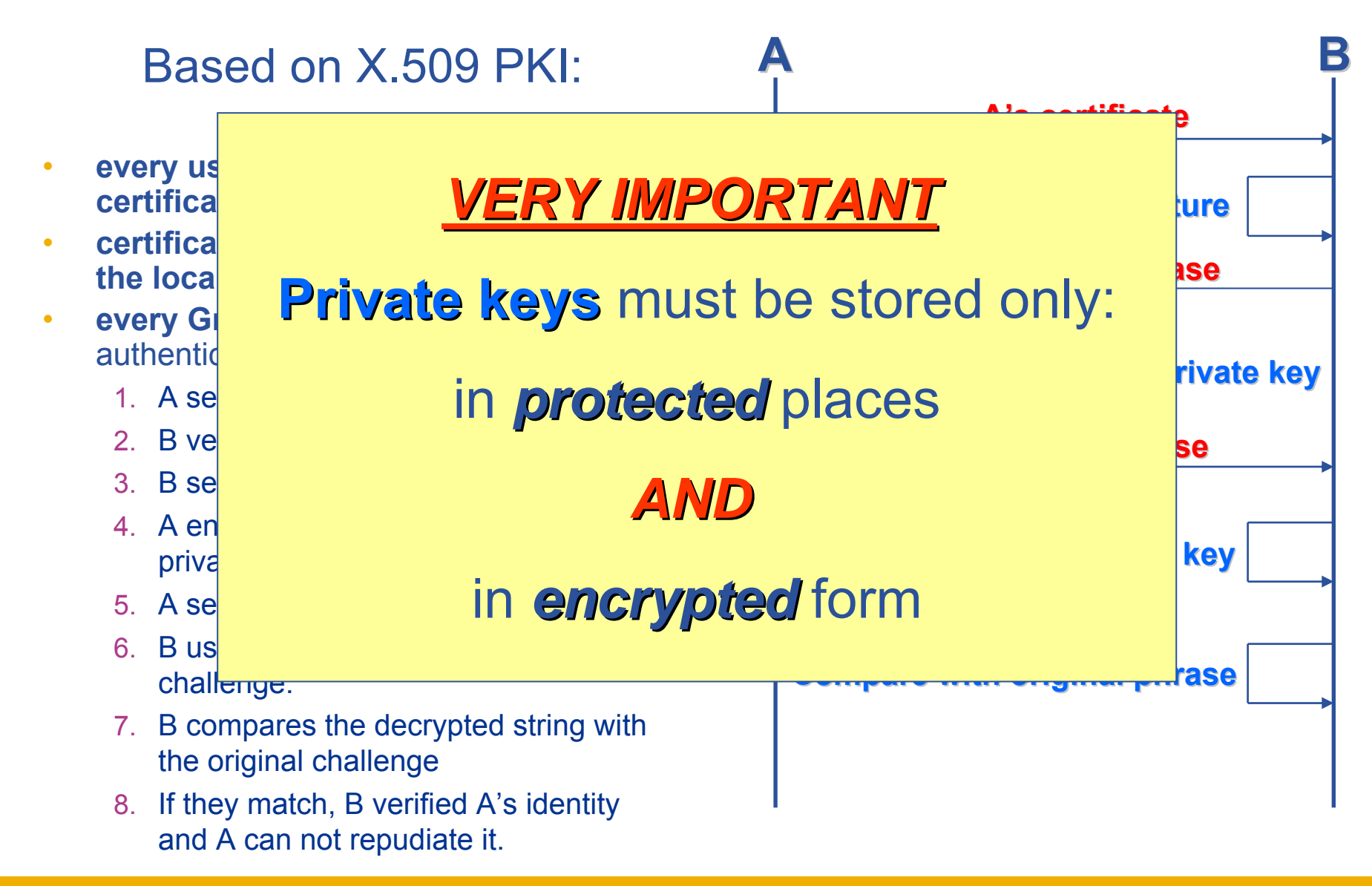

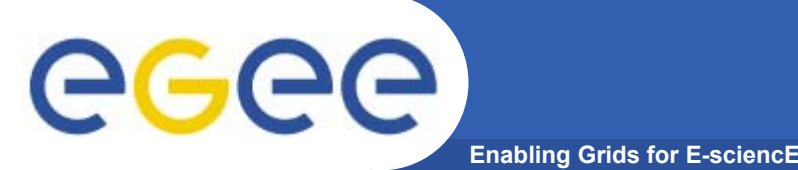

- • Virtual Organization Membership Service (VOMS) is a service that keeps track of the members of a VO and grants users authorization to access the resource at VO level, providing support for group membership, roles (e.g. administrator, sofware manager, student) and capabilities.
- $\bullet$ Support for it is integrated in most of the grid services.
- • Provide a secure system for VO to organize the user in groups and/or roles and to disseminate this information
- •User should be able to decide which information wants to publish
- •Compatibility with Globus Toolkit
- • Each VO has its own server(s) containing groups membership, roles and capabilities information for each member
- $\bullet$ User contacts the server requesting his authorization info
- •The server sends the authorization info to the client
- •The client includes it in a proxy certificate

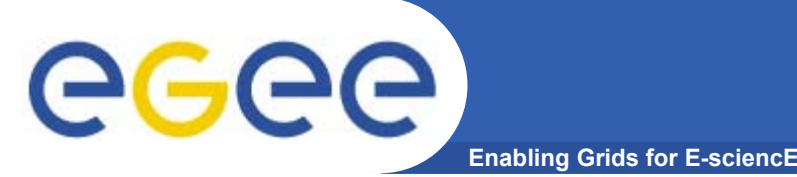

- • **single login using voms-proxy-init only at the beginning of the session (was grid-proxy-init)**
- • **backward compatibility: the extra VO related information is in the user's proxy certificate, which can be still used with non VOMS-aware services**
- • **multiple VOs: the user may "log-in" into multiple VOs and create an aggregate proxy certificate, which enables her to access resources in any of them**

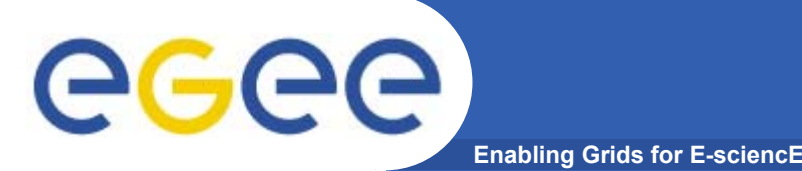

## **Introduction to VOMS**

- • **VOMS Features**
	- Single login using (proxy-init) only at the beginning of a session
		- Attaches VOMS certificate to user proxy
	- $-$  Expiration time
		- The authorization information is only valid for a limited period of the time as the proxy certificate itself
	- Multiple VO
		- User may log-in into multiple VOs and create an aggregate proxy certificate, which enables him/her to access resources in any one of them
	- Backward compatibility
		- The extra VO related information is in the user's proxy certificate
		- User's proxy certificate can be still used with non VOMS-aware service
	- Security
		- All client-server communications are secured and authenticated

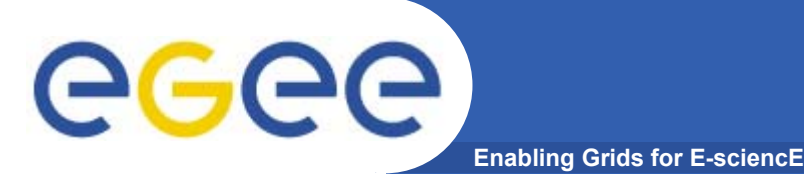

- $\bullet$  **Virtual Organization Membership Service (VOMS)**
	- Account Database
		- Serving information in a special format (VOMS credentials)
		- Can be administered via command line & via web interface
	- Provides information on the user's relationship with his/her Virtual Organization (VO)
		- **Membership**
		- Group membership
		- **Roles of user**

# eeee

## **VOMS Server key components**

**Enabling Grids for E-sciencE**

- • Set of services required to run VOMS Server
	- VOMS Server (configured one instance per VO)
	- VOMS Admin Management front-end
	- R-GMA Service Publisher

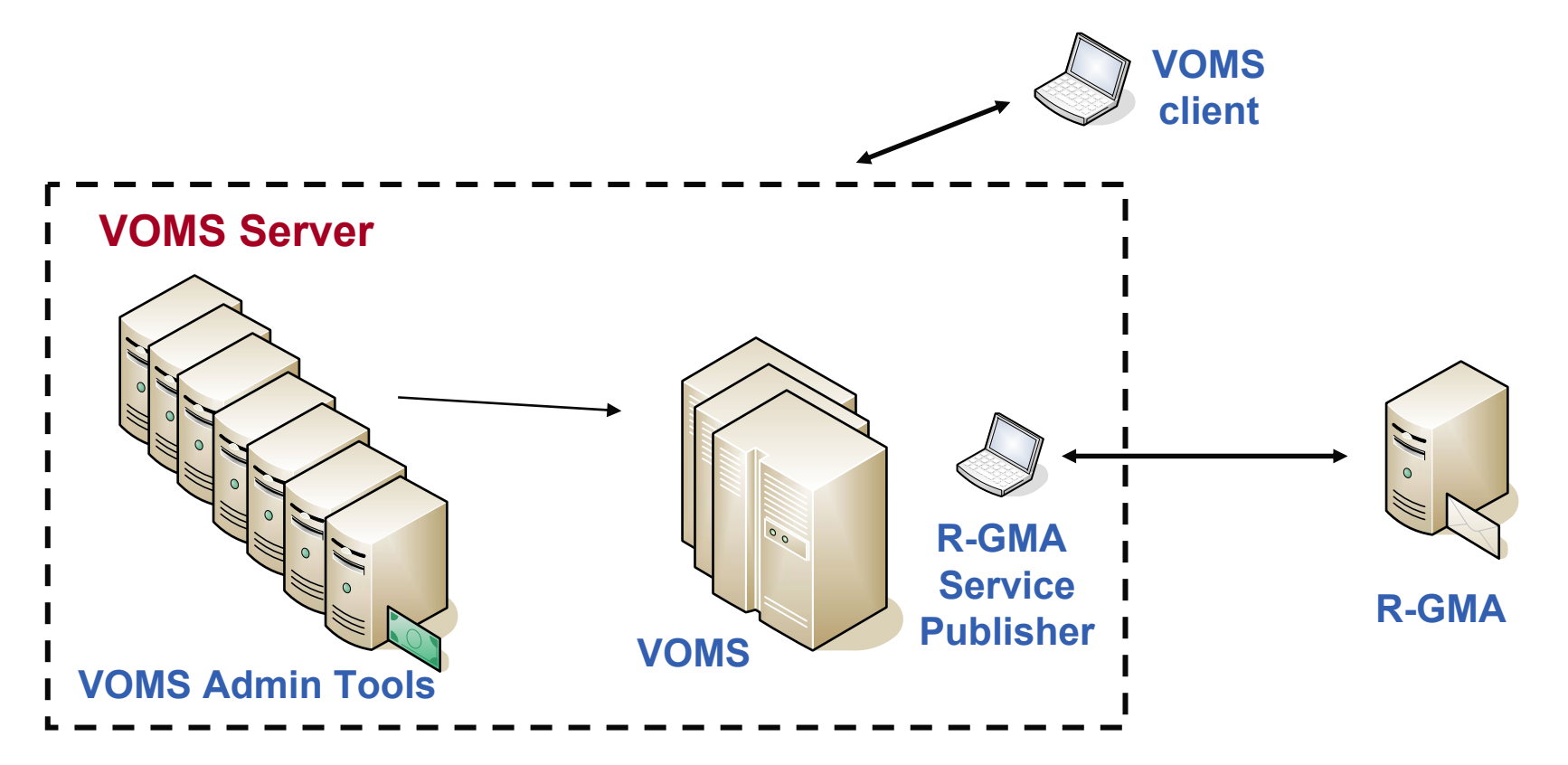

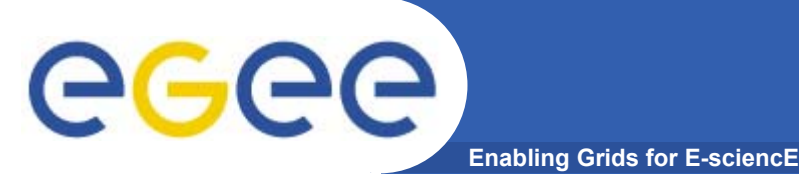

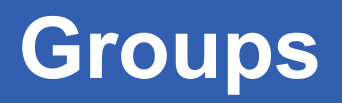

- • **The number of users of a VO can be very high:**
	- E.g. the experiment ATLAS has 2000 members
- • **Make VO manageable by organizing users in groups:**
	- VO BIOMED-FRANCE
		- **Group Paris** 
			- *Sorbonne University*
				- o Group Prof. de Gaulle
			- *Central University*
		- **Group Lyon**
		- **Group Marseille**
- •**Groups can have a hierarchical structure**
- • **Group membership is added automatically to your proxy when doing a** *voms-proxy-init*

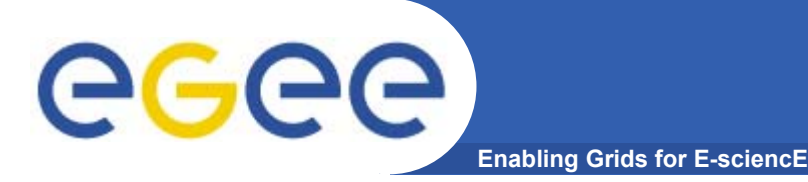

- • **Assign rights to certain members of the groups**
	- using Access Control Lists (ACL) like in a file system
		- **Allow / Deny** 
			- •*Create user*
			- •*Delete user*
			- •*Get ACL*
			- *Set ACL*
			- *List user*
			- *Remove ACL*
	- Specifying unit for entry:
		- **The local database administrator**
		- A specific user (not necessarily a member of this VO)
		- **Anyone who has a specific VOMS attribute FQAN**
		- Anyone who presents a certificate issued by a known CA (Including host and service certificates)
		- Absolutely anyone, even unauthenticated clients

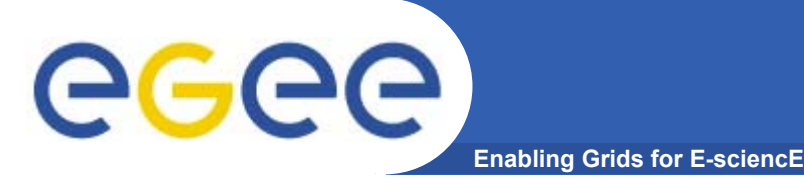

- • **Roles are specific roles a user has and that distinguishes him from others in his group:**
	- Software manager
	- Administrator
	- Manager
- • **Difference between roles and groups:**
	- Roles have no hierarchical structure there is no sub-role
	- Roles are not used in 'normal operation'
		- They are not added to the proxy by default when running *voms-proxy-init*
		- But they can be added to the proxy for special purposes when running *voms-proxy-init*

#### •**Example:**

- User Yannick has the following membership
	- VO=BIOMED-FRANCE, Group=Paris, Role=SoftwareManager
- During normal operation the role is not taken into account, e.g. Yannick can work as a normal user
- For special things he can obtain the role "Software Manager"

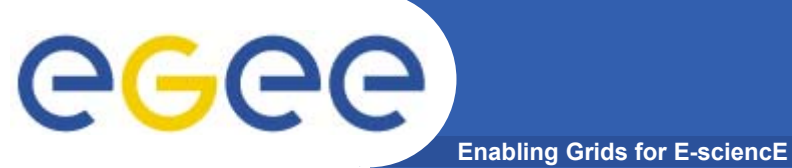

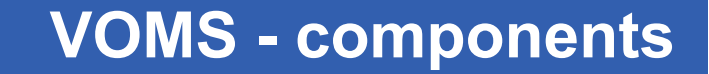

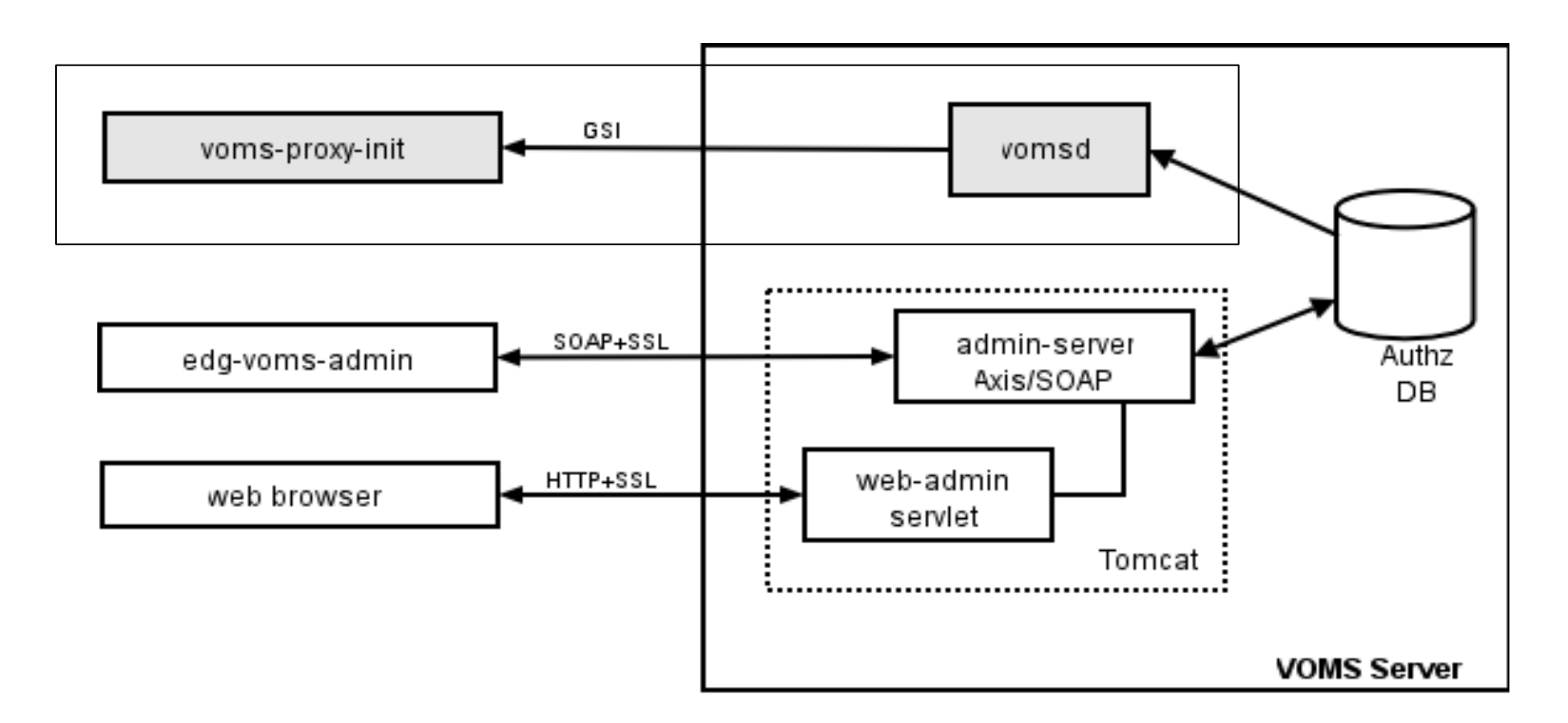

Authz DB is a RDBMS (both MySQL and Oracle are currently supported).

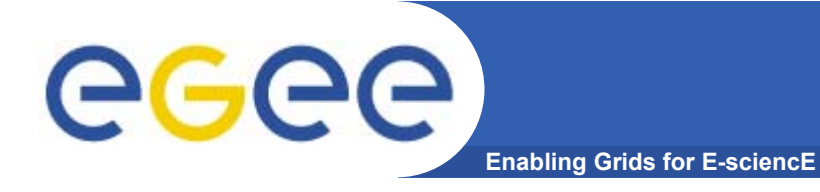

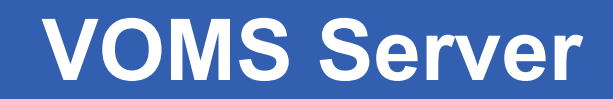

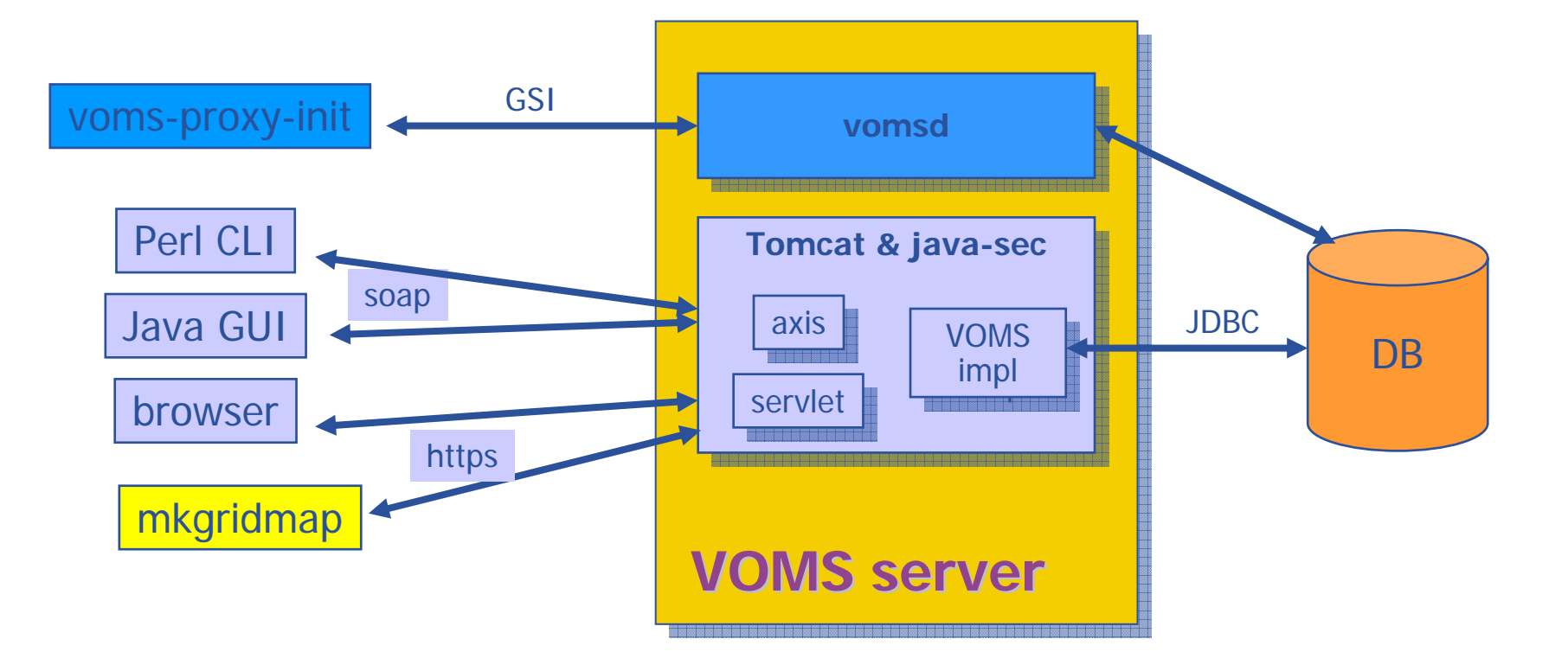

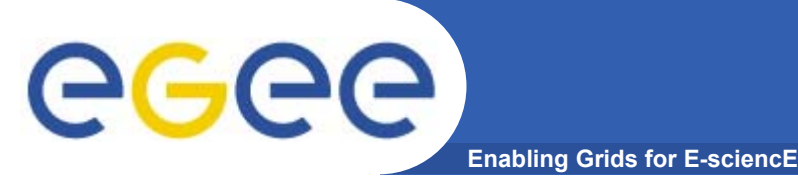

- • VOMS
	- •Available at http://infnforge.cnaf.infn.it/voms**/**
	- • Alfieri, Cecchini, Ciaschini, Spataro, dell'Agnello, Fronher, Lorentey, From gridmap-file to VOMS: managing Authorization in a Grid environment
	- •Vincenzo Ciaschini, A VOMS Attribute Certificate Profile for Authorization
- • GSI
	- •Available at www.globus.org
	- • A Security Architecture for Computational Grids. I. Foster, C. Kesselman, G. Tsudik, S. Tuecke. *Proc. 5th ACM Conference on Computer and Communications Security Conference*, pp. 83-92, 1998.
	- • A National-Scale Authentication Infrastructure. R. Butler, D. Engert, I. Foster, C. Kesselman, S. Tuecke, J. Volmer, V. Welch. *IEEE Computer*, 33(12):60-66, 2000.
- • RFC
	- • S.Farrell, R.Housley, An internet Attribute Certificate Profile for Authorization, RFC 3281

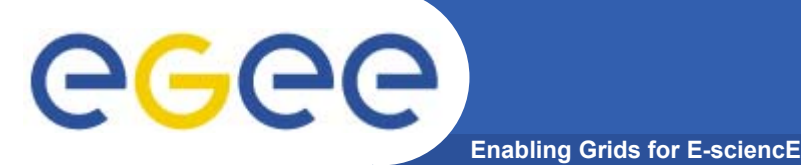

Consists of a server and a set of client tools that can be used to delegate and retrieve credentials to and from a server.

#### **MyProxy Client commands:**

- *myproxy-init*
- mvproxy-info // myproxy-info -s <host name> -d
- *myproxy-destroy*
- myproxy-get-delegation

```
// myproxy-get-delegation -s <host name> -d
–t <hours> -o <output file> -a <user proxy>
```
• *myproxy-change-pass-phrase*

The *myproxy-init* command allows you to create and send a delegated proxy to a MyProxy server for later retrieval; in order to launch it you have to assure you're able to execute the grid-proxy-init or vomsproxy-init command.

```
myproxy-init -s <host name> -t <hours> -d –n
```
The myproxy-init command stores a user proxy in the repository specified by <host name> (the –s option). Default lifetime of proxies retrieved from the repository will be set to <hours> (see -t) and no password authorization is permitted when fetching the proxy from the repository (the -n option). The proxy is stored under the same user-name as is your subject in your certificate (-d).

#### egee **Grid authentication with MyProxy**

**Enabling Grids for E-sciencE**

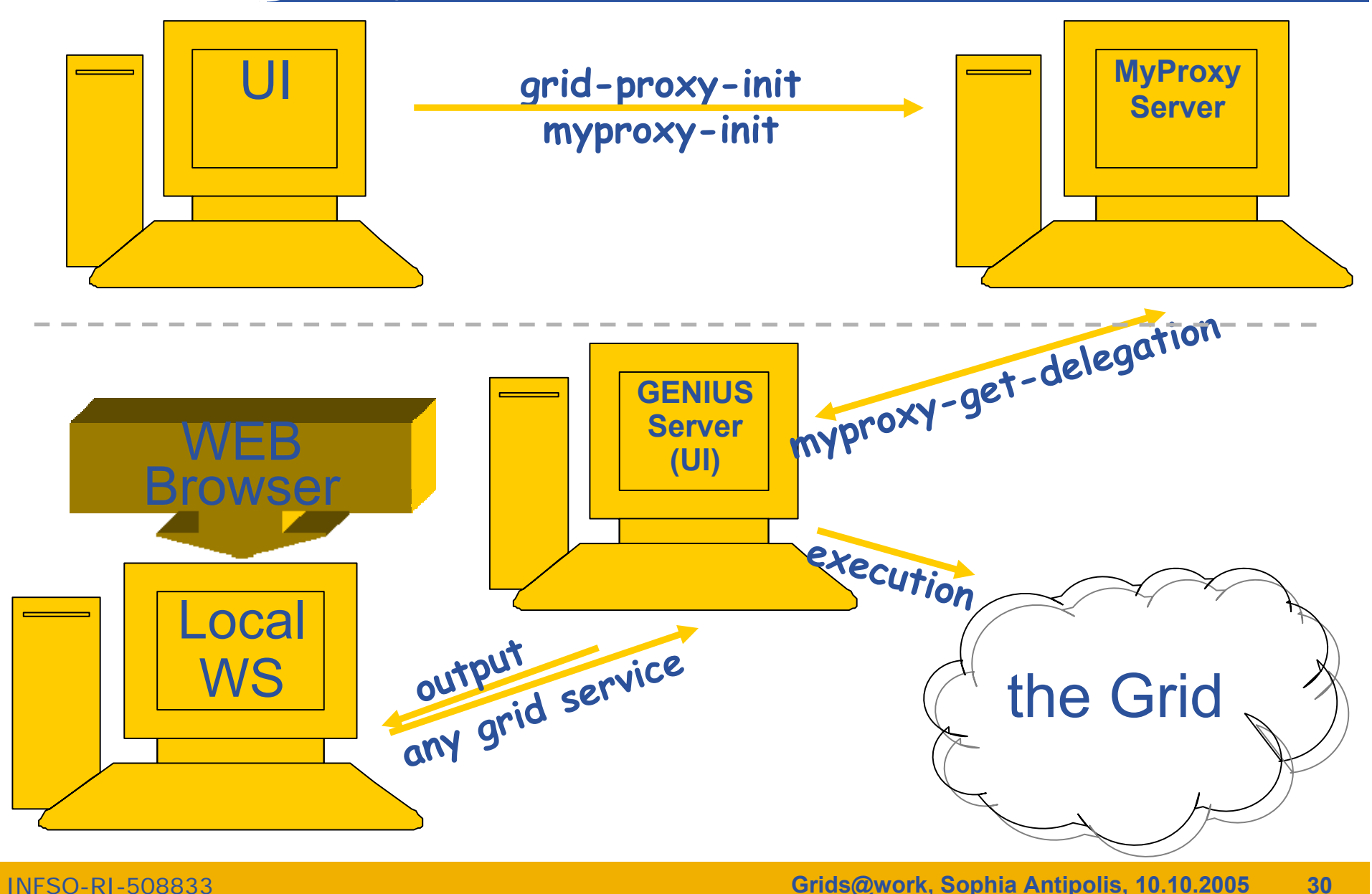

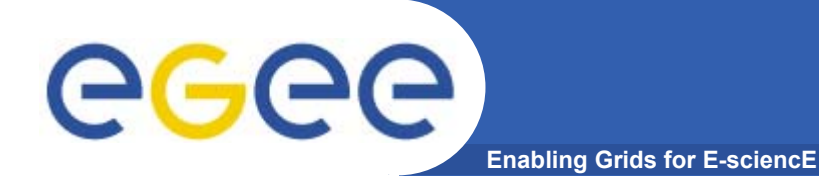

# **Information System (lcg-infosites, R-GMA, DGAS, GridICE)**

INFSO-RI-508833

**Grids@work, Sophia Antipolis, 10.10.2005 31**

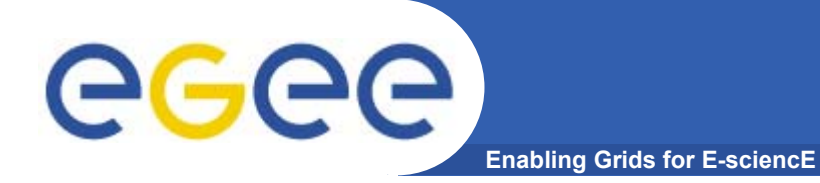

# **lcg-infosites (the present)**

**Grids@work, Sophia Antipolis, 10.10.2005 32**

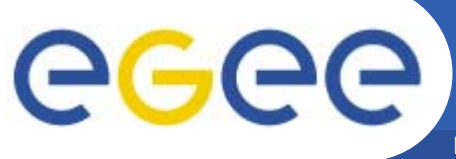

# **Uses of the IS in EGEE/LCG**

**Enabling Grids for E-sciencE**

#### If you are a user

Retrieve information of Grid resources and status

Get the information of your jobs status

#### If you are a middleware developer

#### Workload Management System: Matching job requirements and Grid resources

Monitoring Services: Retrieving information of Grid Resources status and availability

#### If you are site manager or service

You "generate" the information for example relative to your site or to a given service

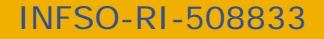

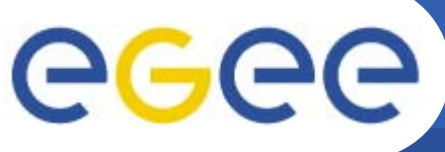

#### **Elements behind the IS**

**Enabling Grids for E-sciencE**

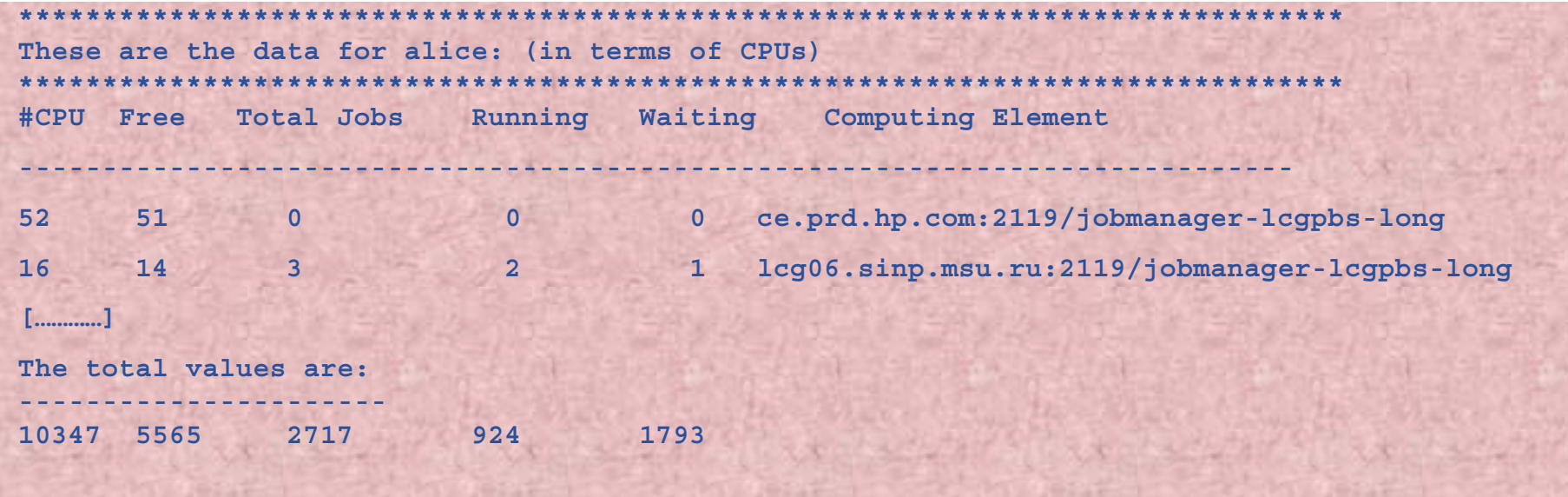

 $\overline{\mathtt{x}}$  Something has managed this information: (General IS architecture)

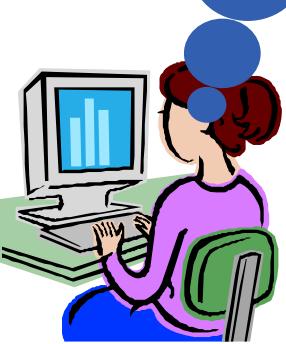

¤ Something has provided it: (Providers, Servers)

She will use someEGEE/LCG tools and<br>after few moments.com ¤ It is following a certain "schema": (GLUE Schema) **ELTLOC ROID and constitute the following a protocol: (Access Protocol: LDAP)** 

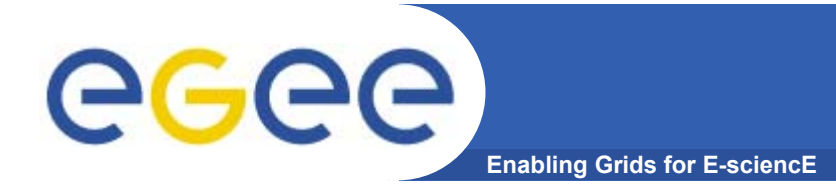

- $\bullet$  **Developed within High Energy Physics (HEP) community**
	- DataGrid / EGEE
	- DataTAG
	- –Globus
- **Currently defines CEs and SEs**
- **Entire R-GMA Schema (not only GLUE):** 
	- –For service discovery and monitoring
	- http://hepunx.rl.ac.uk/egee/jra1-uk/glite-r1/schema/index.html

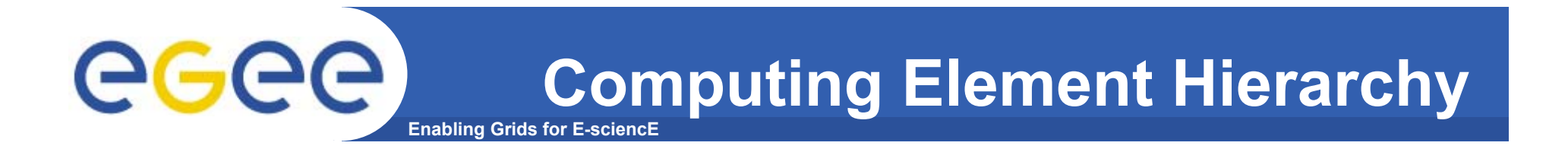

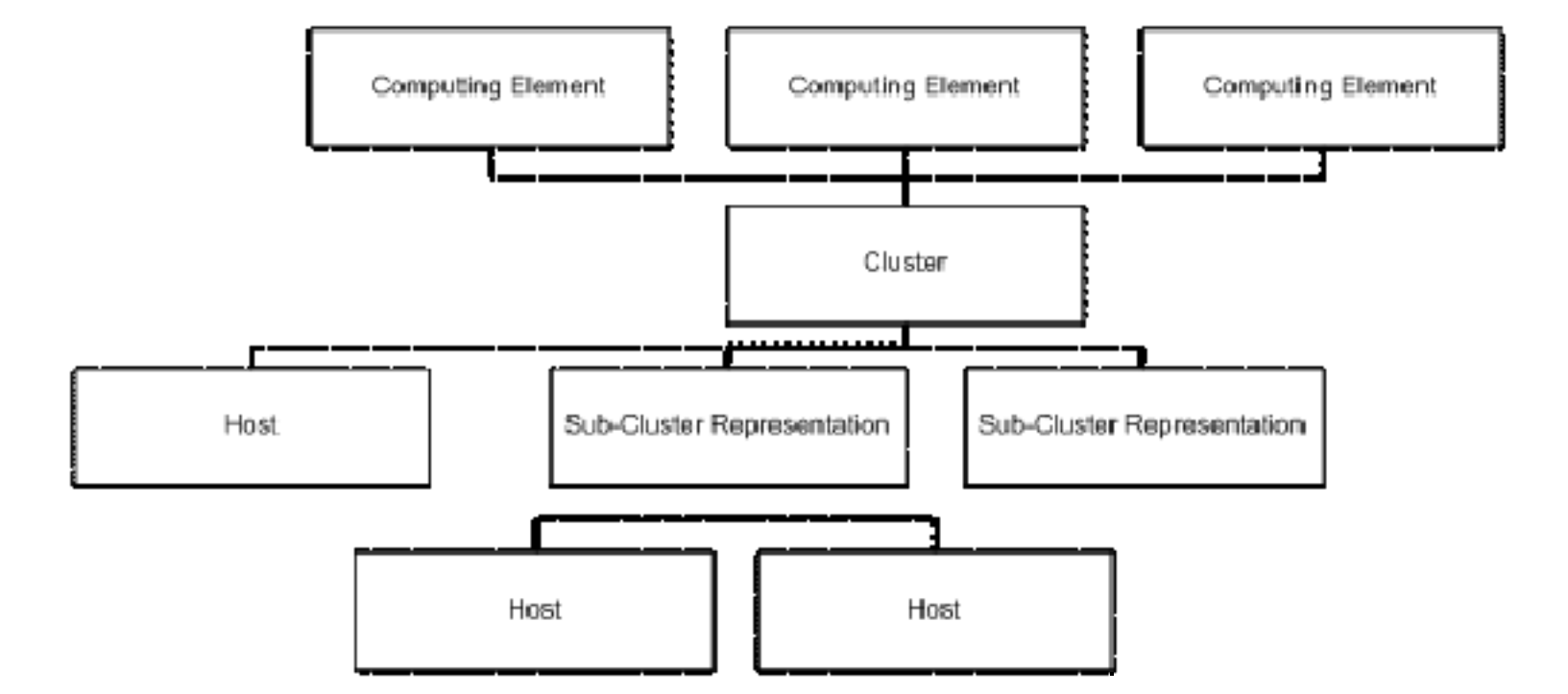
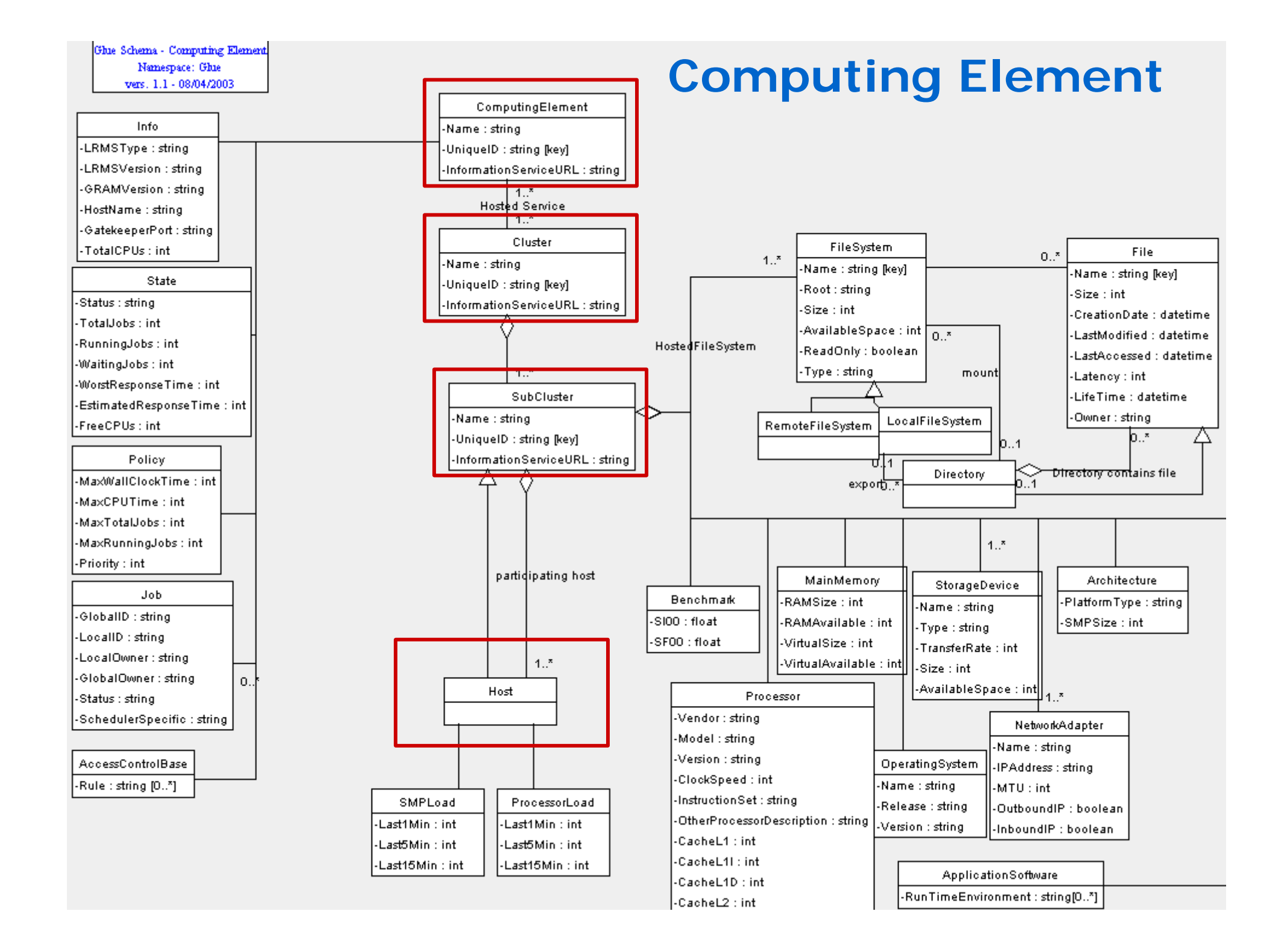

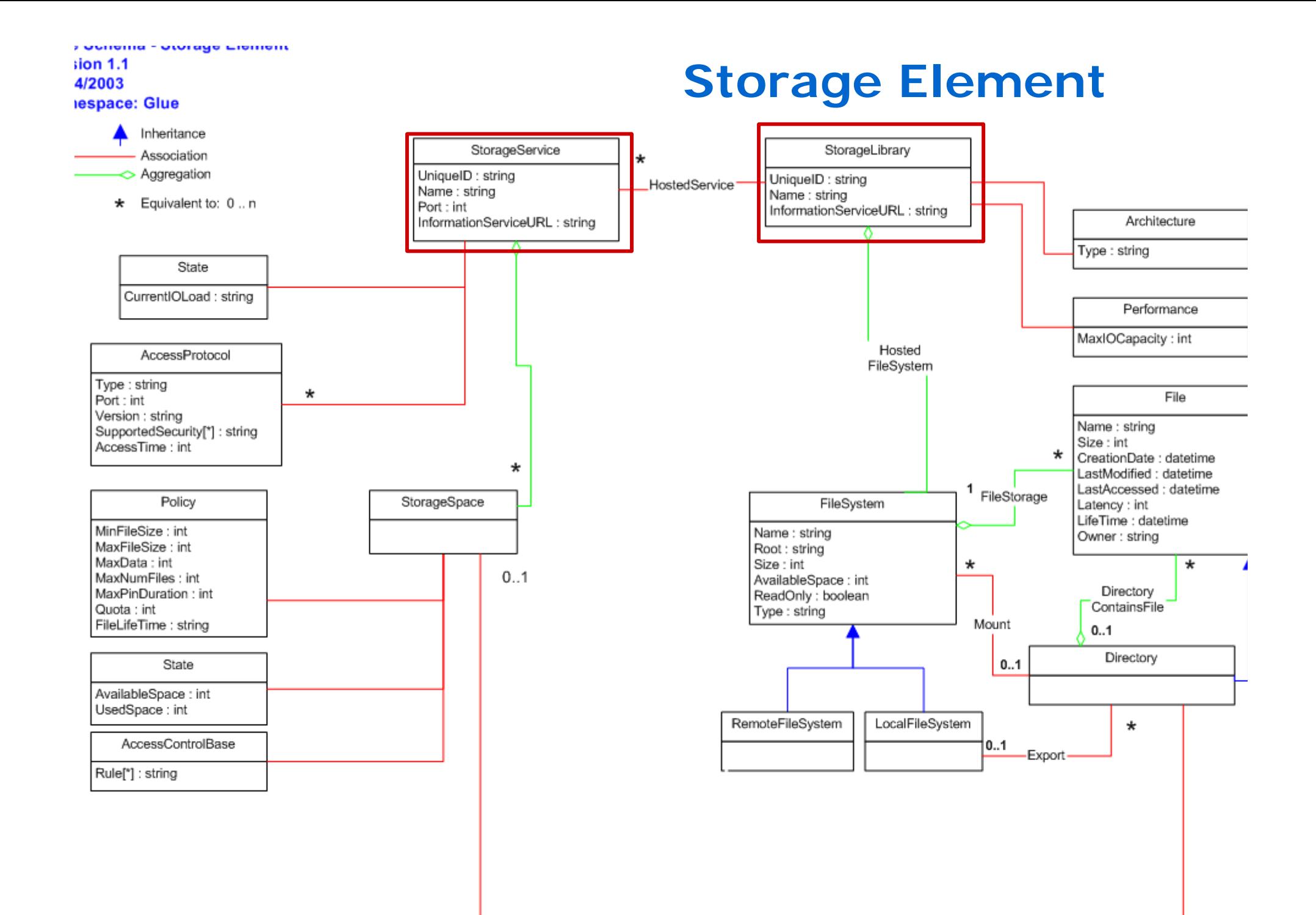

the company of the company

**Enabling Grids for E-sciencE The Information System Elements**

MDS: Monitoring and Discovery Service

- **► Adopted from Globus**
- **► It is the general architecture of EGEE/LCG to manage Grid information**

#### **General steps:**

- 1<sup>st</sup>. At each site *providers* report static and dynamic service status to *Servers*
- **2nd. A** central system **queries these servers and stores the retrieved information in a database**
- **3rd. This information will be accessed through a given** access protocol
- **<sup>4</sup>th. The central system provides the information in a** given schema

BDII (a MDS evolution) is the current EGEE/LCG Information System and it is based on LDAP

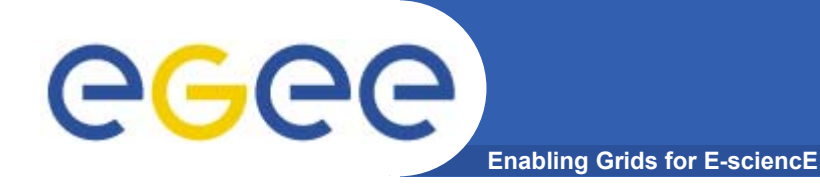

### **The LDAP Protocol**

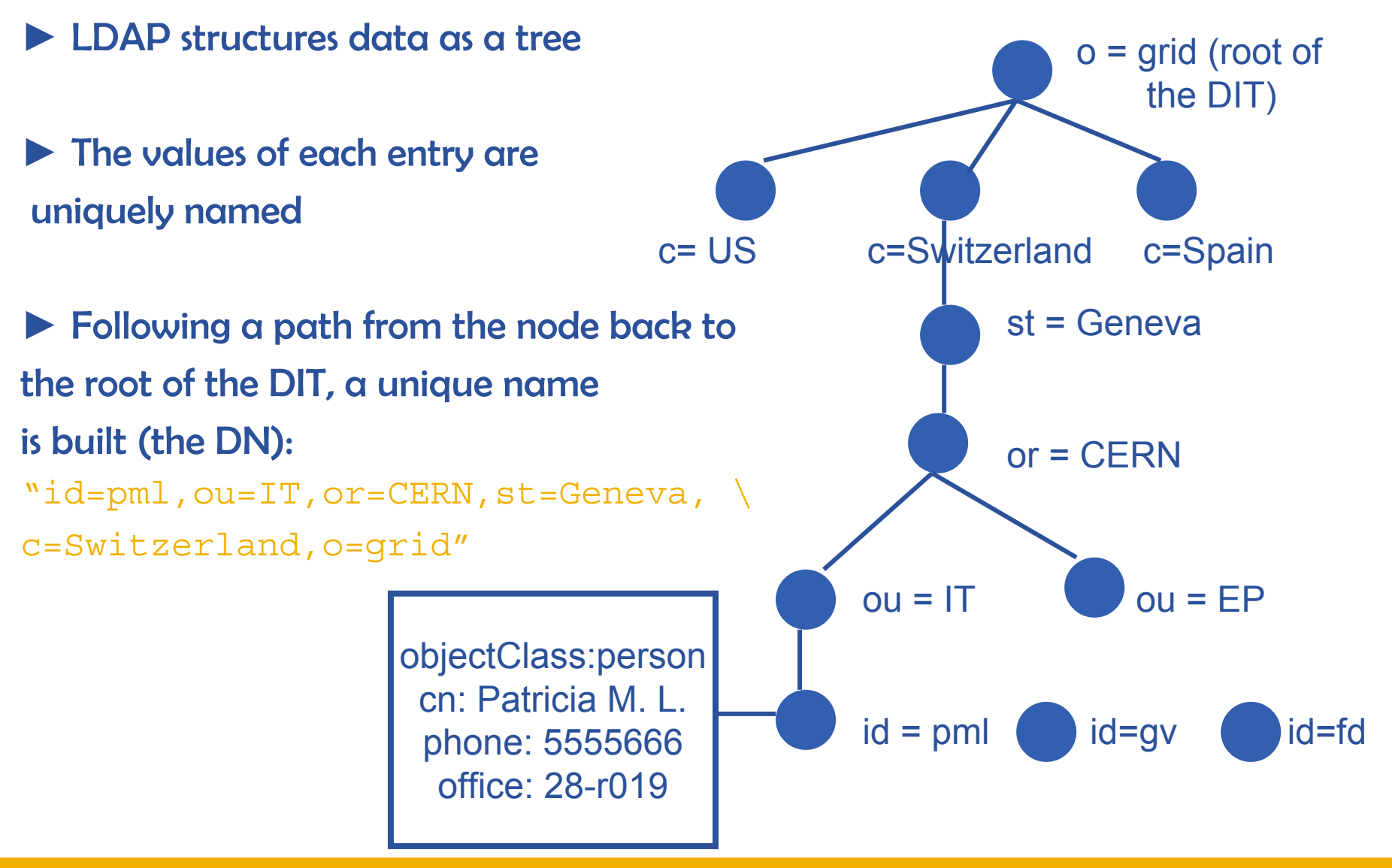

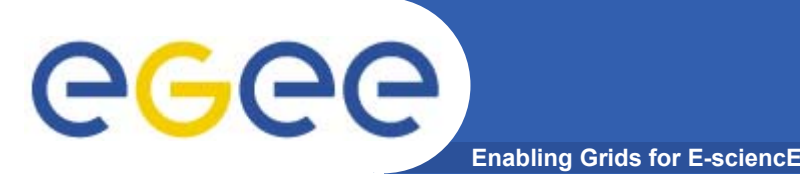

- ♠ lcg-infosites
- **•** Already deployed in LCG-2 in the last release

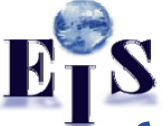

 $\bullet$  It is intended to be the most complete information retriever for the user:

√ Once he arrives at the Grid (on UIs)

 $\checkmark$  To be used by the user applications (on WNs)

- Several versions of this script have been included in the software packages of ATLAS and the monitoring services of Alice (MonAlisa)
- You do not need a proxy

This will be tested during the hands-on session

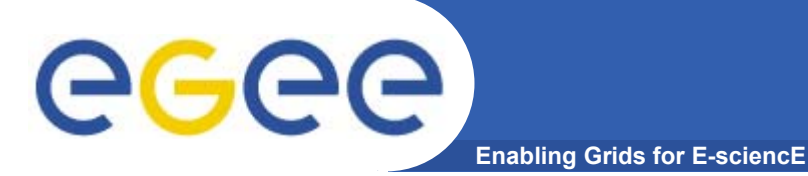

#### <sup>&</sup>gt;**lcg-infosites --vo <your\_vo> feature –-is <your\_bdii>**

• It's mandatory to include the vo and the feature

• The –is option means the BDII you want to query. If not supplied, the BDII defined into the LCG\_GFAL\_INFOSYS will be interrogated

#### Features and descriptions:

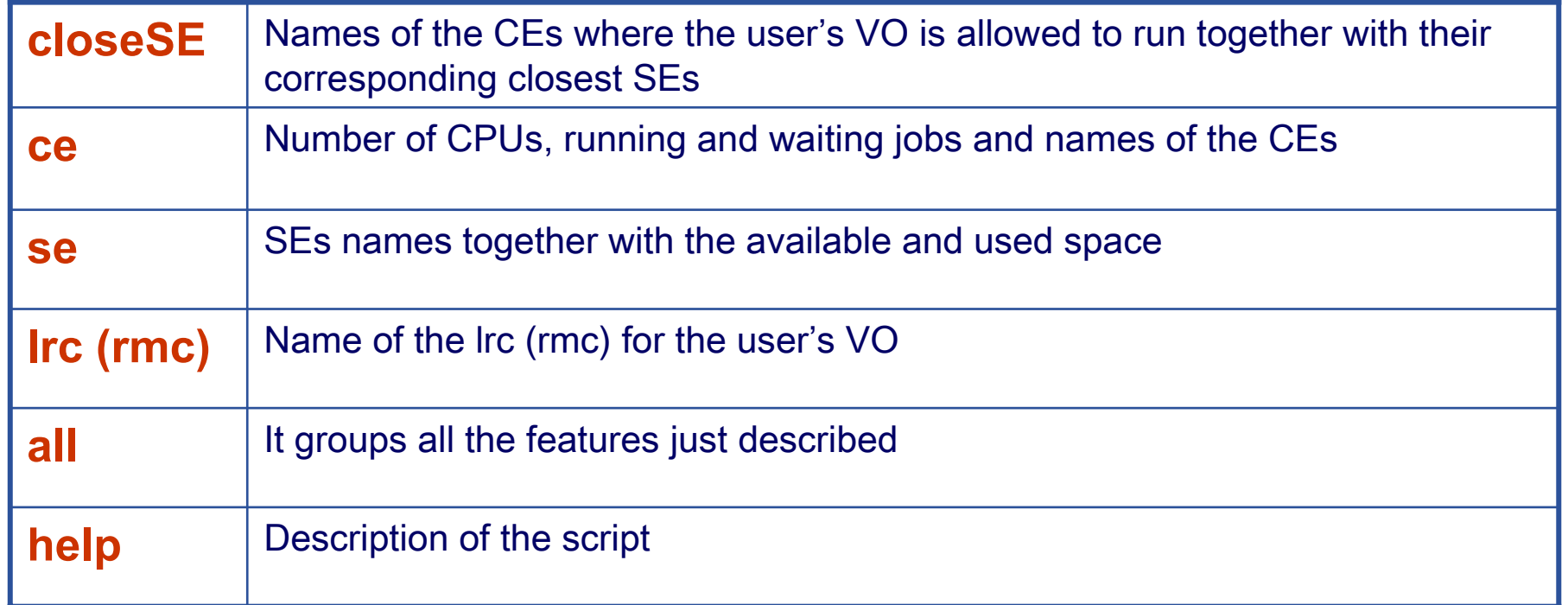

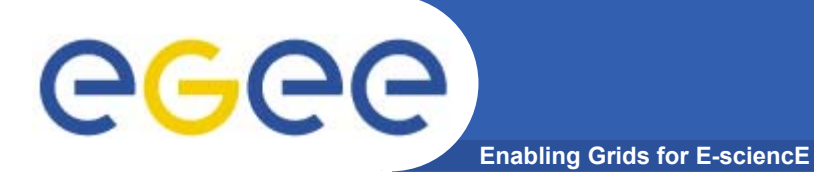

### **lcg-infosites**

#### **> lcg-infosites –-vo alice se –-is lxb2006.cern.ch**

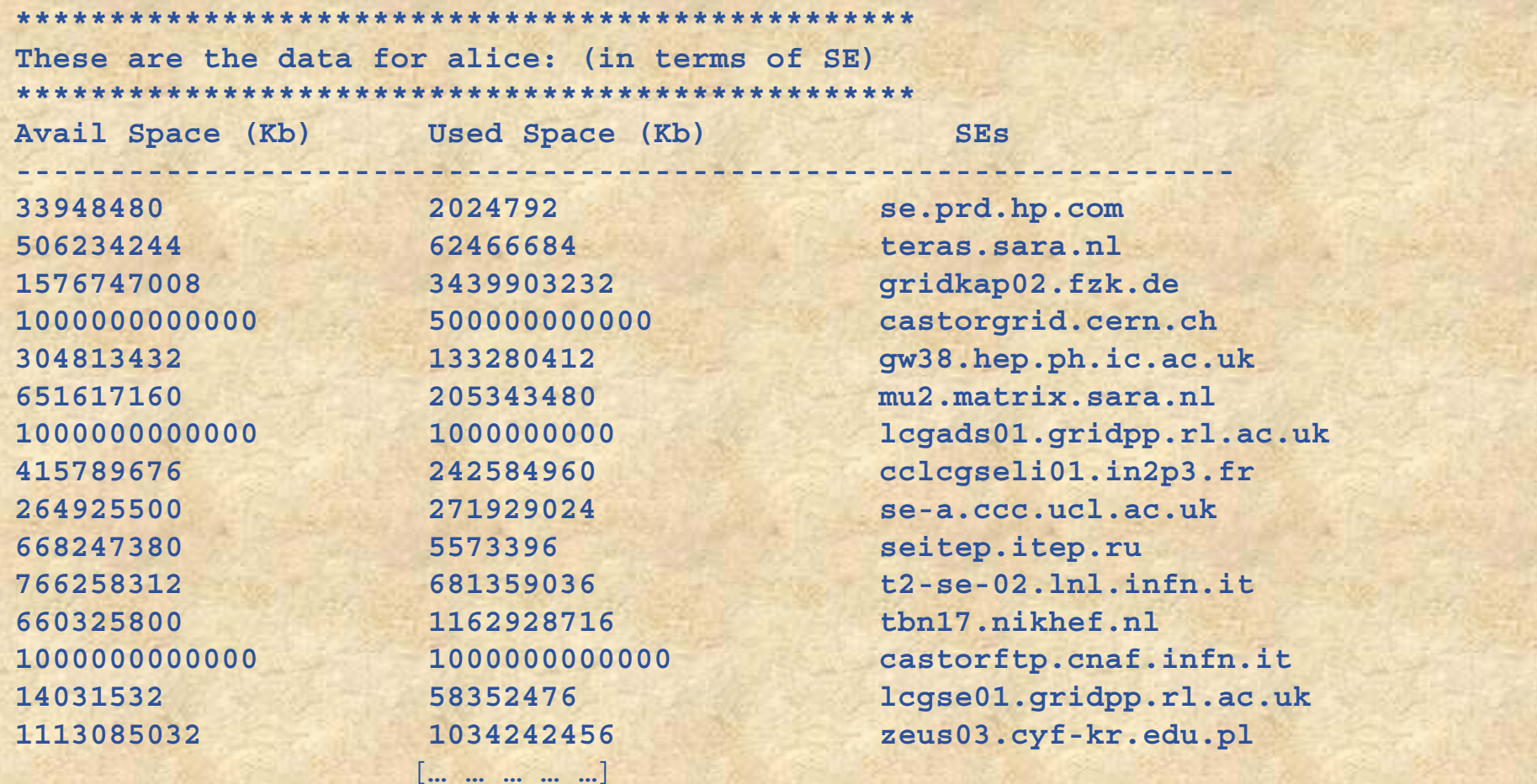

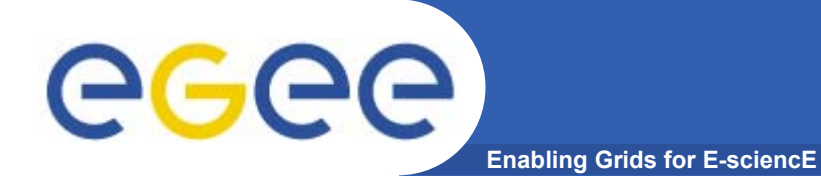

# **R-GMA (the future)**

**Grids@work, Sophia Antipolis, 10.10.2005 44**

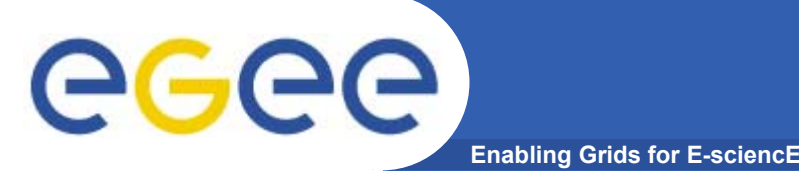

- • **Relational Grid Monitoring Architecture (R-GMA)**
	- Developed as part of the EuropeanDataGrid Project (EDG)
	- Now as part of the EGEE project.
	- Based the Grid Monitoring Architecture (GMA) from the Global Grid Forum (GGF).
- • **Uses a relational data model.**
	- Data is viewed as a table.
	- Data structure defined by the columns.
	- $-$  Each entry is a row (tuple).
	- Queried using Structured Query Language (SQL).

# GGGG

### **GMA Architecture and Relational Model**

**Enabling Grids for E-sciencE**

- • **The Producer stores its location (URL) in the Registry.**
- • **The Consumer looks up producer URLs in the Registry.**
- • **The Consumer contacts the Producer to get all the data.**
- • **Or the Consumer can listen to the Producer for new data.**

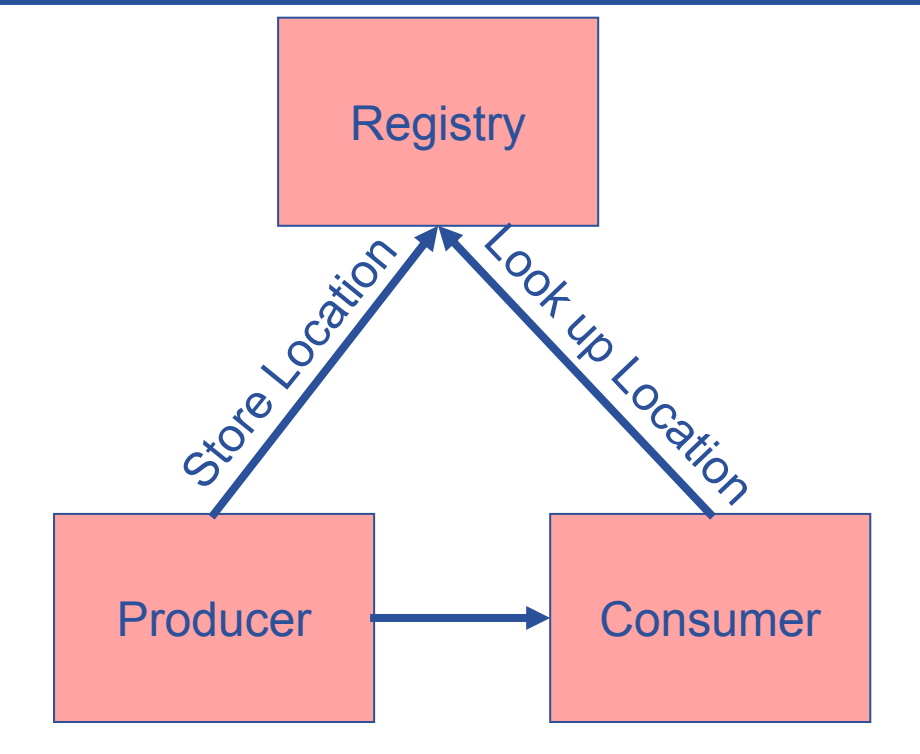

#### Execute or Stream data

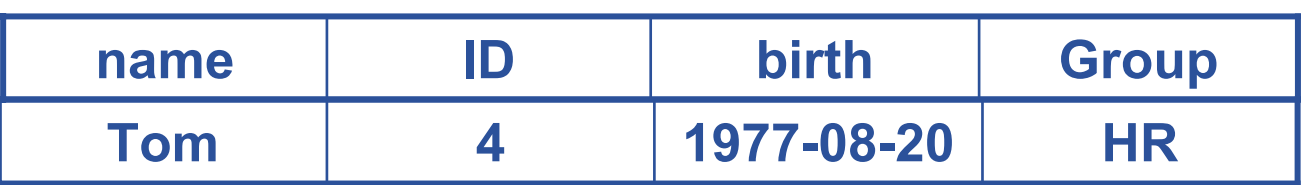

SELECT \* FROM people WHERE group='HR'

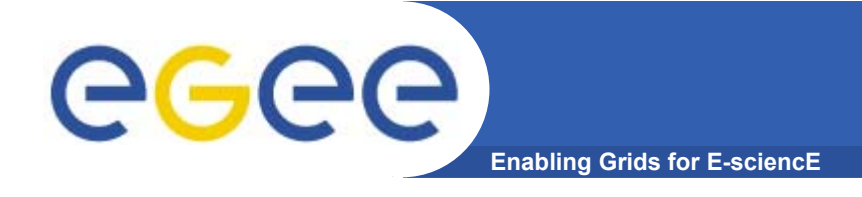

## **Multiple Producers**

- • **The Consumer will get all the URLs that could satisfy the query.**
- • **The Consumer will connect to all the Producers.**
- • **Producers that can satisfy the query will send the tuples to the Consumer.**
- • **The Consumer will merge these tuples to form one result set.**

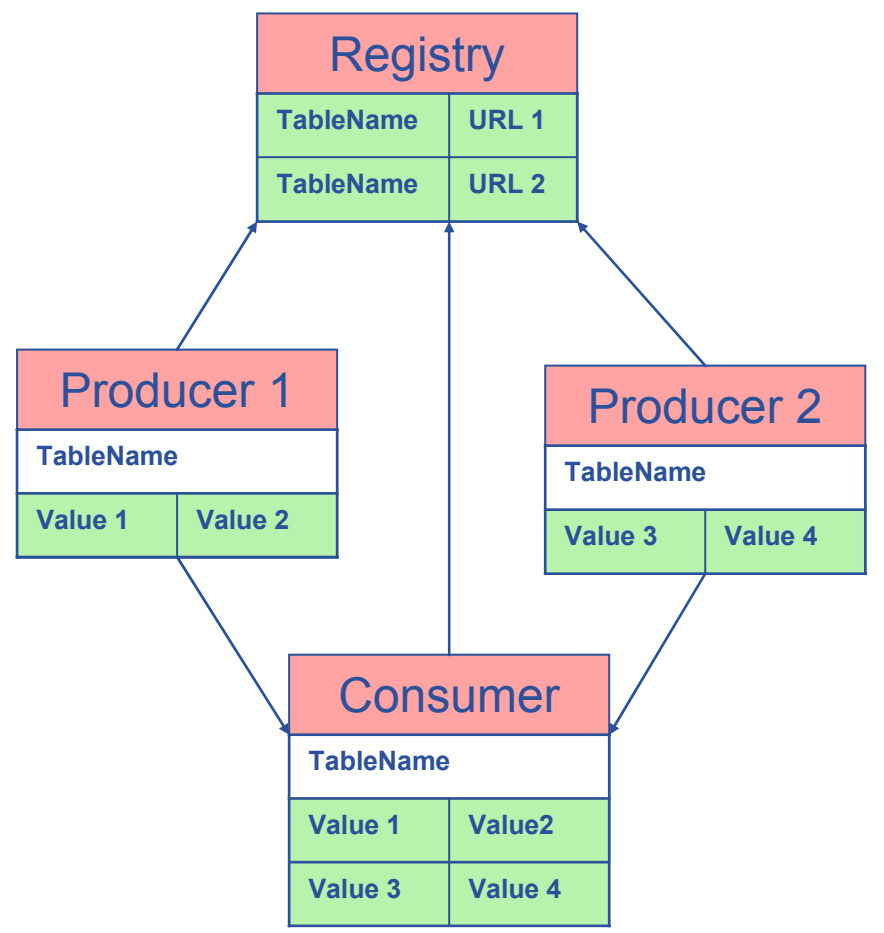

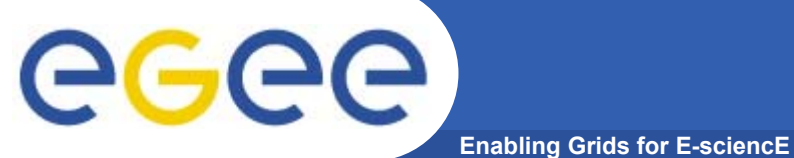

## **Select \* from CPULoad**

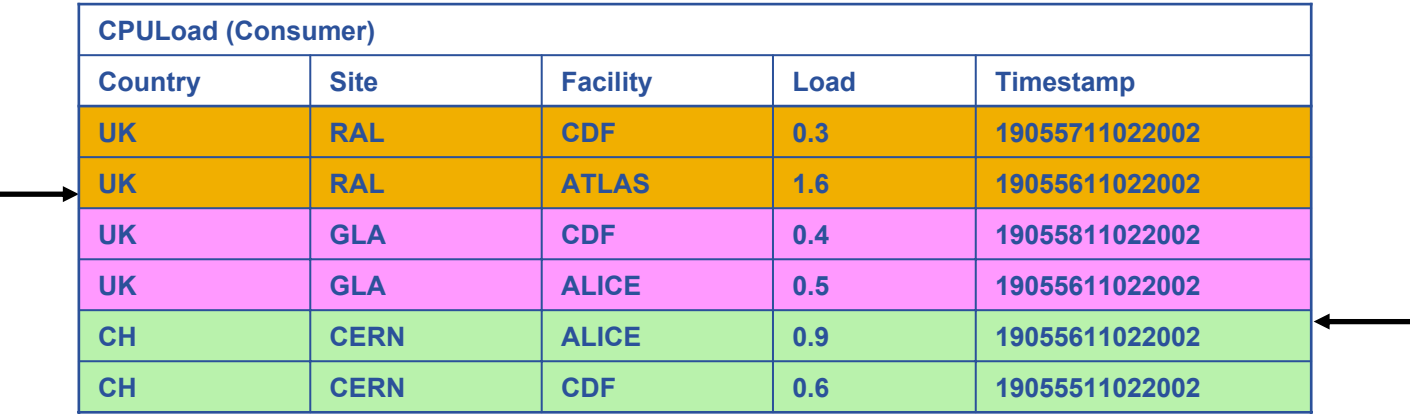

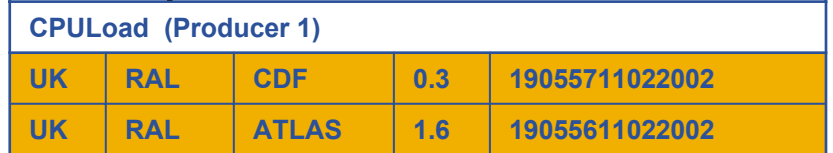

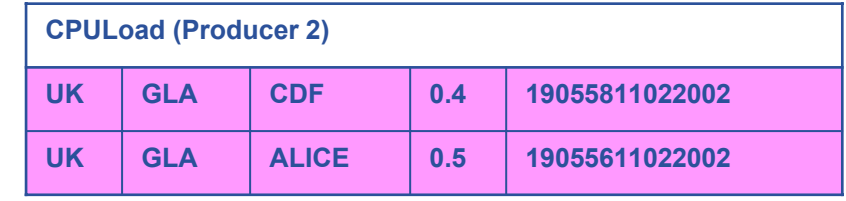

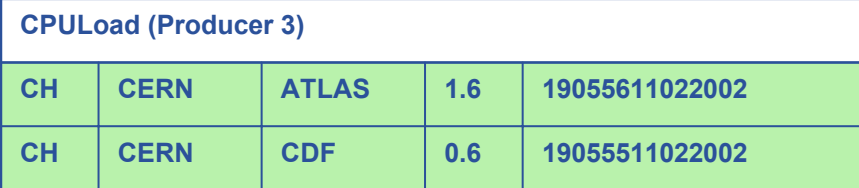

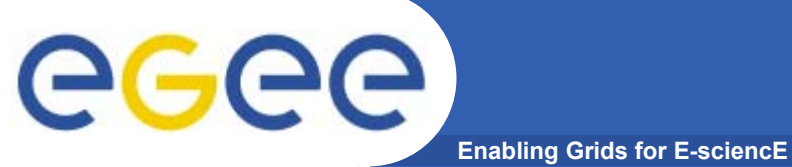

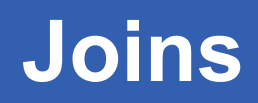

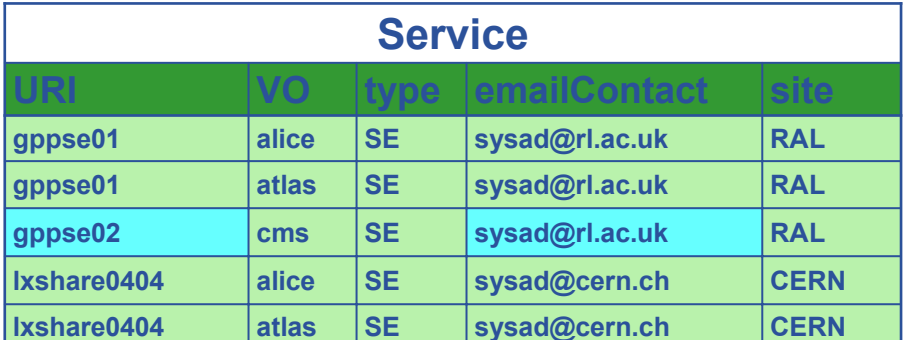

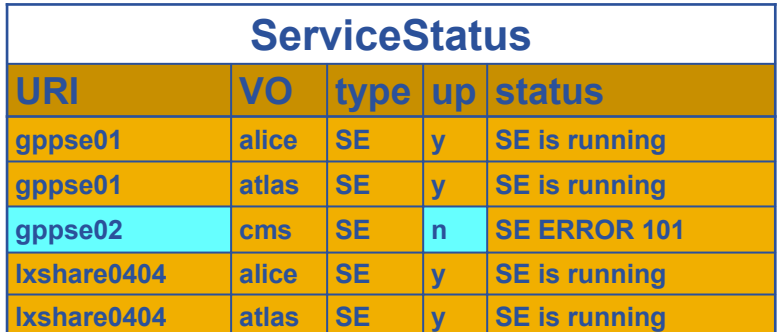

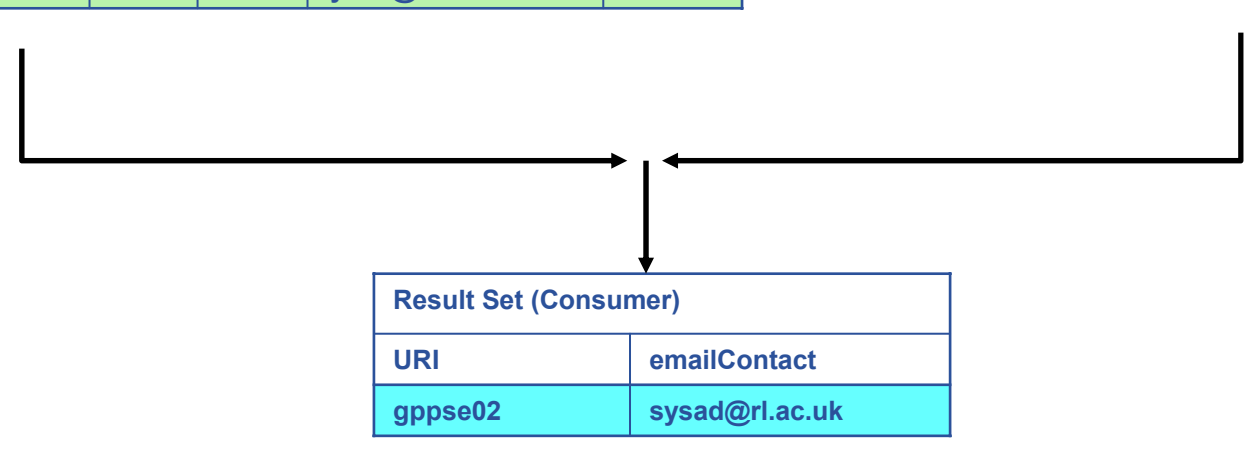

SELECT Service.URI Service.emailContact FROM Service S, ServiceStatus SS WHERE (S.URI= SS.URI and SS.up='n')

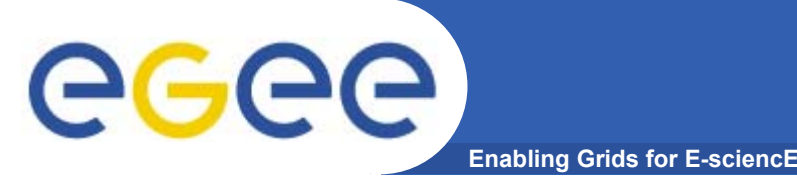

## **The R-GMA Browser**

- • **The easiest way to try out R-GMA.**
	- $-$  It is installed on the machine running the Registry and Schema:
		- https://rgmasrv.ct.infn.it:8443/R-GMA
	- You can also install it along with the Producer and Consumer Servlets.
- • **Using the Browser you can do the following.** 
	- Browse the tables in the schema.
	- Look at the table definitions.
	- See all the available producers for a table.
	- Query a table.
	- Query only selected producers.

## **The R-GMA Browser (II)**

egee

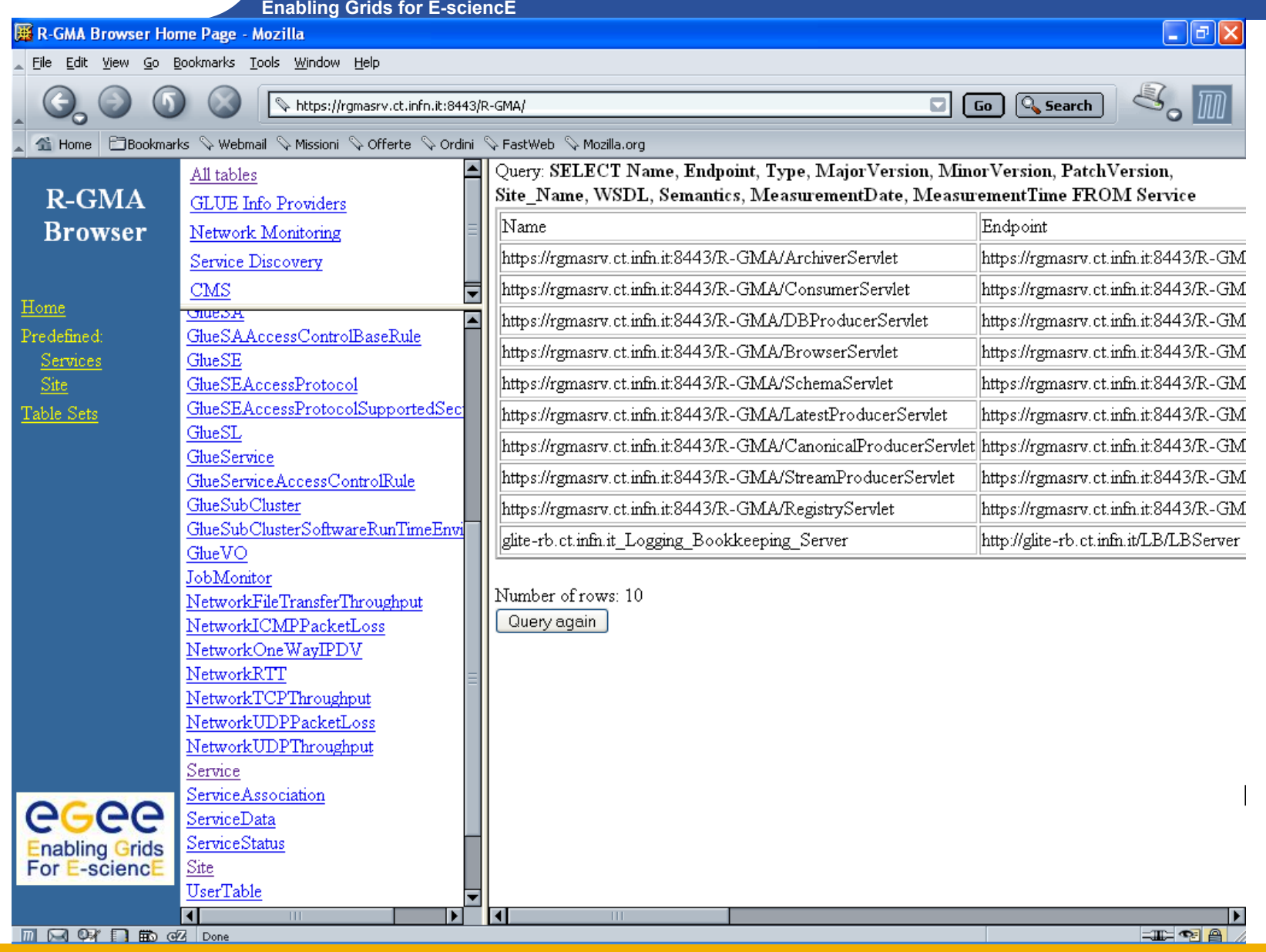

INFSO-RI-508833

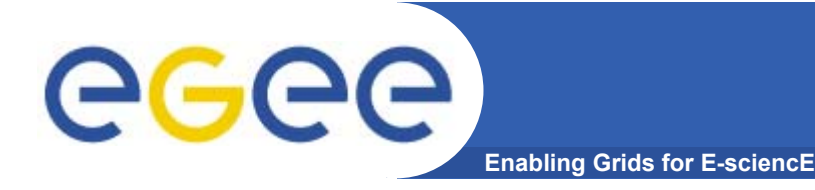

- • **APIs exist in Java, C, C++, Python.** 
	- For clients (servlets contacted behind the scenes)
- • **They include methods for…**
	- Creating consumers
	- Creating primary and secondary producers
	- Setting type of queries, type of produces, retention periods, time outs…
	- $-$  Retrieving tuples, inserting data

 $\bullet$  **You can create your own Producer or Consumer.**

…

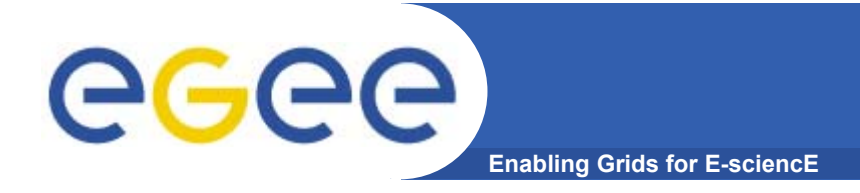

## **More information**

- $\bullet$  **R-GMA overview page.**
	- <u>http://www.r-gma.org/</u>
- $\bullet$  **R-GMA in EGEE**
	- http://hepunx.rl.ac.uk/egee/jra1-uk/
- • **R-GMA Documenation**
	- http://hepunx.rl.ac.uk/egee/jra1-uk/LCG/doc/

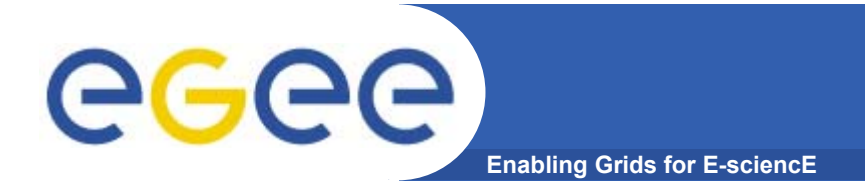

**A generic Grid accounting process involves many subsequent phases that can be divided in:**

- $\bullet$ **Metering: collection of usage metrics on computational resources.**
- •**Accounting: storage of such metrics for further analysis.**
- •**Usage Analysis: Production of reports from the available records.**
- •**Pricing: Assign and manage prices for computational resources.**
- •**Billing: Assign a cost to user operations on the Grid and charge them.**

**In this presentation we briefly describe these steps and give a quick overview of DGAS, the accounting middleware of the EGEE project.**

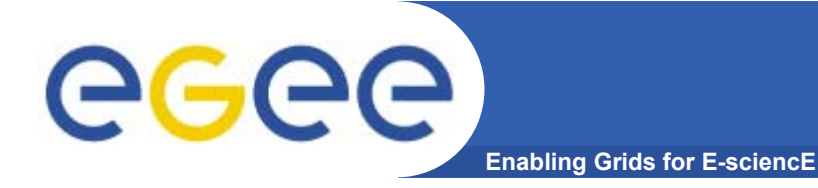

**The** *Data Grid Accounting System* **was originally developed within the EU Datagrid Project and is now being maintained and reengineered within the EU EGEE Project.**

- **The Purpose of** *DGAS* **is to implement** *Resource Usage Metering***,**  *Accounting* **and** *Account Balancing* **(through** *resource pricing***) in a fully distributed Grid environment. It is conceived to be** distributed, secure and extensible**.**
- **The system is designed in order for Usage Metering, Accounting and Account Balancing (through resource pricing) to be indipendent layers.**

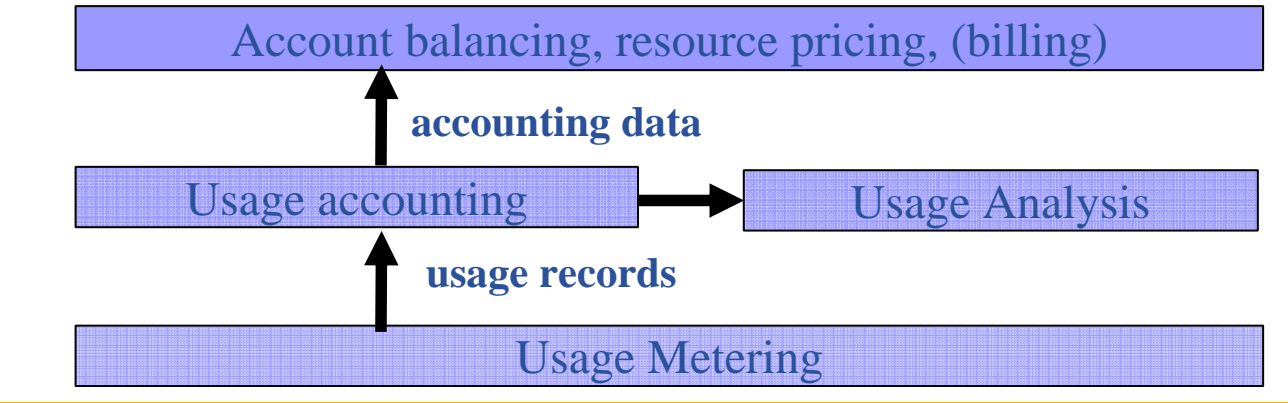

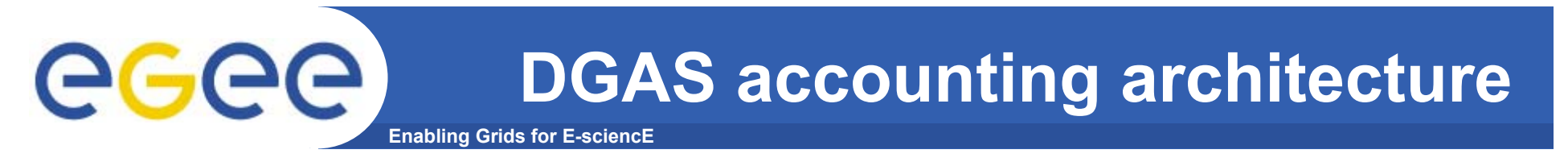

#### A simplified view of DGAS within the WMS context.

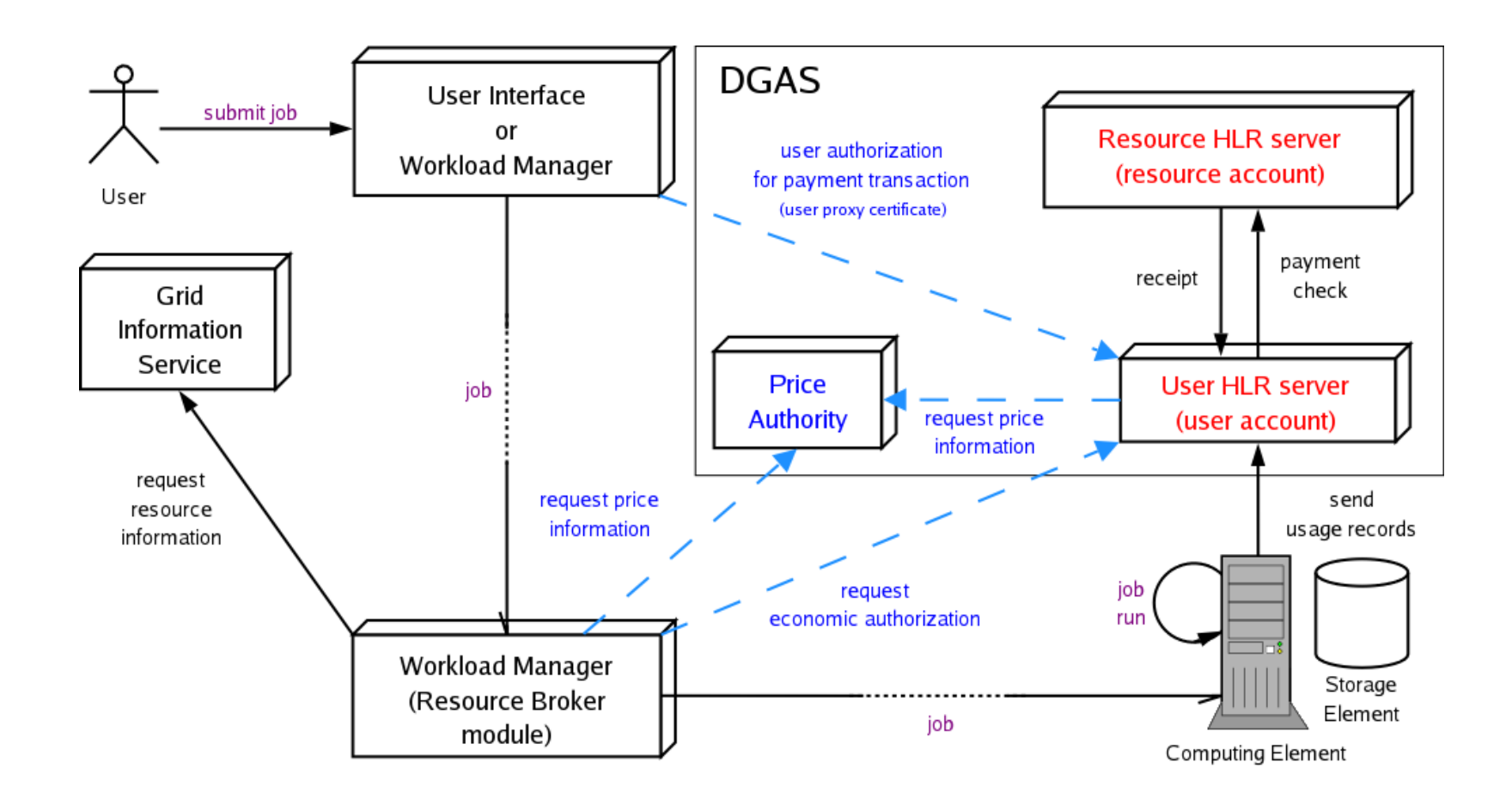

Economic accounting (optional)

INFSO-RI-508833

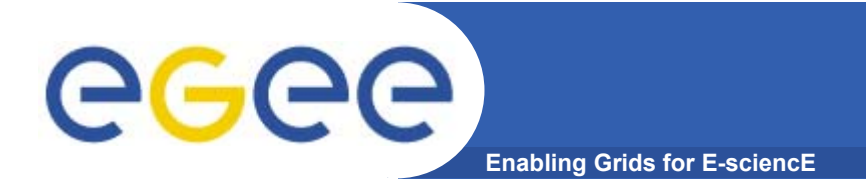

- *Usage Metering* **on Computing Elements is done by lightweight sensors installed on the Comuting Elements. These sensors parse PBS/LSF/Torque event logs to built** *Usage Records* **that can be passed to the accounting layer.**
- **For a reliable accounting of resource usage (essential for billing) it is important that the collected data is**  *unequivocally* **associated to the unique grid ID of the user (certificate subject/DN), the resource (CE ID) as well as the job (global job ID).**
- **A process, completely transparent to the Grid User collects the necessary information needed by the Accounting. These, and the corresponding metrics are sent via an**  *encrypted* **channel to the Accounting System** *signed with the user credentials***.**

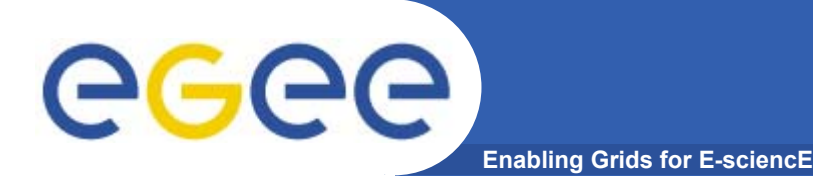

**The usage of** *Grid Resources* **by** *Grid Users* **is registered in appropriate servers, called** Home Location Registers (HLRs) **where both users and resources are registered.** 

**In order to achieve scalability, accounting records can be stored on an** arbitrary number of independent HLRs**. At least one HLR per VO is foreseen, although a finer granularity is possible.**

**Each HLR keeps the records of all grid jobs submitted or executed by each of its registered users or resources, thus being able to furnish usage information with many granularity levels:**

> *Per user or resource, per group of users or resources, per VO.*

*Accounting requires usage metering, but not necessarily resource pricing and billing.*

egec **Balancing and Resource Pricing Enabling Grids for E-sciencE**

Resource pricing **is done by dedicated** Price Authorities (PAs) **that may use different pricing algorithms: manual setting of fixed prices, dynamical determination of prices according to the state of a resource.**

- *In order to achieve scalability, prices can be established by an arbitrary number of independent PAs. At least one PA per VO is foreseen (VOs will want to retain control on the pricing of their resources).*
- *Price algorithms* **are dynamically linked by the PA server and can be re-implemented according to the resource owners' needs.**
- **The** job cost **is determined (by the HLR service) from** *resource prices* **and** *usage records***.**

Account balancing **is done by exchanging virtual credits between the**  *User HLR* **and the** *Resource HLR***.** 

egee **Example of economic accounting Enabling Grids for E-sciencE**

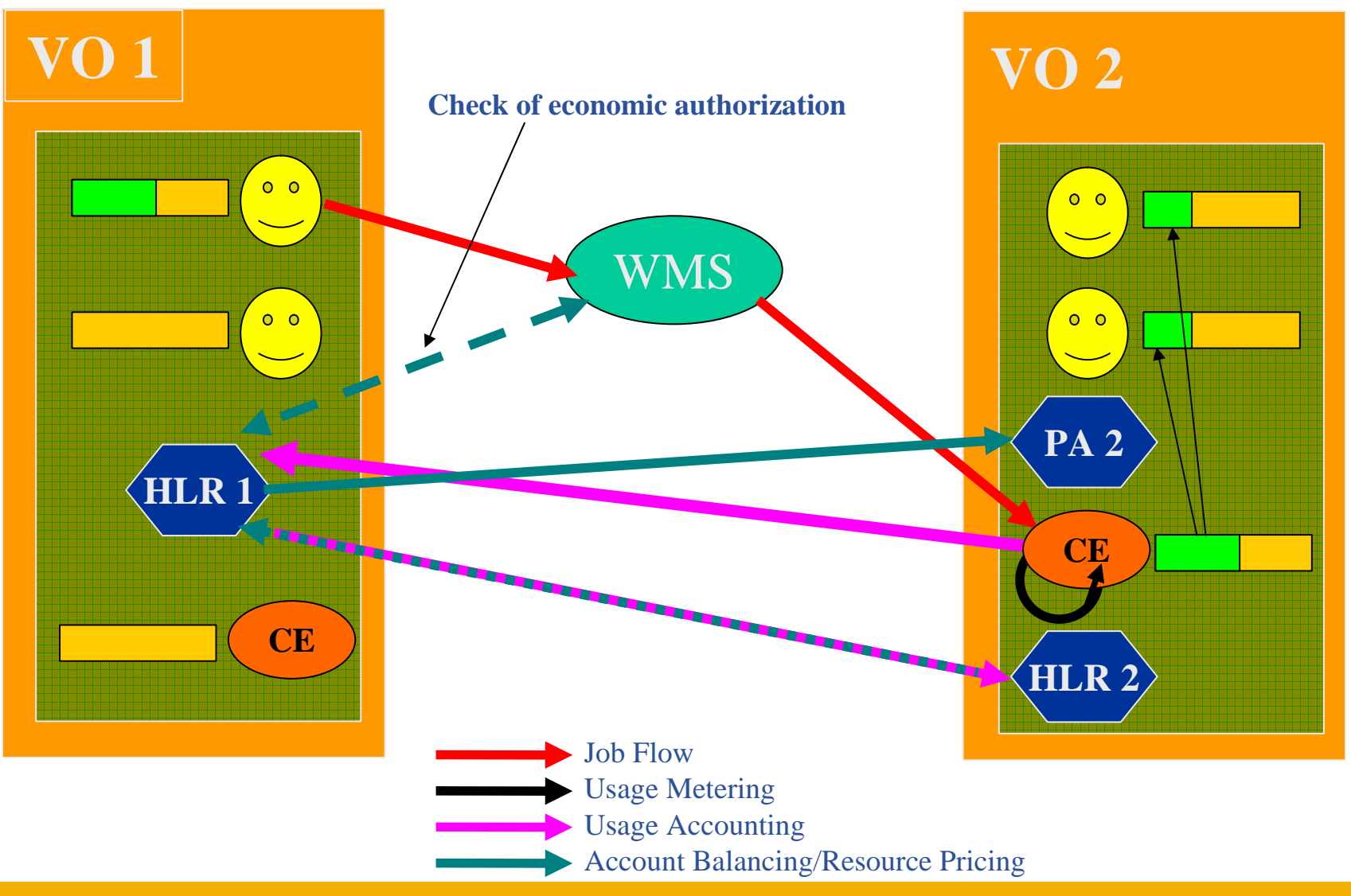

INFSO-RI-508833

**Grids@work, Sophia Antipolis, 10.10.2005 60**

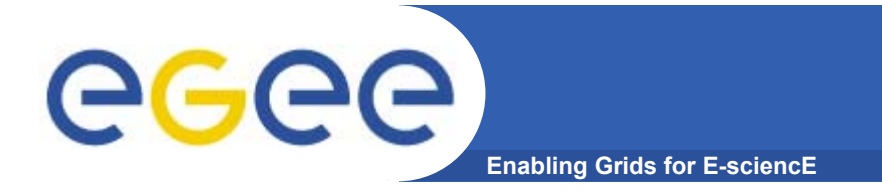

### **References**

#### ● *Further information and documentation about DGAS can be found at:*

*http://www.to.infn.it/grid/accounting*

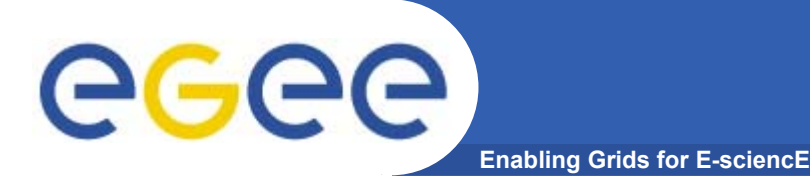

- $\bullet$  **Grid Monitoring**
	- the activity of **measuring** significant **grid resources related parameters**
	- in order to
		- **analyze usage**, **behavior and performance of the grid**
		- **detect and notify** 
			- *fault situations*
			- •*contract violations (SLA)*
			- •*user-defined events*

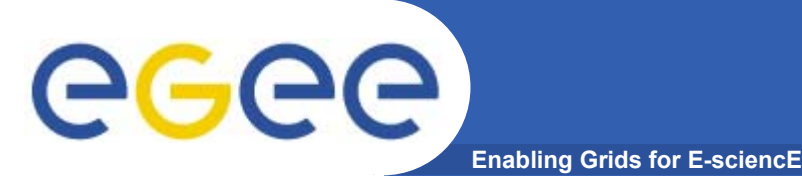

- • **Measurement**: the process by which numbers or symbols are assigned to feature of an entity in order to describe them according to clearly defined rules
- • **Event**: collection of timestamped data associated with the attribute of an entity [2]
- $\bullet$  **Event schema** (or simply schema): defines the typed structure and semantics of all events so that, given an event type, one can find the structure and interpret the semantics of the corresponding event [2]

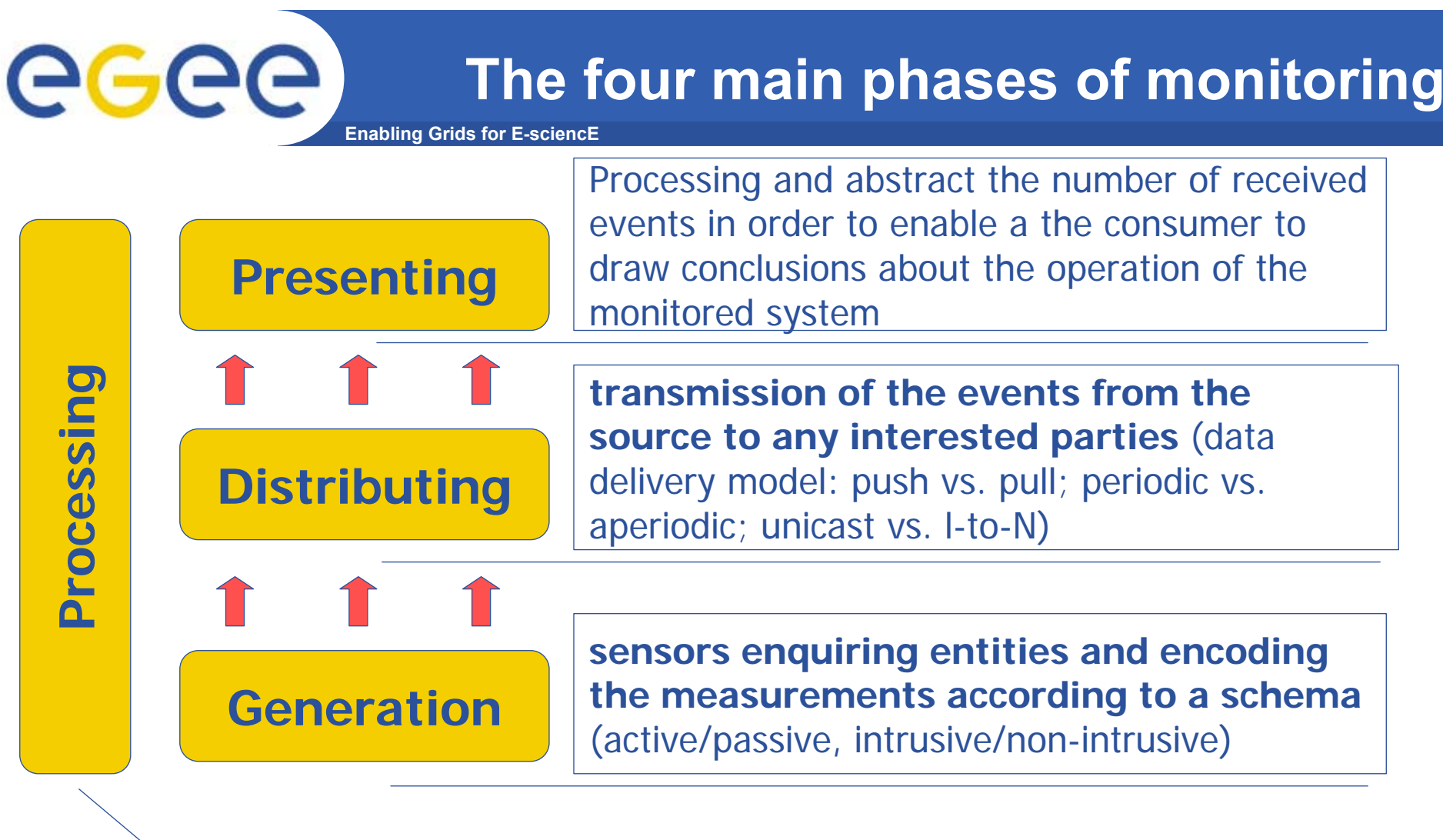

e.g., filtering according to some predefined criteria, or summarising a group of events

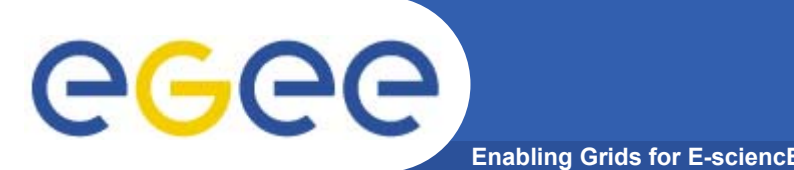

- $\bullet$  Virtual Organization:
	- 1. visualize at various aggregation levels the actual set of resources accessible to its members;
	- 2. Assess how Grid mapping functionalities from virtual to physical resources and users meet the members' demands
	- 3. analyze data retrospectively to understand how to improve the effectiveness of VO applications running in a Grid, as the target machine for different executions of the same application can vary over time

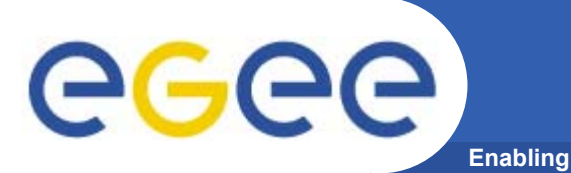

- • Site Administrator:
	- Visualize the managed Grid services in order to see how they are being used/performing (possibly divided by VO)
- • User**:**
	- Is my job "working" (e.g., consuming CPU?)
- $\bullet$  Grid Operation Center:
	- Status of Grid services (e.g., WMS, Service Discovery, CE, SE)
	- Free/busy resources per site/per VO at a given time
	- Timely notification about fault situations

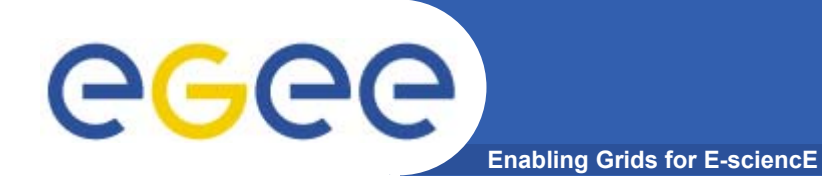

# GridICE: architectural insight

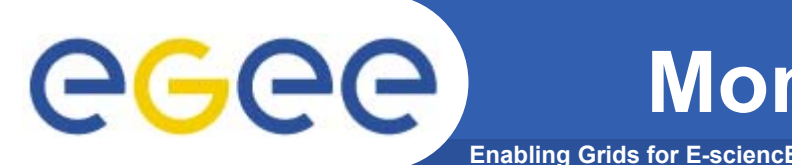

- • *generation* of events:
	- Sensors: typically perl scripts or C programs
	- Schema:
		- GLUE Schema v.1.2 + GridICE extension
			- •*System related (e.g., CPU load, CPU Type, Memory size)*
			- •*Grid service related (e.g., CE ID, queued jobs)*
			- •*Network related (e.g., Packet loss)*
			- *Job usage (e.g., CPU Time, Wall Time)*
	- All sensors are executed in <u>a periodic fashion</u>

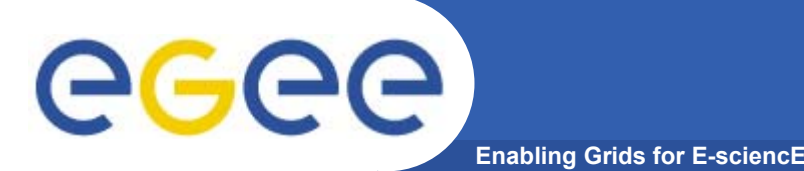

# **Monitoring: distributing**

- • *distribution* of events:
	- Hierarchical model
		- **Intra-site**: by means of the local monitoring service
			- •*default choice, LEMON (http://www.cern.ch/lemon)*
		- **Inter-site**: by offering data through the Grid Information Service
		- **Final Consumer:** depending on the client application
	- Mixed data delivery model
		- **Intra-site**: depending on the local monitoring service (push for lemon)
		- **Inter-site**: depending on the GIS (current choice, MDS 2.x, pull)
		- **Final consumer**: pull (browser/application), push (publish/subscribe notification service)

 $\overline{\mathsf{Example}}$  **deployment** in LCG2

egee **Enabling Grids for E-sciencE**

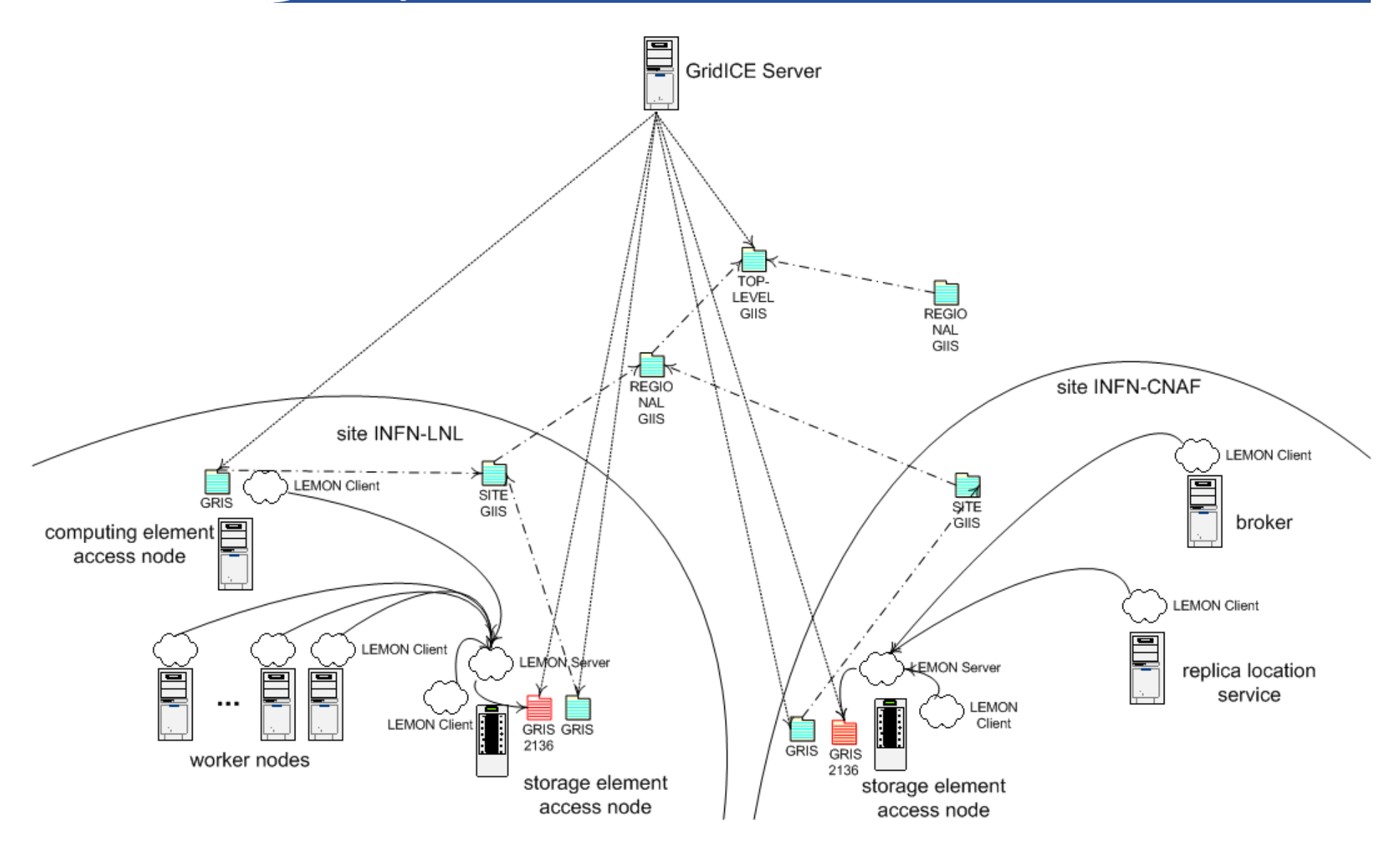

#### **GridICE >> Site View >> General**

egee **Enabling Grids for E-sciencE**

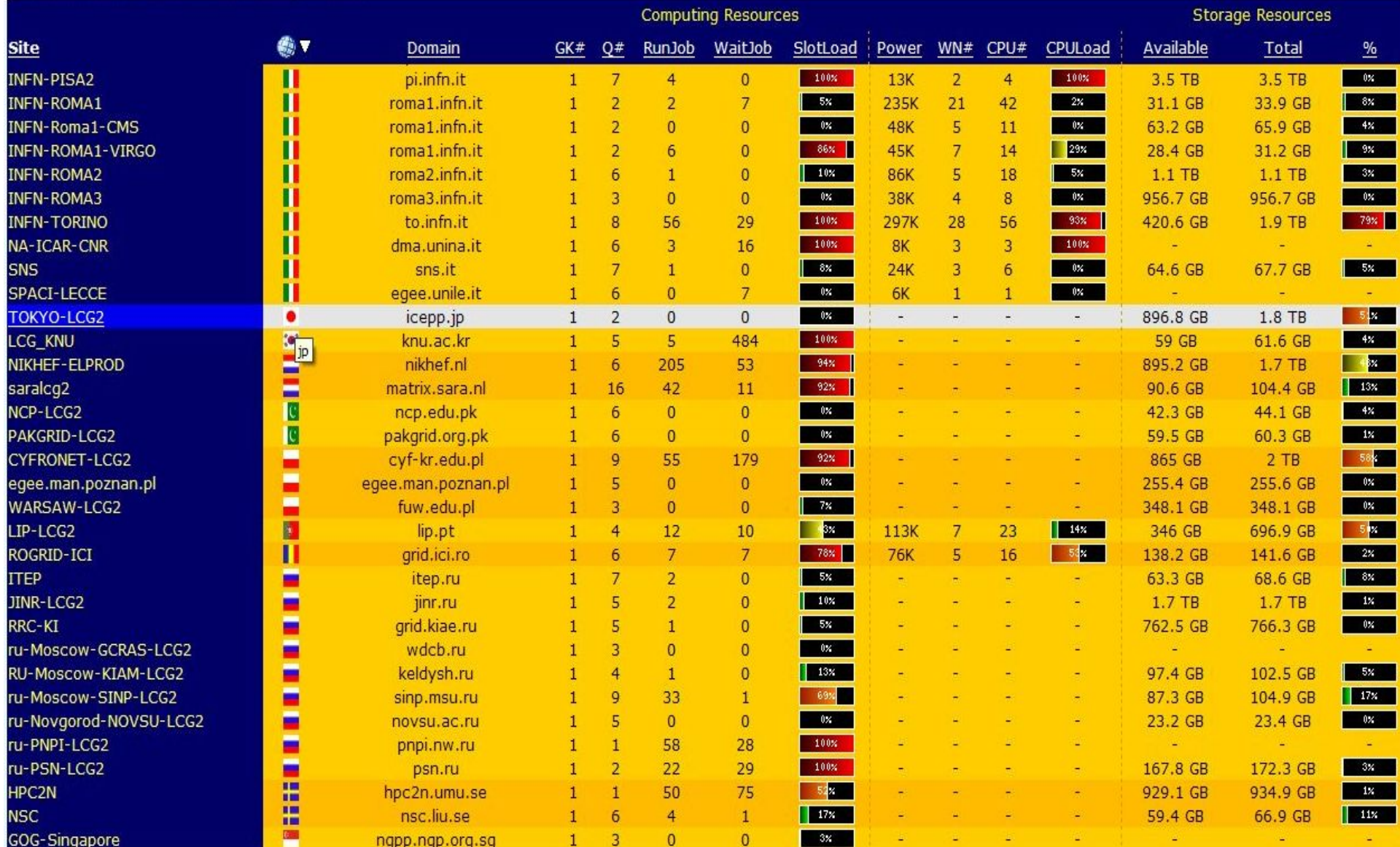

INFSO-RI-508833

**Grids@work, Sophia Antipolis, 10.10.2005 71**

### **GridICE >> Site View >> Host Summary**

**Enabling Grids for E-sciencE**

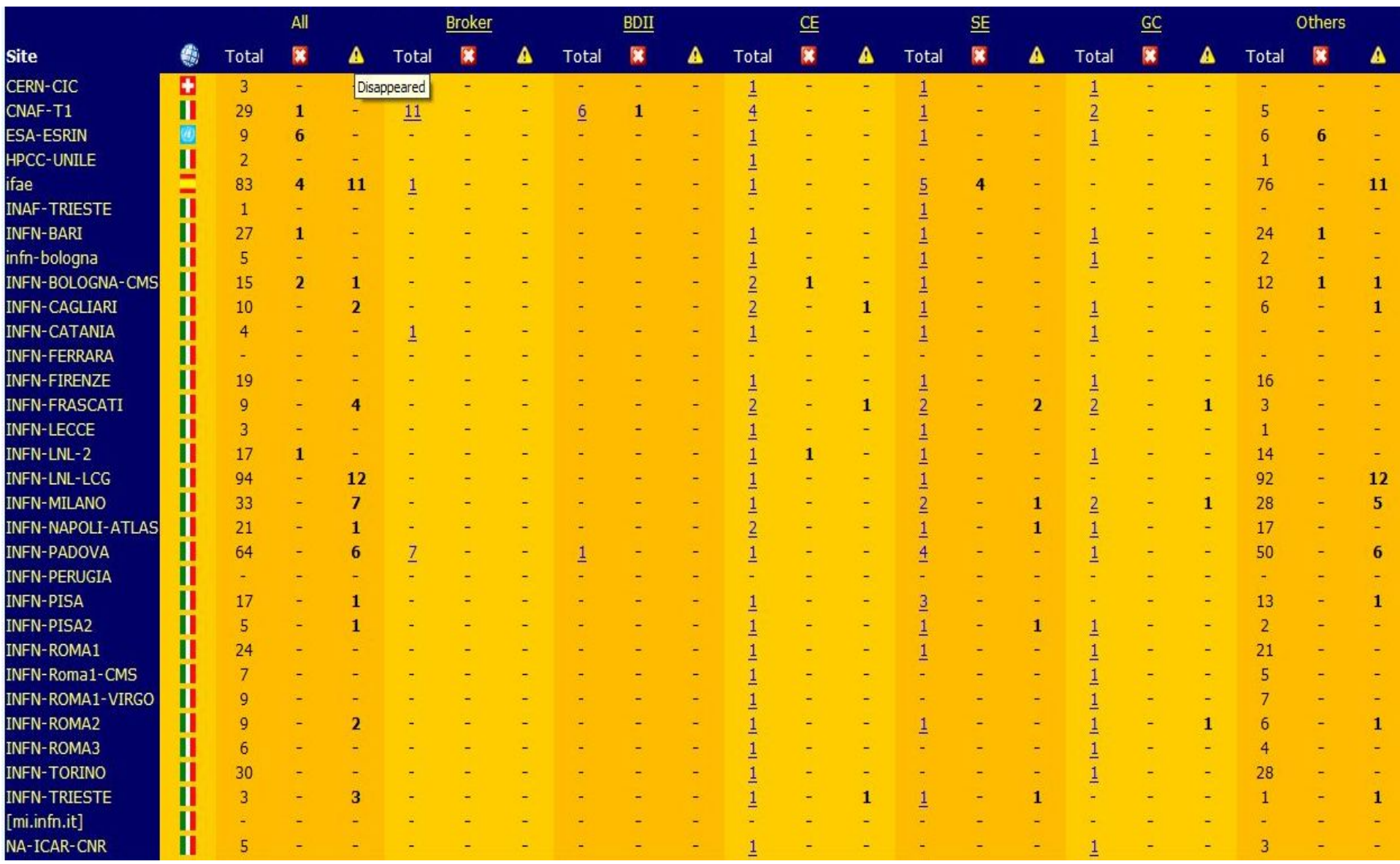

egee
# egee

### **Running/waiting jobs for a VO**

**Enabling Grids for E-sciencE**

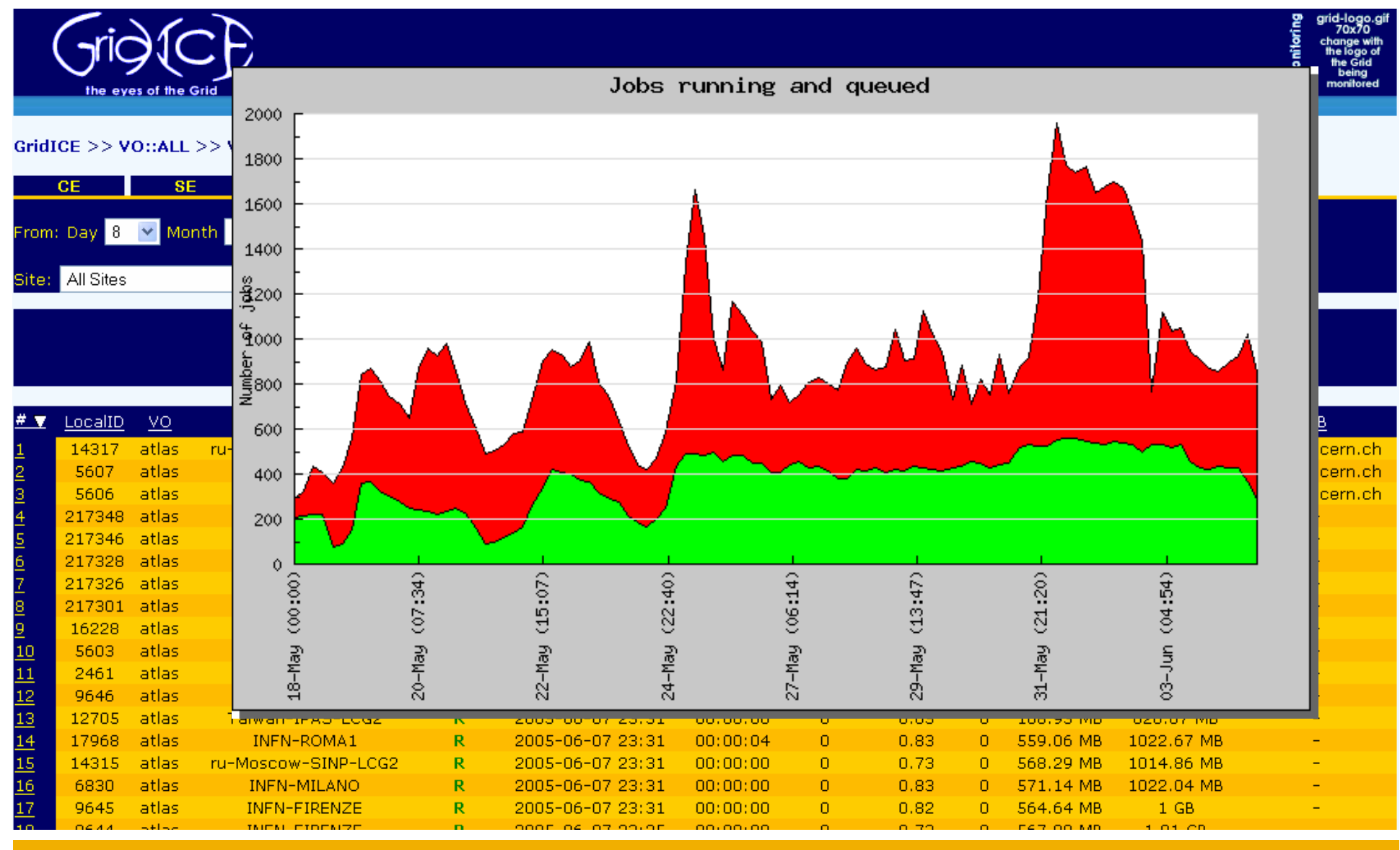

INFSO-RI-508833

**Grids@work, Sophia Antipolis, 10.10.2005 73**

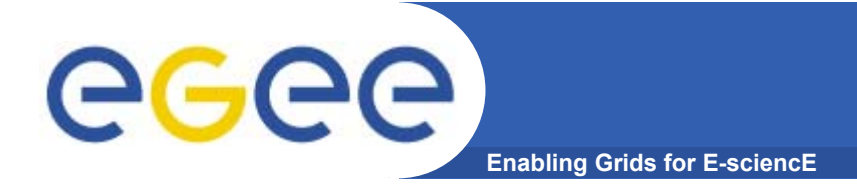

### **Home page: http://grid.infn.it/gridice**

- [1] S. Andreozzia*,* N. De Bortoli, S. Fantinel, A. Ghiselli, G. L. Rubini, G. Tortone, M. C. Vistoli **GridICE: a monitoring service for Grid systems**, Future Generation Computer System 21 (2005) 559–571
- [2] B. Tierney, R. Aydt, D. Gunter, W. Smith, M. Swany, V. Taylor, R. Wolski, **A Grid Monitoring Architecture**, GFD-I.7
- [3] S. Zanikolas, R. Sakellariou, **A taxonomy of grid monitoring systems**, Future Generation Computer Systems 21 (2005) 163–188
- [4] M. Franklin, S. Zdonik, **"Data In Your Face": Push Technology in Perspective**, ACM SIGMOD '98, Seattle, WA, USA
- [5] S. Andreozzi, A. Ciuffoletti, A. Ghiselli, C. Vistoli. **Monitoring the connectivity of a Grid***.* Proceedings of the 2nd International Workshop on Middleware for Grid Computing (MGC 2004) in conjunction with the 5th ACM/IFIP/USENIX International Middleware Conference, Toronto, Canada, October 2004.
- [6] S. Andreozzi, N. De Bortoli, S. Fantinel, G.L. Rubini, G. Tortone. *Design and Implementation of a Notification Model for Grid Monitoring Events.* CHEP04, Interlaken (CH), Sep 2004

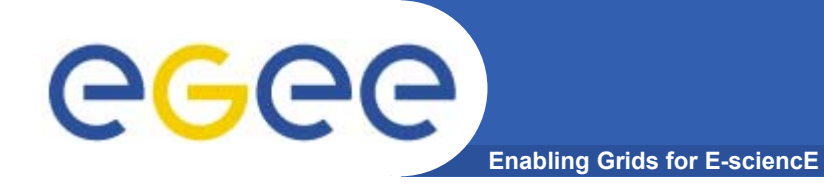

## **Workload Management System**

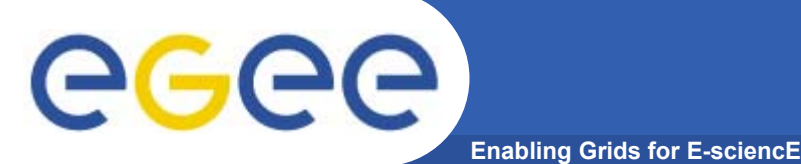

- • **Job Management Services**
	- **main services related to job management/execution are** 
		- **computing element**
			- *job management (job submission, job control, etc.), but it must also provide*
			- *provision of information about its characteristics and status*
		- **workload management**
			- *core component discussed in details*
		- **accounting**
			- • *special case as it will eventually take into account* 
				- o **computing, storage and network resources**
		- $\mathcal{L}_{\mathcal{A}}$  **job provenance**
			- • *keep track of the definition of submitted jobs, execution conditions and environment, and important points of the job life cycle for a long period*
				- o **debugging, post-mortem analysis, comparison of job execution**
		- F **package manager**
			- • *automates the process of installing, upgrading, configuring, and removing software packages from a shared area on a grid site.*
				- o **extension of a traditional package management system to a Grid**

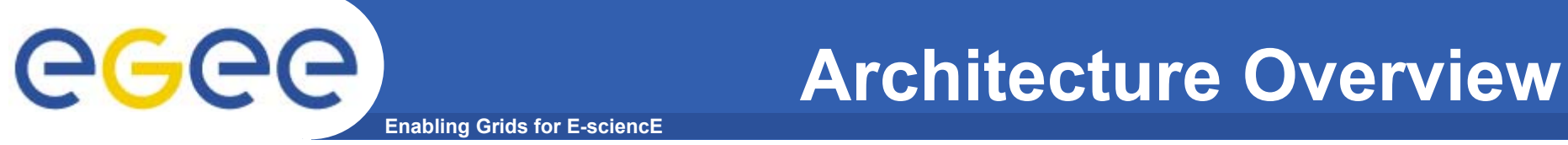

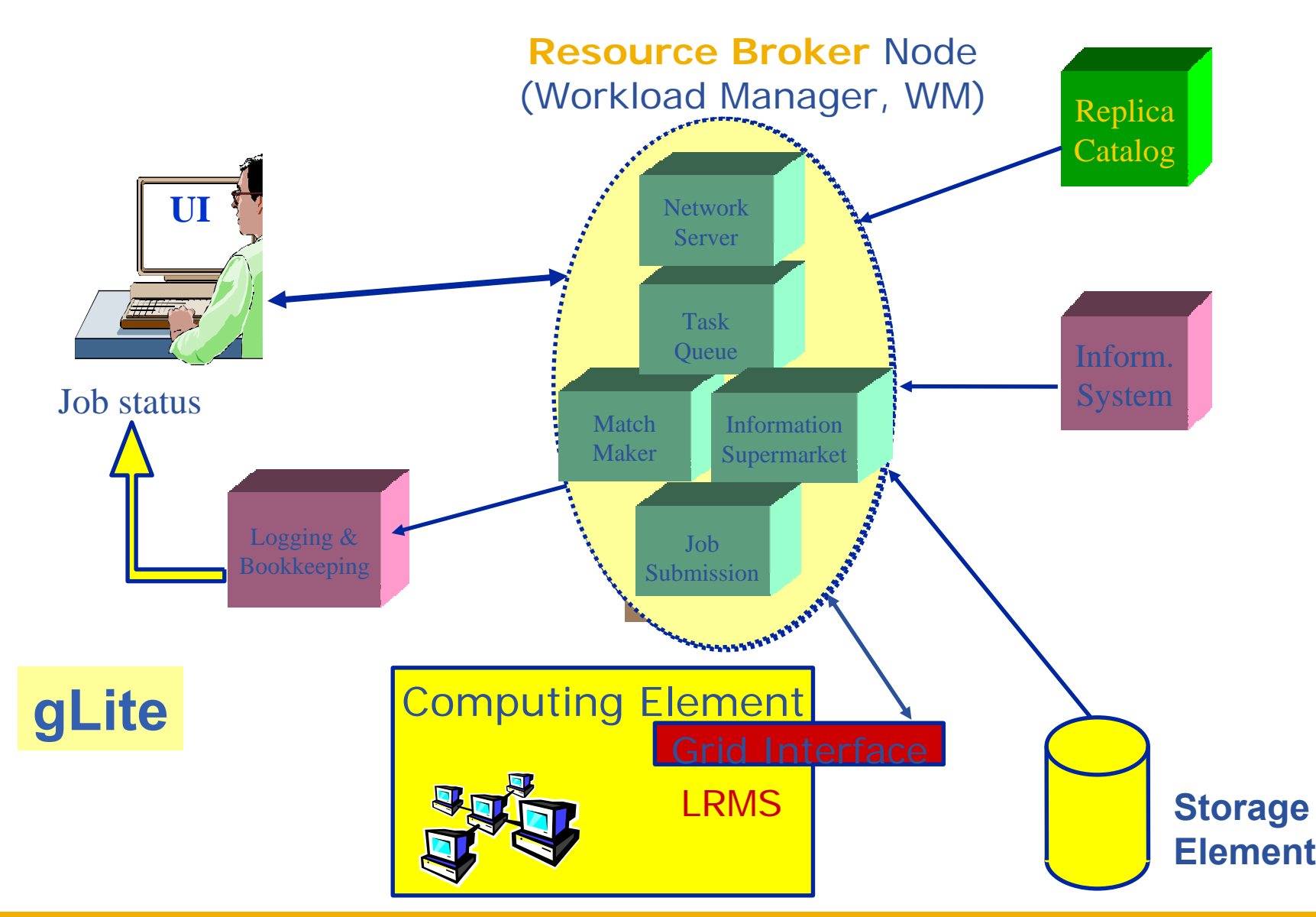

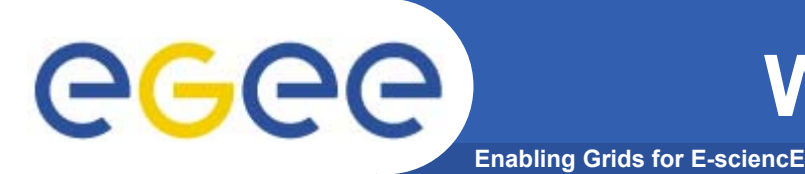

- • WM can adopt
	- **eager scheduling ("push" model)**
		- $\overline{\phantom{a}}$  **a job is bound to a resource as soon as possible and, once the decision has been taken, the job is passed to the selected resource for execution**
	- **lazy scheduling ("pull" model)**
		- **foresees that the job is held by the WM until a resource becomes available, at which point that resource is matched against the submitted jobs**
			- • *the job that fits best is passed to the resource for immediate execution.*
- • Varying degrees of eagerness (or laziness) are applicable
	- **match-making level**
		- **eager scheduling** 
			- •*implies matching a job against multiple resources*
		- **lazy scheduling** 
			- •*implies matching a resource against multiple jobs*

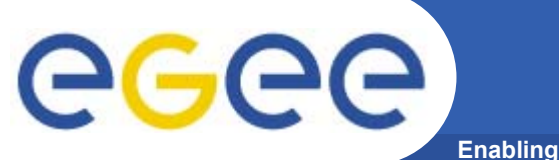

### **WMS's Architecture**

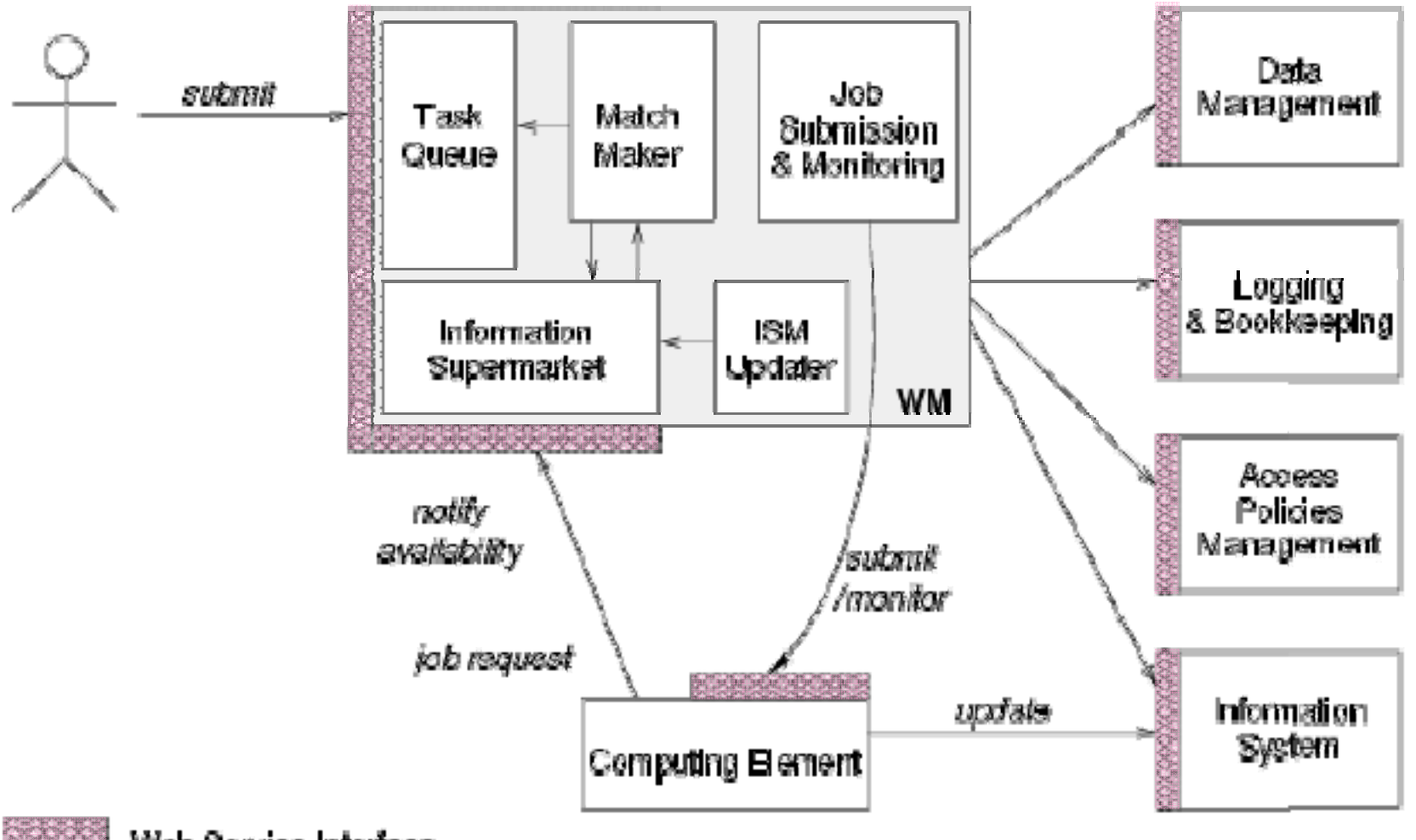

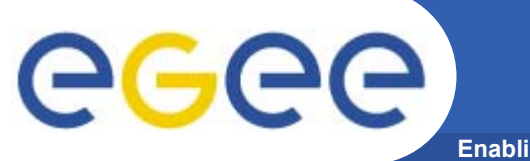

### **WMS's Architecture**

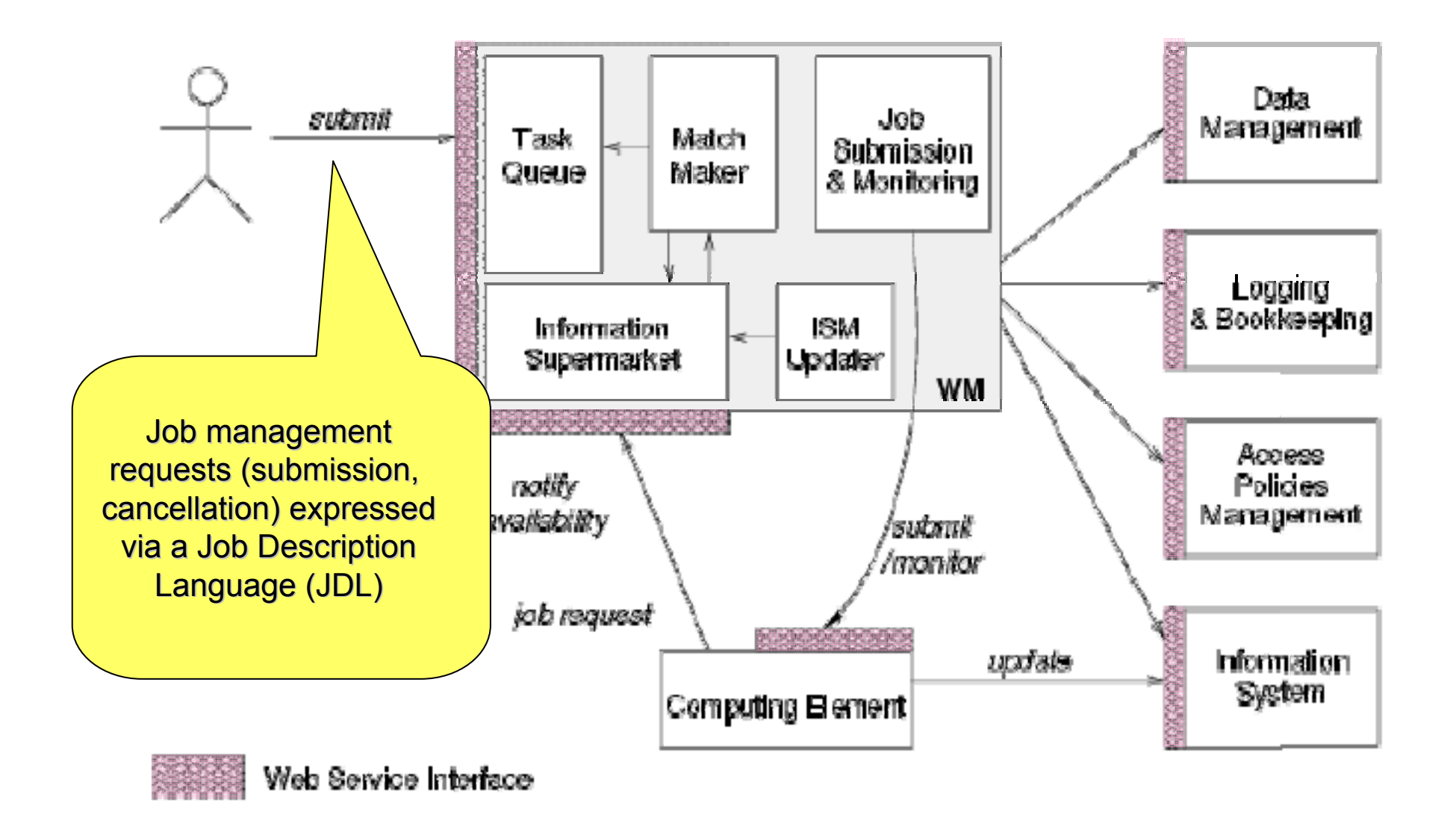

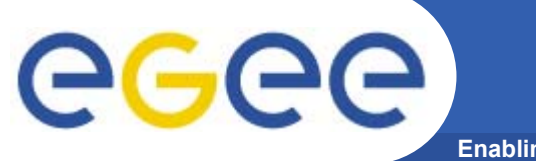

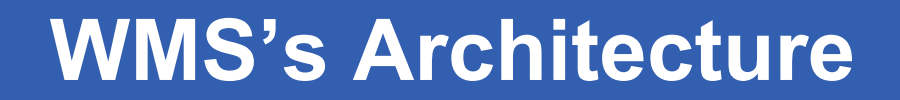

**Enabling Grids for E-sciencE**

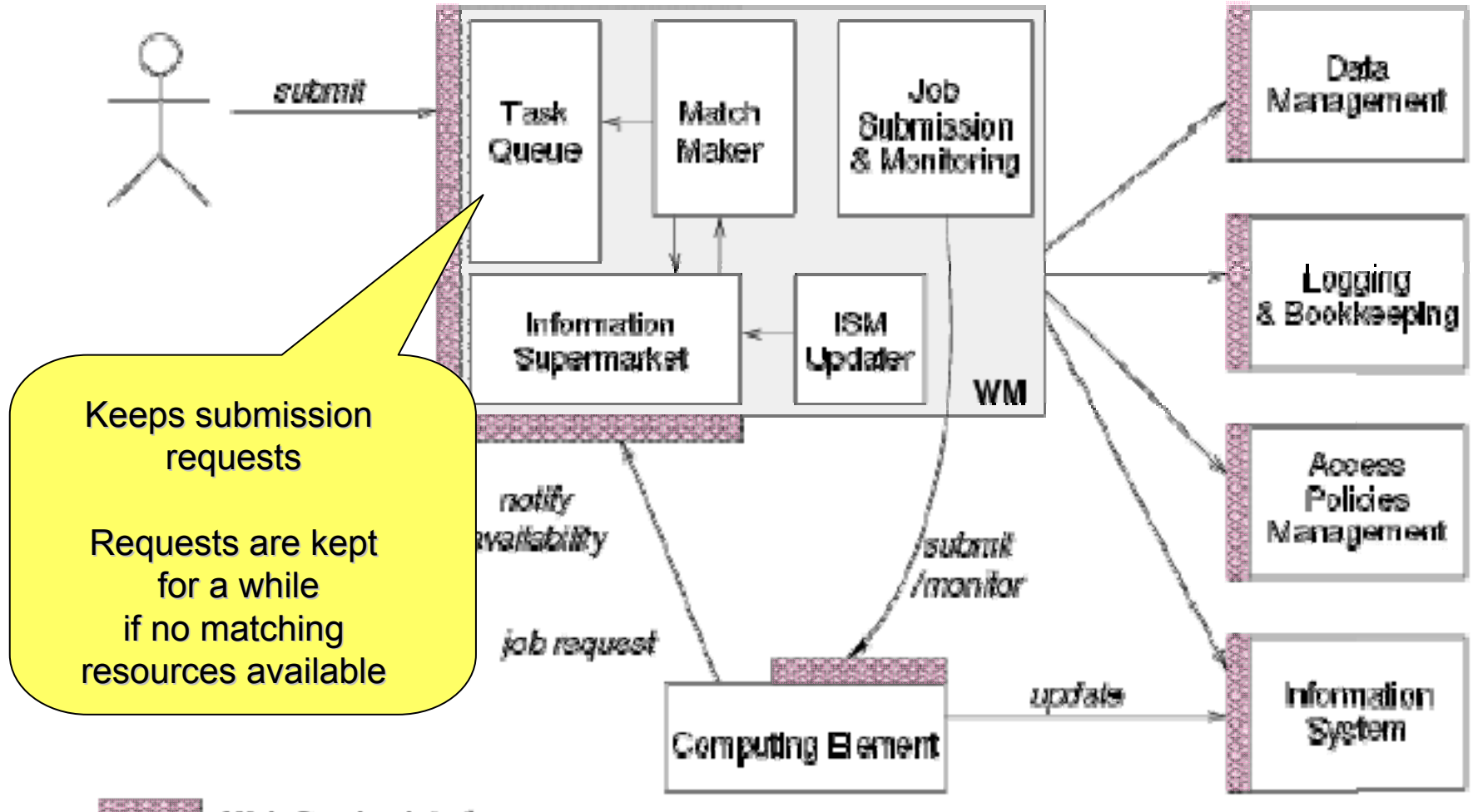

Web Service Interface

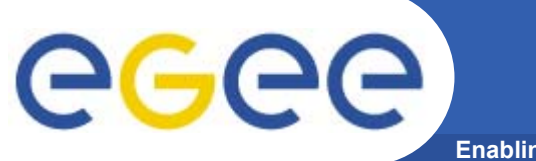

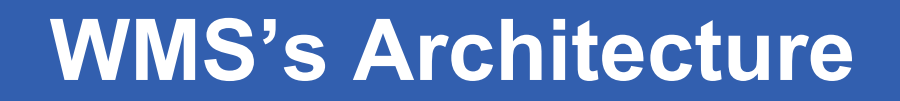

**Enabling Grids for E-sciencE**

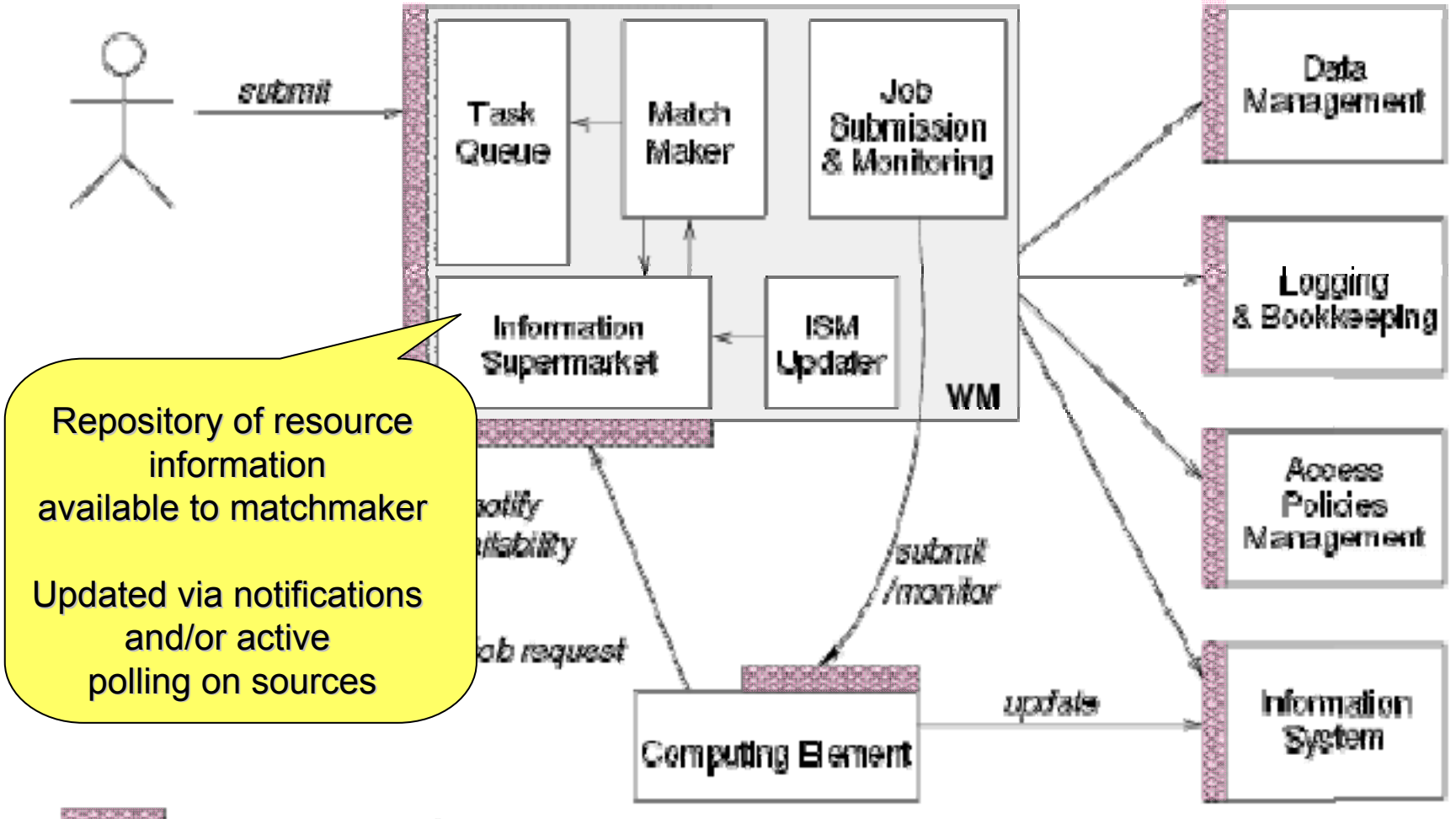

Web Service Interface

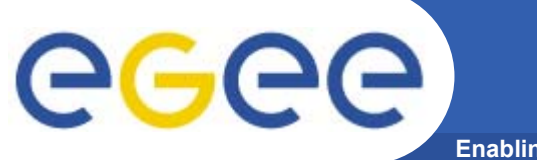

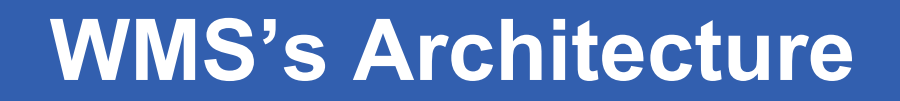

**Enabling Grids for E-sciencE**

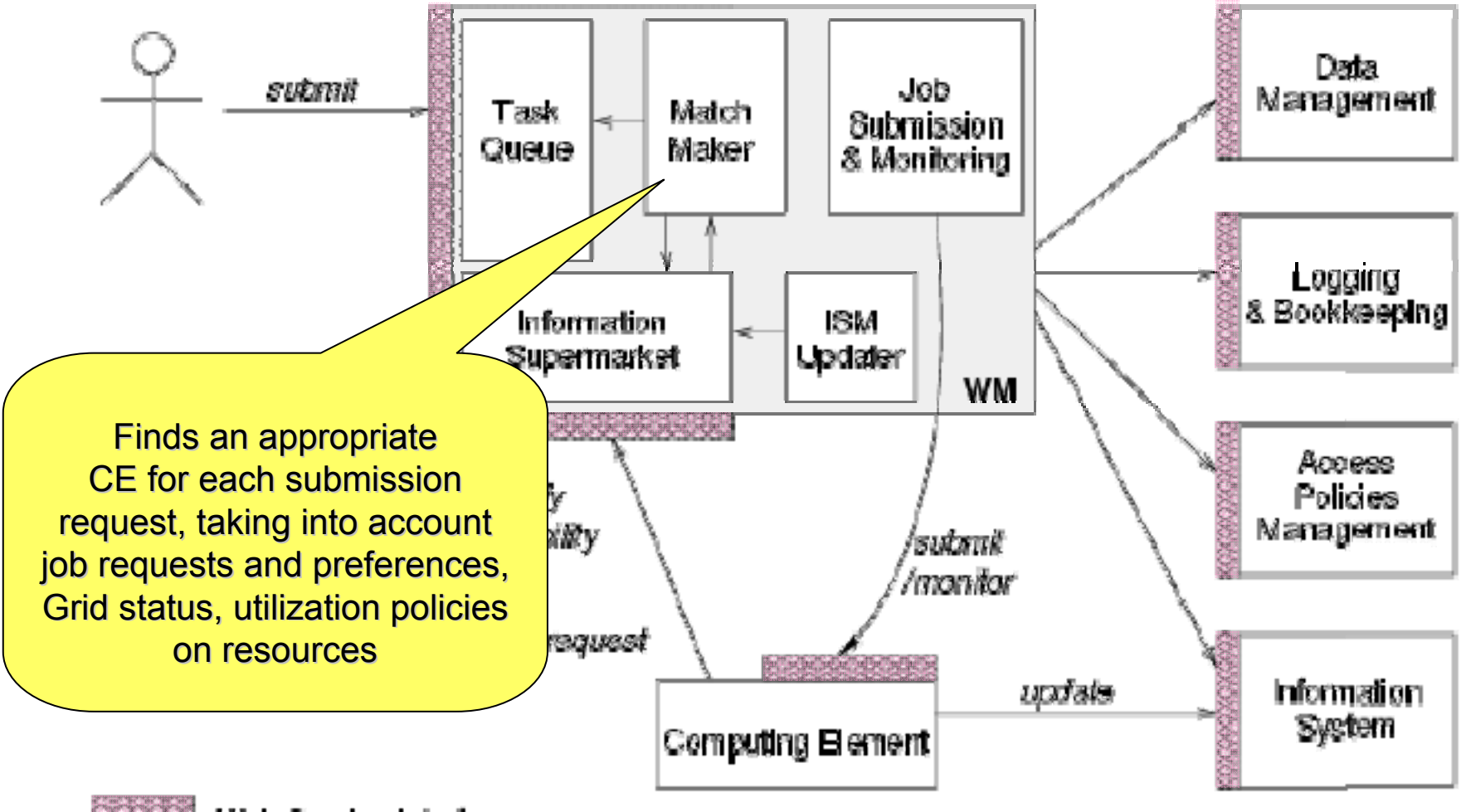

Web Service Interface

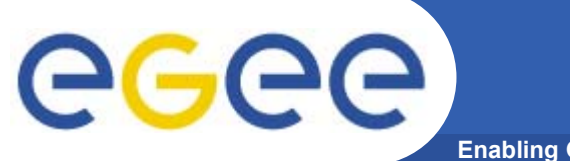

### **WMS's Architecture**

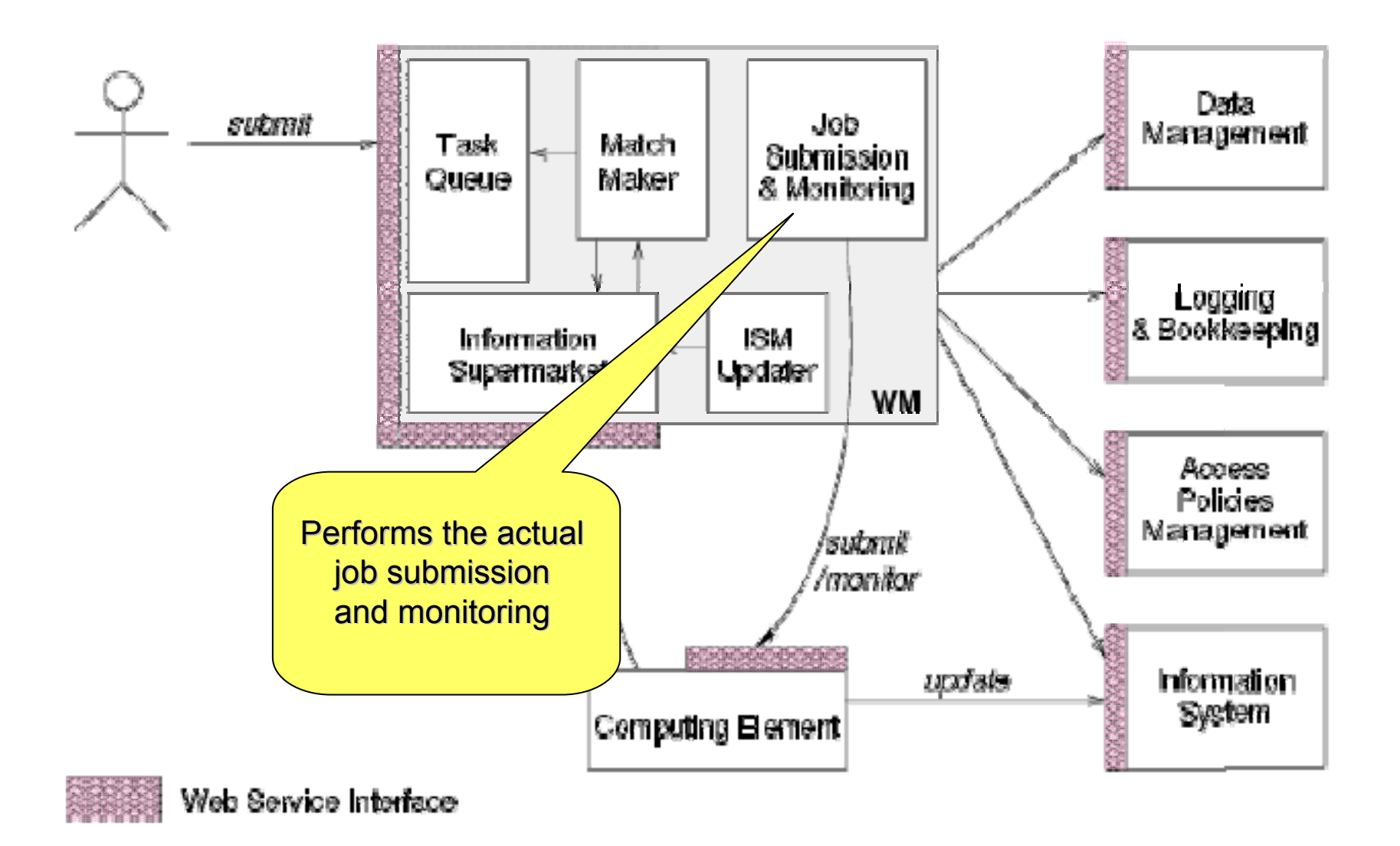

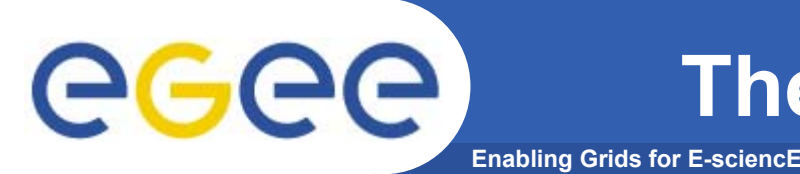

- • ISM represents one of the most notable improvements in the WM as inherited from the EU DataGrid (EDG) project
	- **decoupling between the collection of information concerning resources and its use** 
		- **allows flexible application of different policies**
- • The ISM basically consists of a repository of resource information that is available in read only mode to the matchmaking engine
	- – **the update is the result of** 
		- **the arrival of notifications**
		- **active polling of resources**
		- **some arbitrary combination of both**
	- **can be configured so that certain notifications can trigger the matchmaking engine**
		- **improve the modularity of the software**
		- **support the implementation of lazy scheduling policies**

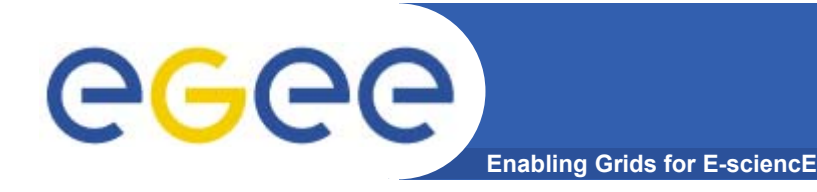

- • The Task Queue represents the second most notable improvement in the WM internal design
	- **possibility to keep a submission request for a while if no resources are immediately available that match the job requirements**
		- **technique used by the AliEn and Condor systems**
- • Non-matching requests
	- **will be retried either periodically**
		- **eager scheduling approach**
	- **or as soon as notifications of available resources appear in the ISM** 
		- **lazy scheduling approach**

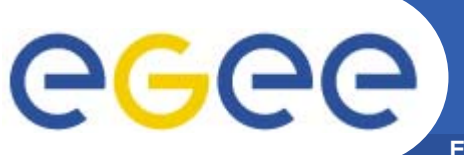

### **Job Logging & Bookkeeping**

- • L&B tracks jobs in terms of *events*
	- **important points of job life**
		- $\mathcal{L}_{\mathcal{A}}$  **submission, finding a matching CE, starting execution etc**
			- •*gathered from various WMS components*
- • The events are passed to a physically close component of the L&B infrastructure
	- *locallogger*
		- Г **avoid network problems**
			- • *stores them in a local disk file and takes over the responsibility to deliver them further*
- • The destination of an event is one of *bookkeeping servers*
	- **assigned statically to a job upon its submission**
		- Г **processes the incoming events to give a higher level view on the job states**
			- •**Submitted, Running, Done**
		- **various recorded attributes**
			- •*JDL, destination CE name, job exit code*
- • Retrieval of both job states and raw events is available via legacy (EDG) and WS querying interfaces
	- **user may also register for receiving notifications on particular job state changes**

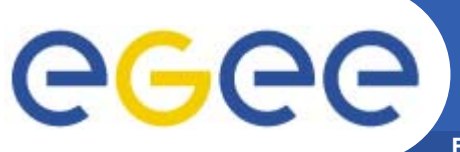

### **Job Submission Services**

**Enabling Grids for E-sciencE**

WMS components handling the job during its lifetime and performing the submission

- • **Job Adapter**
	- – **is responsible for** 
		- **making the final touches to the JDL expression for a job, before it is passed to CondorC for the actual submission**
		- **creating the job wrapper script that creates the appropriate execution environment in the CE worker node**
			- •*transfer of the input and of the output sandboxes*
- • **CondorC**
	- **responsible for** 
		- $\mathbf{u}$  **performing the actual job management operations** 
			- *job submission, job removal*
- • **DAGMan**
	- **meta-scheduler** 
		- $\mathcal{L}_{\mathcal{A}}$ **purpose is to navigate the graph**
		- г **determine which nodes are free of dependencies**
		- Г **follow the execution of the corresponding jobs.**
	- **instance is spawned by CondorC for each handled DAG**
- • **Log Monitor** 
	- – **is responsible for**
		- **watching the CondorC log file**
		- × **intercepting interesting events concerning active jobs**
			- •*events affecting the job state machine*
		- $\mathbf{r}$ **triggering appropriate actions.**

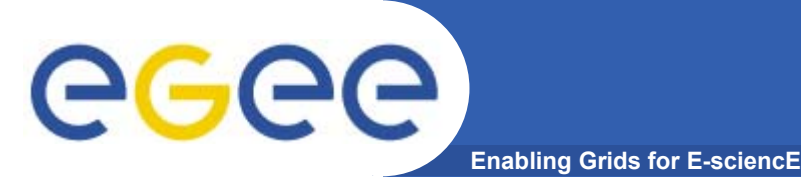

- **Information to be specified when a job has to be submitted:**
	- Job characteristics
	- Job requirements and preferences on the computing resources
		- Also including software dependencies
	- Job data requirements
- $\bullet$  **Information specified using a Job Description Language (JDL)**
	- • Based upon **Condor's** *CLASSified ADvertisement language (ClassAd)*
		- Fully extensible language
		- A ClassAd
			- •*Constructed with the classad construction operator []*
			- •*It is a sequence of attributes separated by semi-colons.*
			- •*An attribute is a pair (key, value), where value can be a Boolean, an Integer, a list of strings, …*
				- <attribute> = <value>;

#### eeee) **Job Description Language (JDL) Enabling Grids for E-sciencE**

- **The supported attributes are grouped into two categories:**
	- Job Attributes
		- Define the job itself
	- Resources
		- Taken into account by the Workload Manager for carrying out the matchmaking algorithm (to choose the "best" resource where to submit the job)
		- *Computing Resource*
			- •*Used to build expressions of Requirements and/or Rank attributes by the user*
			- •*Have to be prefixed with "other."*
		- *Data and Storage resources*
			- •*Input data to process, Storage Element (SE) where to store output data, protocols spoken by application when accessing SEs*

## eee

### **JDL: Relevant Attributes (1)**

- JobType
	- *Normal* (simple, sequential job), *DAG*, *Interactive*, *MPICH*, *Checkpointable*
- Executable **(mandatory)**
	- The command name
- Arguments **(optional)**
	- Job command line arguments
- StdInput**,** StdOutput**,** StdError **(optional)**
	- Standard input/output/error of the job
- Environment
	- List of environment settings
- InputSandbox **(optional)**
	- List of files on the UI's local disk needed by the job for running
	- The listed files will be staged automatically to the remote resource
- OutputSandbox **(optional)**
	- List of files, generated by the job, which have to be retrieved

# egee

- $\bullet$ **Requirements** 
	- Job **requirements on computing resources**

- Specified using attributes of resources published in the Information **Service**
- If not specified, default value defined in UI configuration file is considered
	- Default: *other.GlueCEStateStatus == "Production"* (the resource has to be able to accept jobs and dispatch them on WNs)
- Rank
	- **Expresses preference** (how to rank resources that have already met the Requirements expression)
	- Specified using attributes of resources published in the Information **Service**
	- • If not specified, default value defined in the UI configuration file is considered
		- Default: *- other.GlueCEStateEstimatedResponseTime* (the lowest estimated traversal time)
		- $\bullet$  Default: *other.GlueCEStateFreeCPUs* (the highest number of free CPUs) for parallel jobs (see later)

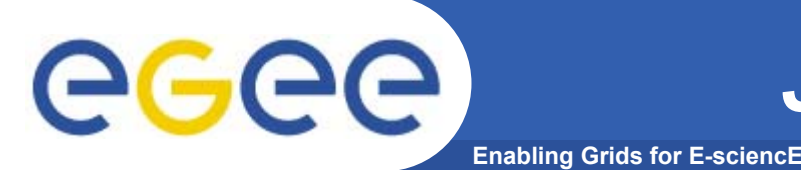

- **InputData**
	- Refers to data used as input by the job: these data are published in the Replica Catlog and stored in the Storage Elements)
	- LFNs and/or GUIDs

**Details in Data Management lecture**

- **InputSandbox**
	- Execuable, files etc. that are sent to the job
- **DataAccessProtocol (mandatory if InputData has been specified)**
	- The protocol or the list of protocols which the application is able to speak with for accessing *InputData* on a given Storage Element

#### • **OutputSE**

- The Uniform Resource Identifier of the output Storage Element
- RB uses it to choose a Computing Element that is compatible with the job and is close to Storage Element

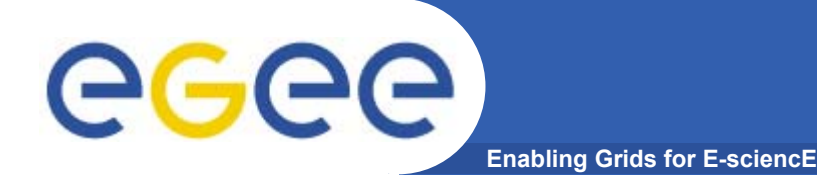

### **Example of JDL File**

```
[ 
JobType="Normal";
Executable = "gridTest";
StdError = "stderr.loq";
StdOutput ="stdout.log";
InputSandbox = {"/home/mydir/test/gridTest"};
OutputSandbox = {"stderr.log", "stdout.log"};
InputData = \{ "lfn:/qlite/myvo/mylfn" } \};DataAccessProtocol = "qridftp";
Requirements = other.GlueHostOperatingSystemNameOpSys
 = "I. TNIIX"&& other.GlueCEStateFreeCPUs>=4;
Rank = other.GlueCEPolicyMaxCPUTime;
]
```
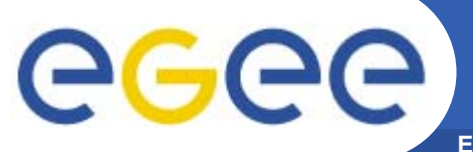

### **Jobs State Machine (1/9)**

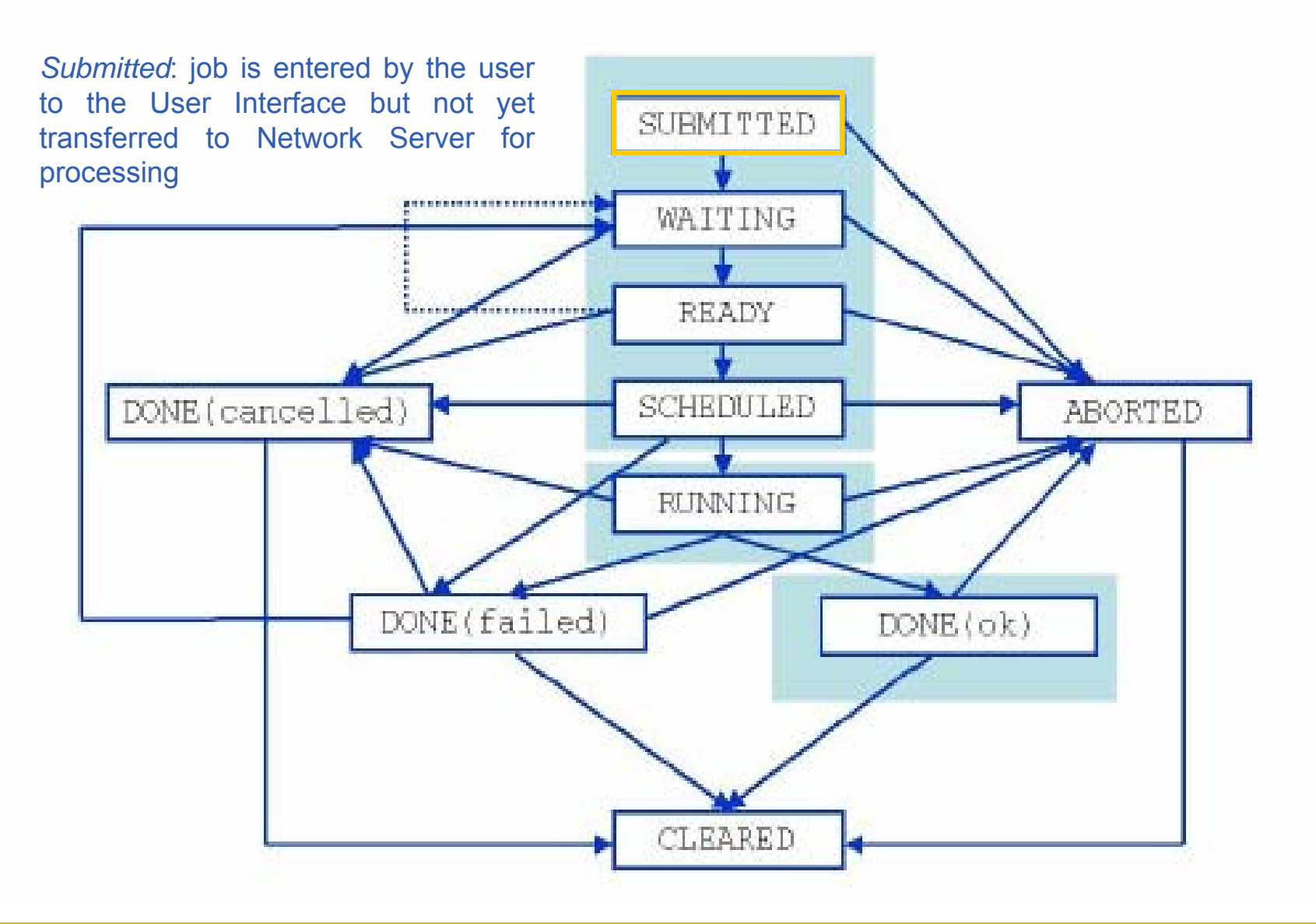

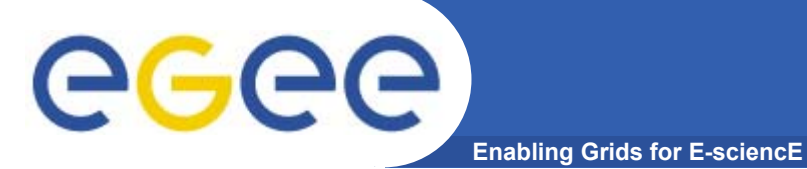

### **Jobs State Machine (2/9)**

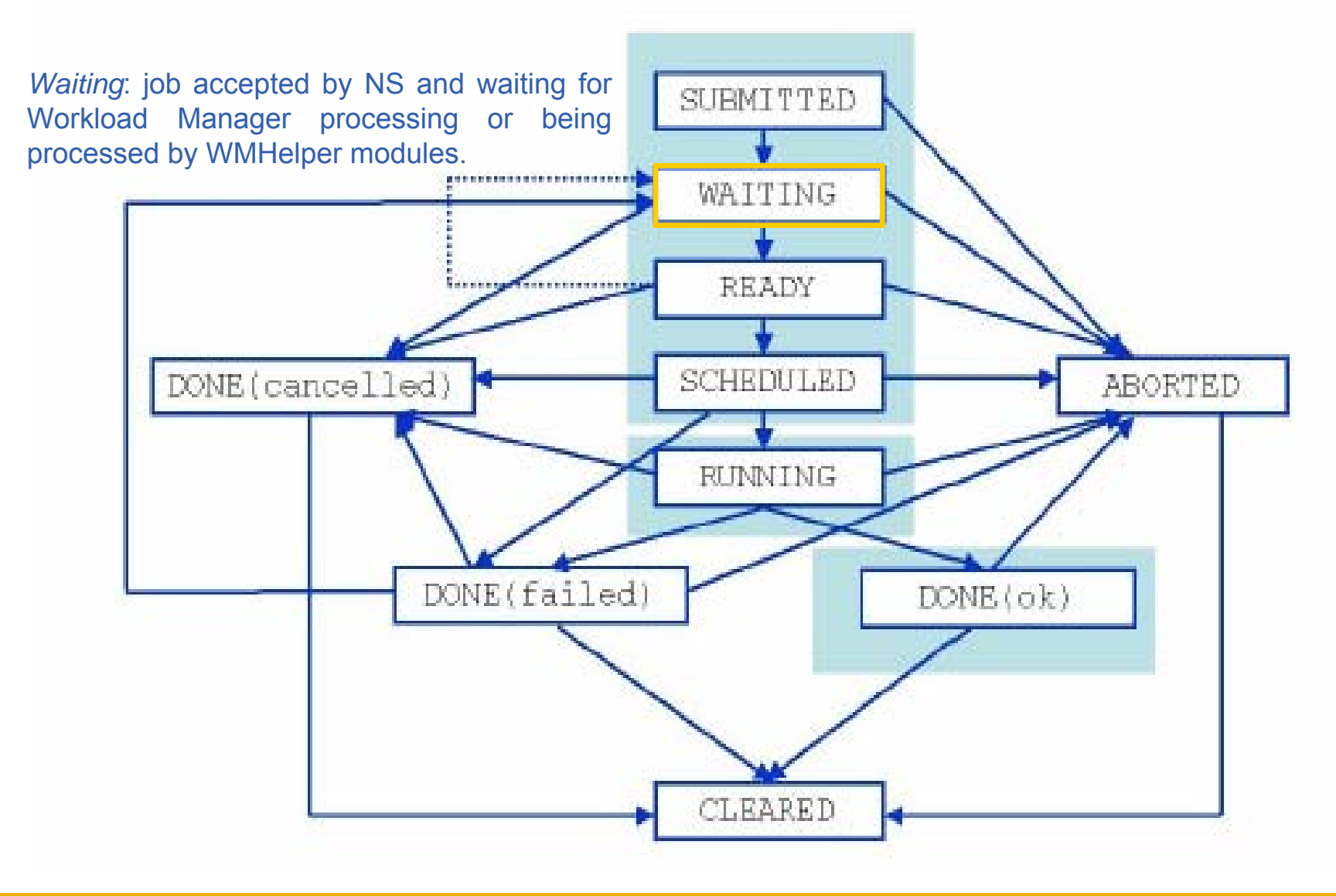

### **Jobs State Machine (3/9)**

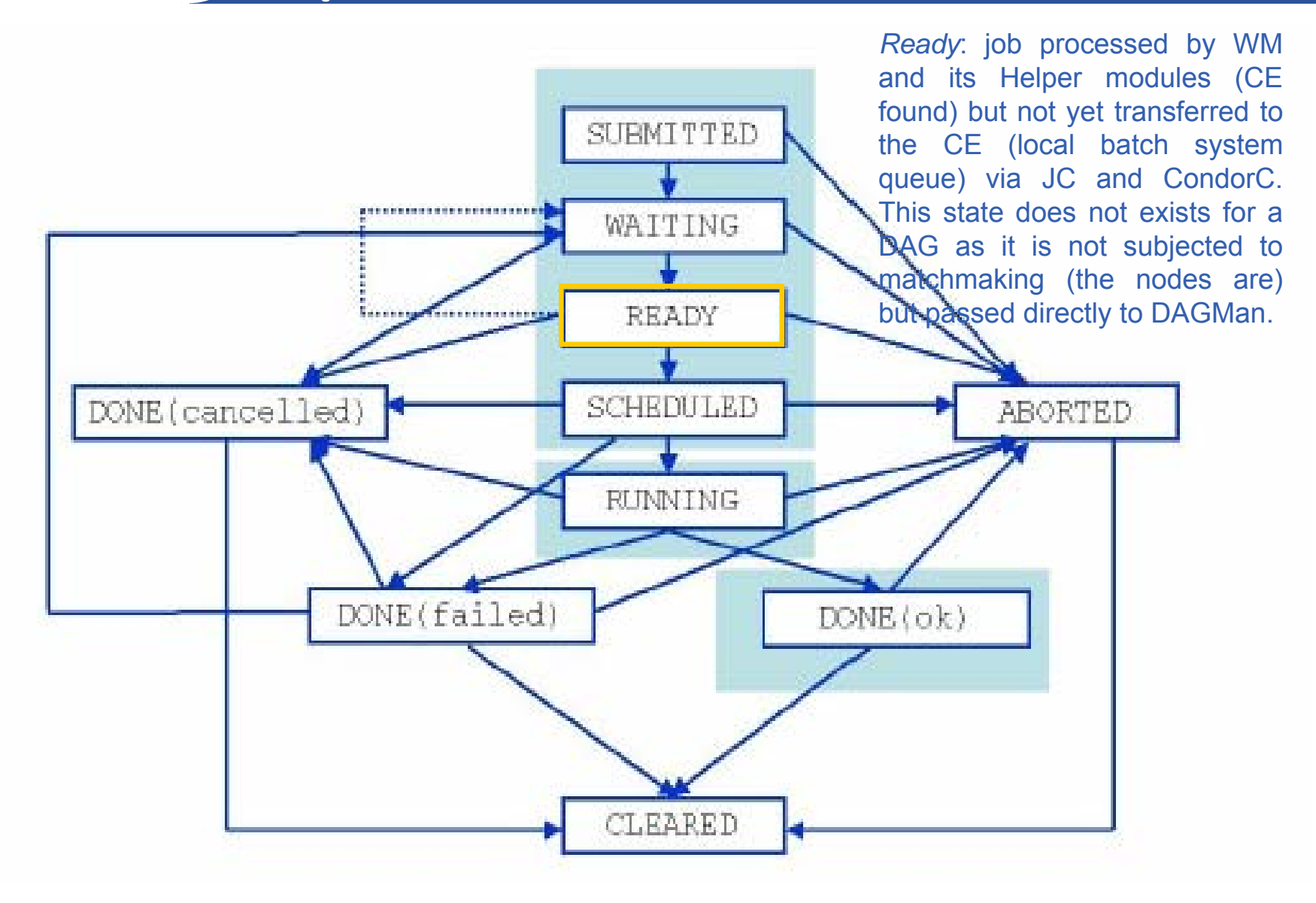

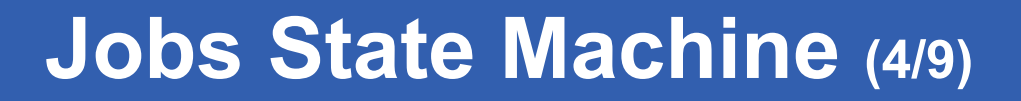

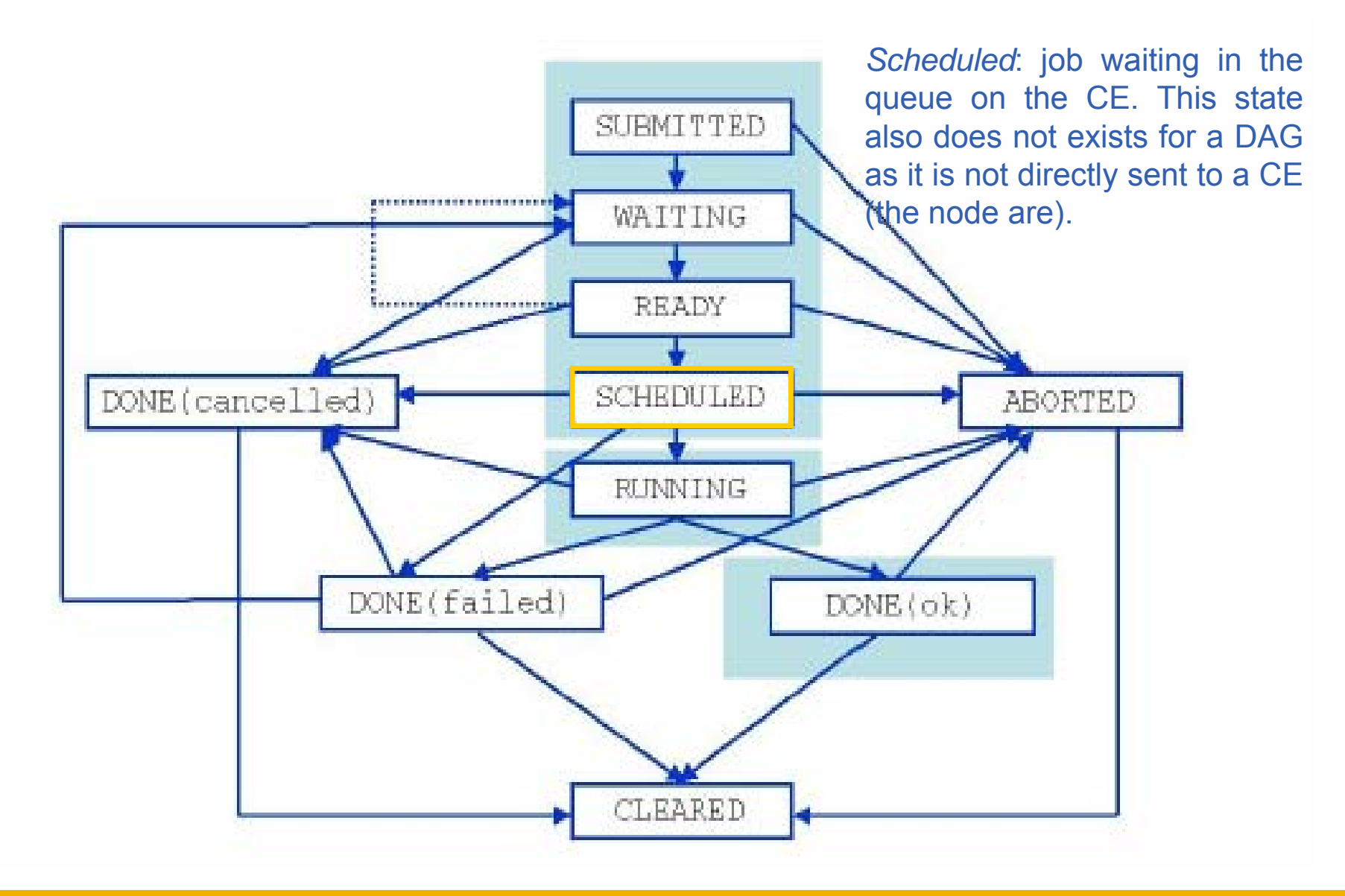

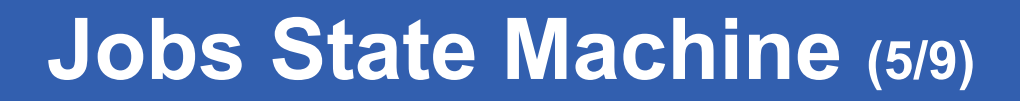

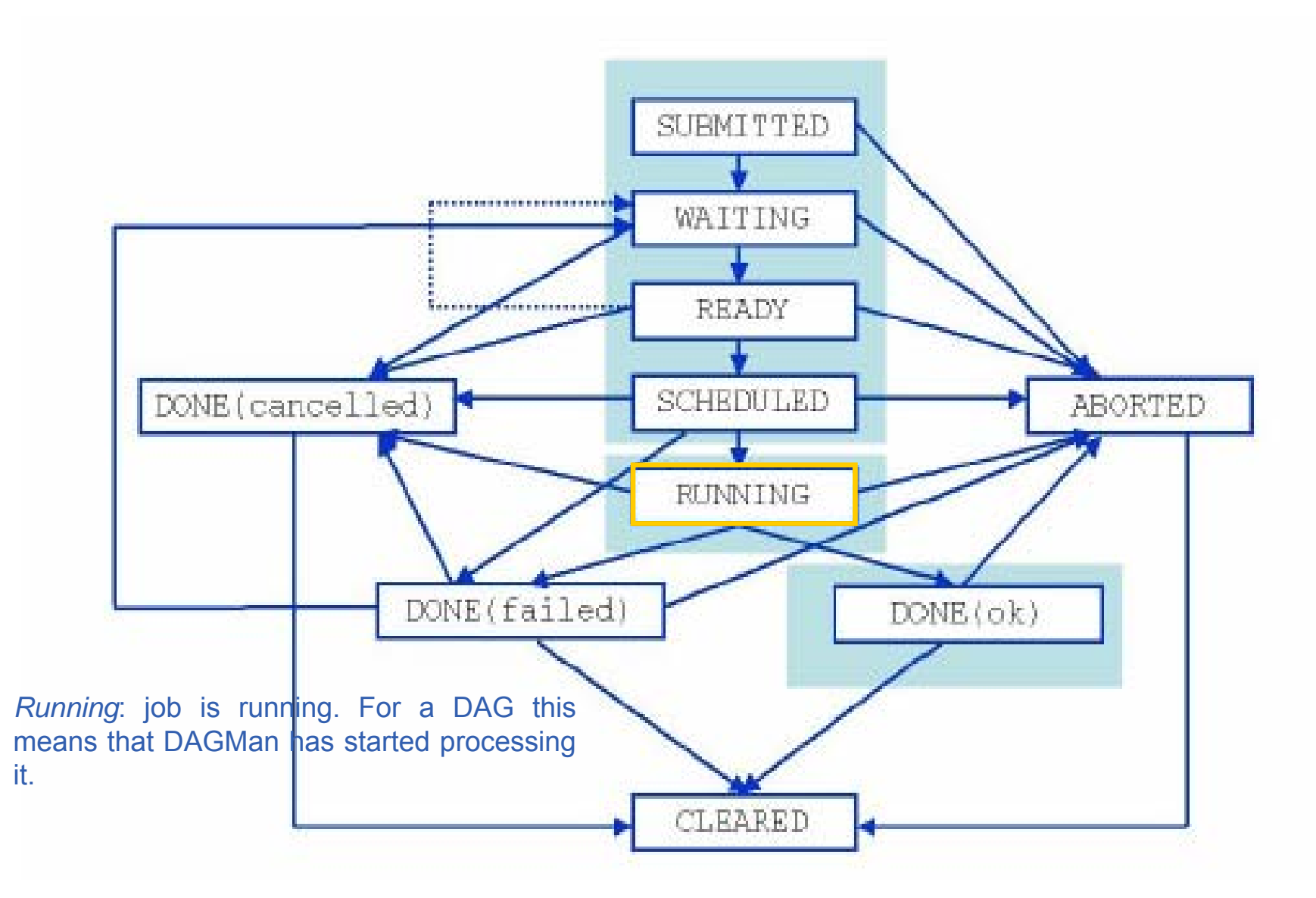

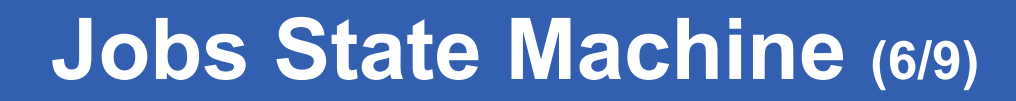

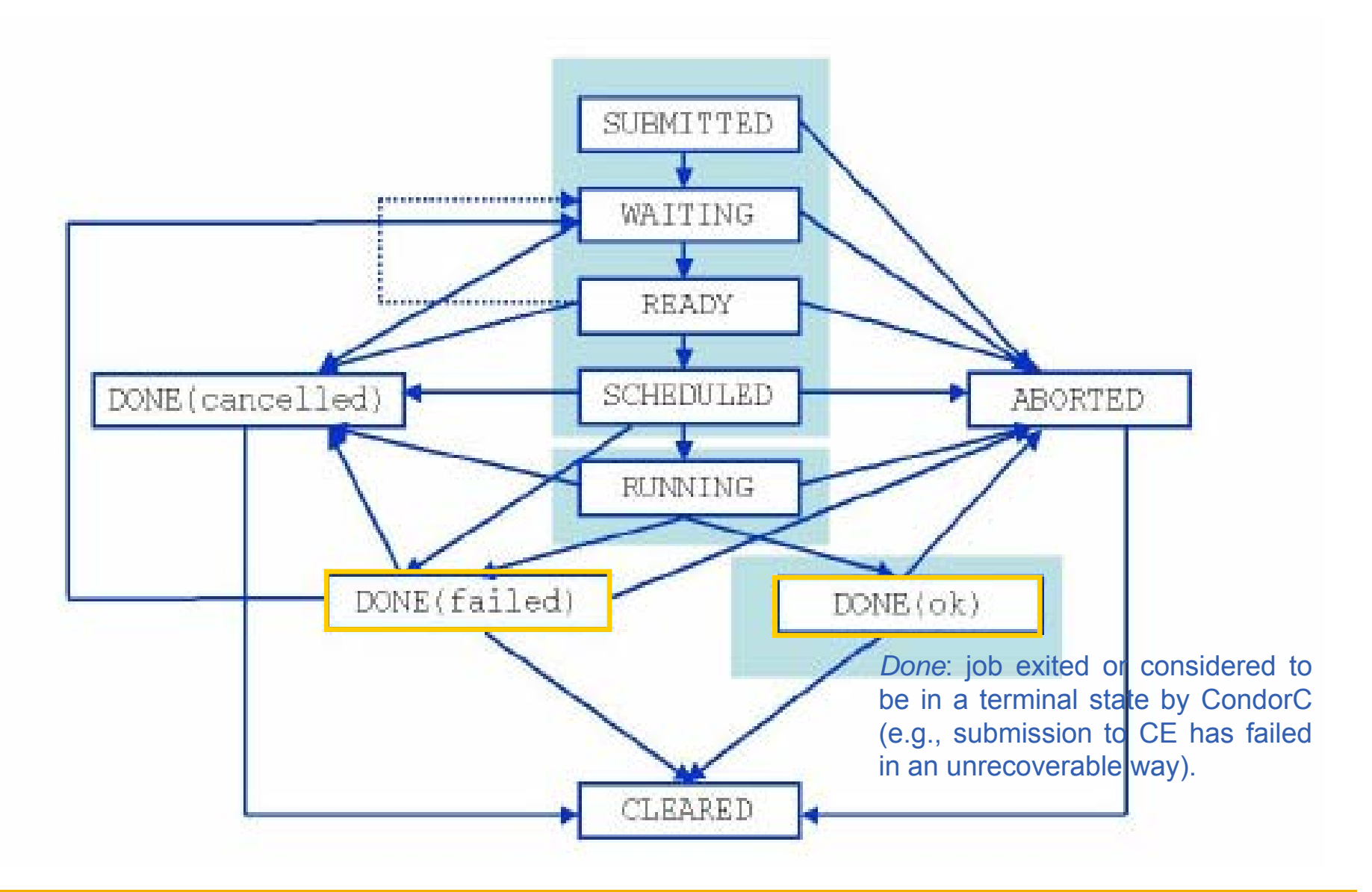

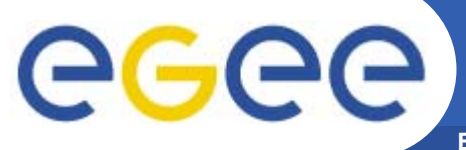

### **Jobs State Machine (7/9)**

**Enabling Grids for E-sciencE**

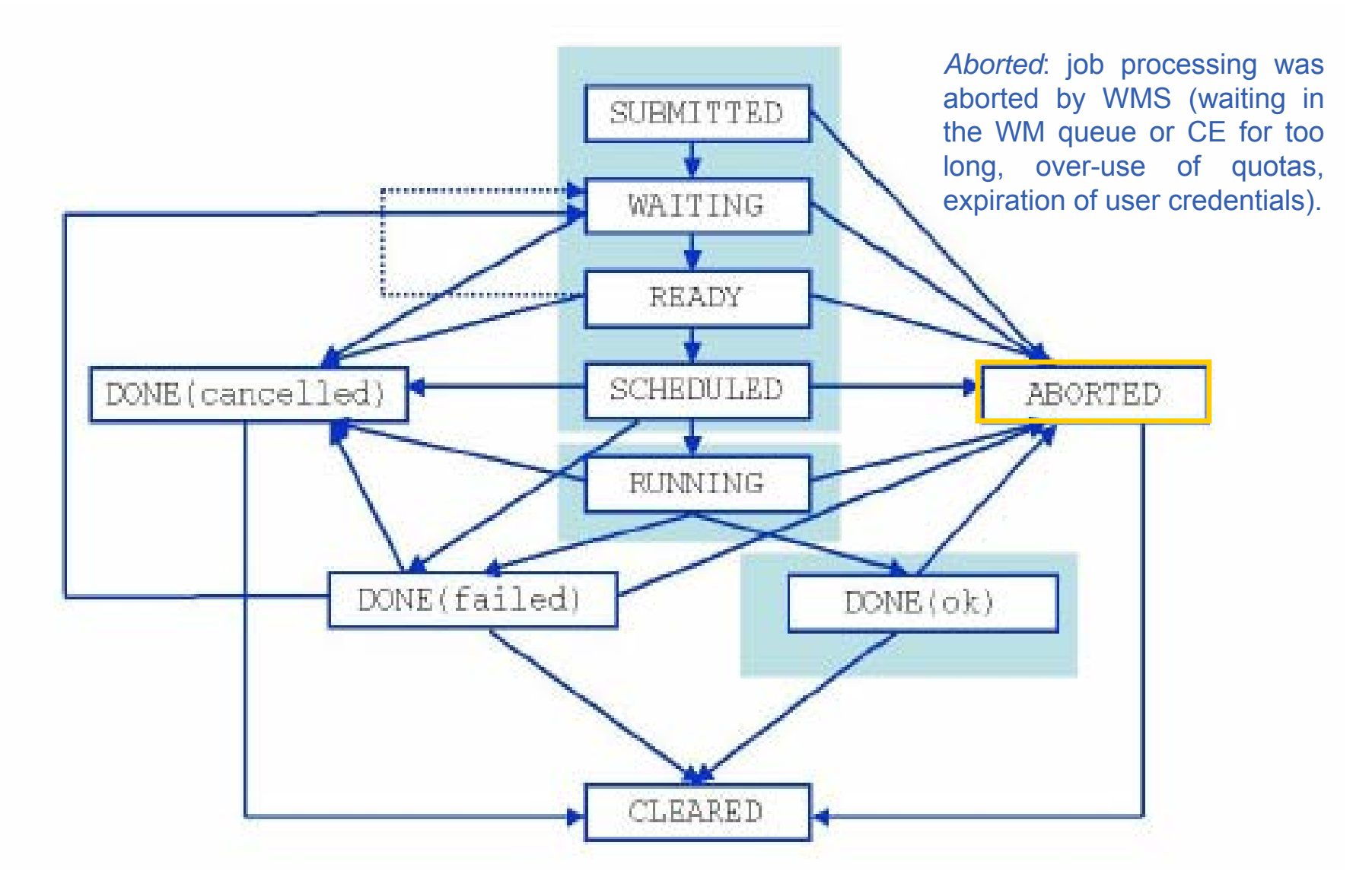

INFSO-RI-508833

### **Jobs State Machine (8/9)**

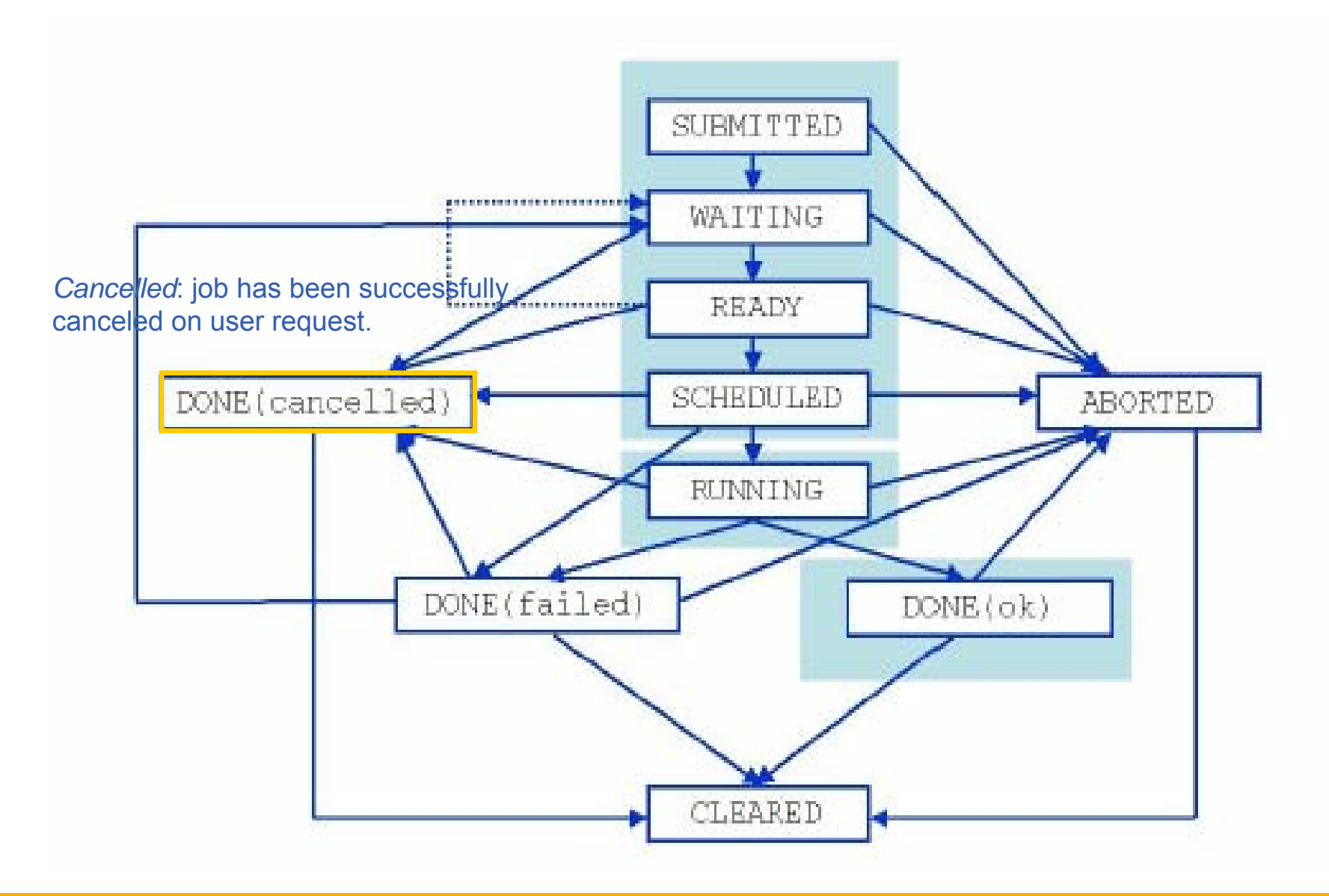

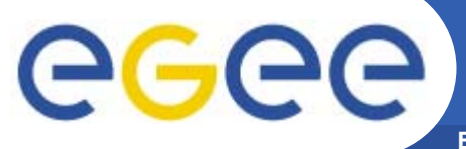

### **Jobs State Machine (9/9)**

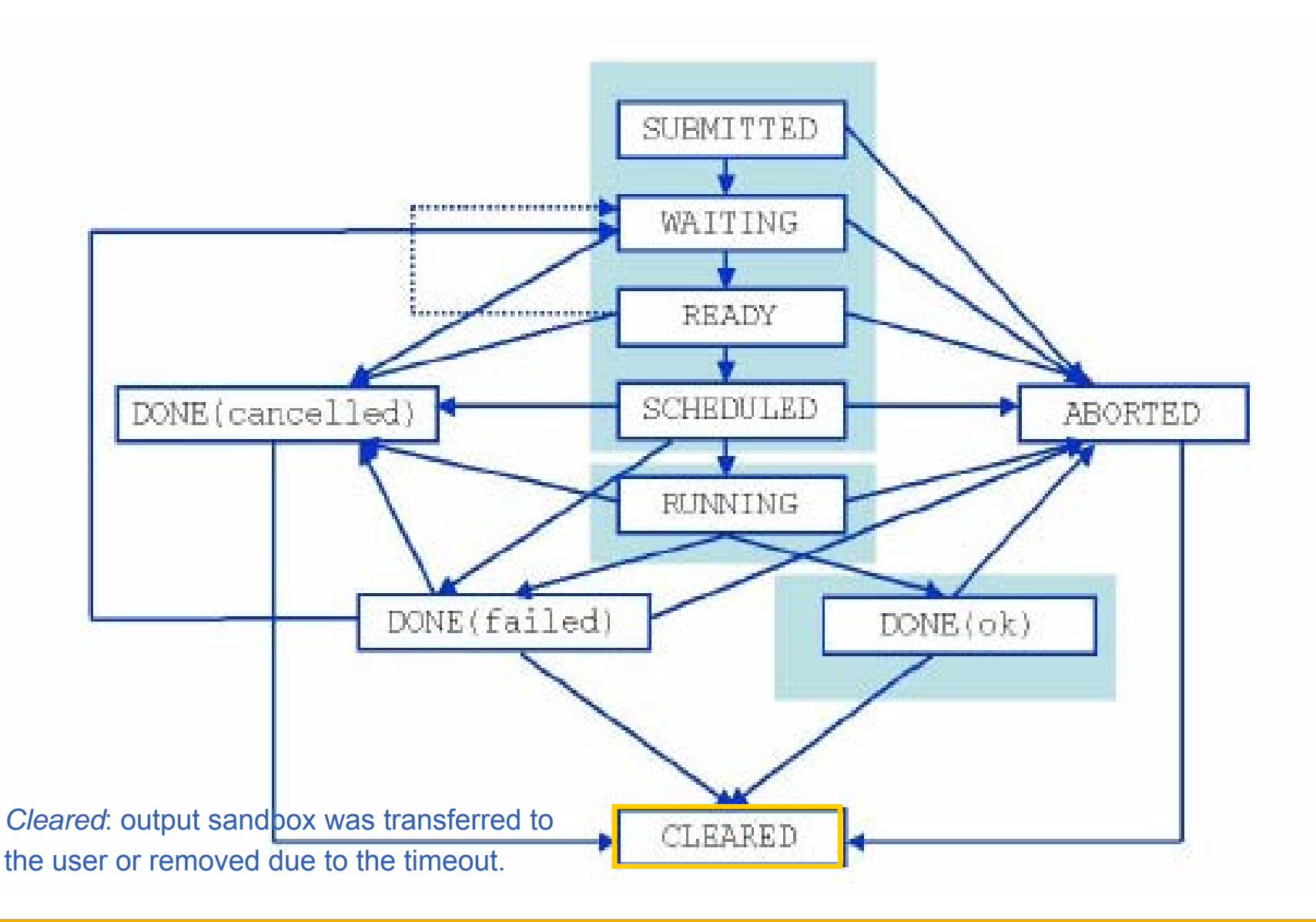

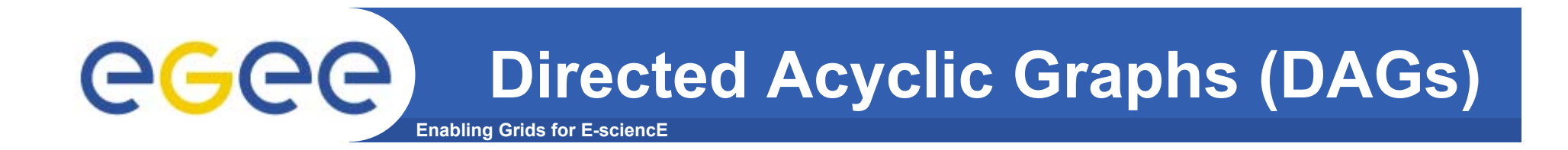

 $\bullet$ **A DAG represents a set of jobs:** 

*Nodes*

*= Jobs Edges = Dependencies*

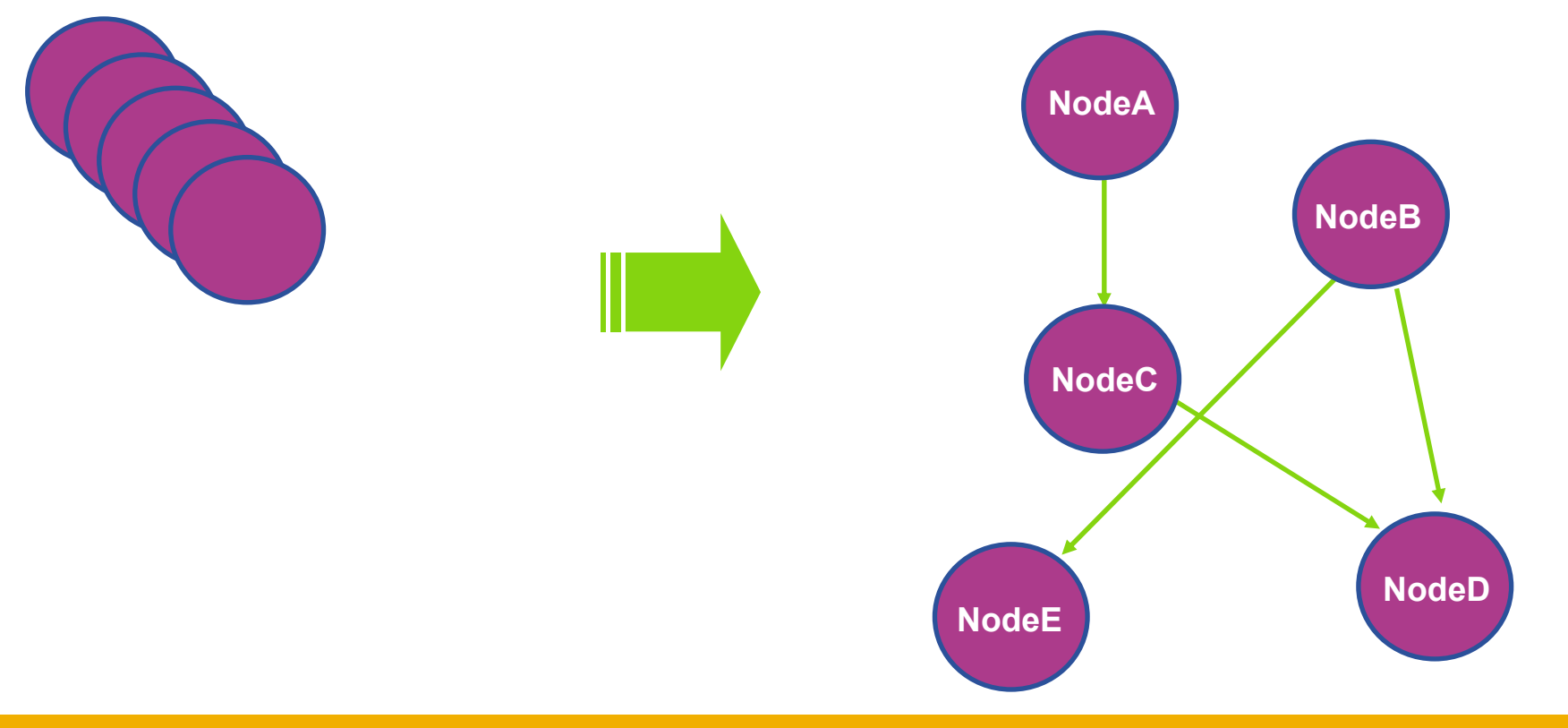

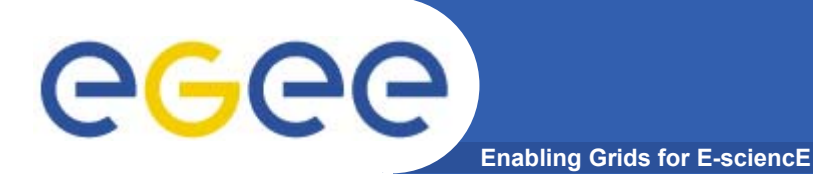

### **DAG: JDL Structure**

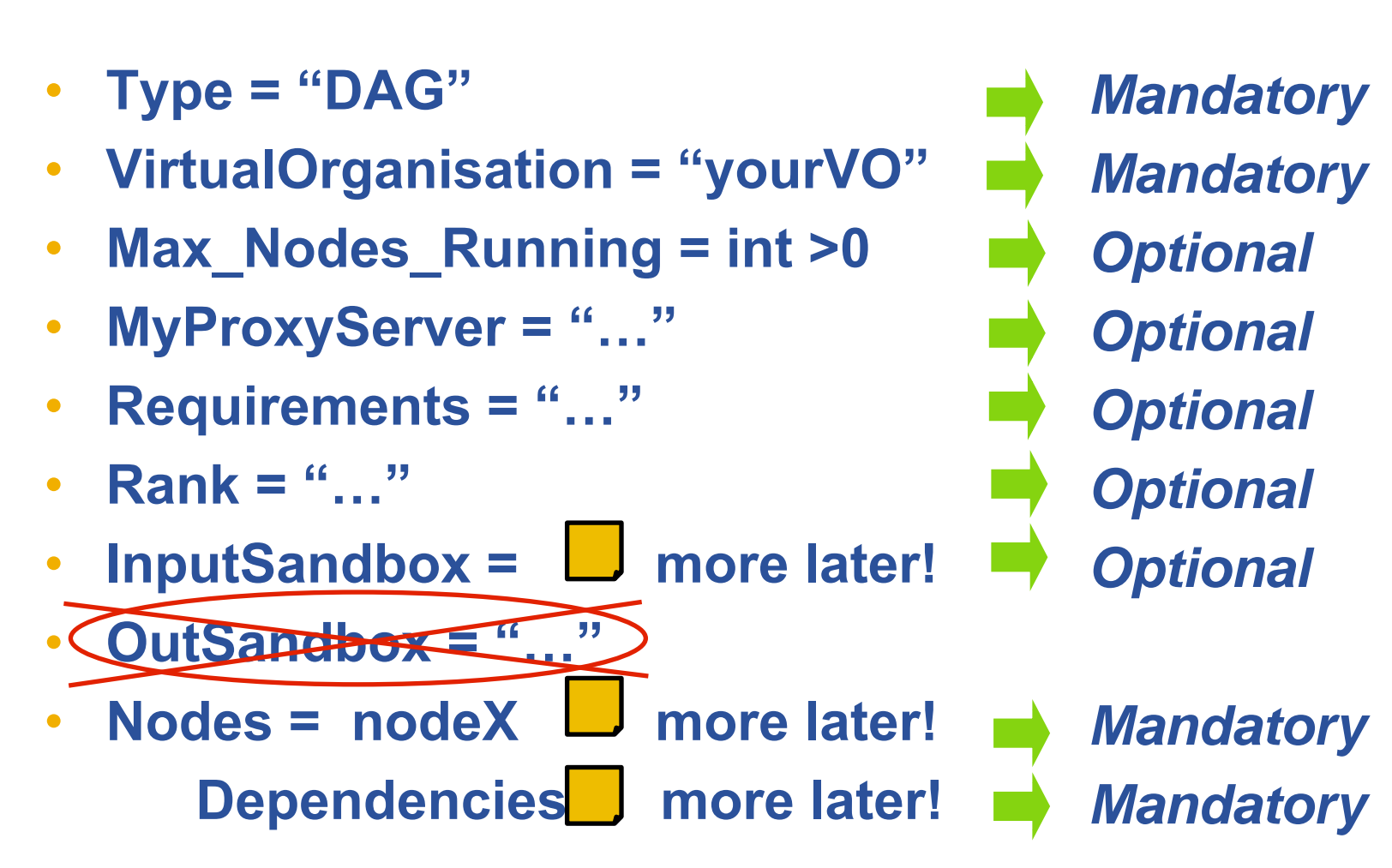

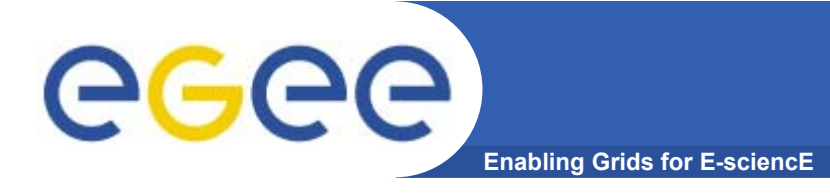

#### **The** *Nodes* **attribute is the core of the DAG description;**

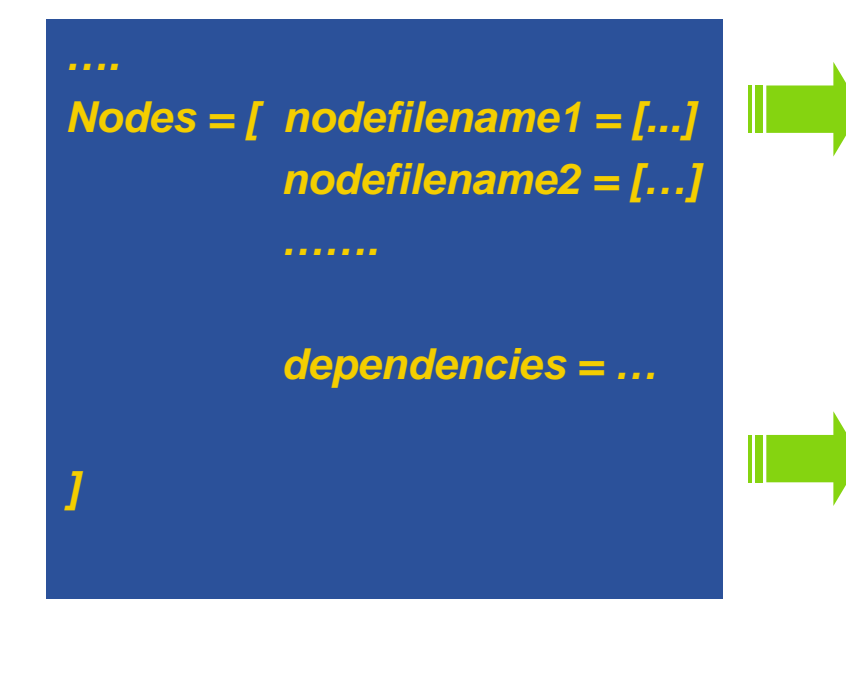

*Nodefilename1 = [ file = "foo.jdl"; ] Nodefilename2 = [ file = "/home/vardizzo/test.jdl"; retry* = 2; *Nodefilename1 = [ description = [ JobType <sup>=</sup>"Normal"; Executable <sup>=</sup>"abc.exe"; Arguments <sup>=</sup>"1 2 3"; OutputSandbox = […]; InputSandbox = […]; ….. ] retry = 2; ]*

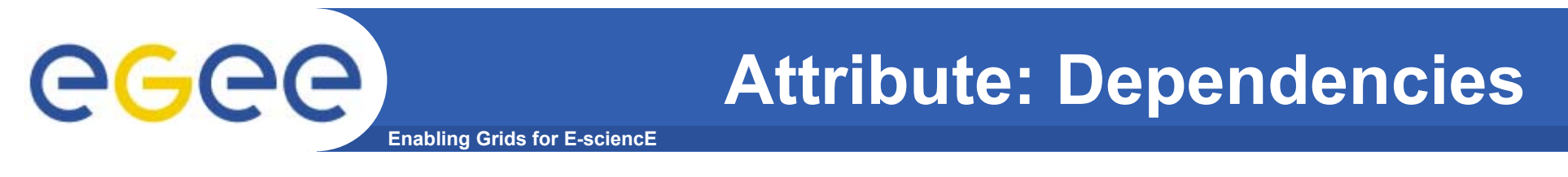

• **It is a list of lists representing the dependencies between the nodes of the DAG.**

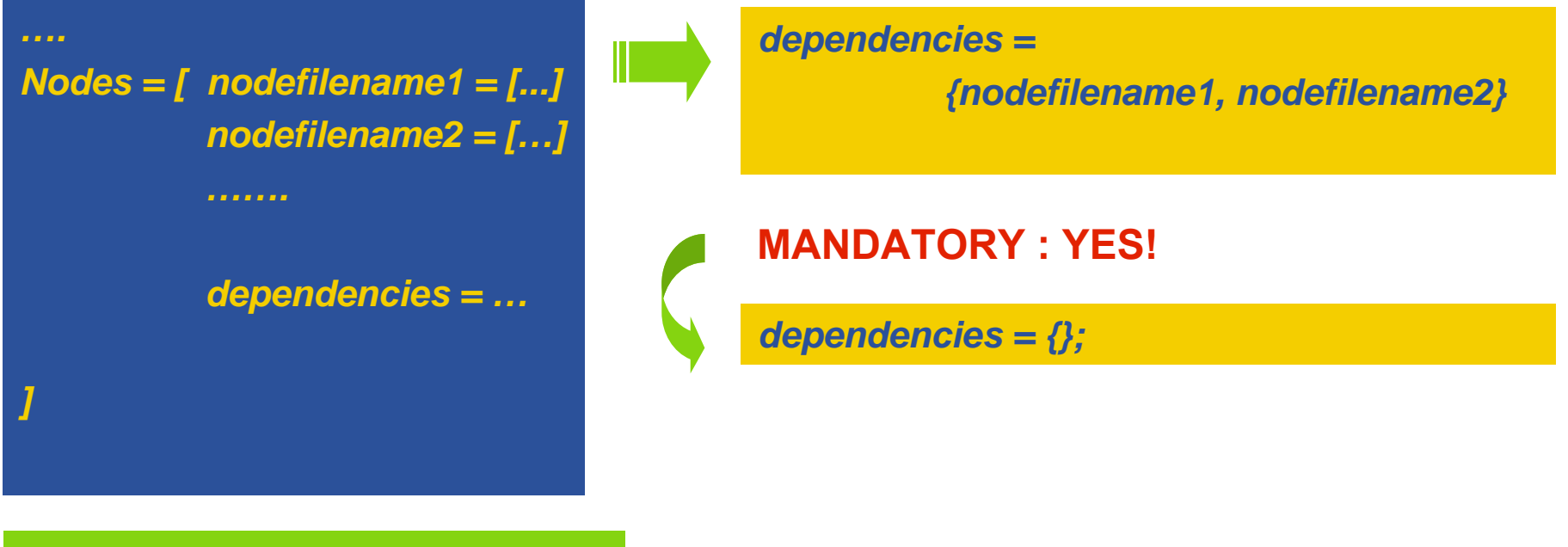

*{ nodefilename1, nodefilename2 }*

*{ { nodefilename1, nodefilename2 }, nodefilename3 }*

*{ { { nodefilename1, nodefilename2}, nodefilename3}, nodefilename4 }*

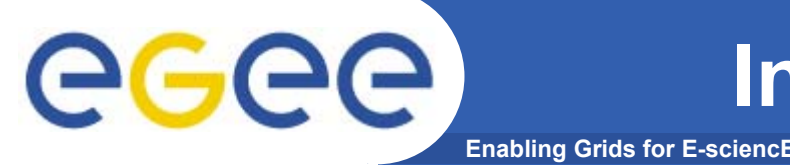

• **All nodes inherit the value of the attributes from the one specified for the DAG.**

• **Nodes without any InputSandbox values, have to contain in their description an empty list:**

**InputSandbox <sup>=</sup>***{ };*

**Type <sup>=</sup>"DAG" Virtual Max\_Nodes\_Running = int >0** *JobType <sup>=</sup>"Normal";* **MyProxyServer <sup>=</sup>"…"** *Executable <sup>=</sup>"abc.exe";* **Requirements <sup>=</sup>"…"** *OutputSandbox = {"myout.txt"};* **InputSandbox <sup>=</sup>***{ };* **Nodes = [ nodefilename =[];** *"/home/vardizzo/myfile.txt",* **…..** *root.InputSandbox; }; NodeA= [ description = [ InputSandbox = { ] ]*
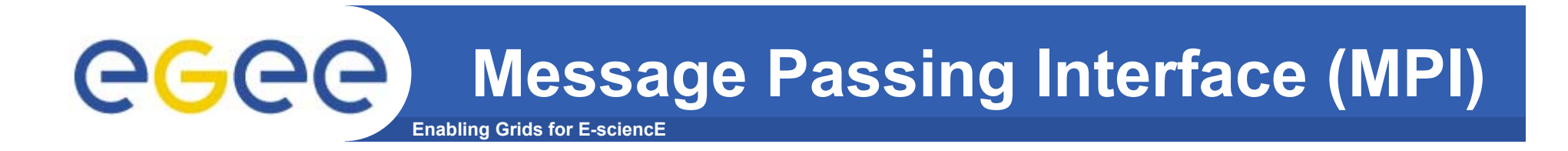

- •**The MPI job is run in parallel on several processors.**
- $\bullet$ **Libraries supported for parallel jobs: MPICH.**
- • **Currently, execution of parallel jobs is supported only on single CE's.**

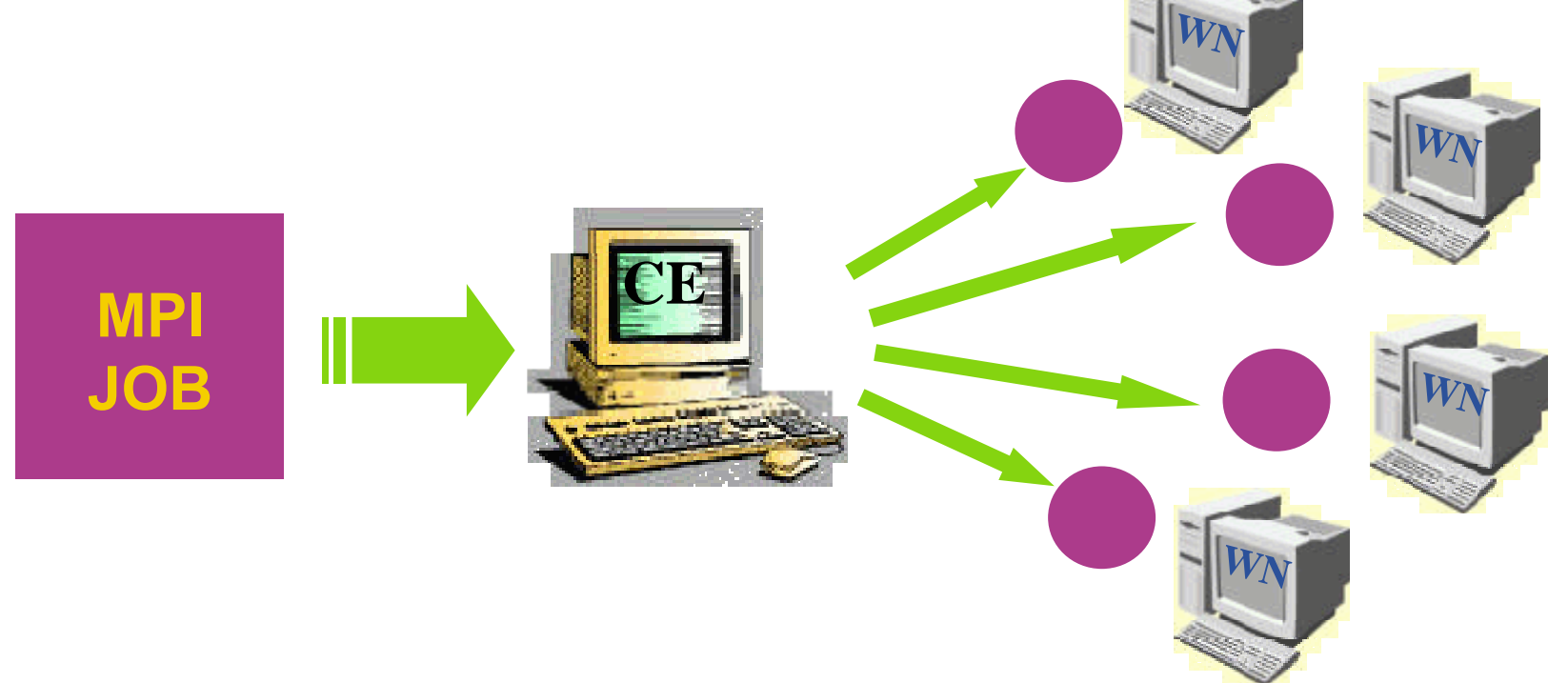

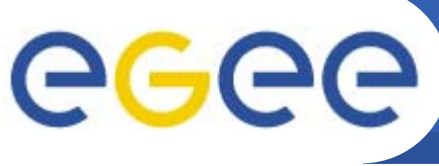

## **MPI: JDL Structure**

- **Enabling Grids for E-sciencE**
- •**Type = "job";**
- •**JobType <sup>=</sup>"MPICH";**
- •**Executable = "…";**
- $\bullet$ **NodeNumber <sup>=</sup>"int > 1";**
- •**Argument = "…";**
- •**Requirements =**

*Mandatory Mandatory Mandatory Mandatory Optional Mandatory*

**Member("MpiCH", other.GlueHostApplicationSoftwareRunTimeEnvironment) &&** *other.GlueCEInfoTotalCPUs >= NodeNumber* **;**

•**Rank =** *other.GlueCEStateFreeCPUs;*

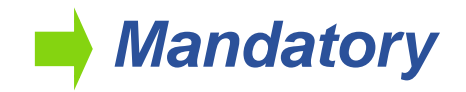

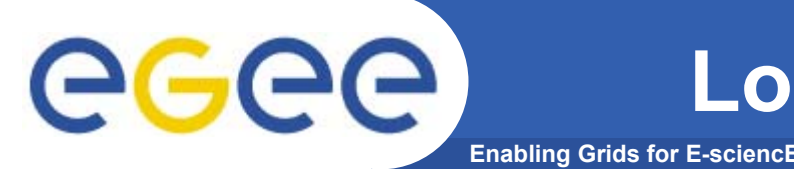

- •**It is a job that can be decomposed in several steps;**
- • **In every step the job state can be saved in the LB and retrieved later in case of failures;**
- $\bullet$  **The job can start running from a previously saved state instead from the beginning again.**

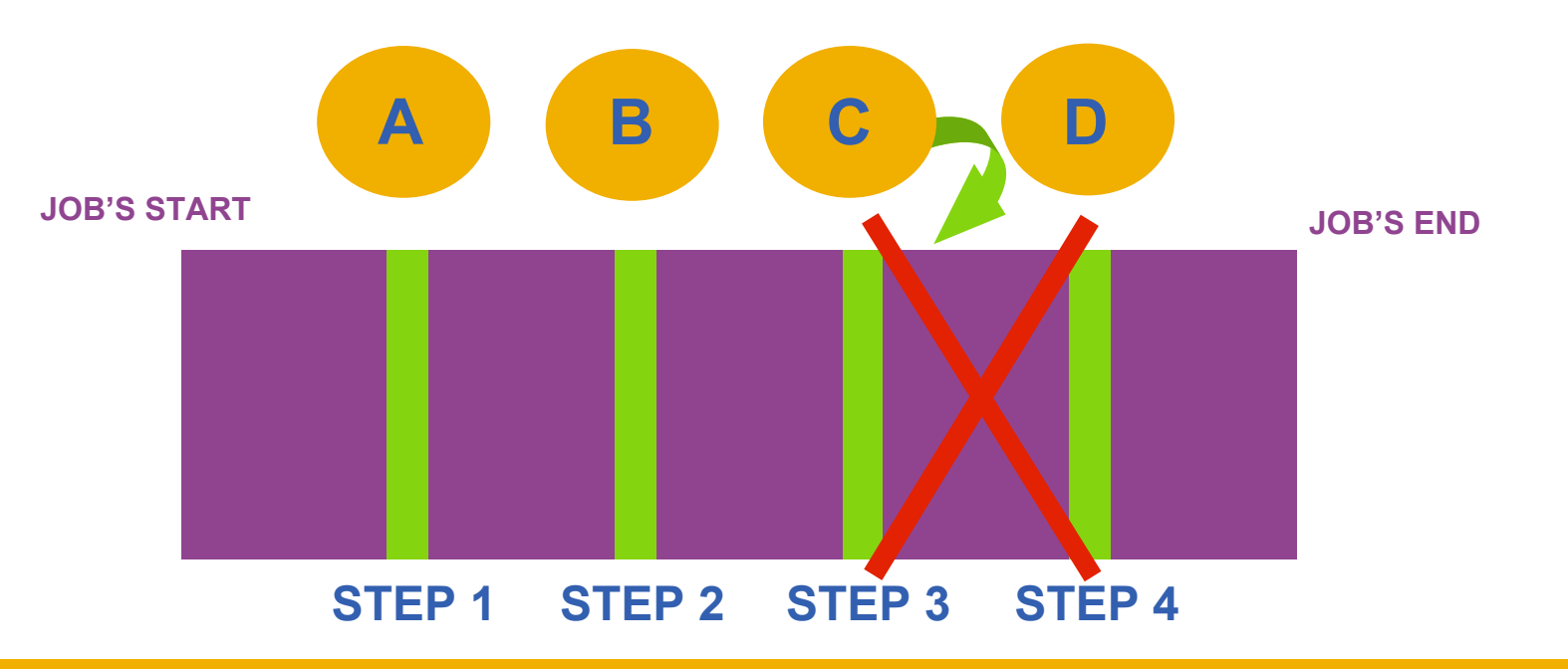

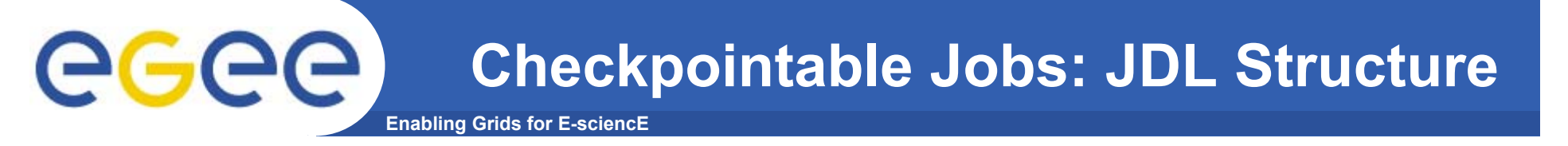

- $\bullet$ **Type = "job";**
- •**JobType <sup>=</sup>"checkpointable";**
- •**Executable = "…";**
- •**JobSteps <sup>=</sup>"list int | list string";**
- $\bullet$ **CurrentStep <sup>=</sup>"int > = 0";**
- •**Argument = "…";**
- $\bullet$ **Requirements = "…";**
- •**Rank = "";**

*Mandatory Mandatory Mandatory Mandatory Mandatory Optional Optional Optional*

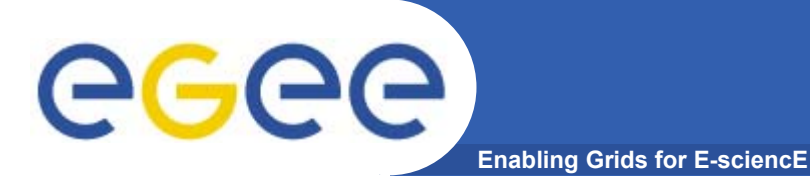

- • **It is a job whose standard streams are forwarded to the submitting client.**
- • **The DISPLAY environment variable has to be set correctly, because an X window is open.**

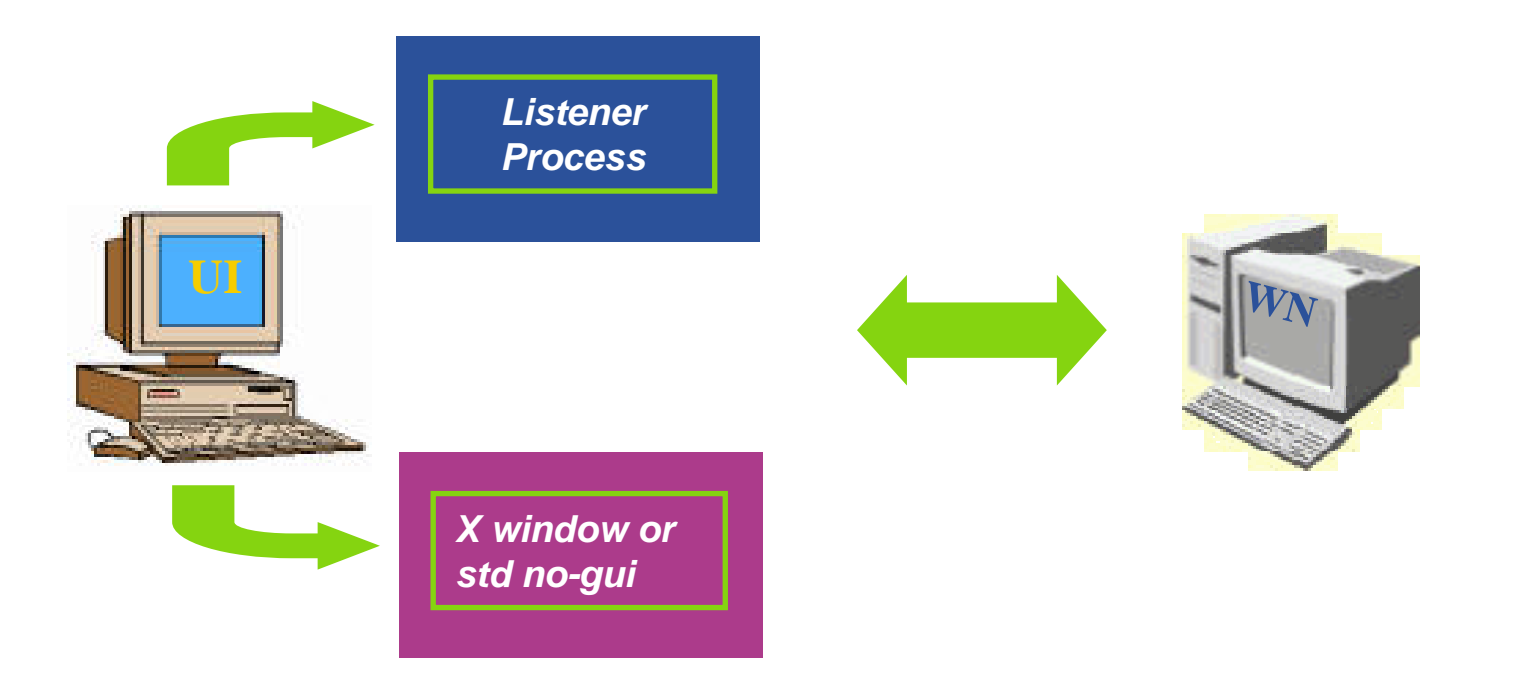

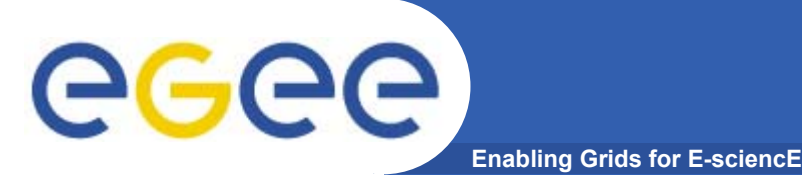

- **Specified setting JobType <sup>=</sup>"Interactive" in JDL**
- **When an interactive job is executed, a window for the stdin, stdout, stderr streams is opened**
	- Possibility to send the stdin to
	- •the job
	- Possibility the have the stderr
	- •and stdout of the job when it
	- •is running
- •**Possibility to start a window for**
- •**the standard streams for a**
- •**previously submitted interactive**
- •**job with command glite-job-attach**

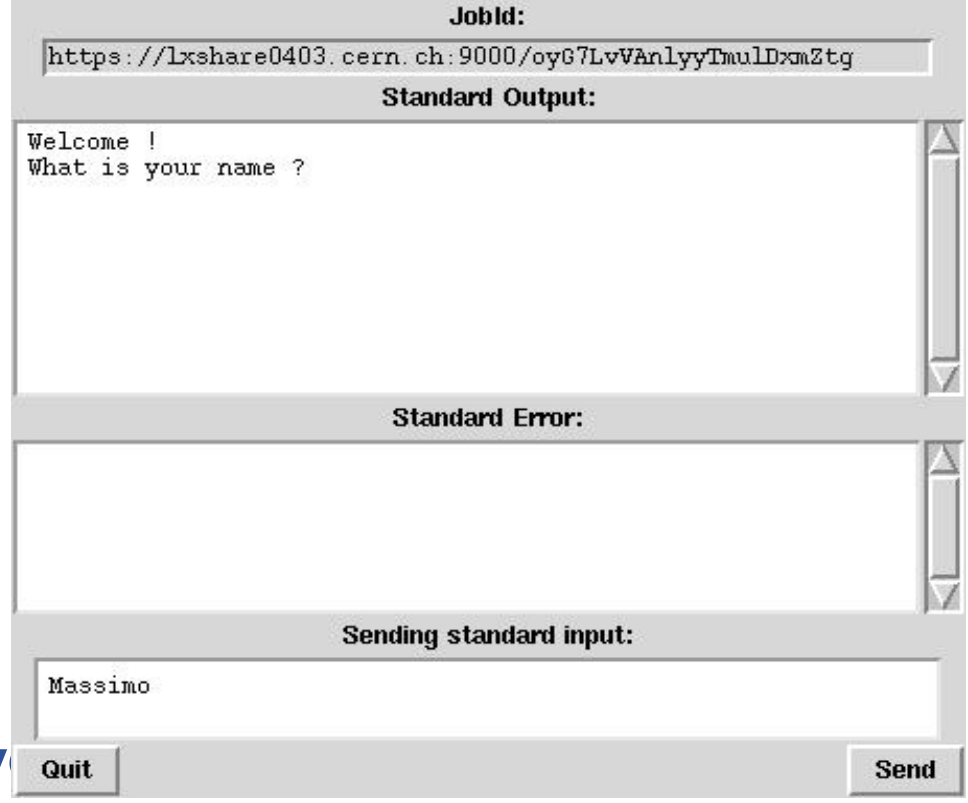

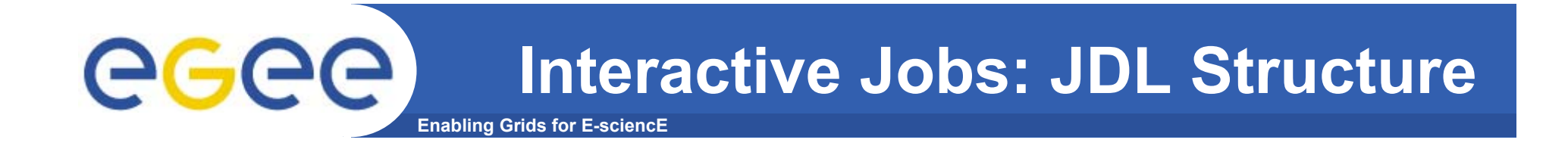

- $\bullet$ **Type = "job";**
- •**JobType <sup>=</sup>"interactive";**
- •**Executable = "…";**
- •**Argument = "…";**
- •**ListenerPort <sup>=</sup>"int > 0";**
- $\bullet$ **OutputSandbox <sup>=</sup>"";**
- $\bullet$ **Requirements = "…";**
- •**Rank = "";**

**gLite Commands:**

**glite-job-attach [options] <jobID>** 

- *Mandatory*
- *Mandatory*
- *Mandatory*
- *Optional*
- *Optional*
	- *Optional*
- *Mandatory*
- *Mandatory*

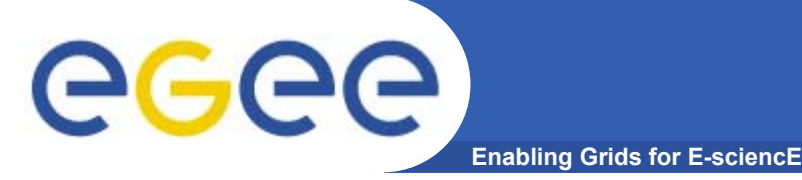

## **gLite Commands**

•**JDL Submission:**

**glite-job-submit –o guidfile jobCheck.jdl**

 $\bullet$ **JDL Status:**

**glite-job-status –i guidfile**

 $\bullet$ **JDL Output:**

**glite-job-output –i guidfile**

 $\bullet$ **Get Latest Job State:**

**glite-job-get-chkpt –o statefile –i guidfile**

 $\bullet$ **Submit a JDL from a state:**

**glite-job-submit -chkpt statefile –o guidfile jobCheck.jdl**

 $\bullet$  **See also [options] typing –help after the commands.**

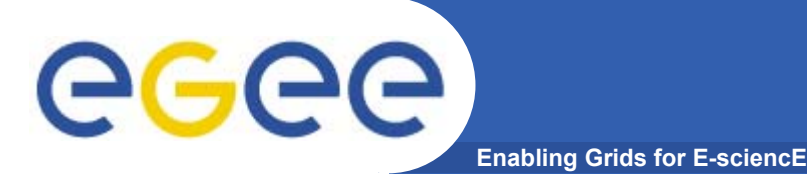

## **References**

- • **gLite WMS's User Guide**
	- https://edms.cern.ch/document/572489/1
- • **EGEE Middleware Architecture DJRA1.1**
	- https://edms.cern.ch/document/476451/
- • **Practical approaches to Grid workload management in the EGEE project – CHEP 2004**
	- https://edms.cern.ch/document/503558
- $\bullet$  **Grid accounting in EGEE, current practices – Terena Network Conference 2005**
	- http://www.terena.nl/conferences/tnc2005/programme/presentati ons/show.php?pres\_id=107

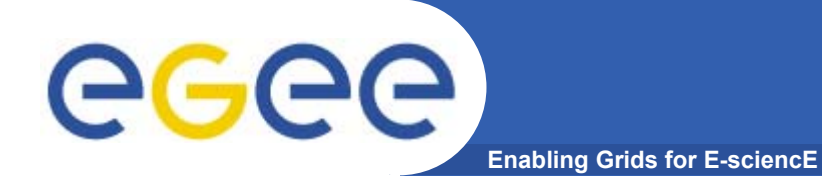

# **Data Management System**

INFSO-RI-508833

**Grids@work, Sophia Antipolis, 10.10.2005 118**

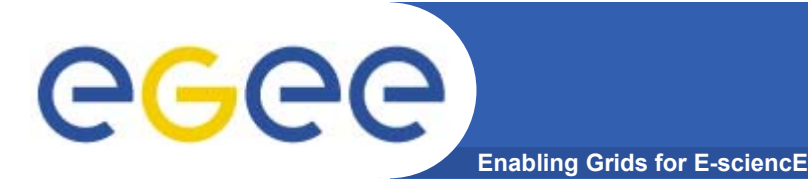

- •**User and programs produce and require data**
- • **Data may be stored in Grid datasets (files)**
	- Located in Storage Elements (SEs)
	- –Several replicas of one file in different sites
	- Accessible by Grid users and applications from "everywhere"
	- Locatable by the WMS (data requirements in JDL)
- • **Also…**
	- Resource Broker can send (small amounts of) data to/from jobs: Input and Output Sandbox
	- – Data may be copied from/to local filesystems (WNs, UIs) to the Grid

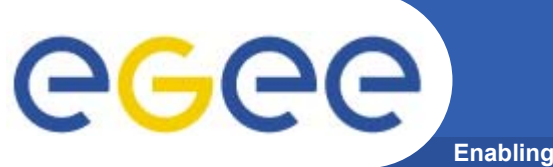

## **Data Management Tasks**

**Enabling Grids for E-sciencE**

- $\bullet$  **File Management**
	- Storage
	- Access
	- Placement
	- –**Cataloguing**
	- Security

#### •**Metadata Management**

- Secure database access
- Schema management
- $\overline{\phantom{0}}$ File-based metadata
- Generic metadata

### **Data management: general concepts**

**Enabling Grids for E-sciencE**

- • **What does "Data Management" mean ?**
	- Users and applications produce and require data
	- $\mathcal{L}_{\mathcal{A}}$ Data may be stored in Grid files
	- $\mathcal{L}_{\mathcal{A}}$ Granularity is at the "file" level (no data "structures")
	- $\mathbf{r}$ Users and applications need to handle files on the Grid
- • **Files are stored in appropriate permanent resources called "Storage Elements" (SE)**
	- Present almost at every site together with computing resources
	- We will treat a storage element as a "black box" where we can store data
		- Appropriate data management utilities/services hide internal structure of SE
		- Appropriate data management utilities/services hide details on transfer protocols

ece

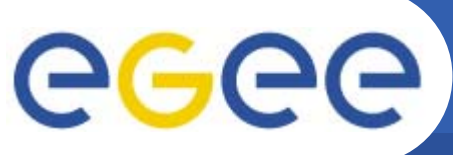

## **Data Management Services**

**Enabling Grids for E-sciencE**

- $\bullet$  **Storage Element**
	- Storage Resource Manager
	- POSIX-I/O
	- Access protocols
- $\bullet$  **Catalogs**
	- File Catalog
	- Replica Catalog
	- File Authorization Service
	- Metadata Catalog
- • **File Transfer**
	- File Transfer Service
	- File Placement Service

gsiftp, https, rfio, file, …

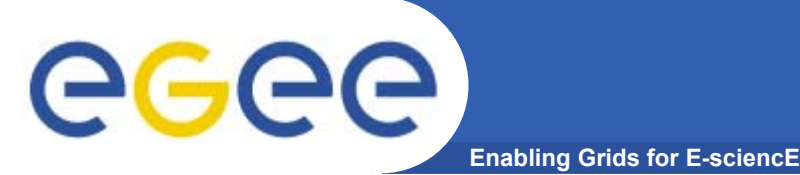

- • File Storage
	- **Storage Elements** with **SRM** (Storage Resource Manager) interface
	- Posix I/O interface through **glite-io**
	- Supports transfer protocols (bbftp, https, ftp, **gsiftp**, **rfio**, **dcap**, …)
- $\bullet$ **Catalogs** 
	- **File and Replica Catalog**
	- **File Authorization Service**
	- **Metadata Catalog**
	- Distribution of catalogs, conflicts resolution (**messaging**)
- •**Transfer** 
	- Top-level **Data Scheduler** as global entry point (there may be many).
	- Site **File Placement Service** managing transfers and catalog interactions
	- Site **File Transfer Service** managing incoming transfers (the network resource)

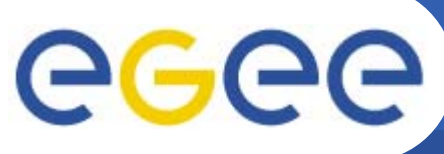

FiReMan

- **Enabling Grids for E-sciencE**
- • **Client only sees a simple API library and a Command Line Interface**
	- GUID or LFN can be used, i.e. open("/grid/myFile")
- •**GSI Delegation to gLite I/O Server**
- • **Server performs all operations on User's behalf**
	- Resolve LFN/GUID into SURL and TURL
- $\bullet$  **Operations are pluggable**
	- Catalog interactions
	- SRM interactions
	- Native I/O

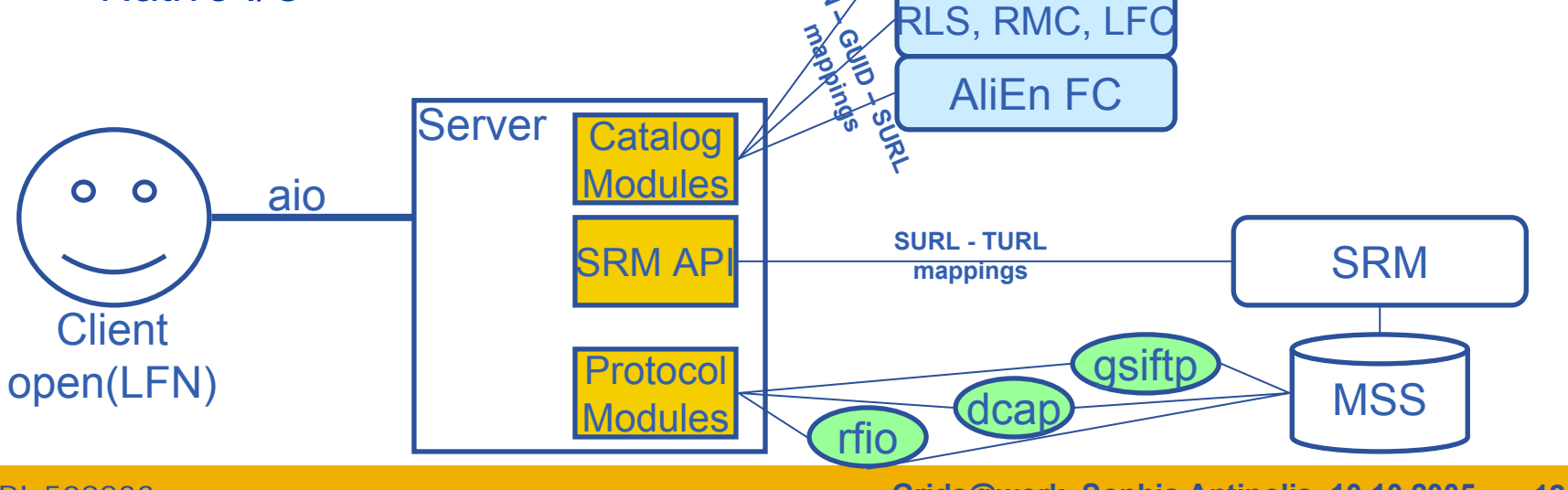

 $F_{1}$ 

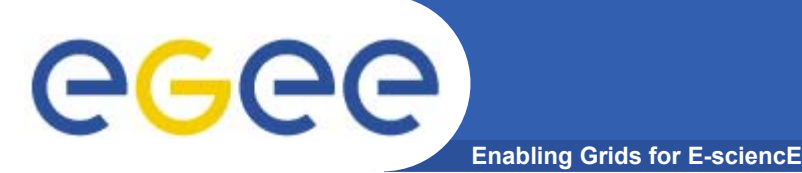

- • **gLite IO server relies against a Mass Storage System implementing SRM interface**
- •**gLite IO server comunicates with MSS through SRM**
- $\bullet$ **SRM is not provided by gLite !**
- $\bullet$ **Tested MSS are, till now, CASTOR and dCache**
- • **Full support to functionalities depending also from MSS**
- • **Installing and configuring MSS is apart from gLite issues**
- $\bullet$ **How to and guides to do so**

**http://egee-na4.ct.infn.it/wiki/out\_pages/dCache-SRM.html http://storage.esc.rl.ac.uk/documentation/html/D-Cache-Howto**

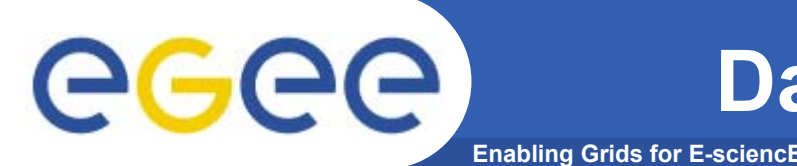

- • **Data movements capability (should be…) provided by**
	- Data scheduler (DS) (top-level)
	- File Placements Services (FPS) (local)
	- Transfer Agent (FTA) (local)
	- File Transfer Library (low lewel, called by applications)
- $\bullet$  **DS keeps track of data movement request submitted by clients**
- $\bullet$  **FPS pools DS fetching transfers with local site as destination, updating catalog**
- $\bullet$ **FTA mantains state of transfers and manages FTA**
- $\bullet$  **Data scheduler has not been released withgLite 1.1**
	- So actually no replica can be performed with gLite DMS

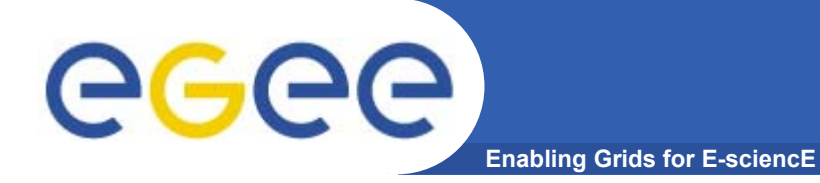

# **LCG File Catalog (LFC)**

INFSO-RI-508833

**Grids@work, Sophia Antipolis, 10.10.2005 127**

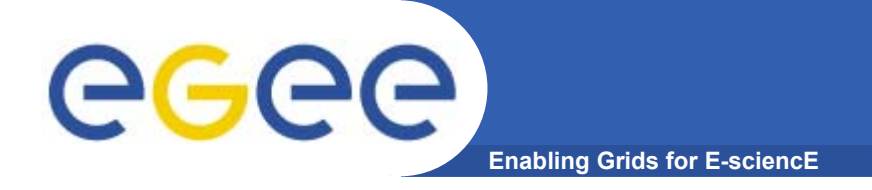

- • **Logical File Name (LFN)**
	- An alias created by a user to refer to some item of data, e.g. "lfn:cms/20030203/run2/track1"
- • **Globally Unique Identifier (GUID)**
	- A non-human-readable unique identifier for an item of data, e.g. "guid:f81d4fae-7dec-11d0-a765-00a0c91e6bf6"
- $\bullet$  **Site URL (SURL) (or Physical File Name (PFN) or Site FN)**
	- The location of an actual piece of data on a storage system, e.g. "srm://pcrd24.cern.ch/flatfiles/cms/output10\_1" (SRM) "sfn://lxshare0209.cern.ch/data/alice/ntuples.dat" (Classic SE)

#### •**Transport URL (TURL)**

 Temporary locator of a replica + access protocol: understood by a SE, e.g. "rfio://lxshare0209.cern.ch//data/alice/ntuples.dat"

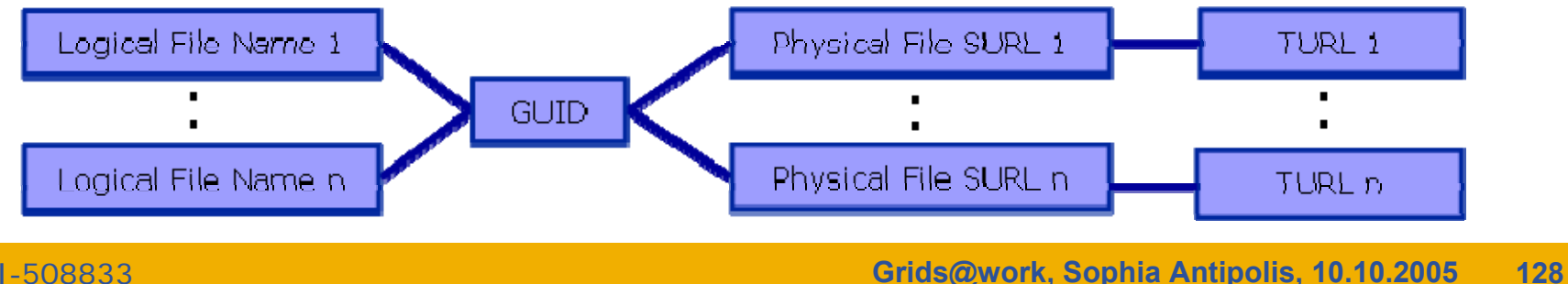

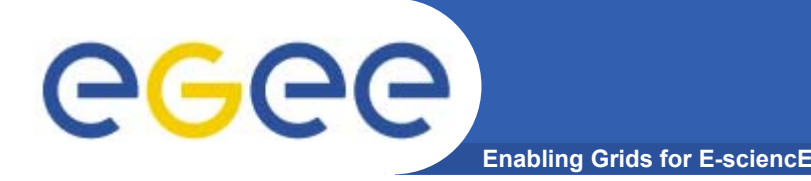

## **File Catalogs in LCG**

- **File catalogs in LCG:**
	- They keep track of the location of copies (replicas) of Grid files
	- The DM tools and APIs and the WMS interact with them
- **EDG's Replica Location Service (RLS, "old!")**
	- Catalogs in use in LCG-2
	- Replica Metadata Catalog (**RMC**) + Local Replica Catalog (**LRC**)
	- Some performance problems detected during Data Challenges
- **New LCG File Catalog (LFC, "current!")**
	- $-$  In production in next LCG release; deployment in January 2005
	- Coexistence with RLS; migration tools provided:

**http://goc.grid.sinica.edu.tw/gocwiki/How\_to\_migrate\_the\_RLS\_entries\_into\_the\_LCG\_File\_Catalog\_%28LFC%29**

- Accessible by defining: \$LCG\_CATALOG\_TYPE=lfc and \$LFC\_HOST
- Better performance and scalability
- Provides new features: security, hierarchical namespace, transactions...

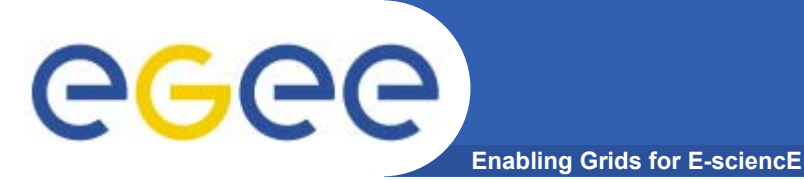

## **The RLS (the past)**

- • **RMC:**
	- Stores LFN-GUID mappings
	- Accessible by edg-rmc CLI + API
- • **RLS:**
	- Stores GUID-SURL mappings
	- Accessible by edg-lrc CLI + API
- • **Main weaknesses:**
	- Insecure (anyone can delete catalog entries)
	- Bad performance (java clients…)

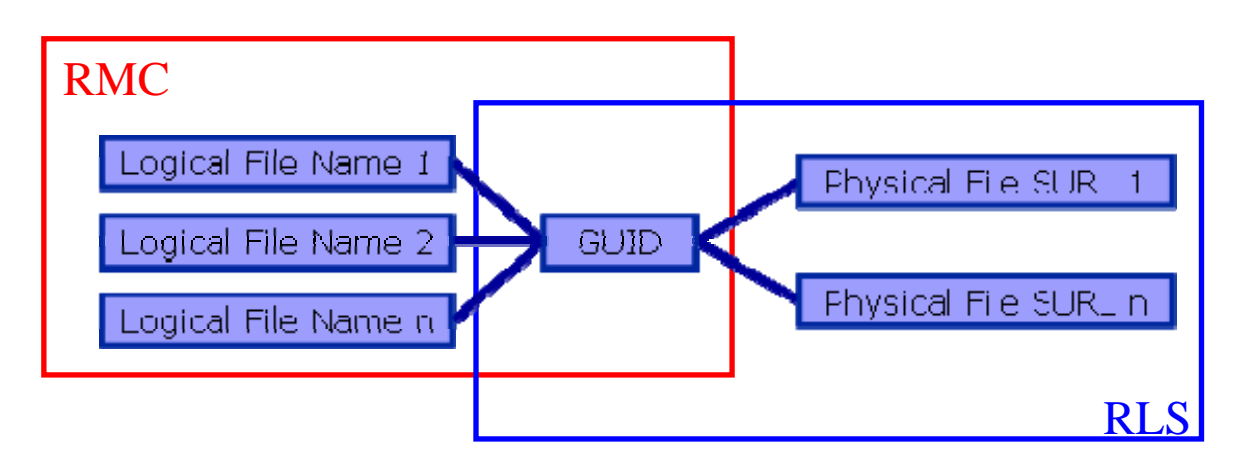

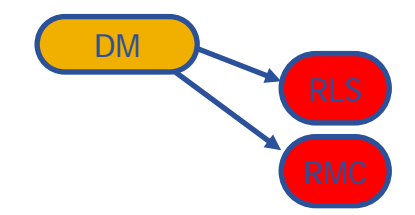

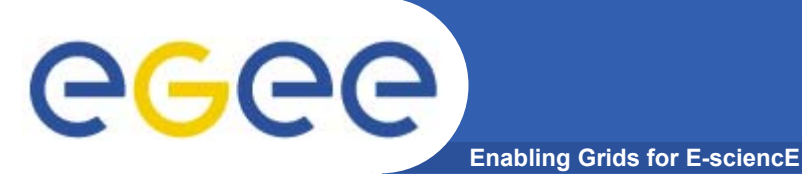

## **The LFC (the present)**

- •**One single catalog**
- • **LFN acts as main key in the database. It has:**
	- Symbolic links to it (additional LFNs)
	- Unique Identifier (GUID)
	- System metadata

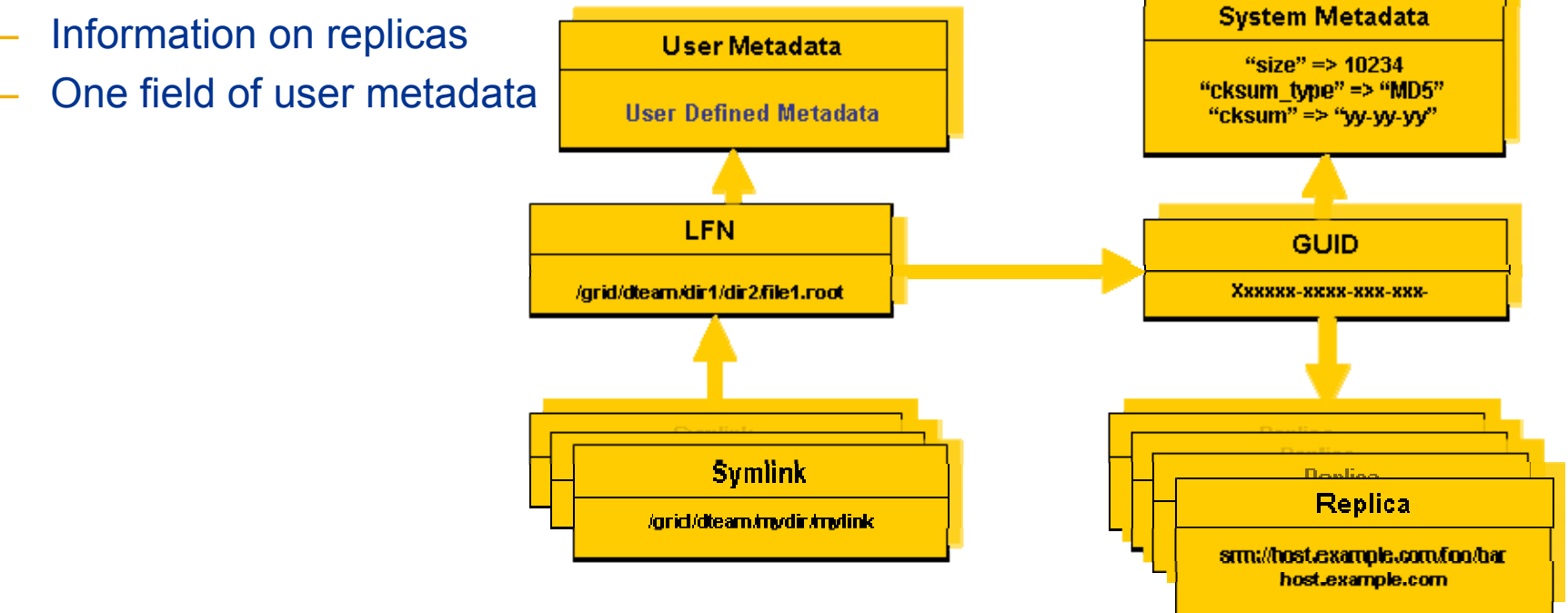

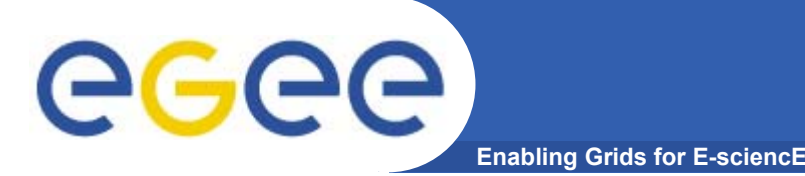

#### • **Fixes EDG catalogs performance and scalability problems**

- Cursors for large queries
- Timeouts and retries from the client

### • **Provides more features than the EDG Catalogs**

- User exposed transaction API (+ auto rollback on failure)
- Hierarchical namespace and namespace operations (for LFNs)
- Integrated GSI Authentication + Authorization
- Access Control Lists (Unix Permissions and POSIX ACLs)
- Checksums

### • **New features will be added soon (requests welcome!)**

- Integration with VOMS, FiReMan
- POOL Integration is in progress
- Sessions
- Bulk operations

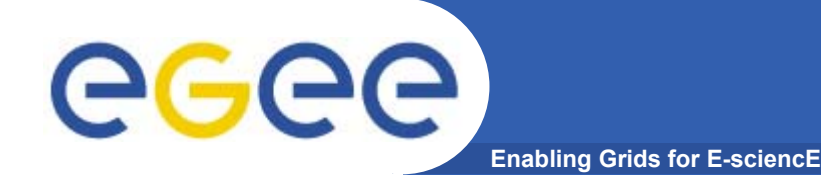

## **LFC Interfaces**

- **LFC client commands**
	- Provide administrative functionality
	- Unix-like
	- LFNs seen as a Unix filesystem (/grid/<VO>/ … )
- **LFC C API**
	- Alternative way to administer the catalog
	- Python wrapper provided
- **Integration with GFAL and lcg\_util APIs complete**
	- $\rightarrow$  lcg-utils access the catalog in a transparent way
- **Integration with the WMS completed**
	- The RB can locate Grid files: allows for data based match-making
	- Using the Data Location Interface
	- Not yet tested in production

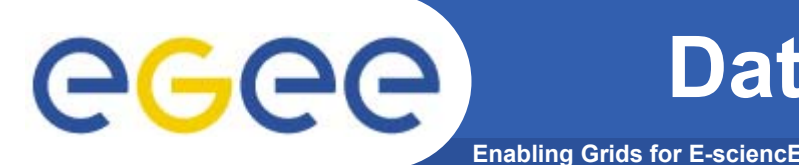

- • **lcg\_utils: lcg-\* commands + lcg\_\* API calls**
	- Provide (all) the functionality needed by the LCG user
	- Transparent interaction with file catalogs and storage interfaces when needed
	- Abstraction from technology of specific implementations
- • **Grid File Access Library (GFAL): API**
	- Adds file I/O and explicit catalog interaction functionality
	- Still provides the abstraction and transparency of lcg\_utils
- • **edg-gridftp tools: CLI**
	- Complete the lcg\_utils with low level GridFTP operations
	- Functionality available as API in GFAL
	- May be generalized as lcg-\* commands

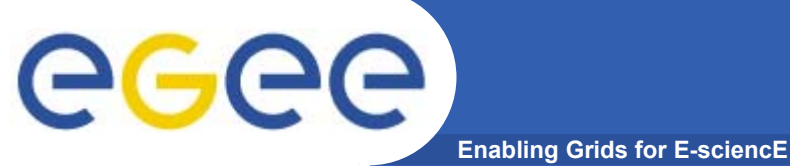

## **lcg-utils commands**

#### **Replica Management**

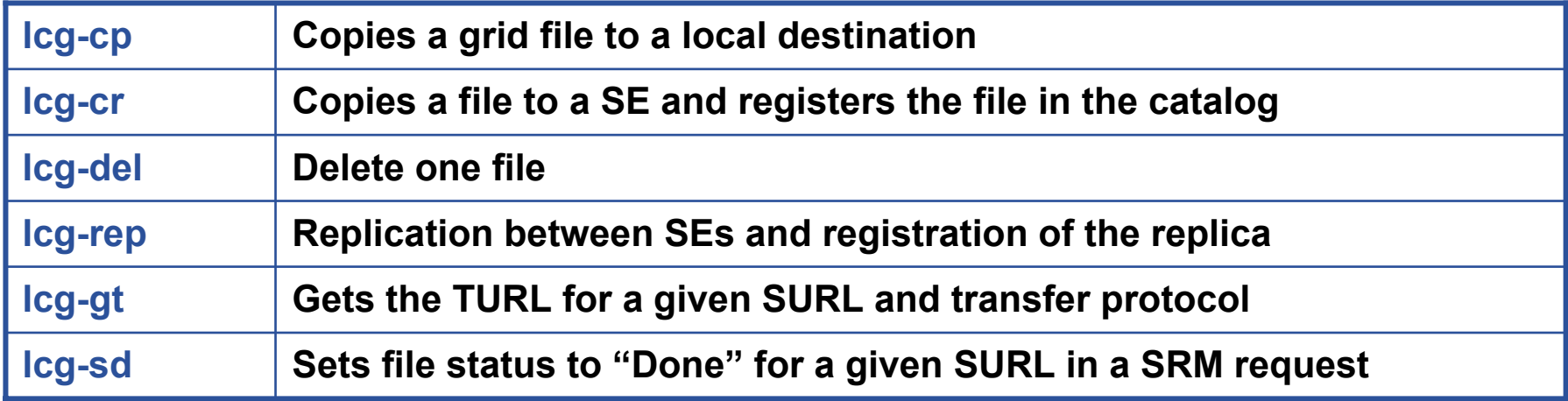

#### **File Catalog Interaction**

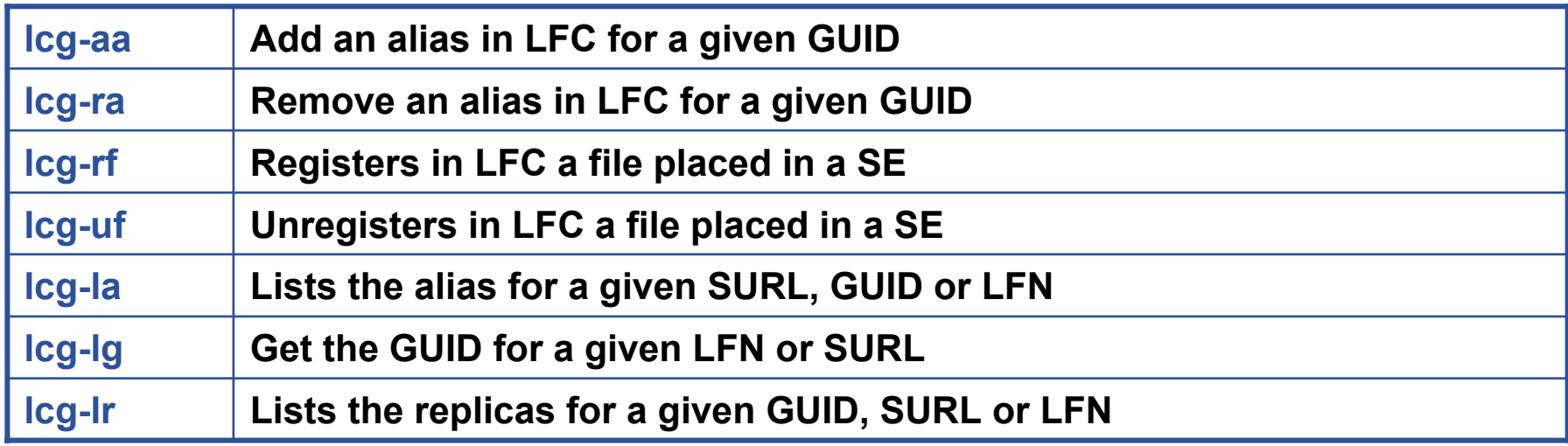

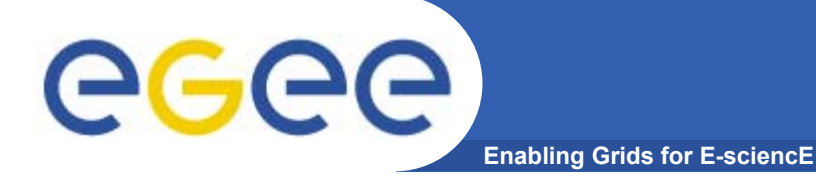

#### **Low level methods (many POSIX-like):**

lfc\_access lfc\_aborttrans lfc\_addreplica lfc\_apiinit lfc\_chclass lfc\_chdir lfc\_chmod lfc\_chown lfc\_closedir lfc\_creat lfc\_delcomment lfc\_delete

lfc\_deleteclass lfc\_delreplica lfc\_endtrans lfc\_enterclass lfc\_errmsg lfc\_getacl lfc\_getcomment lfc\_getcwd lfc\_getpath lfc\_lchown lfc\_listclass lfc\_listlinks

lfc\_listreplica lfc\_lstat lfc\_mkdir lfc\_modifyclass lfc\_opendir lfc\_queryclass lfc\_readdir lfc\_readlink lfc\_rename lfc\_rewind lfc\_rmdir lfc\_selectsrvr

lfc\_setacl lfc\_setatime lfc\_setcomment lfc\_seterrbuf lfc\_setfsize lfc\_starttrans lfc\_stat lfc\_symlink lfc\_umask lfc\_undelete lfc\_unlink lfc\_utime send2lfc

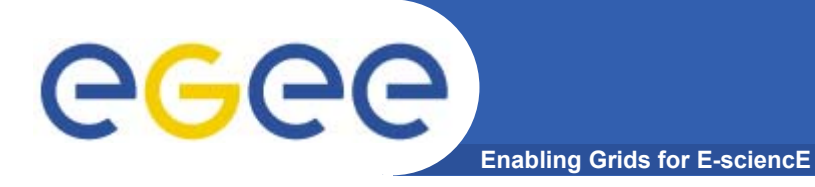

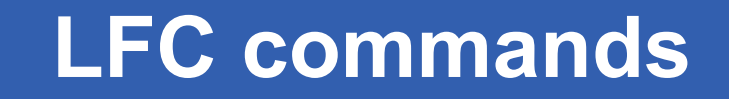

#### **Summary of the LFC Catalog commands**

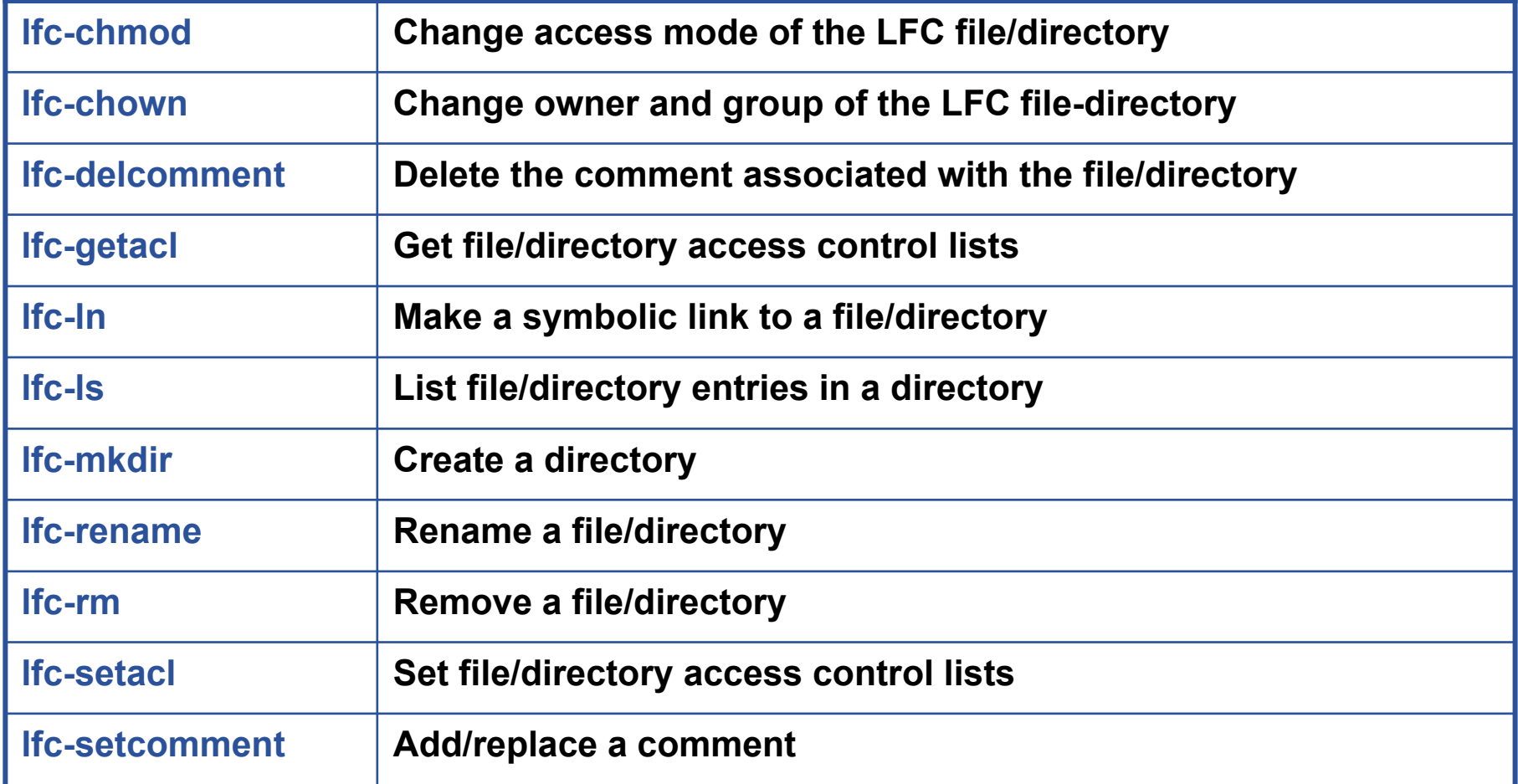

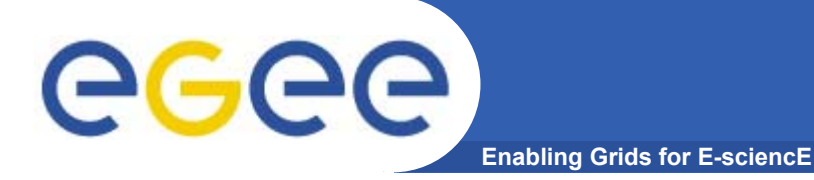

## **LFC other commands**

### **Managing ownership and permissions: lfc-chmodlfc-chown**

**Managing ACLs: lfc-getacl lfc-setacl**

**Renaming: lfc-rename**

**Removing: lfc-rm**

Remember that per user mapping can change in every session.

The default is for LFNsand directories to be VOwide readable.

Consistent user mapping will be added soon.

An LFN can only be removed if it has no SURLs associated.

LFNs should be removed by lcg-del, rather than lfc-rm.

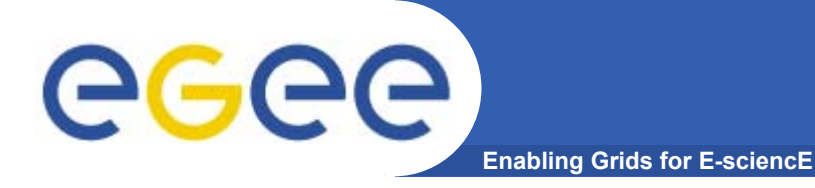

## **Bibliography**

- • Information on the file catalogs
	- LFC, gfal, lcg-utils:

"Evolution of LCG-2 Data Management (J-P Baud, J. Casey)"

http://indico.cern.ch/contributionDisplay.py?contribId=278&sessionId=7&confId=0

- LFC installation, administration, migration from RLS:
	- $\overline{\phantom{a}}$  Wiki entries indicated through the presentation:
		- •*http://goc.grid.sinica.edu.tw/gocwiki/How\_to\_set\_up\_an\_LFC\_service*
		- • *http://goc.grid.sinica.edu.tw/gocwiki/How\_to\_migrate\_the\_RLS\_entries\_into\_the\_L CG\_File\_Catalog\_%28LFC%29*
- LFC contacts:
	- $\mathbb{R}^3$ Jean-Philippe.Baud@cern.ch
	- $\blacksquare$ Sophie.Lemaitre@cern.ch

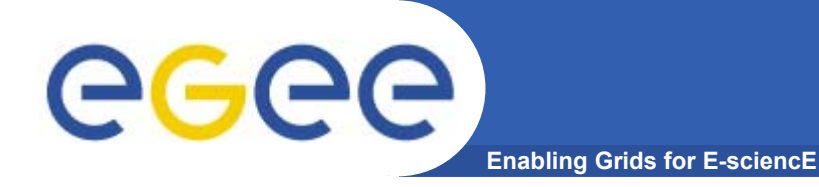

# **File and Replica Management catalog (FiReMan) (the future)**

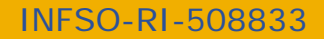

**Grids@work, Sophia Antipolis, 10.10.2005 140**

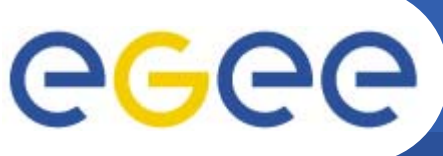

## **Differences to LCG (II)**

- • **Storage Element**
	- gLite **defines** the SE to have 3 interfaces:
		- **Storage Resource Management (SRM) interface**
		- **Gridftp interface**
		- Native I/O interface (rfio, dcap, nfs, ..)
	- $-$  LCG only requires the gridftp interface ("classic SE")
- •**gLite: SRM is mandatory for each SE**
- •**POSIX-like I/O:**

#### **GFAL:**

- client-side interaction with the SRM, storage and catalogs
- user certificate is used
- no atomicity guarantee

#### **gLite – I/O:**

- provides a server to process SRM, native I/O and catalog interactions
- client delegates user credential to glite I/O server
- glite I/O **owns** files on SE

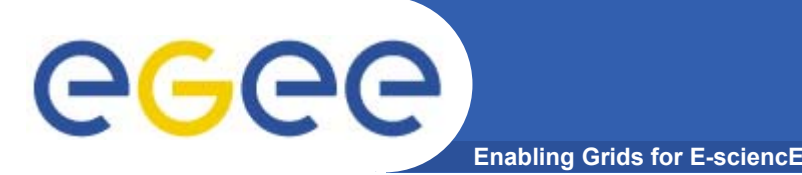

- •**Managed File Transfer**
- • **LCG provides command-line utilities through lcg-util to move data. All the operations are performed on the client.**
	- Blocking operation client has to wait until the copy/replication is done
	- Scaling and Network resource management issue if every job issues wide-area file movement operations from the worker nodes in a cluster, this will easily clog up the network
- $\bullet$  **gLite provides services for asynchronous and bulk data movement**
	- File Transfer
	- File Placement (transfer including catalog registration)

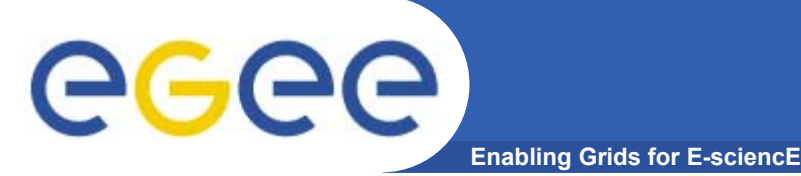

•**2 independent implementations exist**

### **Oracle Implementation**

- • **Catalog Logic lives inside Oracle as Stored Procedures**
- • **Tomcat parses credential only, passes operations through to DB**

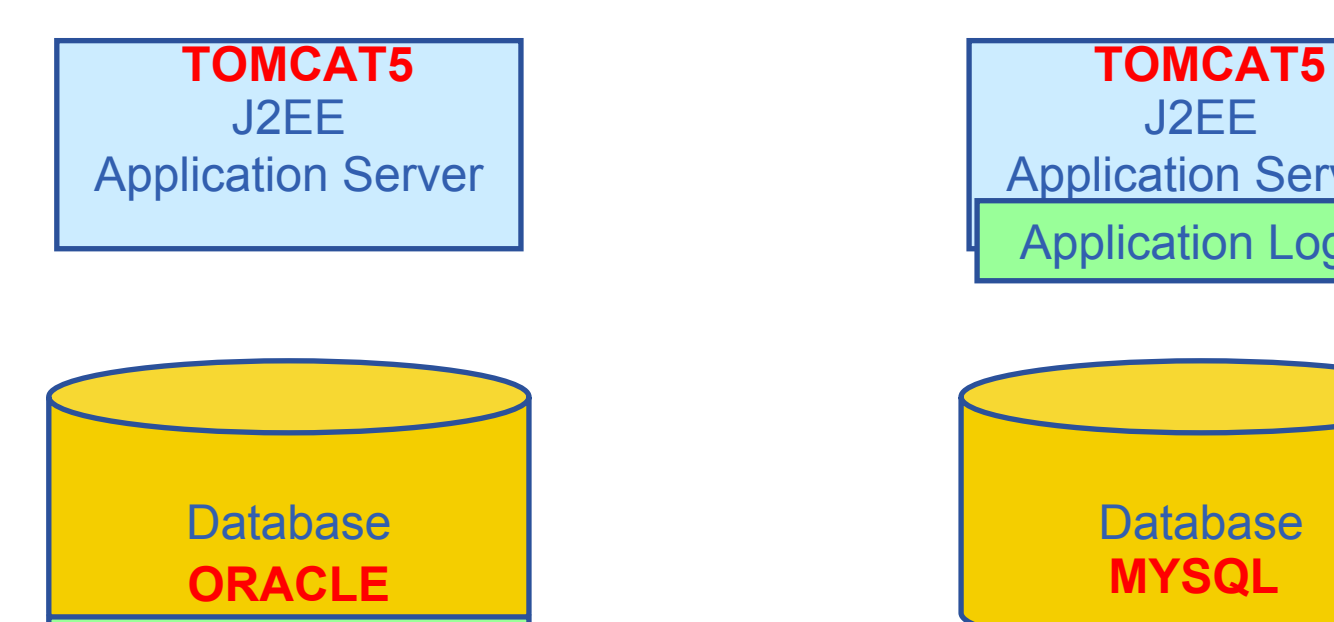

Application Logic

### **MySQL Implementation**

- • **Simple Table Structure using InnoDB tables**
- • **Credential parsing and all of the logic is in Tomcat**

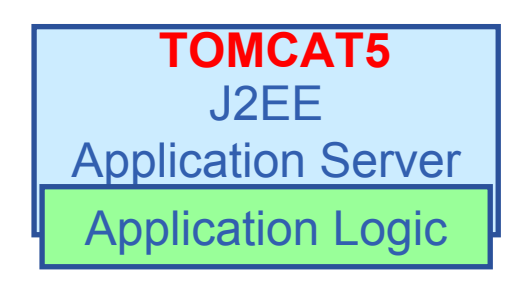

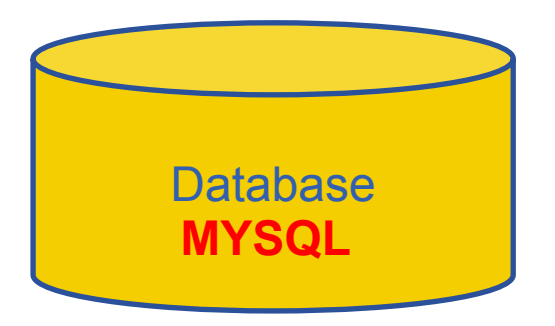

INFSO-RI-508833

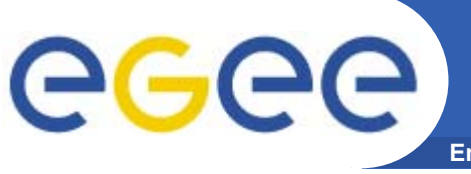

**Enabling Grids for E-sciencE**

- $\bullet$  **Storage Element – common interface to storage**
	- Storage Resource Manager Castor, dCache, DPM, …
	- POSIX-I/O
	- Access protocols gsiftp, https, rfio, …
- $\bullet$  **Catalogs – keep track where data is stored**
	- File Catalog
	- Replica Catalog
	- File Authorization Service
	- Metadata Catalog
- • **File Transfer – scheduled reliable file transfer**
	- Data Scheduler
	- File Transfer Service
		-
	- File Placement Service and gLite FPS

gLite-I/O, rfio, dcap, xrootd

gLite File and Replica Catalog Globus RLS

Application specific catalogs

(only designs exist so far) gLite FTS and glite-url-copy; (manages physical transfer) Globus RFT, Stork

(FTS and catalog interaction in a transactional way)
**Files & replicas: Name Conventions**

- **Enabling Grids for E-sciencE**
- •**Symbolic Link** in logical filename space
- •**Logical File Name (LFN)**

egee

- An alias created by a user to refer to some item of data, e.g. "lfn:cms/20030203/run2/track1"
- • **Globally Unique Identifier (GUID)**
	- A non-human-readable unique identifier for an item of data, e.g. "guid:f81d4fae-7dec-11d0-a765-00a0c91e6bf6"
- • **Site URL (SURL) (or Physical File Name (PFN) or Site FN)**
	- The location of an actual piece of data on a storage system, e.g. "srm://pcrd24.cern.ch/flatfiles/cms/output10\_1" (SRM) "sfn://lxshare0209.cern.ch/data/alice/ntuples.dat" (Classic SE)

### •**Transport URL (TURL)**

 Temporary locator of a replica + access protocol: understood by a SE, e.g. "rfio://lxshare0209.cern.ch//data/alice/ntuples.dat"

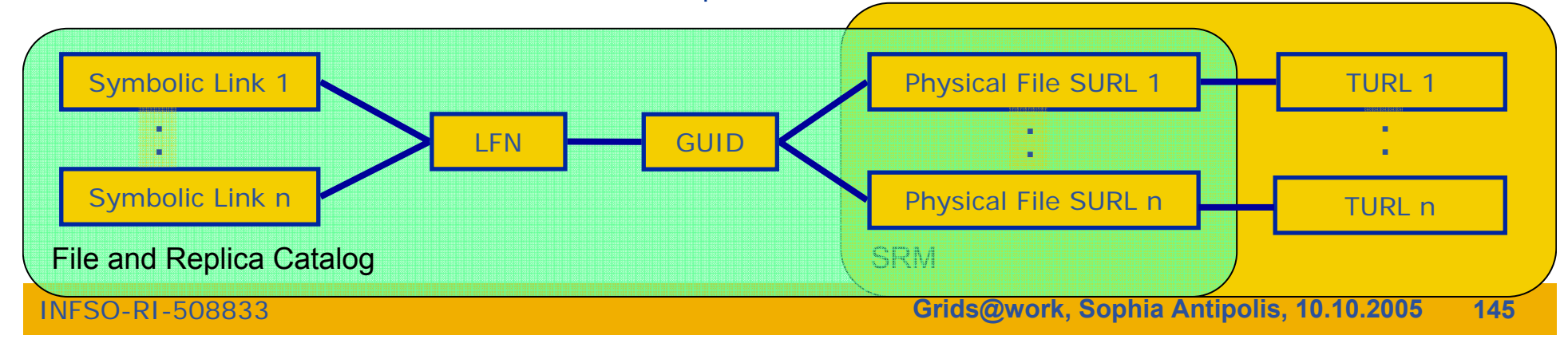

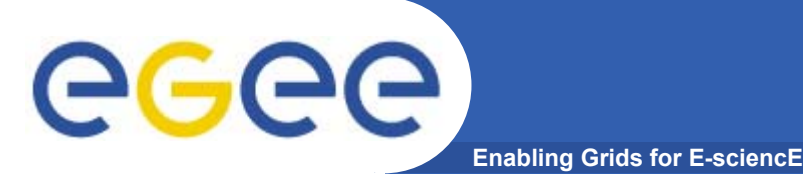

- • **Web-services interface**: Guarantees client support on many platforms and many languages.
- • **Standardization effort ongoing**. It is being managed through the EGEE PTF. Are provided:
	- **Linux Command Line tools**
	- **C/C++ API**
	- **Java API**
	- **Perl modules**
	- **JavaScript (for web clients)**
	- **gLite integrated bash (glitesh) – prototype**
- $\bullet$ **Security: Fine-grained ACL support with minimal performance penalty.** 
	- DNs own the files
	- VOMS group support
	- Basic Unix security (ugo rwx)
	- Additional ACLs for setPermission, list, remove, setMetadata, getMetadata

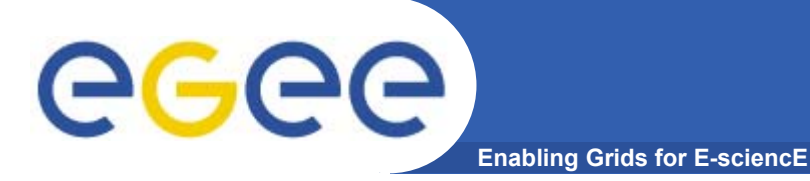

## **Summary of the Fireman Catalog commands**

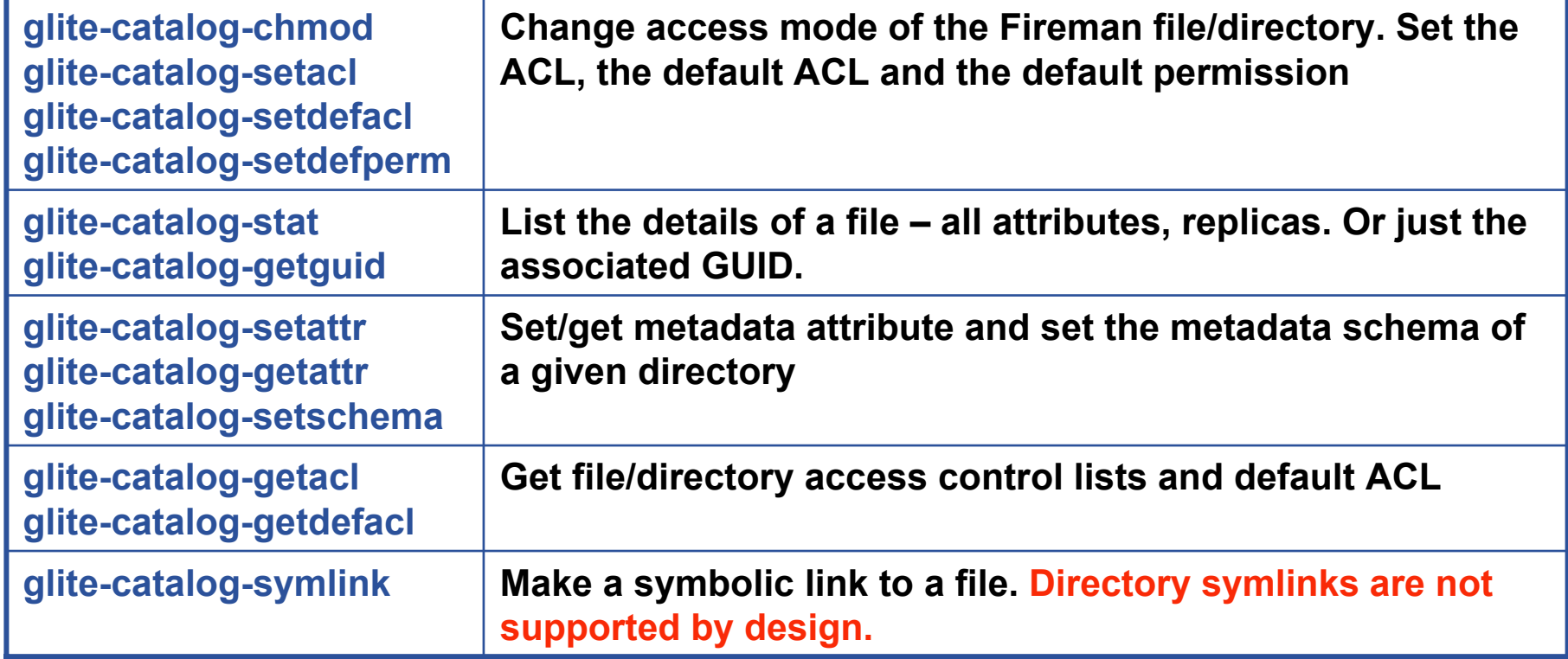

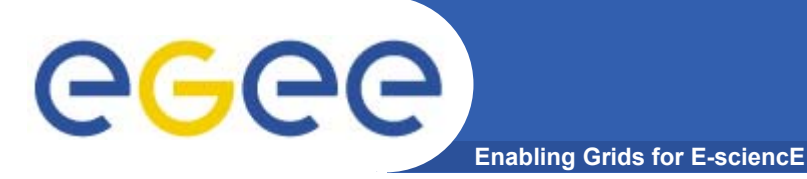

## **Summary of the Fireman Catalog commands**

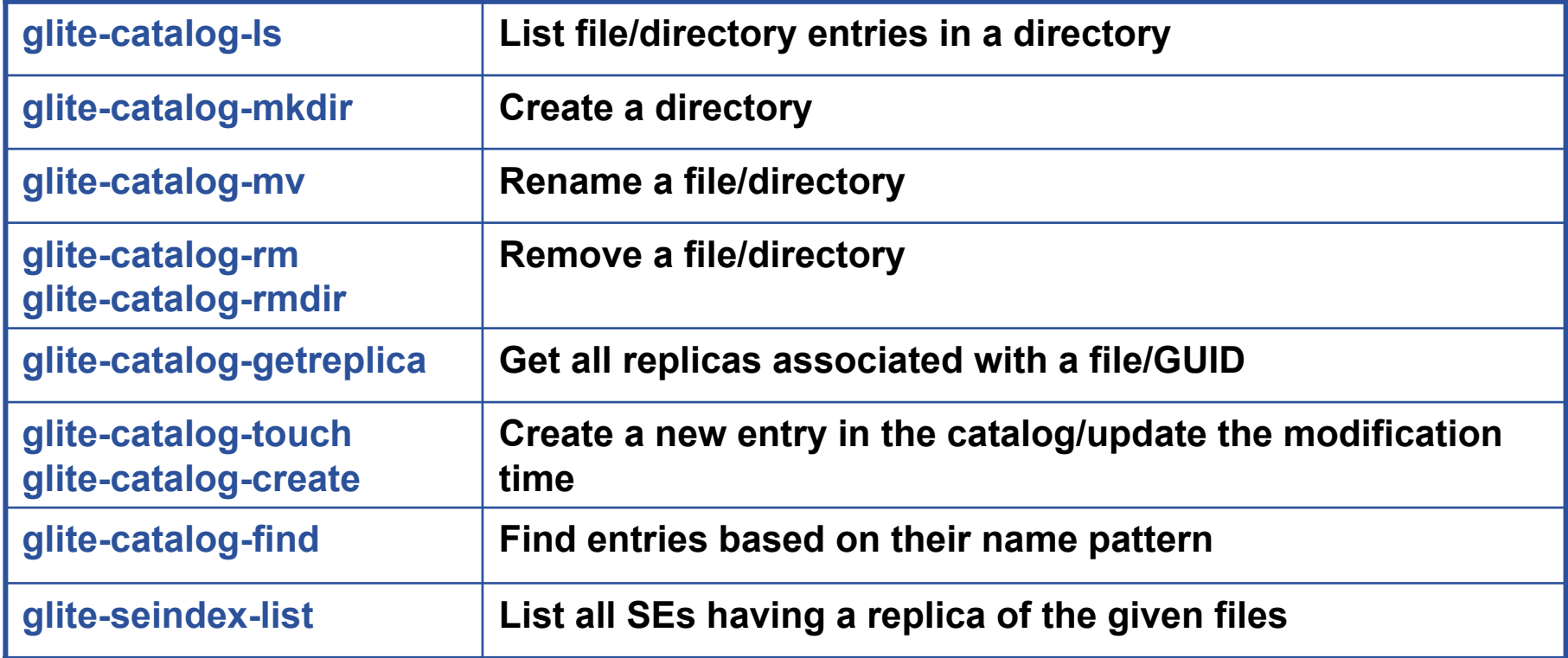

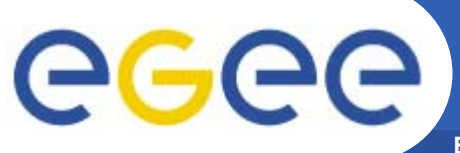

# **Fireman Simple C API**

**Enabling Grids for E-sciencE**

## **API level methods:**

glite\_catalog\_frcentry\_setchecksum\_glite\_catalog\_surlentry\_freearray glite\_catalog\_free glite\_catalog\_get\_endpoint glite\_catalog\_get\_errclass glite\_catalog\_get\_error glite\_catalog\_new glite\_catalog\_set\_default\_perm glite\_catalog\_set\_error glite\_catalog\_get\_verror glite\_catalog\_aclentry\_clone glite\_catalog\_aclentry\_free glite\_catalog\_aclentry\_freearray glite\_catalog\_aclentry\_new glite\_catalog\_attribute\_clone glite\_catalog\_attribute\_free glite\_catalog\_attribute\_freearray glite\_catalog\_attribute\_new glite\_catalog\_fcentry\_clone glite\_catalog\_fcentry\_free glite\_catalog\_fcentry\_freearray glite\_catalog\_fcentry\_new glite\_catalog\_fcentry\_setguid glite\_catalog\_fcentry\_update glite\_catalog\_fcentry\_addsurl glite\_catalog\_frcentry\_clone glite\_catalog\_frcentry\_free glite\_catalog\_frcentry\_frearray glite\_catalog\_frcentry\_new glite\_catalog\_frcentry\_setguid glite\_catalog\_guidstat\_clone glite\_catalog\_guidstat\_copy glite\_catalog\_guidstat\_free glite\_catalog\_guidstat\_freearray

glite\_catalog\_guidstat\_new glite\_catalog\_guidstat\_setchecksum glite\_catalog\_lfnstat\_clone glite\_catalog\_lfnstat\_copy glite\_catalog\_lfnstat\_free glite\_catalog\_lfnstat\_freearray glite\_catalog\_lfnstat\_new glite\_catalog\_permission\_addaclentry glite\_catalog\_permission\_clone glite\_catalog\_permission\_delaclentry glite\_catalog\_permission\_free glite\_catalog\_permission\_freearray glite\_catalog\_permission\_new glite\_catalog\_permission\_setgroupname glite\_catalog\_permission\_setusername glite\_catalog\_rcentry\_addsurl glite\_catalog\_rcentry\_clone glite\_catalog\_rcentry\_free glite\_catalog\_rcentry\_freearray glite\_catalog\_rcentry\_new glite\_catalog\_rcentry\_setchecksum glite\_catalog\_stat\_clone glite\_catalog\_stat\_free glite\_catalog\_stat\_freearray glite\_catalog\_stat\_new glite\_catalog\_surlentry\_clone glite\_catalog\_surlentry\_free glite\_catalog\_surlentry\_new glite fireman expand path glite fireman get locate limit glite fireman get query limit glite fireman get readdir limit

glite\_fireman\_getinterfaceversion glite\_fireman\_getschemaversion glite fireman getservicemetadata glite\_fireman\_getversion glite\_fireman\_checkpermission glite fireman getpermission glite fireman setpermission glite fireman createfile glite fireman getfilecatalogentry glite fireman getguidforlfn glite fireman getlfnforguid glite fireman\_locate glite fireman mkdir glite fireman mv glite fireman readdir glite fireman rmdir glite fireman symlink glite fireman unlink glite fireman updatemodifytime glite fireman updatevaliditytime glite fireman addguidreplica glite fireman clearattributes glite fireman createguid glite fireman getatributes glite fireman getdefaultglobalpermission glite fireman getdefaultprincipalpermission glite fireman getguidforsurl glite fireman getguidstat glite fireman getmasterreplica glite fireman getsurlstat glite\_fireman\_hasquid glite fireman\_listattributes glite fireman\_listreplicasbyguid glite\_fireman\_listsurlsbyguid glite fireman query glite fireman removeguid glite fireman removeguidreplica

glite\_fireman\_setattributes glite\_fireman\_setdefaultglobalpermission glite\_fireman\_setdefaultprincipalpermission glite\_fireman\_setmasterreplica glite fireman updateguidstat glite\_fireman\_updatestatus glite fireman updatesurlstat glite fireman addreplica glite\_fireman\_associatedirwithschema glite\_fireman\_create glite\_fireman\_getstat glite fireman\_listlfn glite fireman\_listreplicas glite fireman remove glite fireman removereplica glite\_seindex\_getinterfaceversion glite\_seindex\_getschemaversion glite\_seindex\_getversion glite\_seindex\_listsebyguid glite\_seindex\_listsebylfn glite\_conf\_value glite\_config\_file glite\_discover\_endpoint glite\_freestringarray glite\_location glite\_location\_log glite\_location\_var glite\_pkg\_var glite\_tmp glite uri free glite uri new

**RED** methods also have bulk versions

INFSO-RI-508833

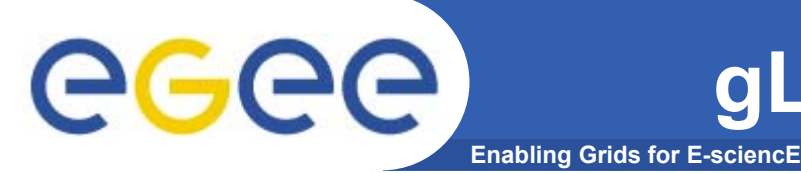

# **Summary of the gLite I/O command line tools**

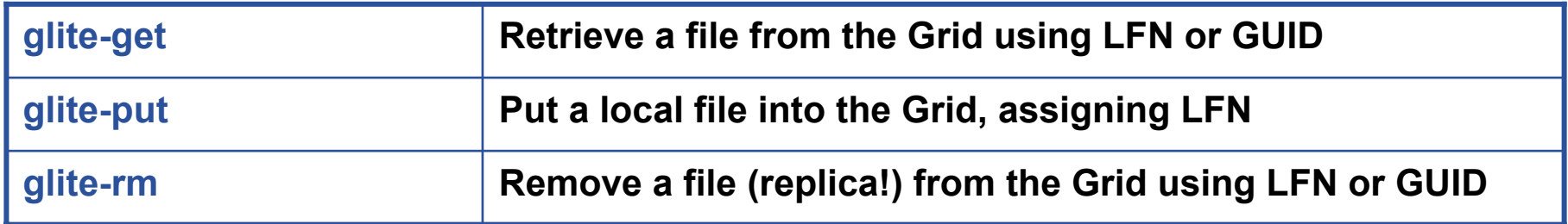

## **Summary of the gLite I/O API calls (C only)**

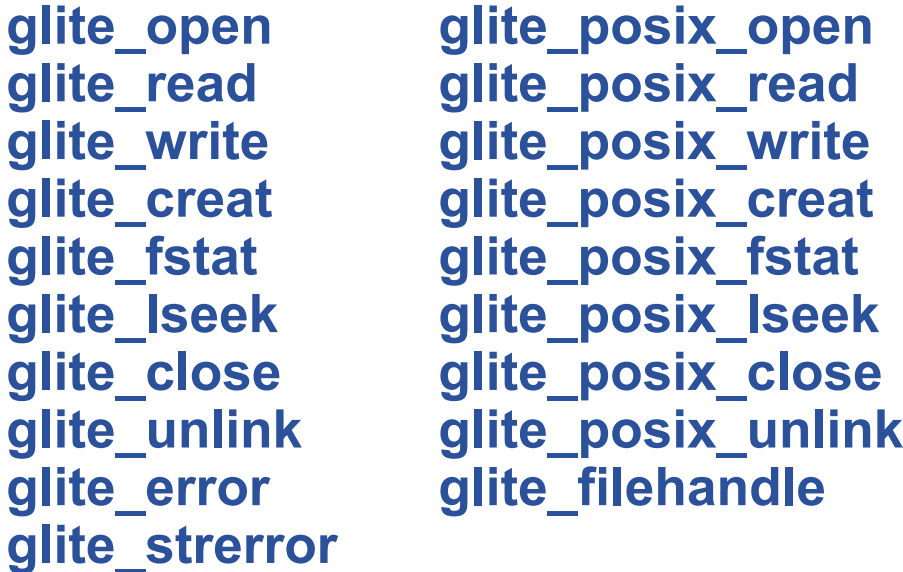

### **Using Data Location for Job**  egee **SchedulingEnabling Grids for E-sciencE**

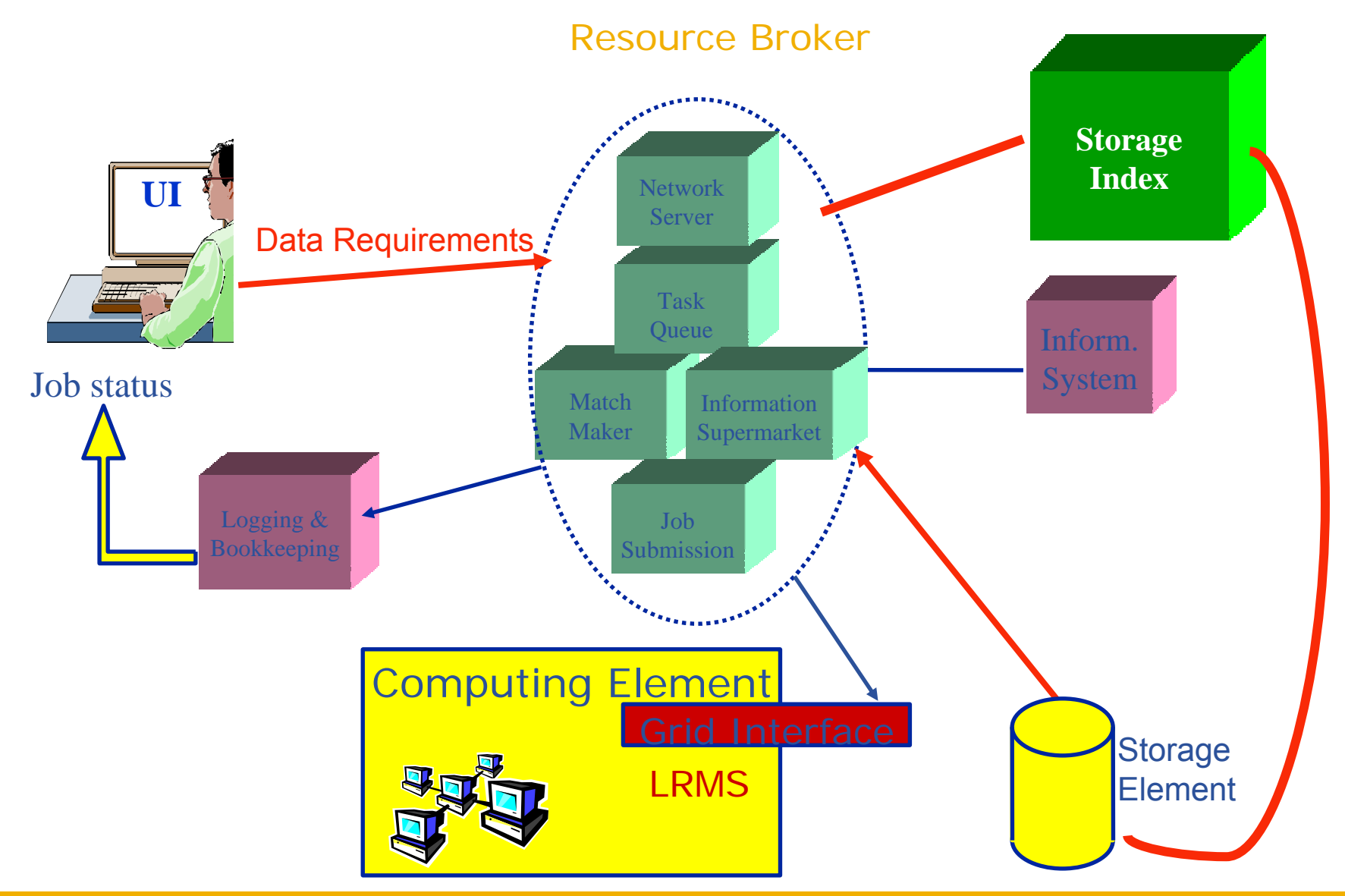

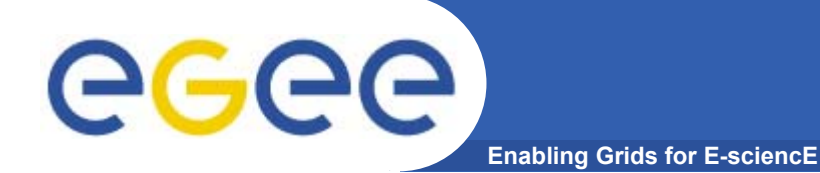

# **Using Data Location for Job Scheduling**

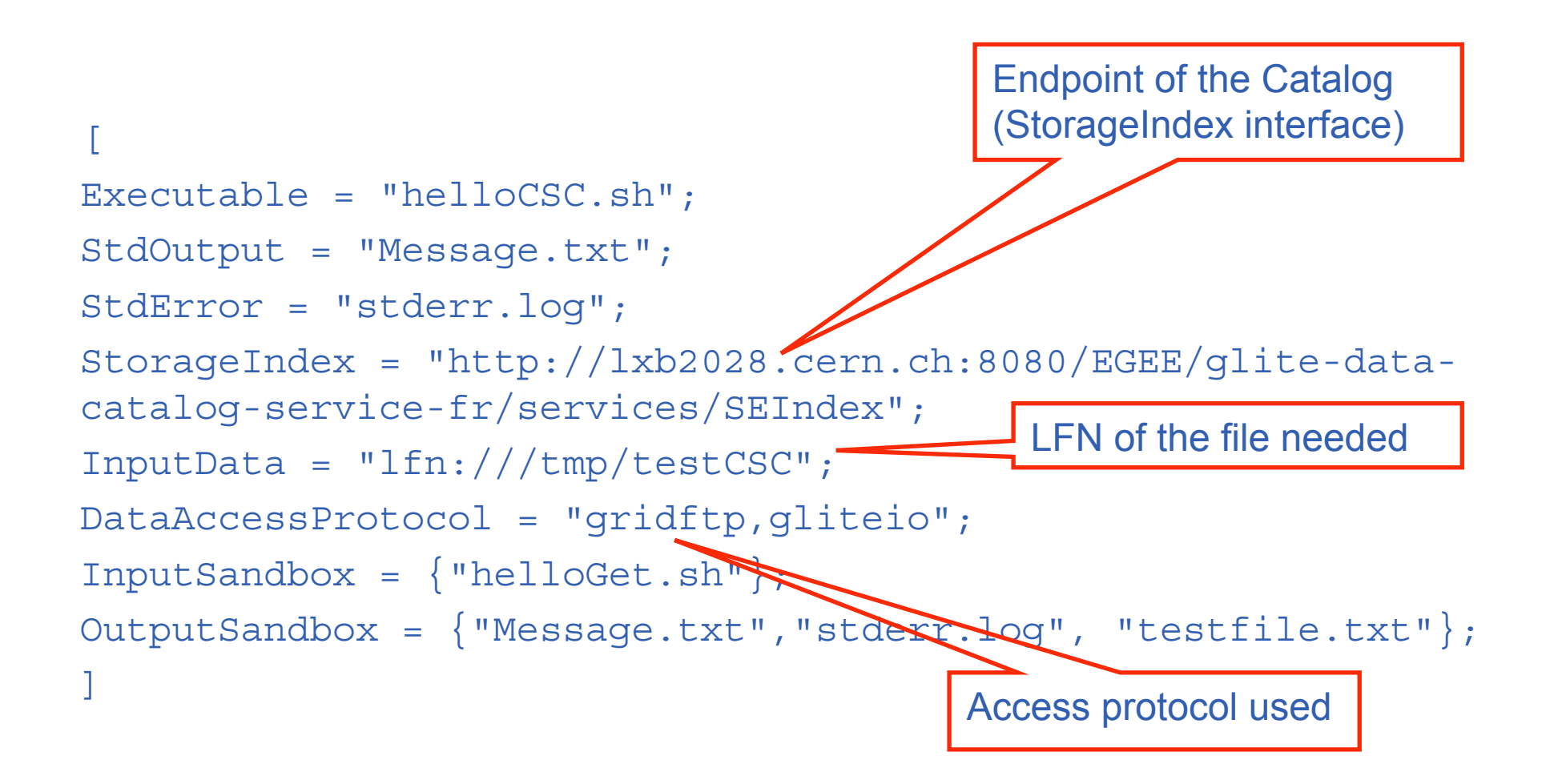

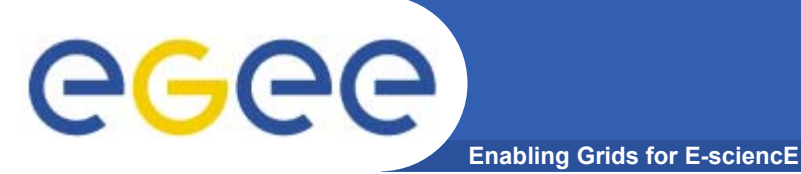

- • **Many Grid applications will distribute a LOT of data across the Grid sites**
- •**Need efficient and easy to manage File movement service**
- • **gLite File Transfer Service FTS**
	- Manage the network and the storage at both ends
	- Define the concept of a CHANNEL: a link between two SEs
	- Channels can be managed by the channel administrators, i.e. the people responsible for the network link and storage systems
	- These are potentially different people for different channels
	- Optimize channel bandwidth usage lots of parameters that can be tuned by the administrator
	- VOs using the channel can apply their own internal policies for queue ordering (i.e. professor's transfer jobs are more important than student's)
- $\bullet$  **gLite File Placement Service**
	- It **IS** an FTS with the additional catalog lookup and registration steps, i.e. LFNs and GUIDs can be used to perform replication. Could've been called File Replication Service. (**replica = managed/catalogued copy)**

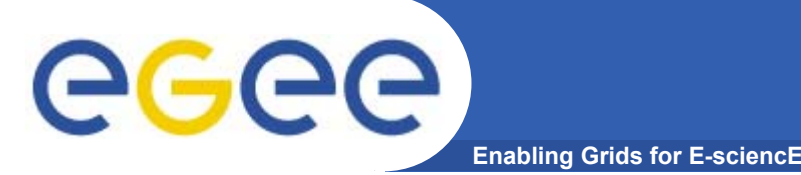

- •**GridFTP is the basis of most transfer systems**
- $\bullet$  **Retry functionality is limited**
	- Only retries in case of network problems; no possibility to recover from GridFTP a server crash
- $\bullet$  **GridFTP handles one transfer at a time**
	- No possibility to do bulk optimization
	- No possibility to schedule parallel transfers
- • **Need a layer on top of GridFTP that provides reliable scheduled file transfer**
	- FTS/FPS
	- Globus RFT (layer on top of single gridftp server)
	- Condor Stork

# **gLite FTS/FPS details**

- • **File Transfer/Placement Service (FTS,FPS)**
	- Transfer Job Database
	- Exposes the Transfer Web Service Interface to which user clients talk (submit, cancel, status capability)
	- Has a Web Interface
	- Manages Catalog updates if necessary
- • **Transfer Agent**
	- Basic Actions
		- **Get transfer jobs from Transfer Job Database**
		- Г Manages transfer over many channels
		- **Monitors transfer status and updates Transfer** Job Database
	- Extensible with user-defined custom actions
		- **Retry Policy**
- • **Transfer Service (glite-url-copy)**
	- Actually performs transfer: SRM SRM, gsiftp – SRM, gsiftp – gsiftp
	- Monitor capability, including gsiftp performance markers

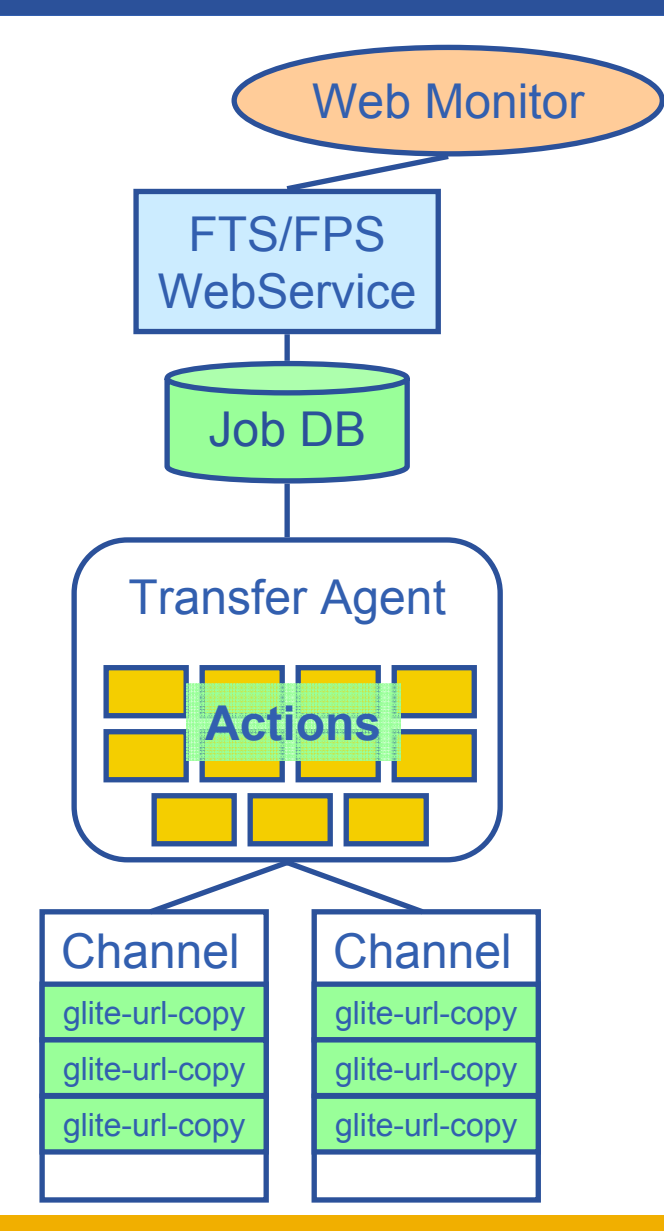

# **FTS vs. FPS**

• **File Transfer Service (FTS)**

GGGG

 $-$  Acts only on SRM SURLs or gsiftp URLs

- submit(source-SURL, destination-SURL)
- **File Placement Service (FPS)**
	- A plug-in into the File Transfer that allows to act on logical file names (LFNs)
	- $-$  Interacts with replica catalogs (similar to gLite-I/O)
	- $-$  Registers replicas in the catalog
	- submit(transferJobs) (transferJob = sourceLFN, destinationSE)

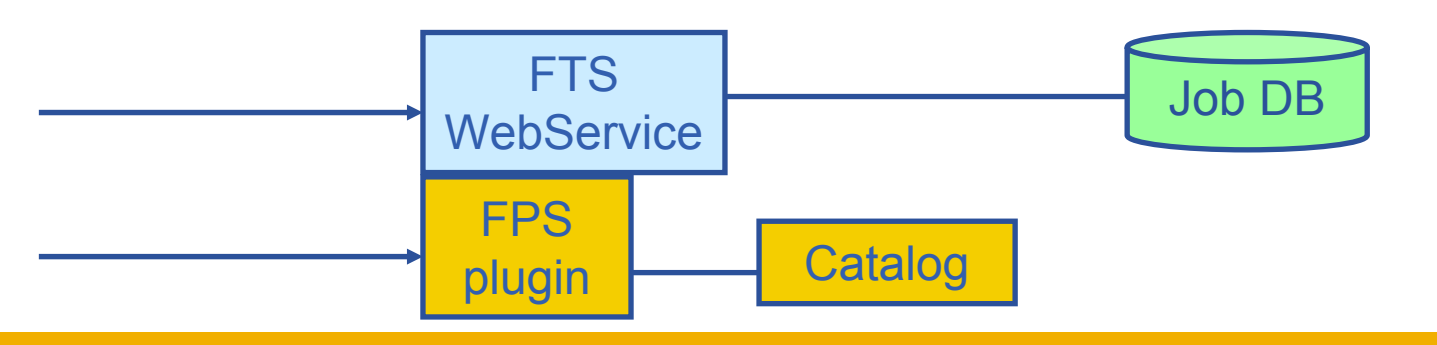

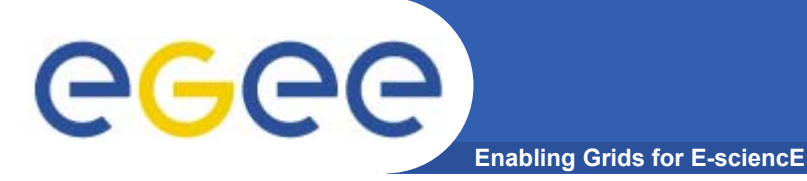

## **Summary of the FTS/FPS commands**

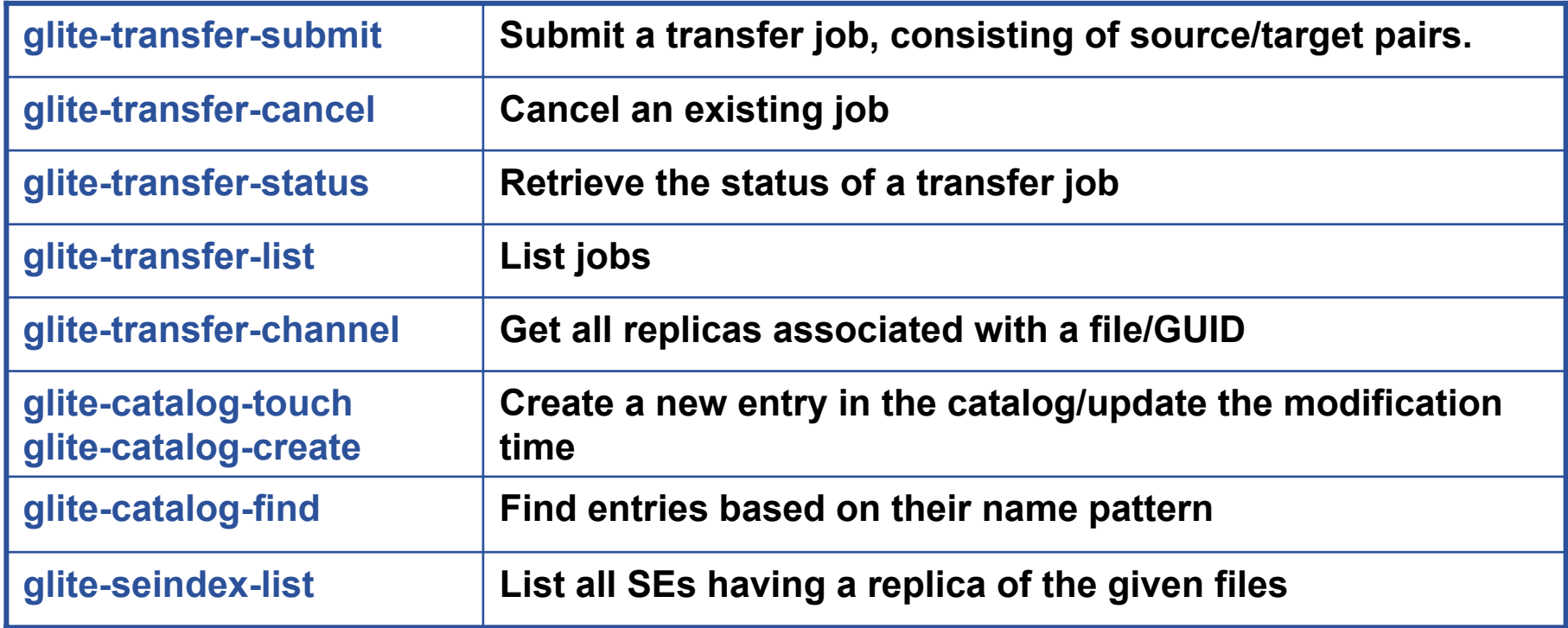

**API is also available in C and Java (WSDL-autogenerated)**

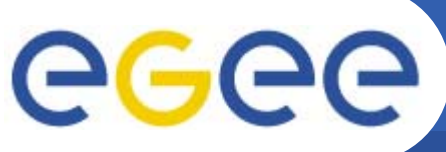

- **Enabling Grids for**
- • **Using the File Transfer Service (FTS)**
	- $-$  Lookup source SURL in replica catalog
	- Initiate and monitor transfer
	- After successful transfer register new replica in the catalog
- • **Using the File Placement Service (FPS)**
	- Initiate and monitor transfer
	- Plugin takes care of catalog interactions
- • **FTS and FPS offer the same interface**
	- Difference only in input parameters to the submit command
		- **SURLS vs. LFNs**
	- Different configuration
		- **FPS requires catalog endpoint**

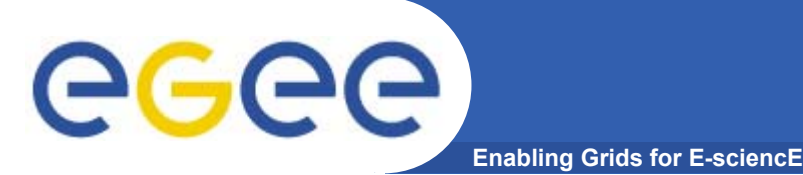

# **More Information**

- • **gLite homepage**
	- http://www.glite.org
- • **DM subsystem documentation**
	- http://egee-jra1-dm.web.cern.ch/egee-jra1-dm/doc.htm

### •**FiReMan catalog user guide**

- https://edms.cern.ch/file/570780/1/EGEE-TECH-570780-v1.0.pdf
- • **gLite-I/O user guide**
	- https://edms.cern.ch/file/570771/1.1/EGEE-TECH-570771-v1.1.pdf
- • **FTS/FPS user guide**
	- https://edms.cern.ch/file/591792/1/EGEE-TECH-591792-Transfer-CLIv1.0.pdf

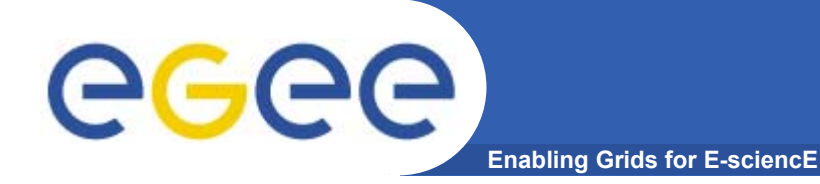

# **The GILDA t-Infrastructure**

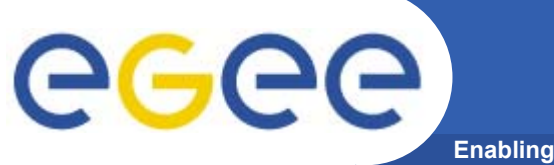

# **EGEE Virtuous Cycle**

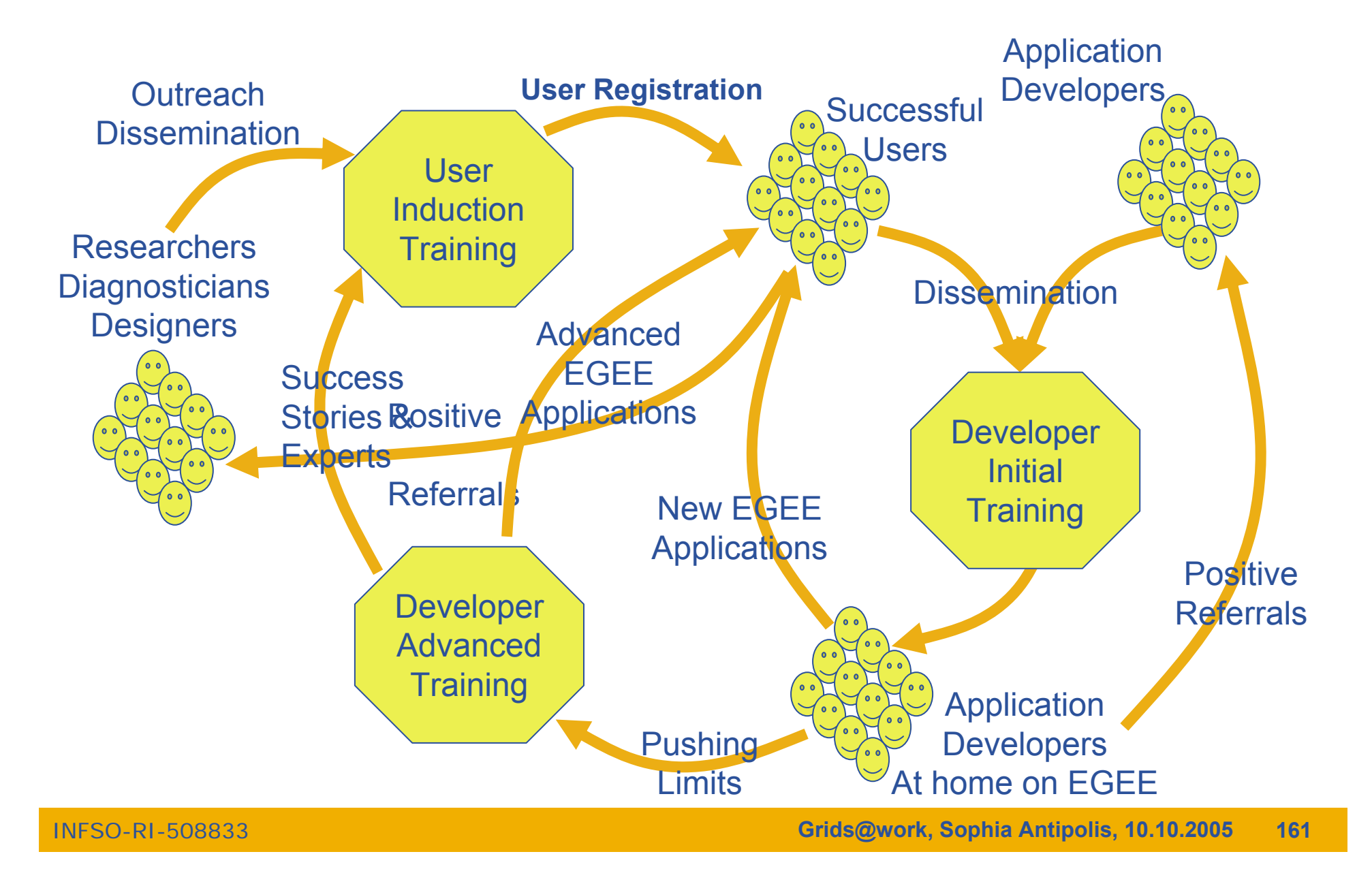

## **The GILDA project (https://gilda.ct.infn.it)**

**Enabling Grids for E-sciencE**  $\Box$ elx **属 GILDA Testbed - Grid INFN Laboratory for Dissemination Activities - Mozilla** File Edit View Go Bookmarks Tools Window Help  $\mathbb{S}_{\mathrm{a}}$  m Go Q Search <mark>illi</mark> https://ailda.ct.infn.it/ ы 41 Home E∃Bookmarks © Webmail © Tiscali Mail © Missioni © Offerte © Ordini © FastWeb © Mozilla.org AGAA **Enabling Grids** INFN for E-sciencE **GRID INFN LABORATORY for** GRID **DISSEMINATION ACTIVITIES** GRID 1) CERTIFICATION 2 VIRTUAL HOME **TESTRED** 3) GRID TUTOR **MONITORING CONTACTS DEMONSTRATOR** GILDA (Grid Infn L aboratory for D issemination A ctivities)  $\triangleright$  Grid tutorials ▶ GILDA Poster is a virtual laboratory to demonstrate/disseminate the strong capabilities of grid computing. ▶ Video tutorials Live User Interface GILDA consists of the following elements: User Interface PnP • the GILDA Testbed: a series of sites and services (Resource Broker, Information Index, Data  $\triangleright$  Instructions for users Ivianagers, Monitoring tool. Computing Elements, and Storage Elements) spread all over Italy Instructions for sites and the rest of the world on which the latest version of both the INFN Grid middle-ware (fully ▶ Useful links compatible with LCG middle-ware) and the gLite With middle-ware are installed; . the Grid Demonstrater, a customized version of the full GENIUS web portal, jointly developed Sponsors by INFN and NICE, from where everybody can submit a pre-defined set of applications to the ▶ Usage Statistics **GILDA Testbed** ▶ Old Usage Statistics the GILDA Certification Authority: a fully functional Certification Authority which issues 14-days X.509 certificates to everybody wanting to experience grid computing on the GILDA Testbed; the GILDA Virtual Organization: a Virtual Organization gathering all people wanting to experience and computing on the GILDA Testbed: GILDA also runs the Virtual Organization Membership Service (VOMS) developed by INFN; • the Grid Tutor: based on a full version of the GENIUS web portal, to be used only during grid tutorials: • the monitoring system: a versatile monitoring system completely based on GridlCE, the grid monitoring tool developed by INFN; • the GILDA mailing list: gilda@infn.it, also archived on the web here Eta

### $M$   $\boxtimes$   $M$   $\boxtimes$   $M$

egee

INFSO-RI-508833

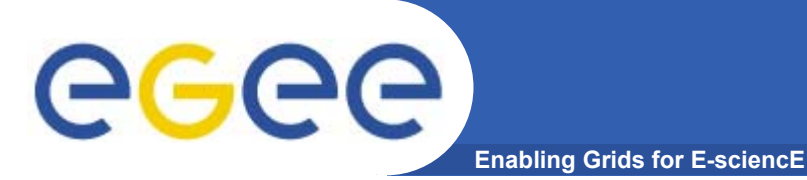

# **The GILDA Test-bed (https://gilda.ct.infn.it/testbed.html)**

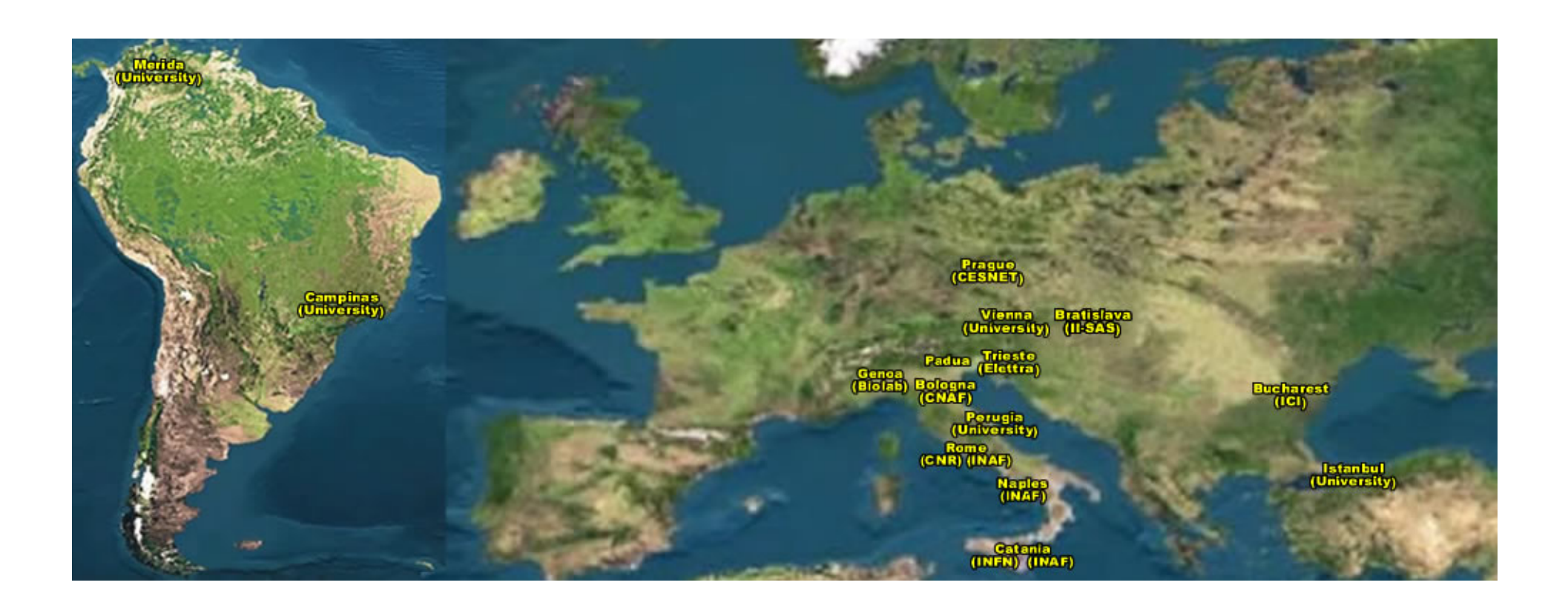

# ~15 sites in 3 continents !

# **The GILDA Services(https://gilda.ct.infn.it/testbed.html)**

**Enabling Grids for E-sciencE**

egee

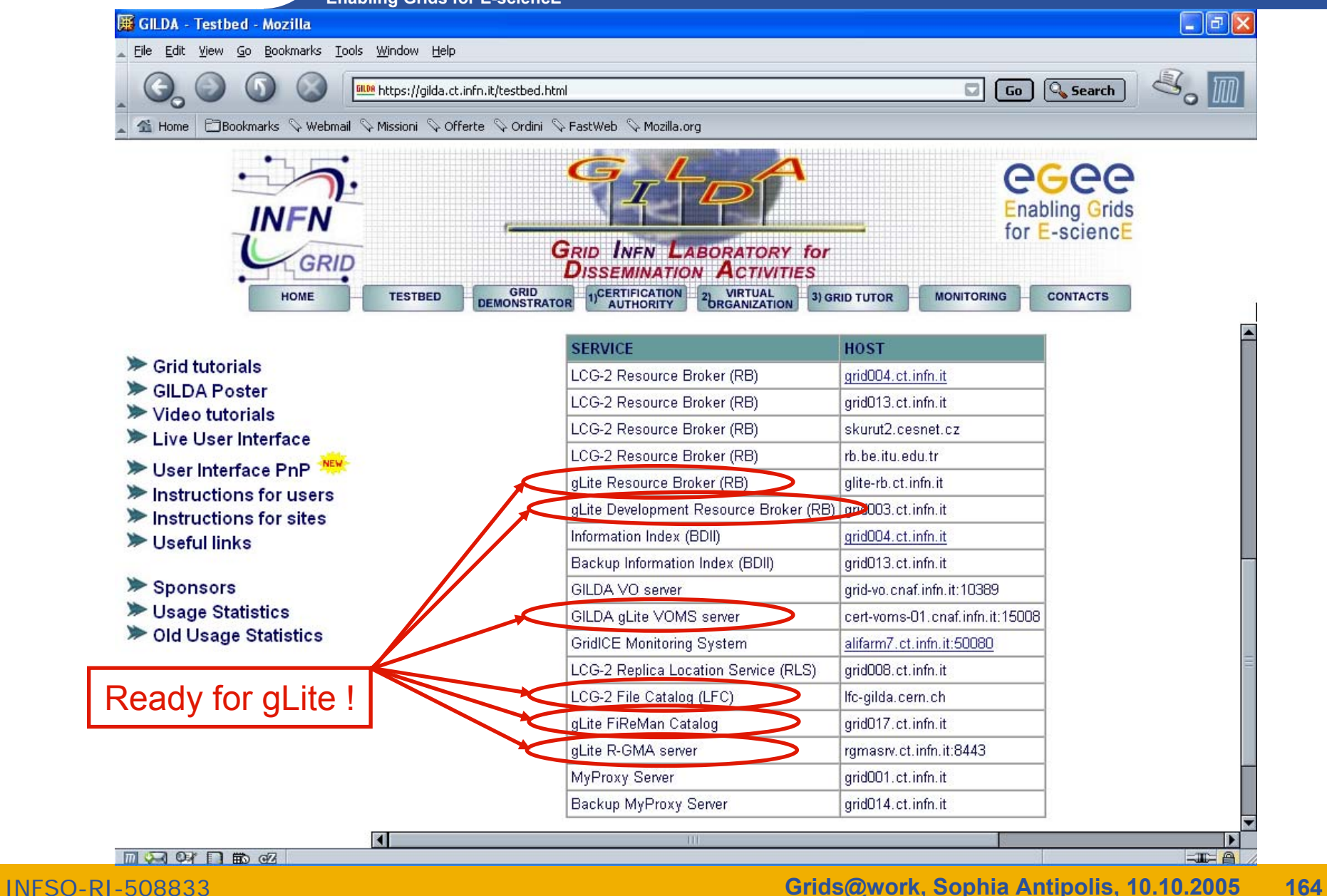

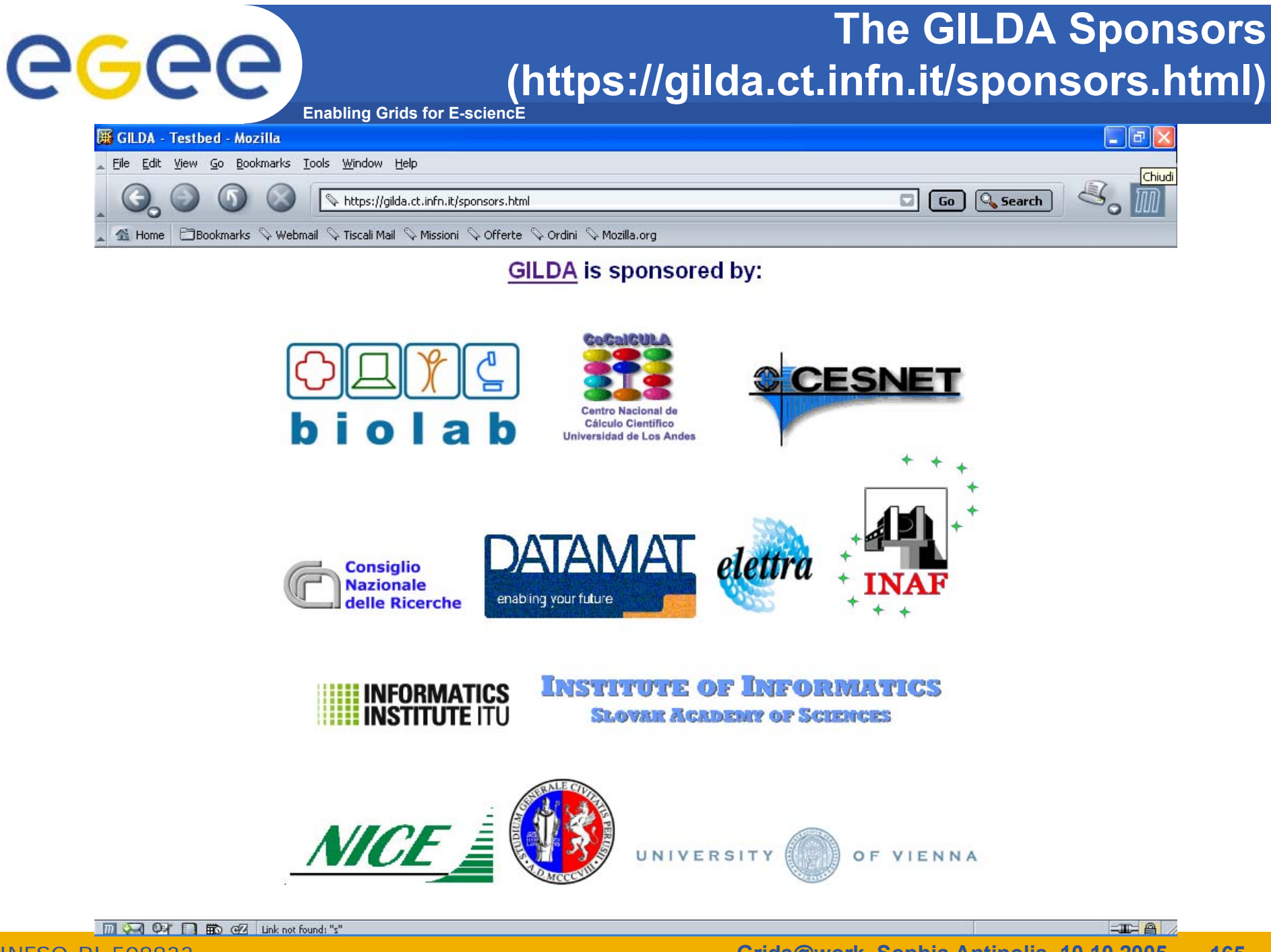

INFSO-RI-508833

# **The GILDA Certification Authority (https://gilda.ct.infn.it/CA)**

Go Q Search

 $\Box$ e $\mathsf{X}$ 

 $\mathbb{Z}_\bullet$  M

**Enabling Grids for E-sciencE**

### **E GILDA Certification Authority - Mozilla**

egee

r

File Edit View Go Bookmarks Tools Window Help

i<mark>ill)A</mark> https://gilda.ct.infn.it/CA/

 $\overline{AB}$ 

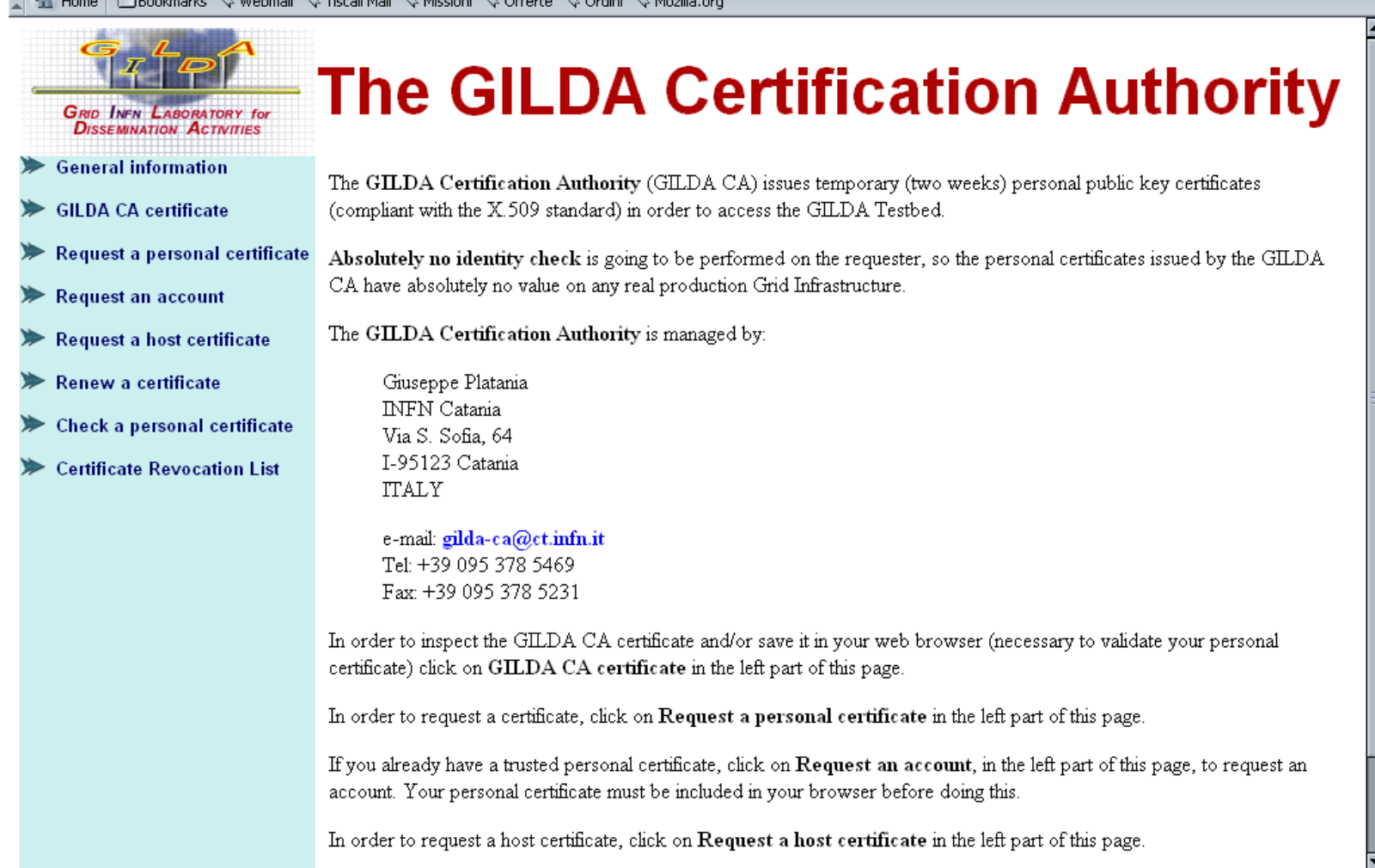

 $M$  $\bowtie$  $M$  $\bowtie$ 

 $\equiv$   $\equiv$   $\equiv$ 

### eeee) **The GILDA Certification Authority**

**Enabling Grids for E-sciencE**

## $\Box$ e $\mathbf{x}$

File Edit View Go Bookmarks Tools Window Help

Request a GILDA CA personal certificate - Mozilla

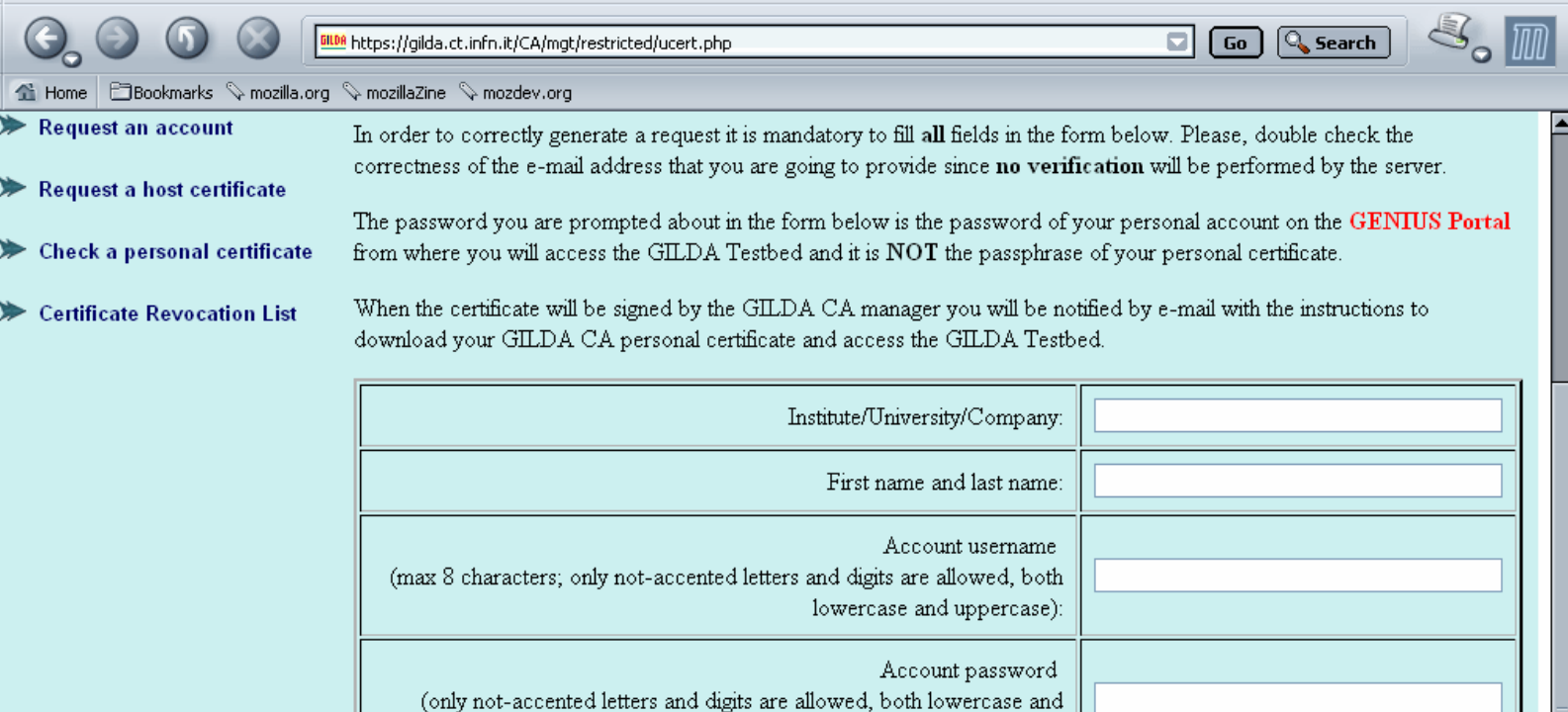

uppercase): Confirm account password (only not-accented letters and digits are allowed, both lowercase and uppercase): E-mail:  $\checkmark$ KeySize: 2048 (High Grade) Submit the request Clear form  $\equiv$   $\equiv$   $\equiv$   $\equiv$ 

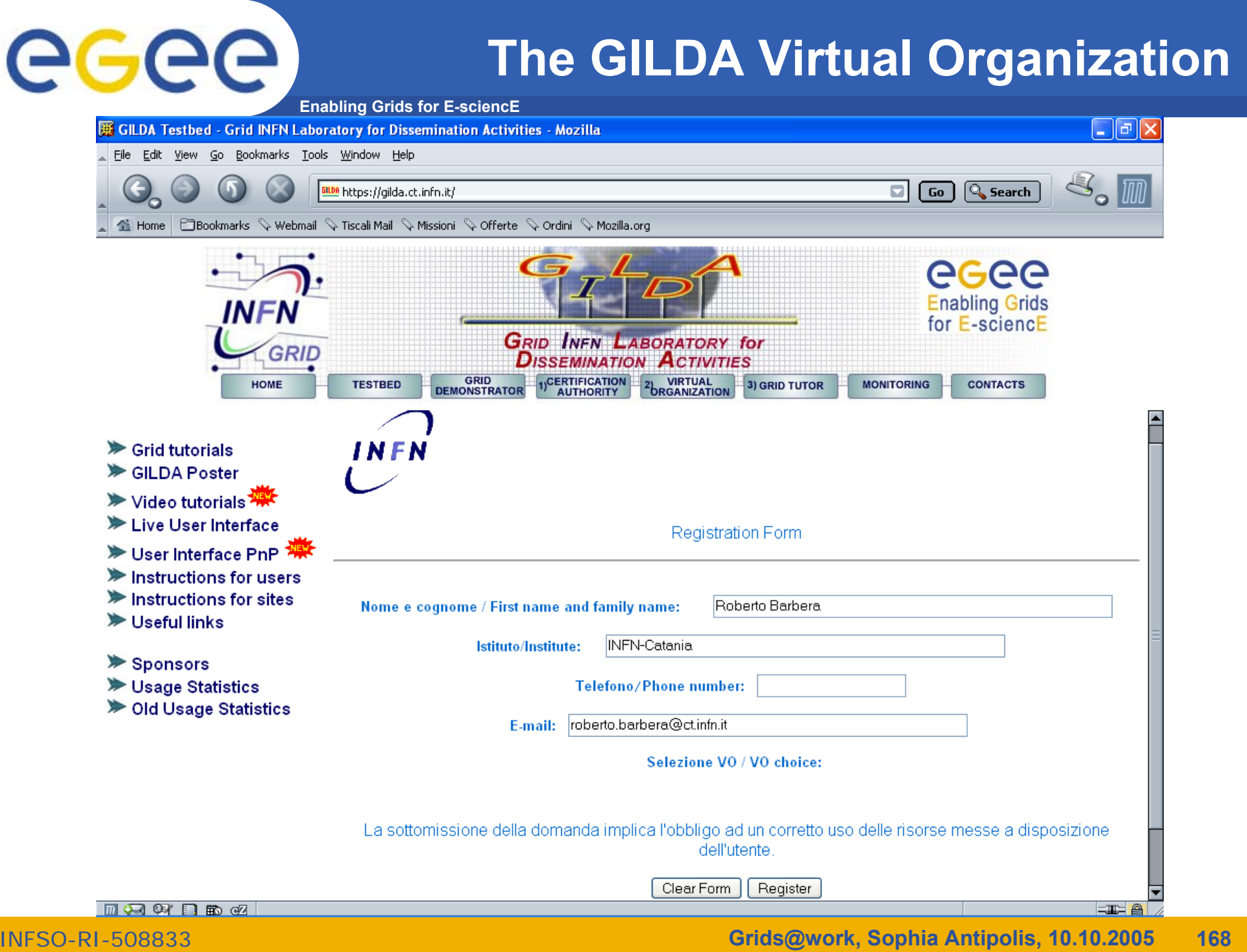

# **Enabling Grids for E-sciencE**

# **The GILDA VOMS**

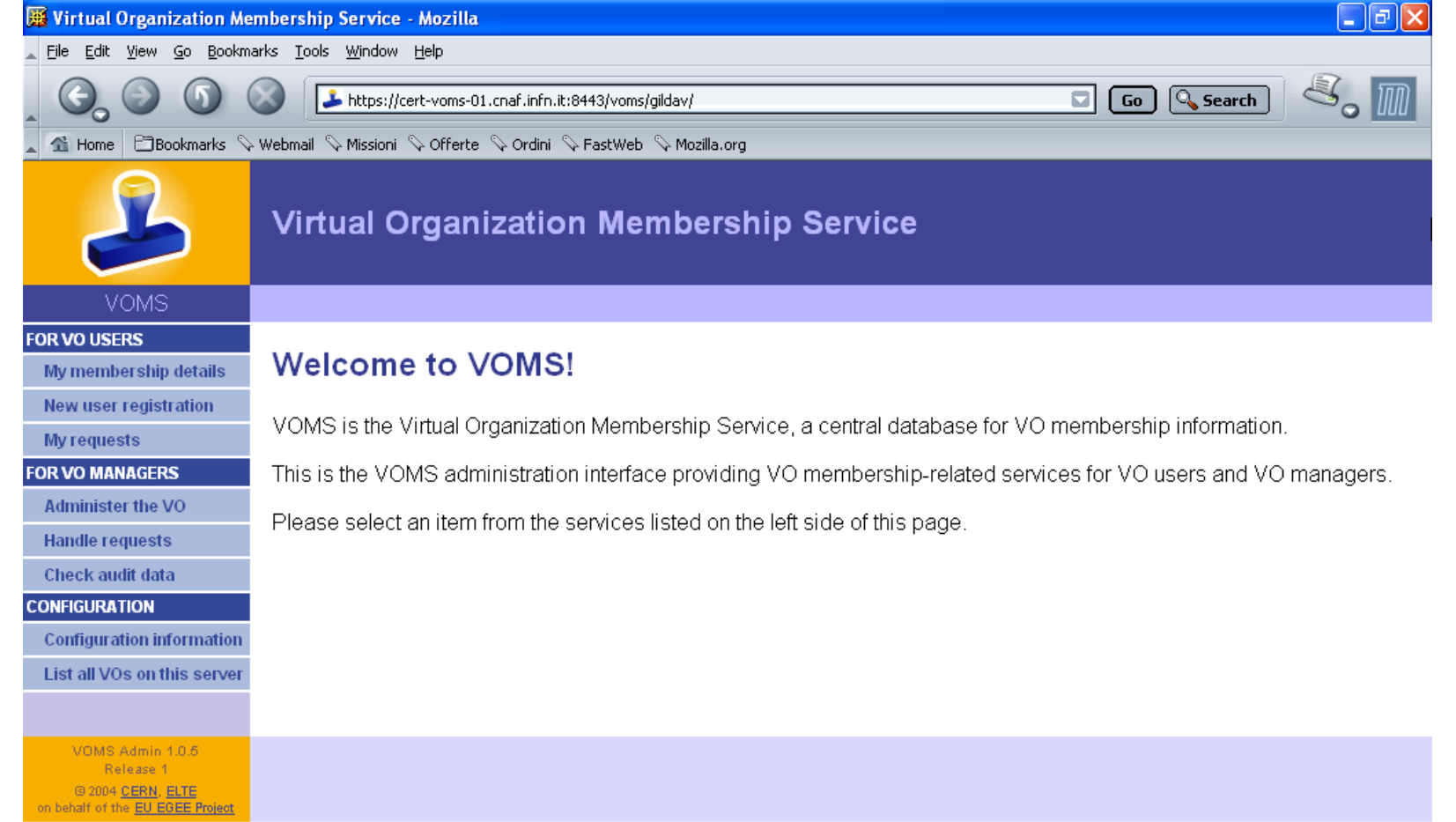

## **The GILDA Monitoring System (http://alifarm7.ct.infn.it:50080/gridice)**

**Enabling Grids for E-sciencE**

### **GILDA - GridlCE - Grid Monitoring Service - Mozilla** File Edit View Go Bookmarks Tools Window Help

egee

Home ElBookmarks & Webmail & Tiscali Mail & Missioni & Offerte & Ordini & Mozilla.org

http://alifarm7.ct.infn.it:50080/gridice/site/site.php

**GRID INFN LABORATORY for**<br>DISSEMINATION ACTIVITIES

### Site view::ALL >> Summary

 $\Theta$ 

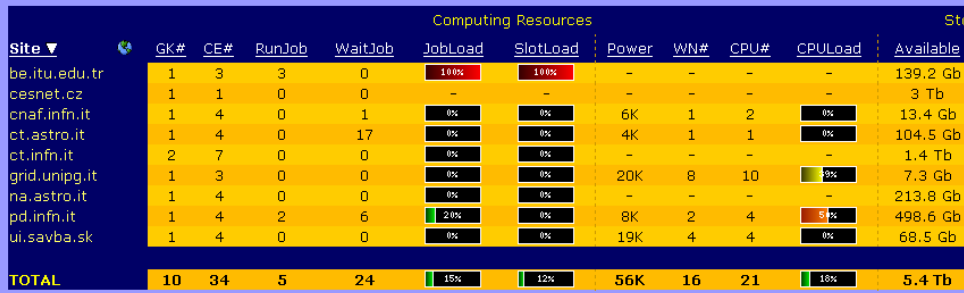

Generated: Fri, 6 May 2005 12:28:49 +0200

### **GILDA** - GridICE - Grid Monitoring Service - Mozilla File Edit View Go Bookmarks Tools Window Help

http://alifarm7.ct.infn.it:50080/gridice/vo/vo\_details.php?voName=gilda&visil

4 Home Bookmarks V Webmail V Tiscali Mail V Missioni V Offerte V Ordini V Mozilla.org

### Site view VO view Job Monitoring Geo view Gris view

VO view::gilda >> Core Services >> Computing Resources

**Computing Resources** 

 $\Box$   $\Box$   $\Box$ 

**Storage Resources** 

 $\boxed{60}$   $\boxed{Q}$ 

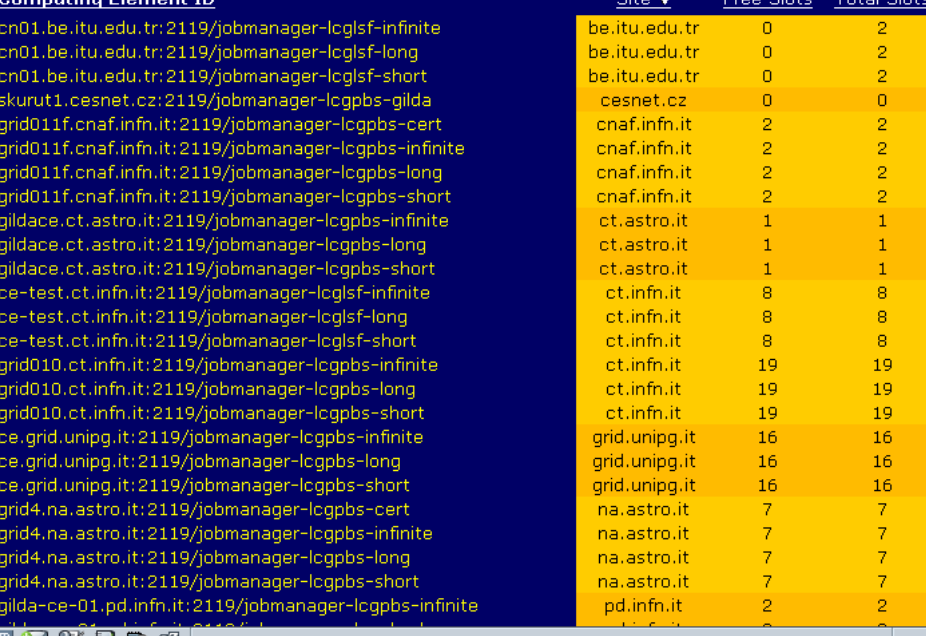

### **MARRBE**

INFSO-R

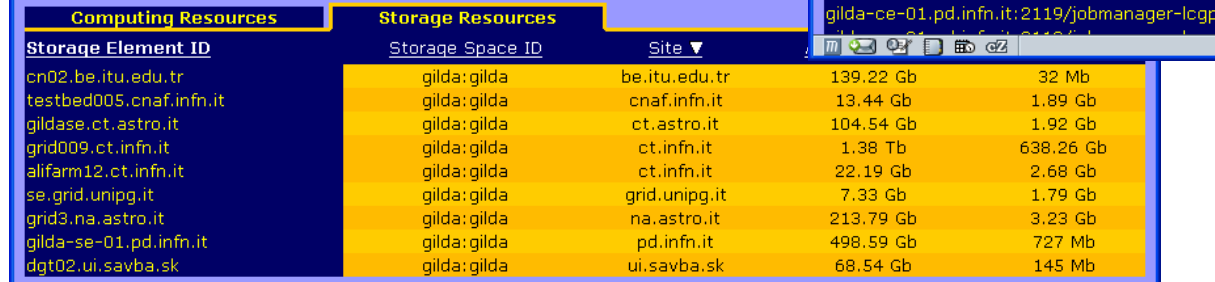

Generated: Fri, 6 May 2005 12:49:01 +0200

GridICE Homepage

# **The Grid Tutor**

## **(https://grid-tutor.ct.infn.it, https://glite-tutor.ct.infn.it)**

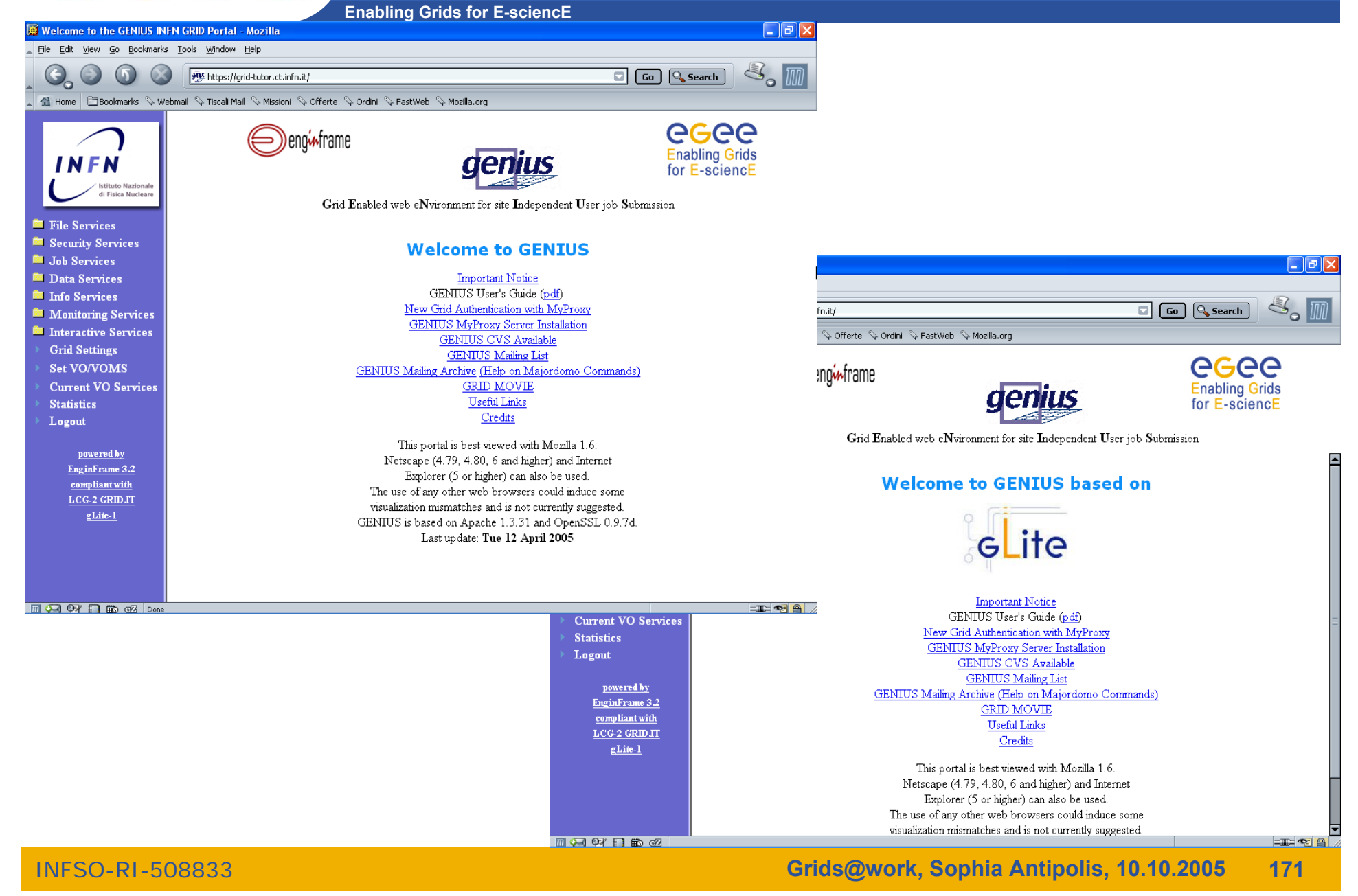

egee

### **The Grid Demonstrator (1/2)** egee **(https://grid-demo.ct.infn.it, https://glite-demo.ct.infn.it) Enabling Grids for E-sciencE**  $\Box$ alx Welcome to the GENIUS INFN GRID Portal - Mozilla File Edit View Go Bookmarks Tools Window Help site https://grid-demo.ct.infn.it/ Go Q Search 4 Home Bookmarks V mozilla.org V mozillaZine V mozdev.org egee eno<del>i∧</del>frame Enabling Grids for<br>E-science in Europe I N Grid Enabled web eNvironment for site Independent User job Submission **Executes** File Services Security Services **Welcome to the GILDA Grid Demonstrator Em** Info Services  $\Box$ FIX powered by GENIUS the state of VO Services GILDA Grid Demonstrator User's Guide (html, pdf) Go Q Search infn.it/ Credits Libea ii Sofferte Sordini SFastWeb SMozilla.org This portal is best viewed with Mozilla 1.6. powered by Netscape (4.79, 4.80, 6 and higher) and Internet egee EnginFrame 3.2 eng<sub>t</sub>frame Explorer (5 or higher) can also be used. compliant with **Enabling Grids** The use of any other web browsers could induce some  $LCG-2$ visualization mismatches and is not currently suggested. for E-sciencE **GRID IT** Last update: Fri 3 Sep 2004 Grid Enabled web eNvironment for site Independent User job Submission **Welcome to the GILDA Grid Demonstrator** powered by GENIUS based on **Demonstratorite ApplicationsMACKREGIDOM THE**  $LCG-2$  GRID JT  $g$ Lite-1 GILDA Grid Demonstrator User's Guide (html, pdf) Credits This portal is best viewed with Mozilla 1.6. Netscape (4.79, 4.80, 6 and higher) and Internet Explorer (5 or higher) can also be used. The use of any other web browsers could induce some visualization mismatches and is not currently suggested. Last update: Fri 24 May 2005 **MERCH Disk Dor ELECTE**

INFSO-RI-508833

# **GEMS example**

**Enabling Grids for E-sciencE**

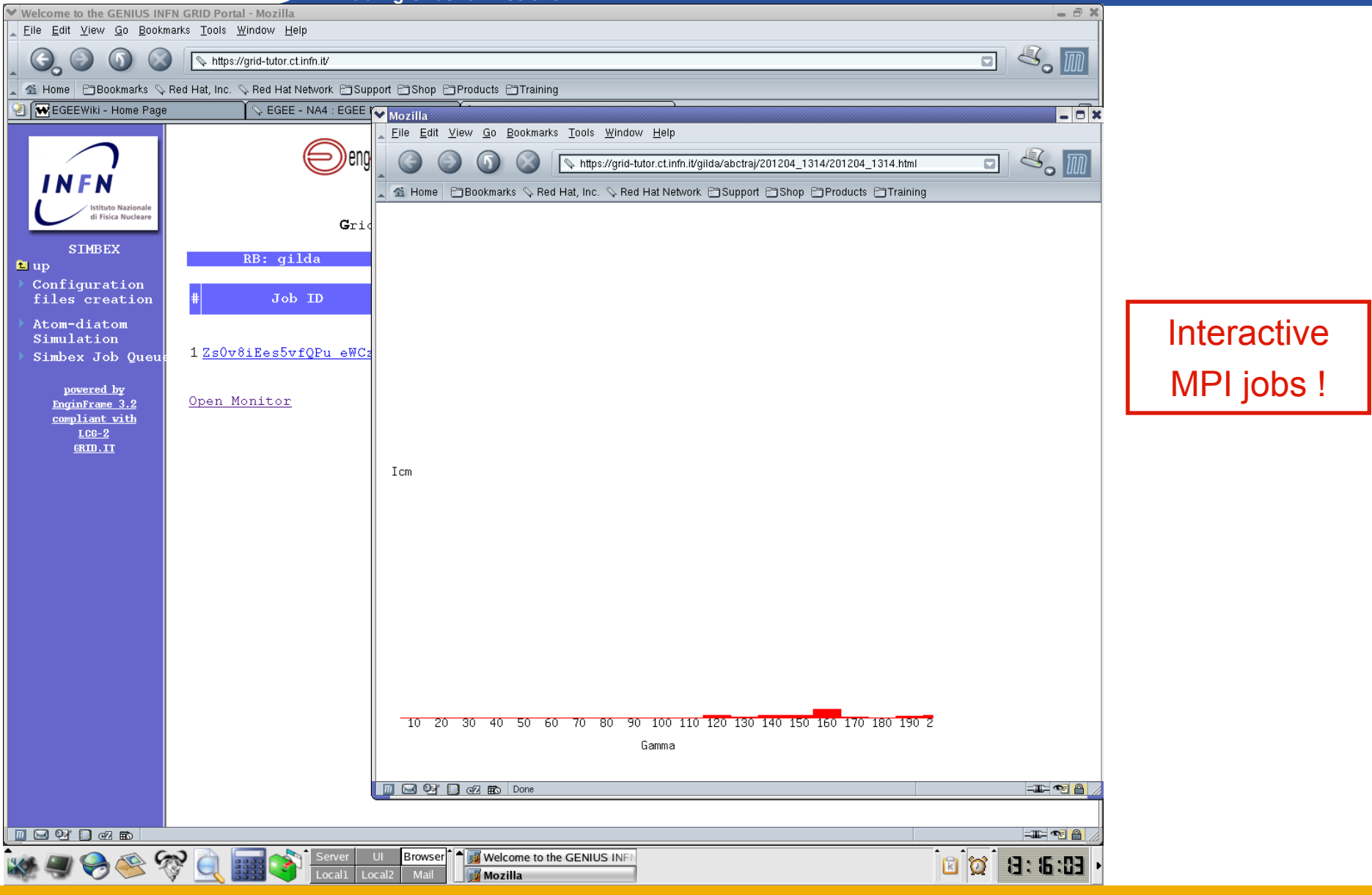

INFSO-RI-508833

egee

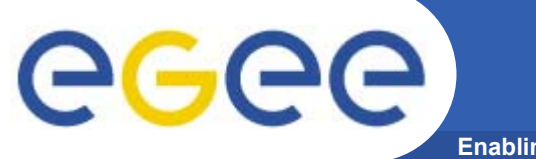

# **hadronTherapy** example

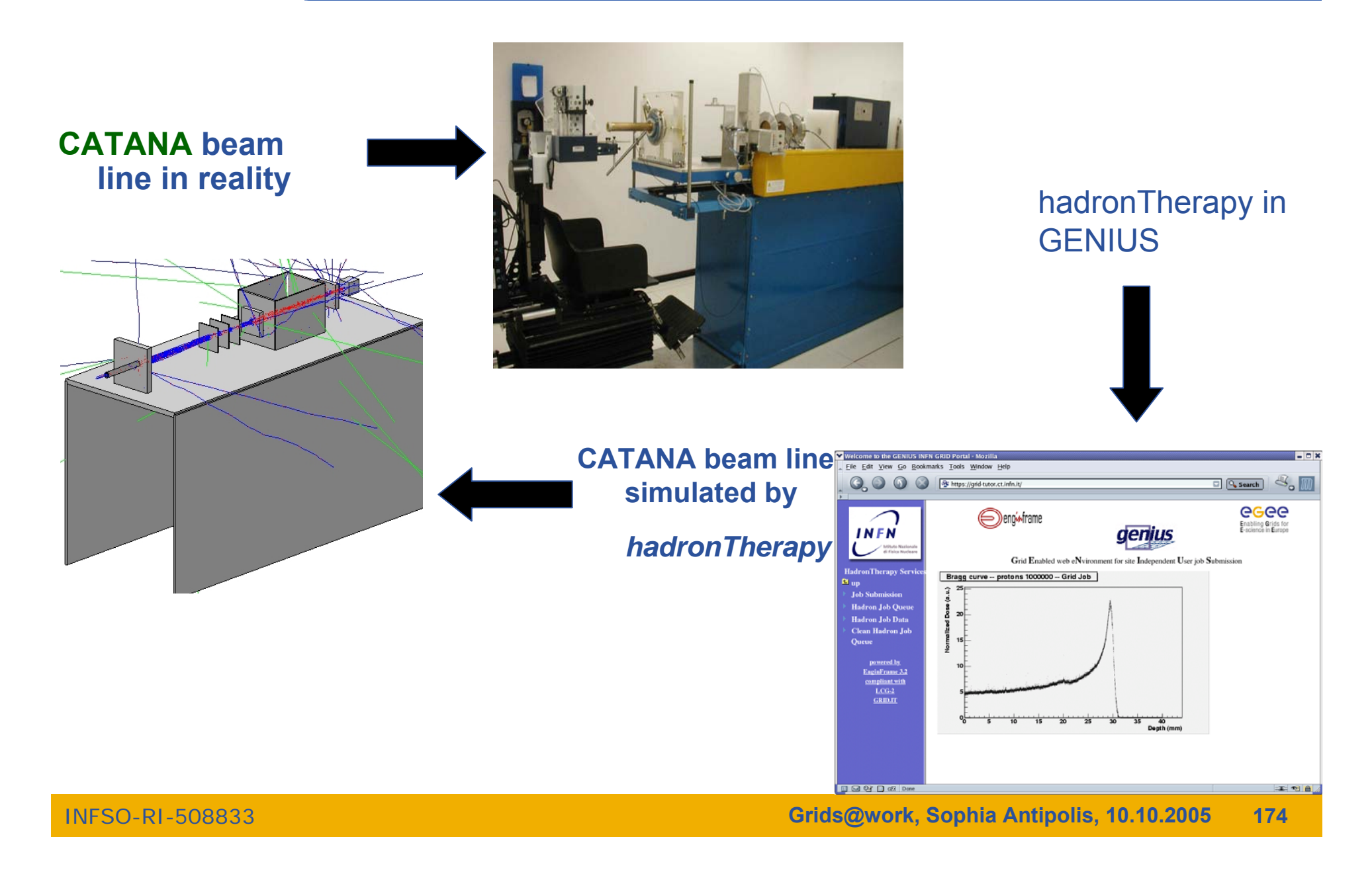

# **GATE example**

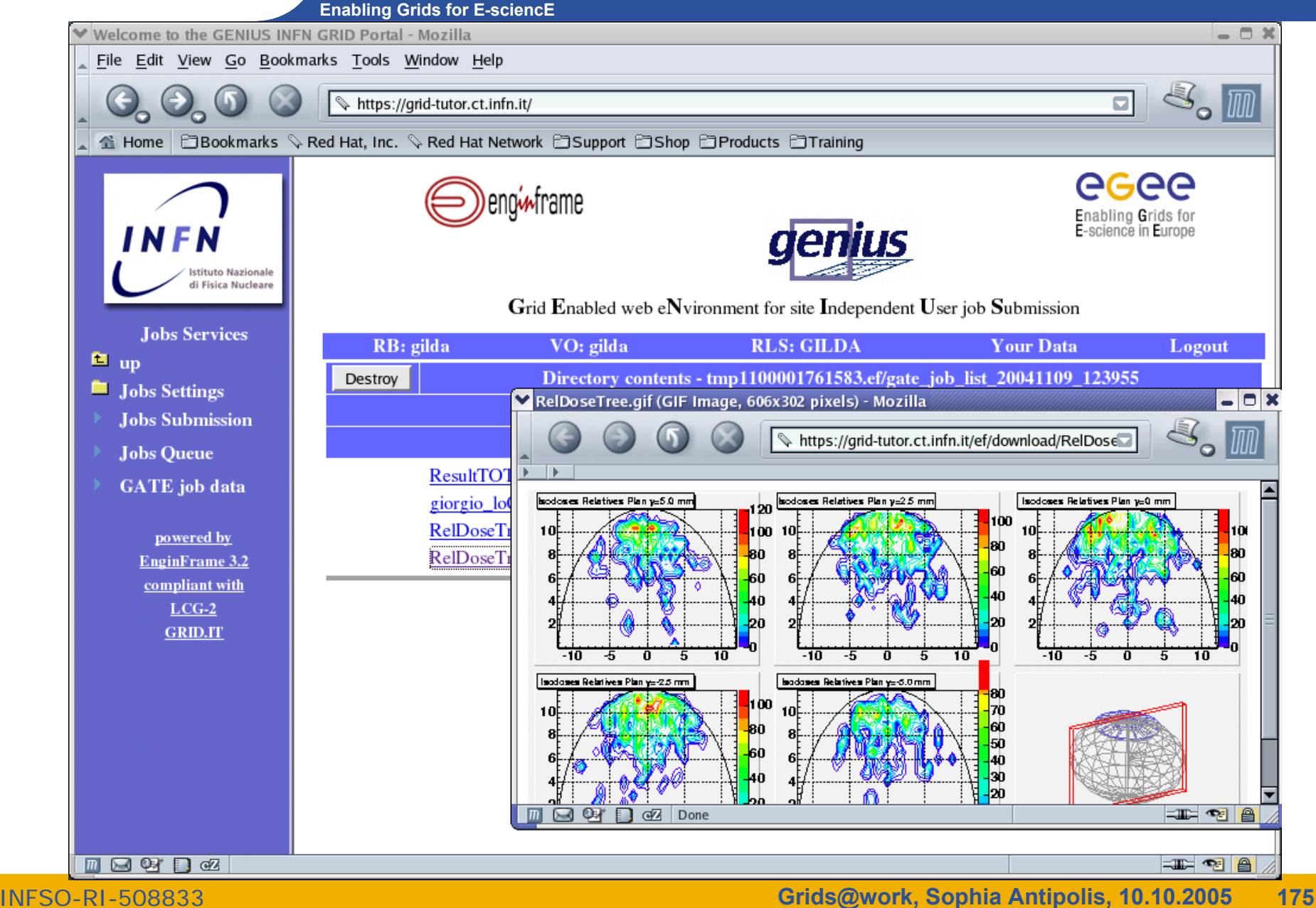

egee

### **The GILDA User Interface Plug&Play combined** egee **(https://gilda.ct.infn.it/UIPnPcomb/)**

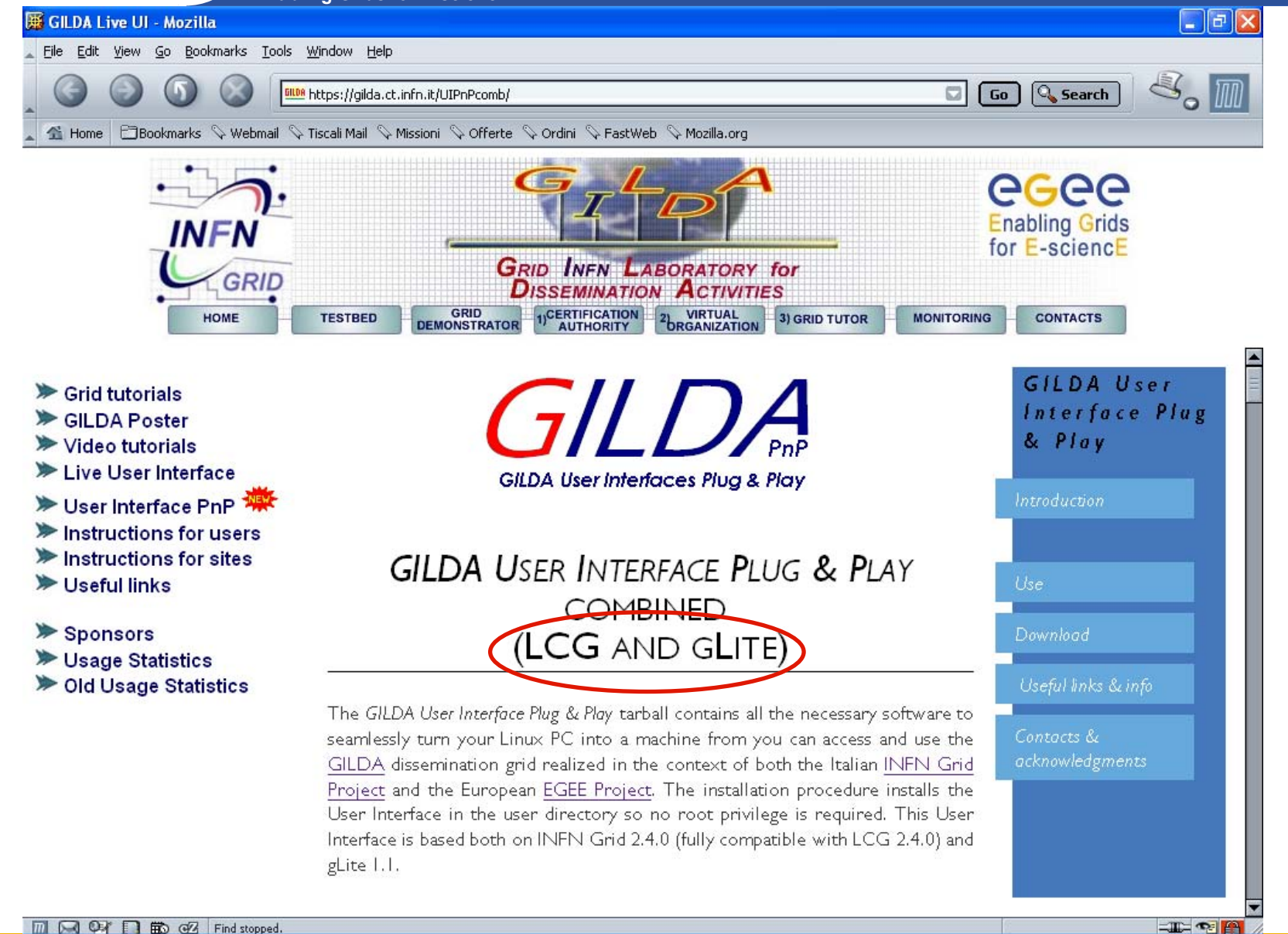

# eeee

## **The GILDA Live User Interface (https://gilda.ct.infn.it/live-cd/)**

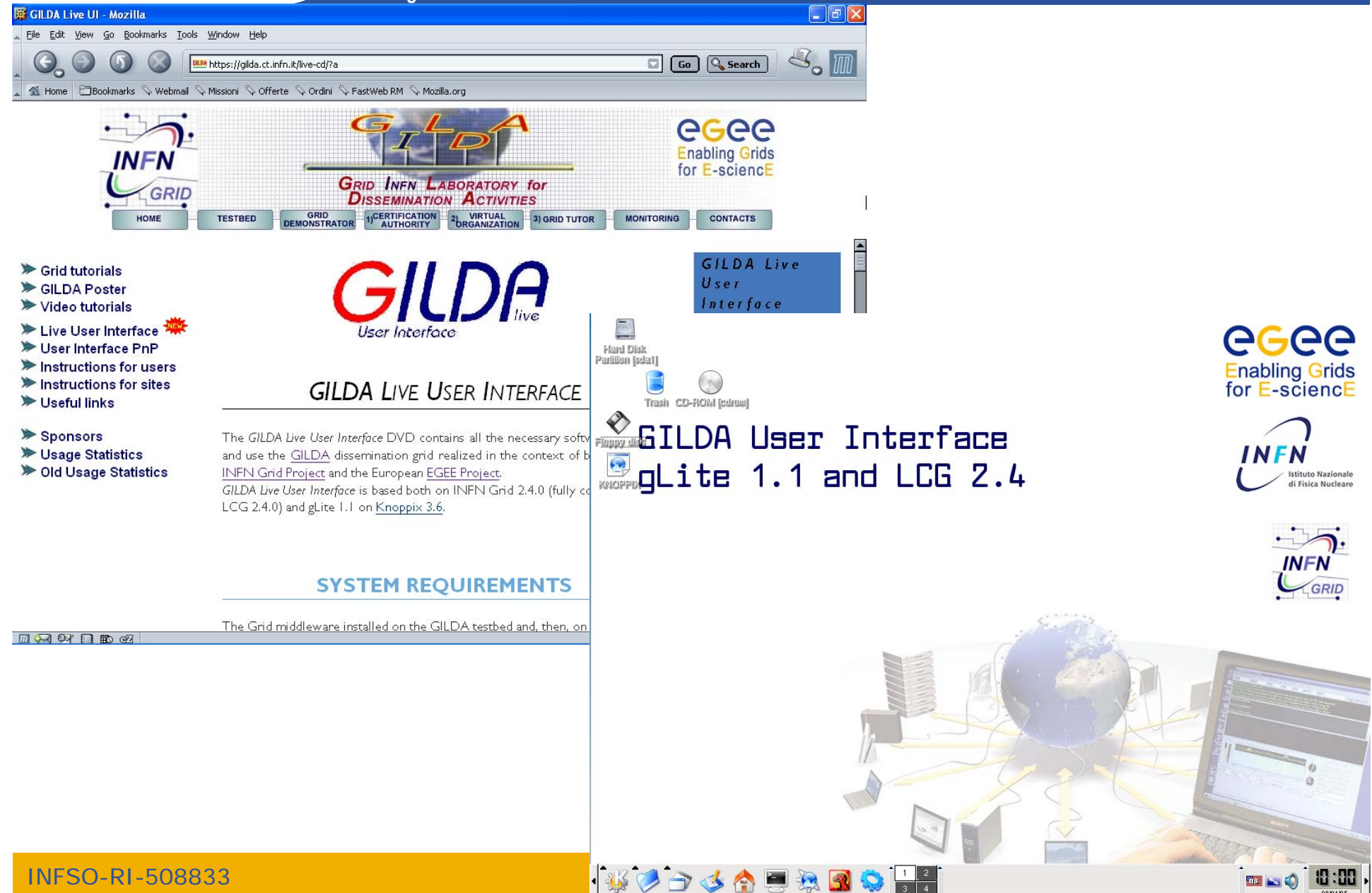

# egee

## **The GILDA Tutorials/Demonstrations (1/2) (https://gilda.ct.infn.it/tutorials.html)**

**Enabling Grids for E-sciencE**

**2004**

**Edinburgh, 7 April 2004, slides, pictures Tunis, 22-23 April 2004, pictures Edinburgh, 26-28 April 2004, slides, pictures CERN, 17-19 May 2004, pictures Catania, 24-25 May 2004, home page, pictures Dubna, 29 June - 2 July 2004, agenda Edinburgh, 6 July 2004, home page Catania, 14-16 July 2004, home page, pictures Vico Equense, 19 July 2004, slides, pictures Vico Equense, 6-10 September 2004, home page Catania, 4-8 October 2004, home page, agenda Vilnius, 5-6 October 2004, agenda London, 6 October 2004 Madrid, 6-7 October 2004, agenda Heidelberg, 11-14 October 2004 CERN, 16 October 2004 Prague, 26 october 2004, home page Warsaw, 4-6 November 2004, home page, agenda Lyon, 9-10 November 2004, agenda The Hague, 15-17 November 2004, pictures Merida, 15-20 November 2004, home page, agenda, slides, pictures Tunis, 20 November 2004 Rio de Janeiro, 22-23 November 2004, home page, agenda, pictures The Hague, 24 November 2004, agenda CERN, 29-30 November 2004, agenda Kosice, 30 November - 1 December 2004, agenda Tunis, 6-7 December 2004 Bochum, 7-10 December 2004, home page, agenda Edinburgh, 8 December 2004, home page Istanbul, 9-10 December 2004, agenda, slides, pictures Shanghai, 9-10 December 2004, agenda Aurillac, 13-14 December 2004 Prague, 16 December 2004, home page, pictures Tel Aviv, 22-23 December 2004, agenda, pictures**

**2005**

**CERN, 13 January 2005, agenda Torino, 18-19 January 2005, home page, agenda CERN, 20 January 2005, agenda CERN, 2-4 February 2005, agenda Roma, 3 February 2005, home page, agenda, pictures Sydney, 3-4 February 2005, home page CERN, 9-11 February 2005, agenda Amsterdam, 14-16 February 2005, home page Trento, 23-25 February 2005, home page, agenda Amsterdam, 28 February - 1 March 2005, home page Julich, 9 March 2005, Clermont-Ferrand, 9-31 March 2005, agenda Vienna, March-August 2005 Hamburg, 23-24 March 2005, home page, agenda Ula-Merida, 31 March-1 April 2005, agenda Zilina, 4 April 2005, home page and agenda Edinburgh, 9-13 May 2005, home page and agenda St.Augustin,25 May 2005, home page and agenda Catania, 13-15 June 2005, home page, agenda, pictures Valencia, 14-16 June 2005, home page, agenda Lyon, 17 June 2005, home page and agenda Bratislava, 27-30 June 2005, agenda Karlsruhe, 8 July 2005, home page and agenda Vico Equense, 10-22 July 2005, home page, agenda Budapest, 11-16 July 2005, home page, agenda Clermont-Ferrand, 25-27 July 2005, home page, agenda Madrid, 26-27 July 2005, home page, agenda Swansea, 6 August 2005, home page and agenda Taipei, 22-23 August 2005, home page and agenda CERN, 24 August 2005, home page and agenda Tokyo, 25-26 August 2005, home page and agenda Seoul, 29-30 August 2005, home page and agenda Clermont-Ferrand, 05-07 September 2005, home page, agenda Lausanne, 5-9 September 2005, home page and agenda Saint-Malo, 12-15 September 2005, home page, agenda Karlsruhe, 26-30 September 2005, home page, agenda Raanana, 28-29 September 2005, home page, agenda London, 6 October 2005, home page and agenda Sophia Antipolis, 10-14 October 2005, home page,** 

**agenda**

## **The GILDA Tutorials/Demonstrations (2/2) (https://gilda.ct.infn.it/tutorials.html)**

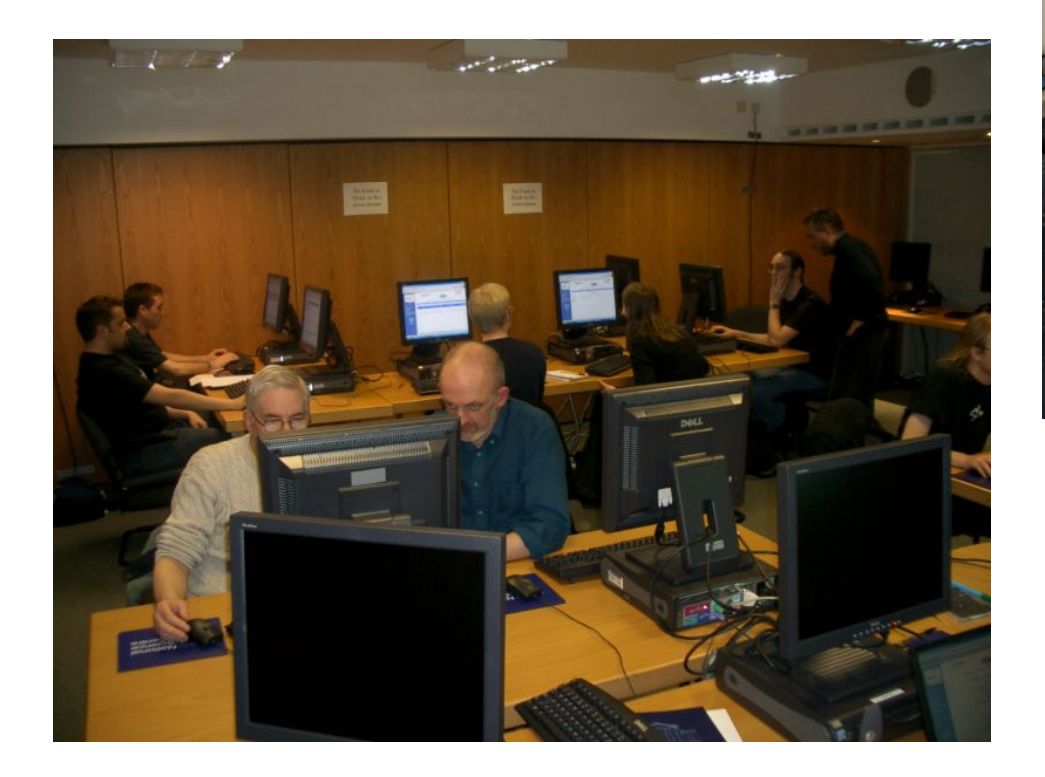

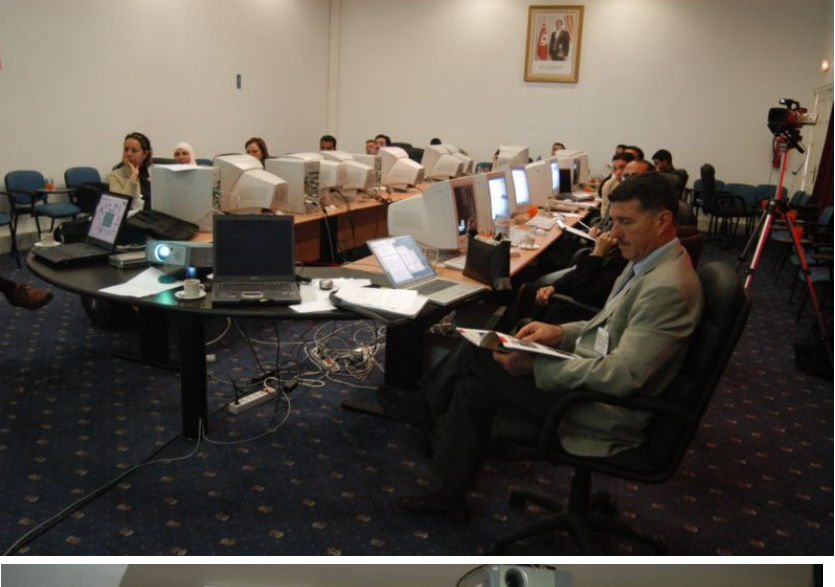

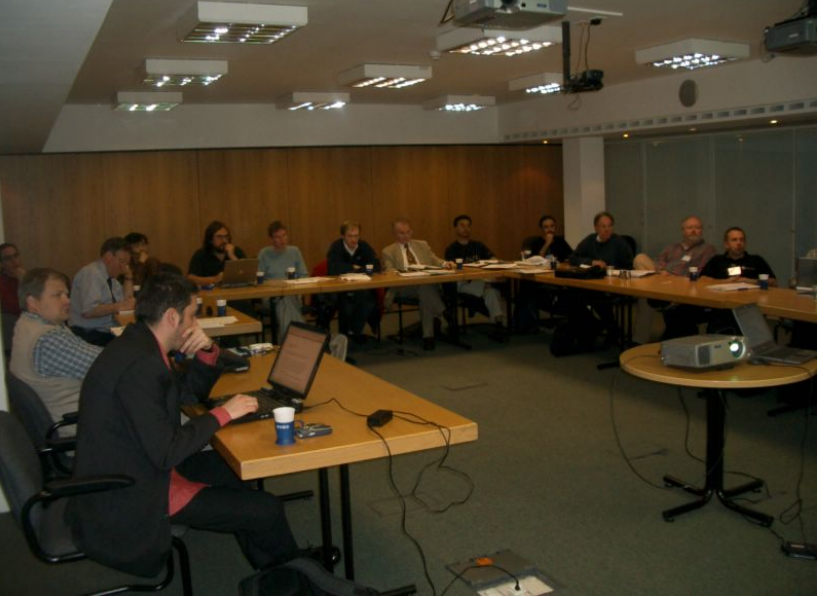

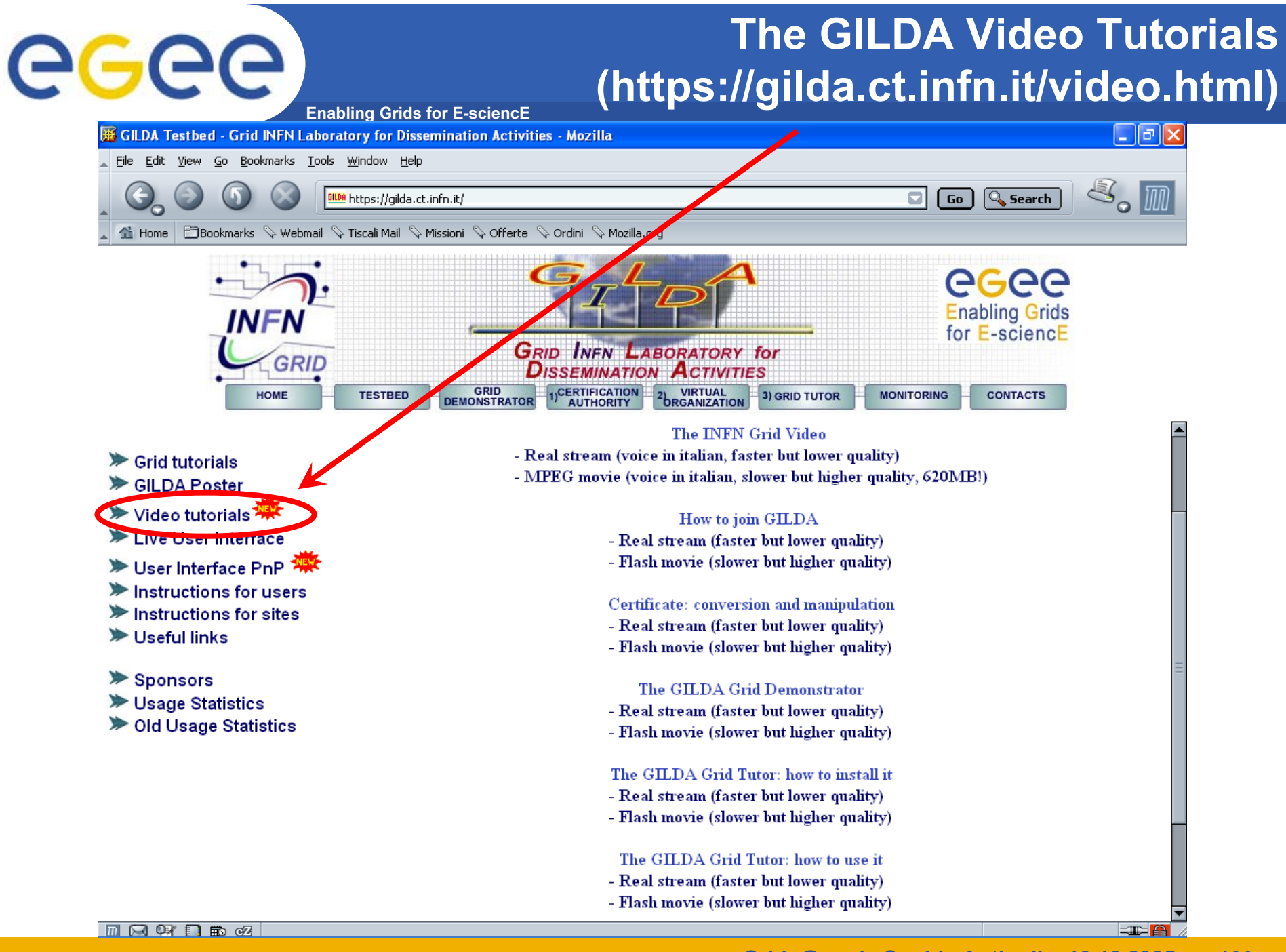
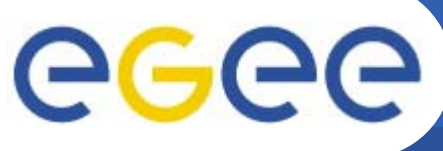

### **GILDA summary numbers**

- •**15 sites in 3 continents**
- •**> 2000 certificates issued, 15% renewed at least once**
- •**> 50 tutorials and demos performed in 15 months**
- •**> 50 jobs/day on the average**
- •**Job success rate above 80%**
- **> 750,000 hits (> 40,000 visits) on (of) the web site from 10's**  •**of different countries RR Statistics - Mozilla**
- •**> 0.5 TB of videos and UI's**

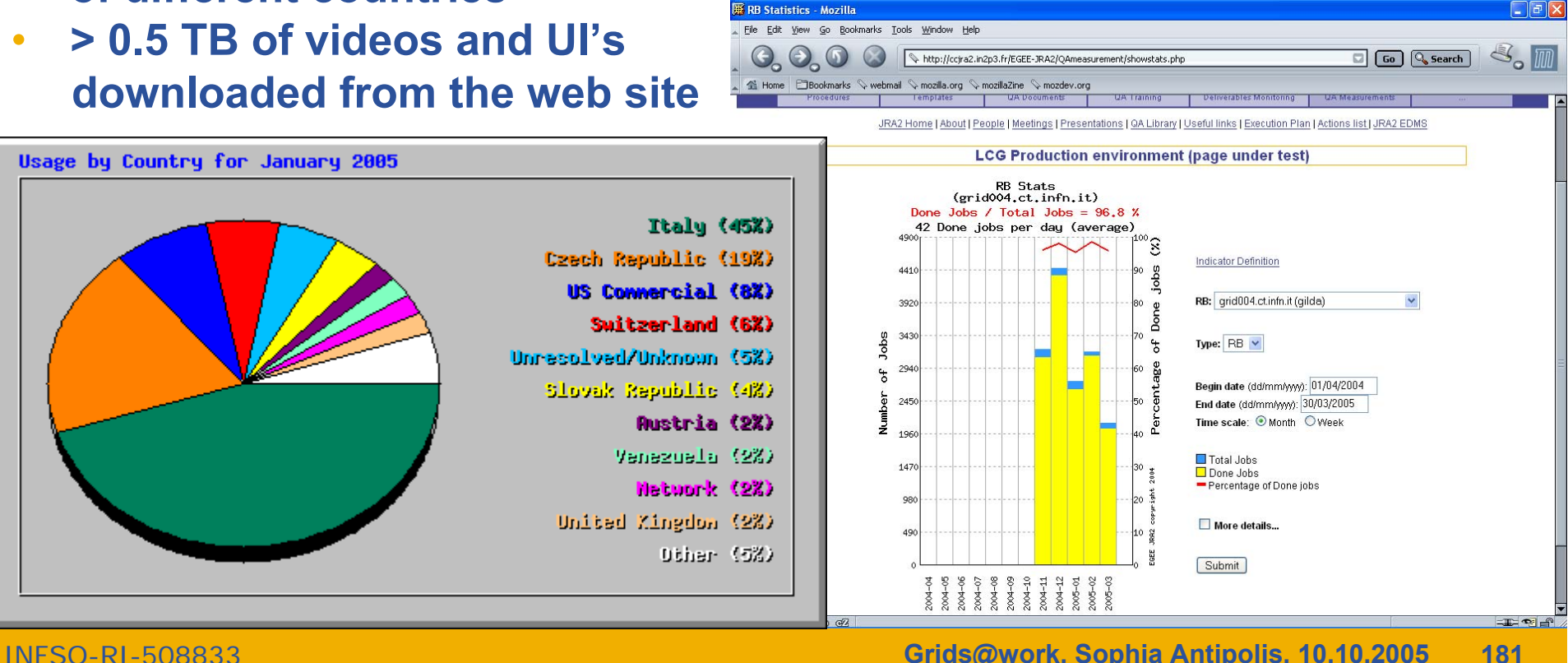

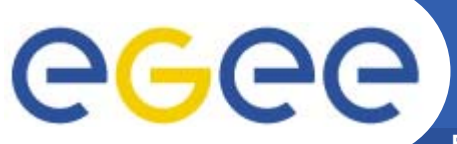

# **Training achievements**

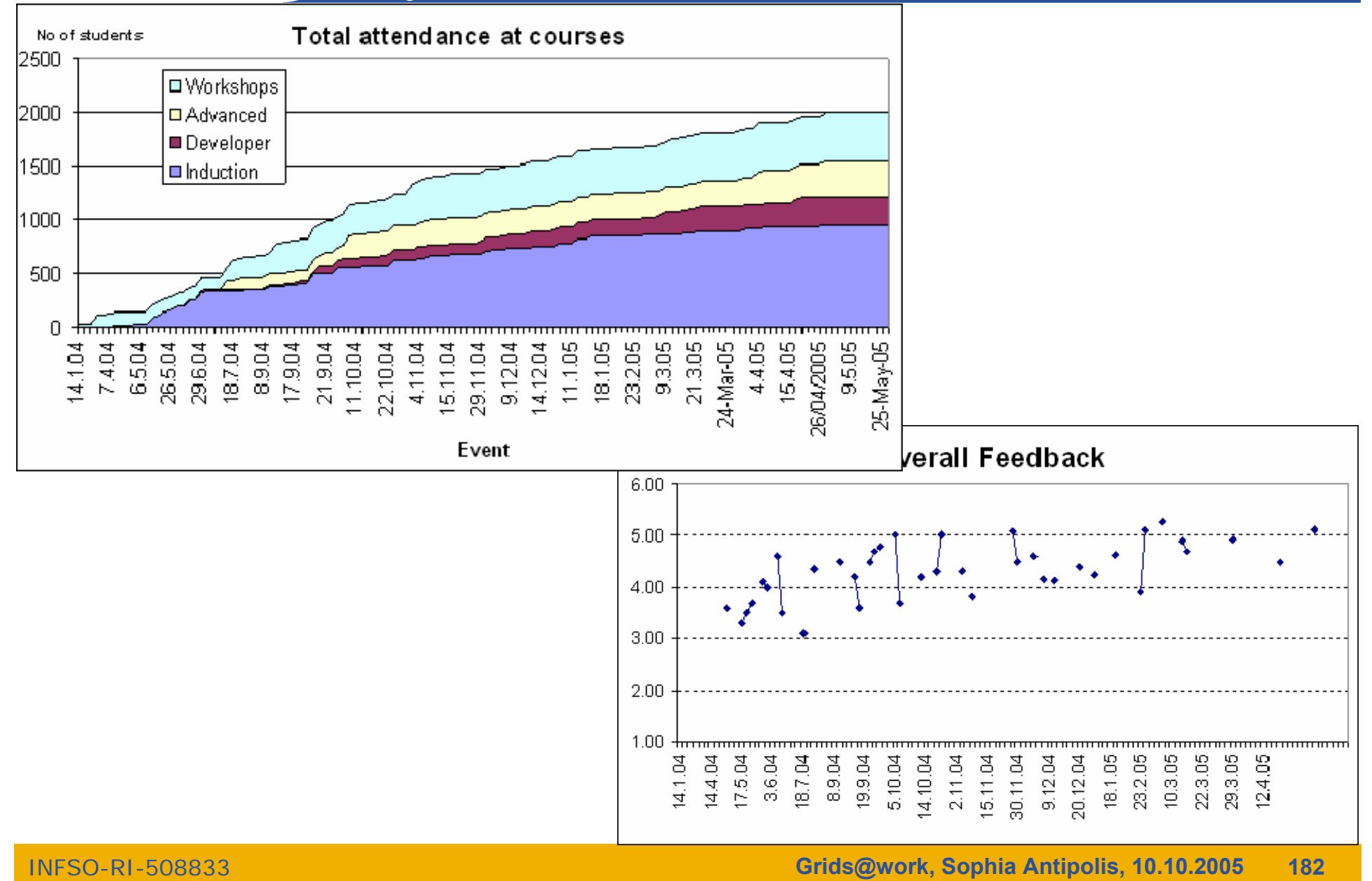

# egec

## **EGEE-NA4 Applications and GILDA**

- $\bullet$  **7 Virtual Organizations supported:**
	- Biomedicine (Biomed)
	- Earth Science Academy (ESR)
	- Earth Science Industry (CGG)
	- Astroparticle Physics (MAGIC)
	- Computational Chemistry (GEMS)
	- Grid Search Engines (GRACE)
	- Astrophysics (PLANCK)
- • **Development of complete interfaces with GENIUS for 3 Biomed Applications: GATE, hadronTherapy, and Friction/Arlecore**
- • **Development of complete interfaces with GENIUS for 4 Generic Applications: EGEODE (CGG), MAGIC, GEMS, and CODESA-3D (ESR) (successfull demos of EGEODE and GEMS at EGEE review)**
- • **Development of complete interfaces with GENIUS for 16 demonstrative applications available on the GILDA Grid Demonstrator (https://grid-demo.ct.infn.it)**
- •**Development of complete interface with CLI for NEMO**

•**The EGEE middleware:**

eeec

- $-$  Is exiting prototyping phase and entering real production phase (LHC first real data are only 2 years away from now!)
- Implements a full and complete stack of grid services that can be used all together or separately at user's discretion
- Closely follow the standardization process going in GGF and other for a
- • **GILDA is a real virtual laboratory for dissemination of grid computing:**
	- It is a "de facto" standard t-Infrastructure adopted both by EGEE and some forthcoming EU-FP6 projects (EELA, EUCHINAGRID, EUMEDGRID, **ICEAGE**)
	- It is a complete suite of grid elements (test-bed, CA, VO, monitoring system, web portal, live user interface, user interface plug&play) and applications fully dedicated to dissemination purposes and pre-porting of new applications to EGEE Infrastructure
	- GILDA runs latest production (stable) version of both the LCG grid middleware but it is also early adopting gLite in order to make the transition to the new middleware smoother and easier